# **Sağlık Çalışanları İçin**

، سورست می

*<u> </u> <u>*</u>

# **Araştırma ve Pratik İstatistik**

# **Örnek Problemler ve SPSS Çözümleri**

**Prof. Dr. Zekeriya Aktürk Doç. Dr. Hamit Acemoğlu**

Erzurum, 2011 **w w w . a i l e . n e t**

## **Önemlilik Testleri ve Kullanım Yerleri**

<span id="page-1-0"></span>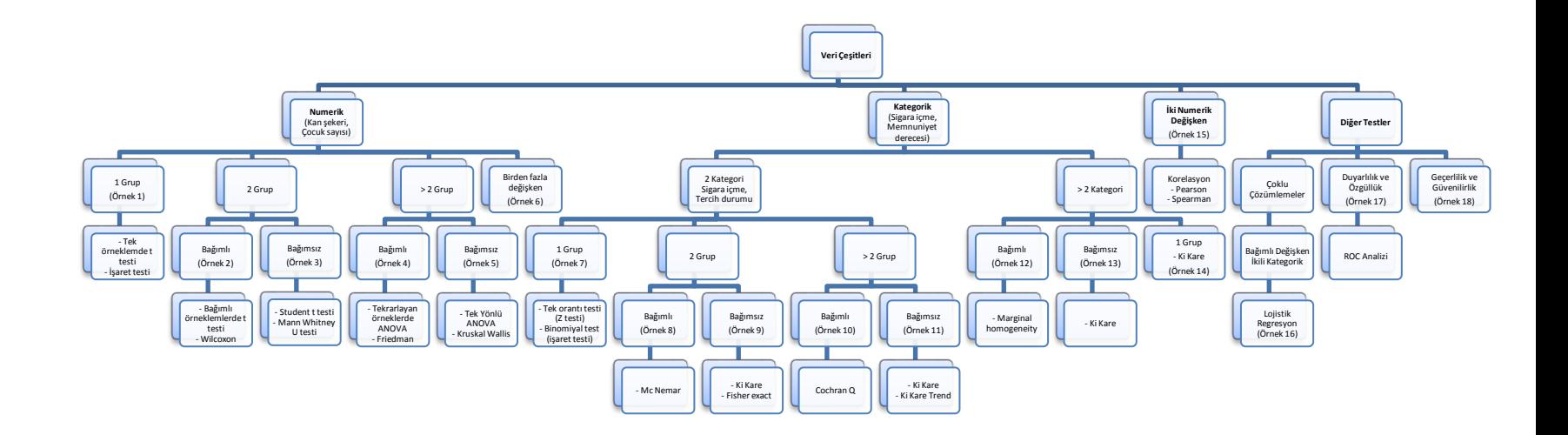

#### **Örnek Problemler**

<span id="page-2-0"></span>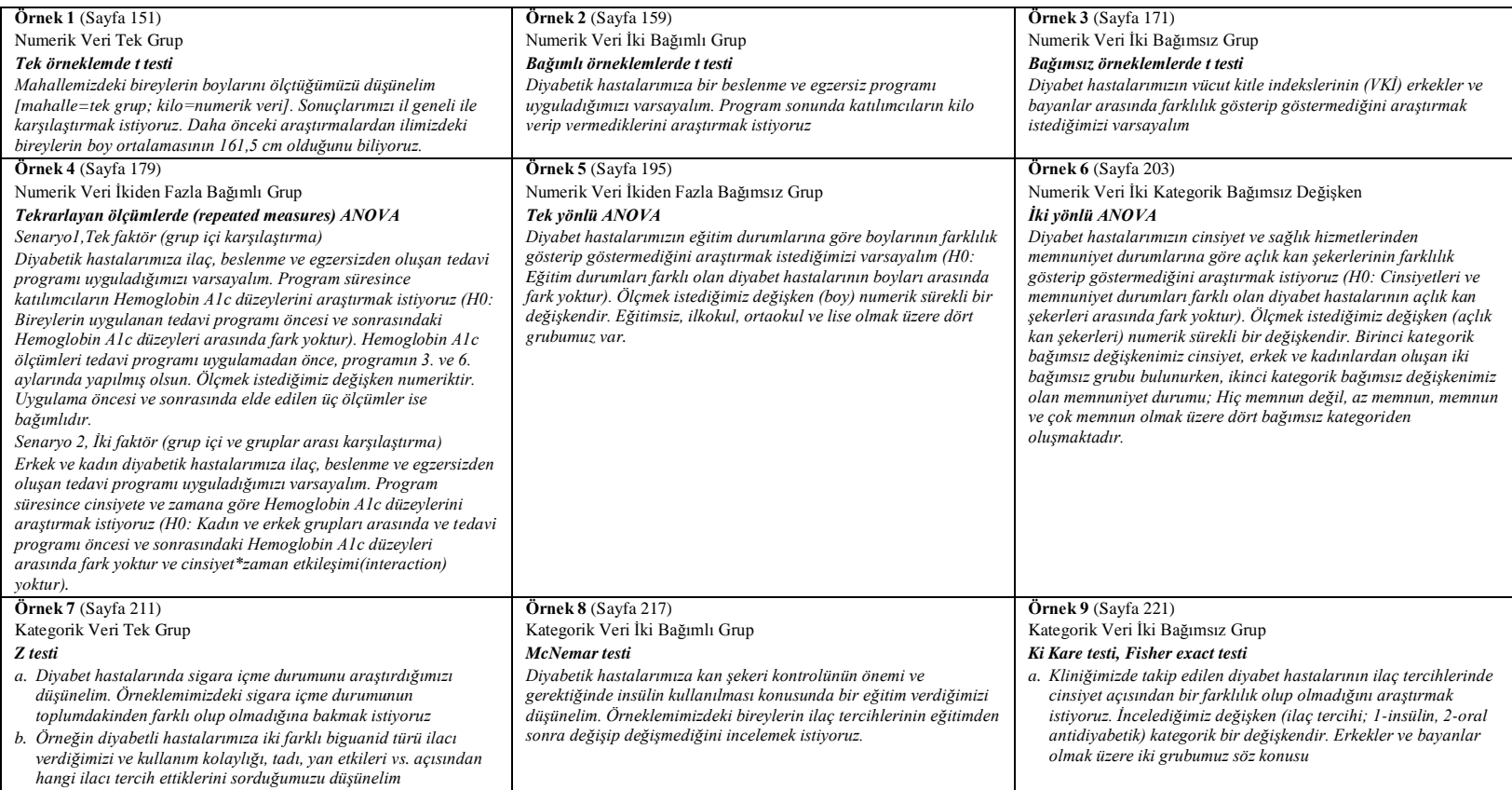

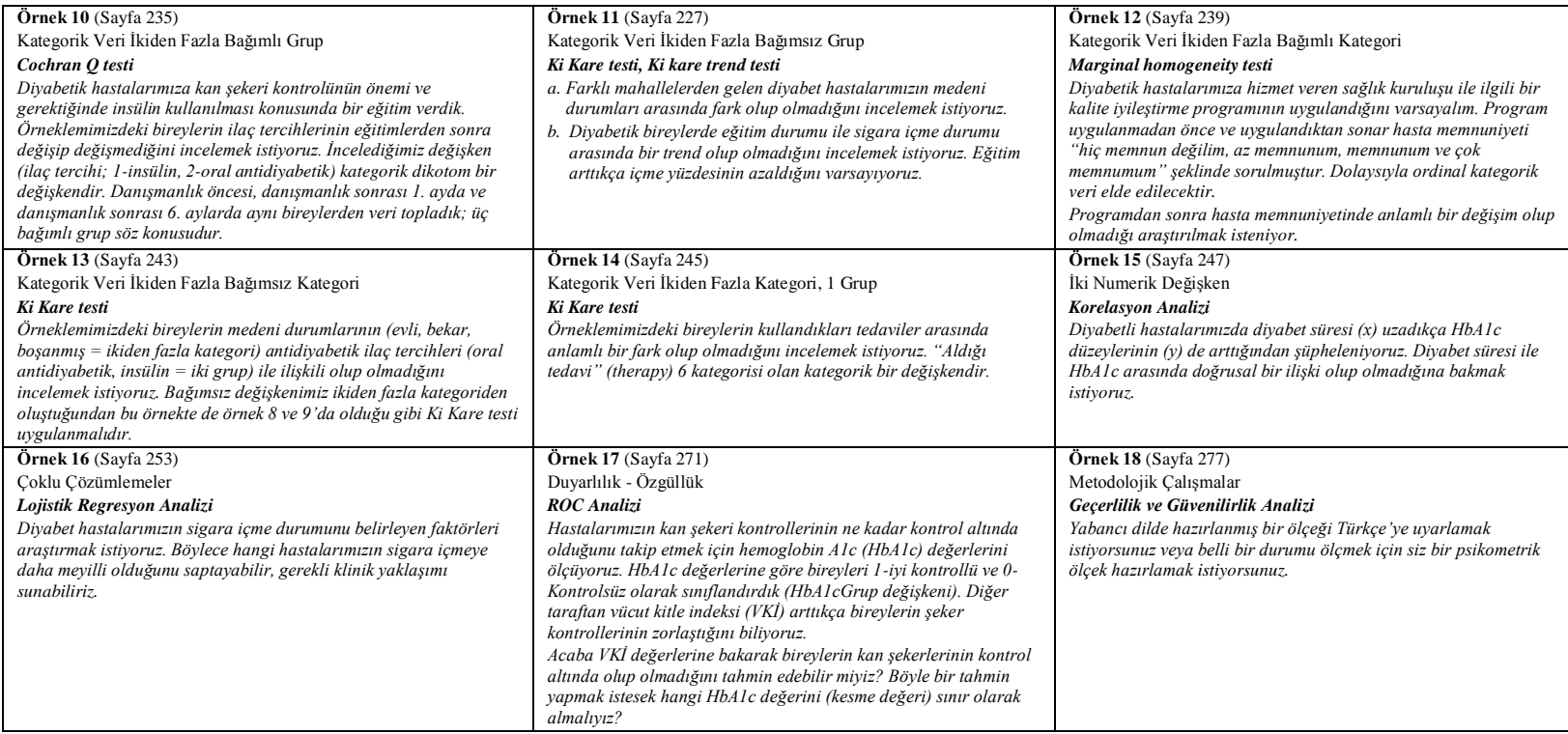

# **Sağlık Çalışanları İçin**

# **Araştırma ve Pratik İstatistik**

## **Örnek Problemler ve SPSS Çözümleri**

**Prof. Dr. Zekeriya Aktürk Doç. Dr. Hamit Acemoğlu**

#### **Kapak**

Cumhuriyetin ilk yıllarına ait el işlemeli kadife para kesesi. Gelin çeyizinin bir parçası olan para keseleri hanımlar tarafından para ve değerli eşyalarını taşımak için kullanılırdı.

---------------------------------------------------------------------------------------------------

Yöresi: Kayseri, Semra Aktürk

#### **Arka Kapak**

Türk Motifi, Hatice Dolduran

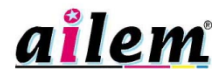

Aktürk Z, Acemoğlu H. Sağlık Çalışanları İçin Araştırma ve Pratik İstatistik. 2. Baskı. Anadolu Matbaası. İstanbul 2011

ISBN: 978-975-00631-1-4

Basım Yeri: Anadolu Ofset, Cağaloğlu, İstanbul. Tel: 0212 5114517, 0532 5488961, Faks: 0212 5288920, http://www.ofsetonline.com

**Sipariş:** Atatürk Üniversitesi Tıp Fakültesi Aile Hekimliği AD, 25240 Erzurum. Tel: 0442 2317228, Faks: 0442 2316809, www.aile.net, e-posta: zekeriya.akturk@gmail.com

---------------------------------------------------------------------------------------------------

#### **Teşekkür**

Kitabın hazırlanma aşamasında, dizgisinde ve tashihindeki desteklerinden dolayı Yrd. Doç. Dr. Memet Işık, Yrd. Doç. Dr. Turan Set ve Hemş. Semra Aktürk'e teşekkür ederiz.

### <span id="page-7-0"></span>İçindekiler

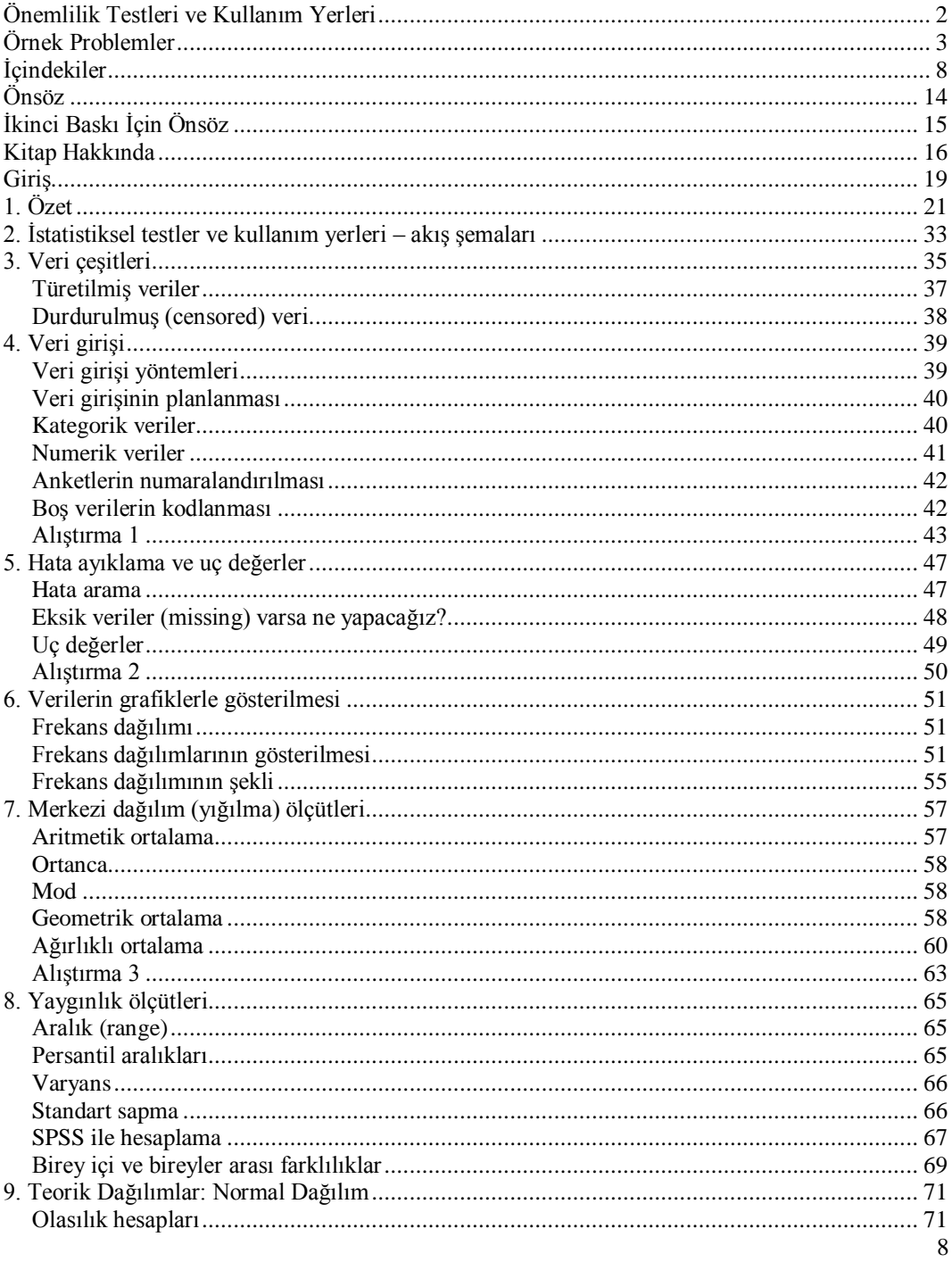

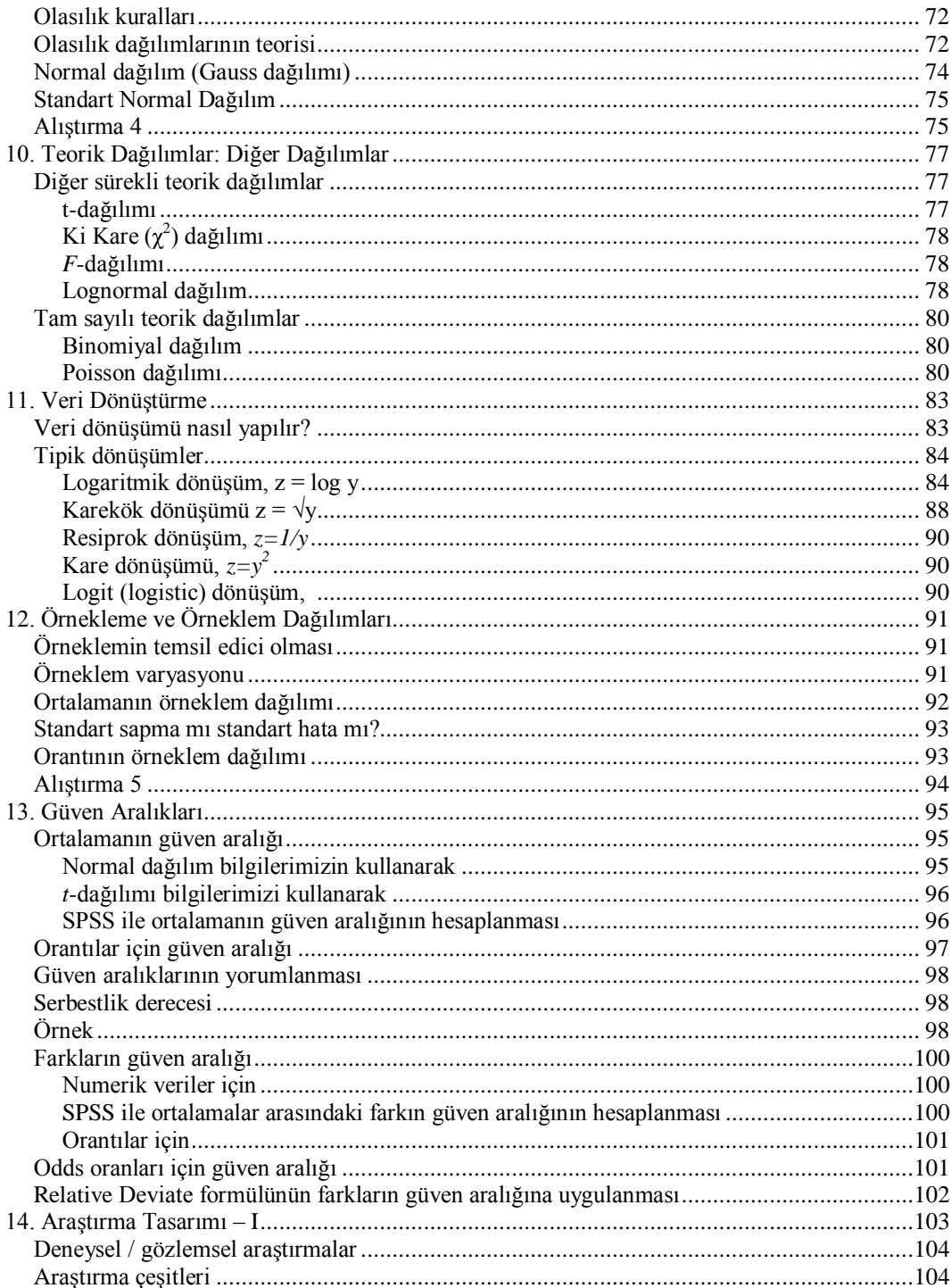

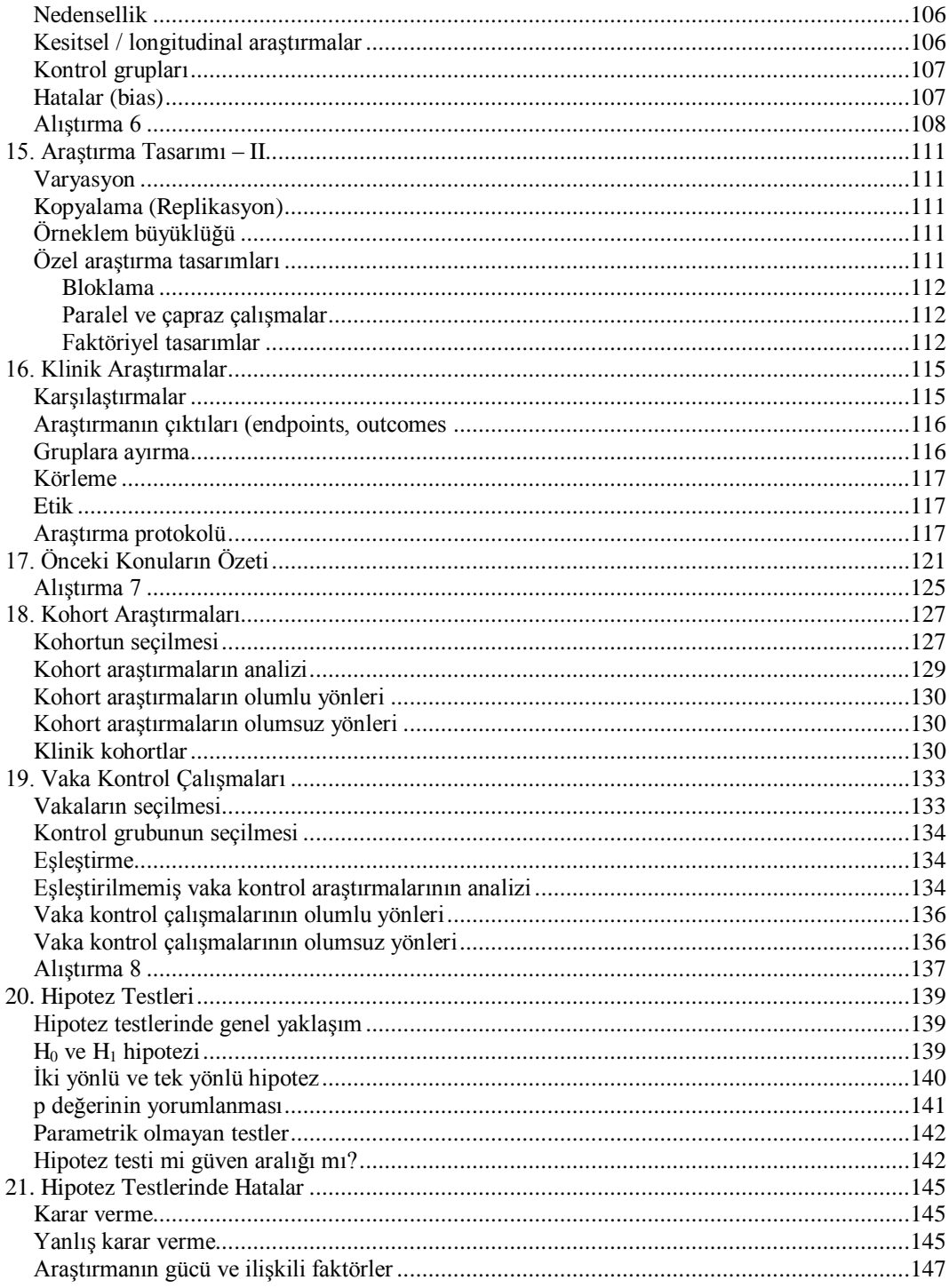

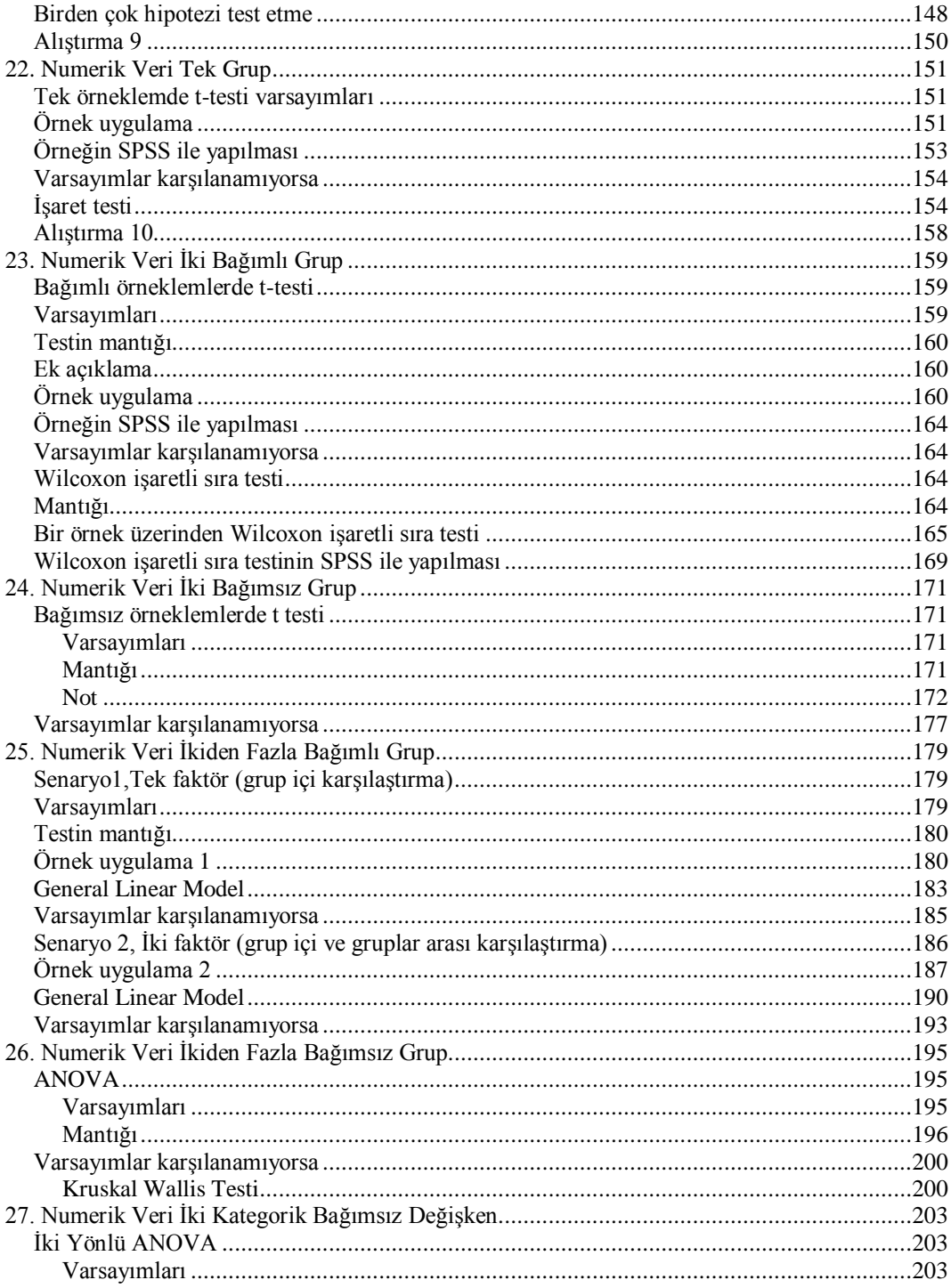

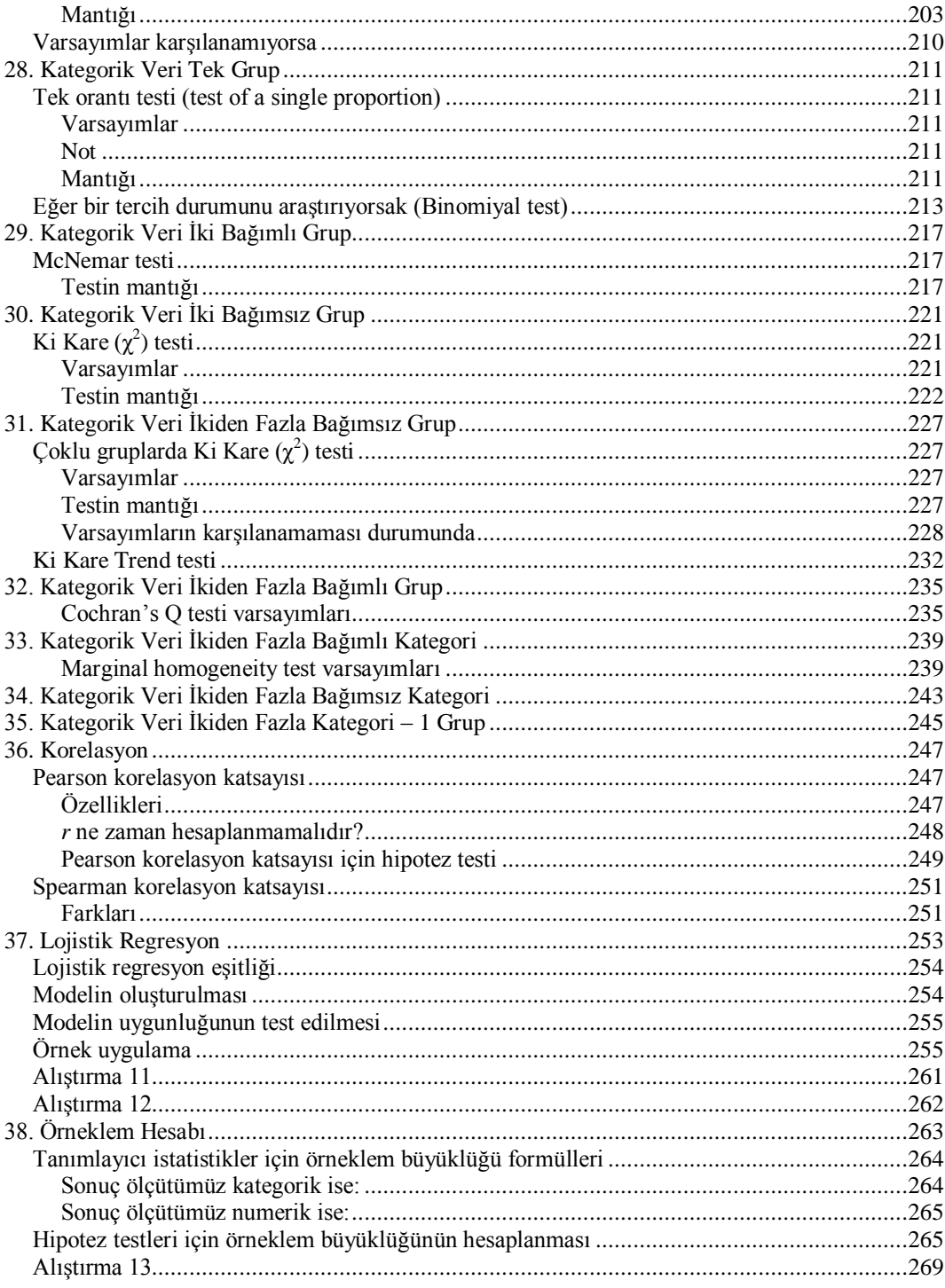

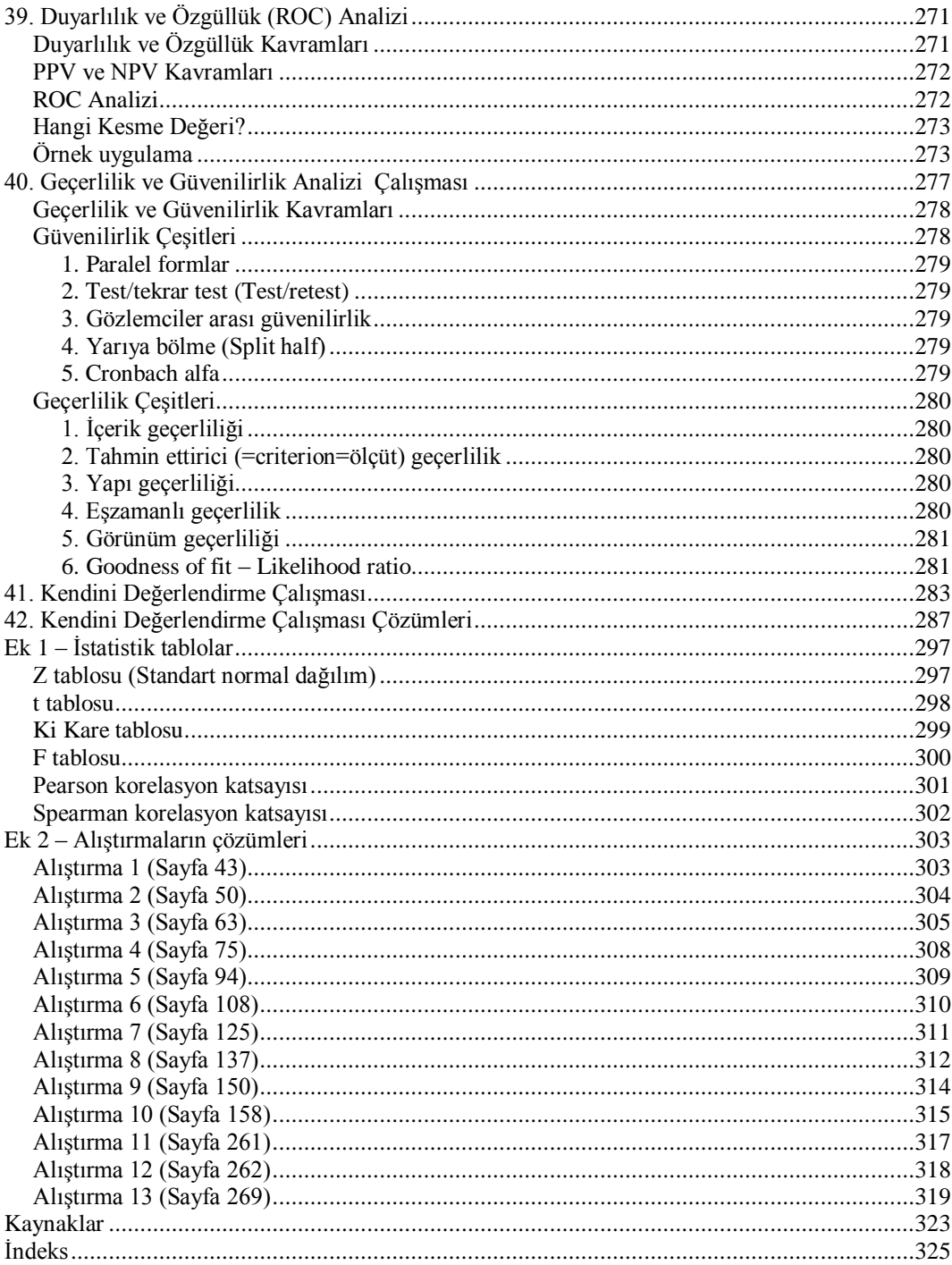

## <span id="page-13-0"></span>**Önsöz**

İnsan sağlığının önemli belirleyicilerinden birisi de tıptaki gelişmelerdir. Tıbbi gelişmelerden beklenen, başarılı koruyucu hizmetler, tanı ve tedavi yöntemlerini kullanarak geniş halk tabakalarına mümkün olan en uygun sağlığın ulaştırılmasıdır. Bu hizmetin verilmesi için mezuniyet sonrası eğitimler ve sürekli tıp eğitimleri üzerinde sıklıkla durulmakla birlikte bu eğitimleri planlayacak, gerekli araştırmaları yapacak ve insan gücünü yetiştirecek akademik personelin yetiştirilmesi konusundaki çabalar da artırılmalıdır. Sağlık araştırmacıları genellikle üniversitelerde kıdemli eğiticilerin yanında usta-çırak ilişkisiyle veya kendi deneyim ve çabalarıyla öğrenerek yetişmektedir. Özellikle önemli bir iş gücü açığı ve eğitilmiş doktor, dolayısıyla akademisyen ihtiyacı olan birinci basamakta araĢtırma teknikleri ve istatistik bilgisine daha çok ihtiyaç vardır.

Geriye dönüp baktığımda, bu kitabın temellerinin akademisyenliğe ilk niyet ettiğim 1994 yıllarında Doç. Dr. Mehmet Akın ile asistanlık eğitimim sırasında yaptığımız çalışmalarda atıldığını görüyorum. 1999 yılında Trakya Üniversitesi'nde akademisyenliğe başladıktan sonra Doç. Dr. Nezih Dağdeviren hocam ve iş arkadaşlarımla yaptığımız çalışmaların da çok katkısı oldu. Araştırma ve istatistik konusunda yeterli kaynak bulamamamız ve/veya var olan kaynaklara ulaşamamamız kendimizi geliştirmemiz konusunda bizi zorladı. 2005 yılından sonra önceleri internet üzerinden verdiğimiz kurslar, daha sonra da Atatürk Üniversitesi"nde devam ettirdiğimiz sınıf dersleri bu çalışmayı geliştirmemizi sağladı ve Doç. Dr. Hamit Acemoğlu hocamla birlikte, ders notları olarak biriken materyalin kitap olarak basılmasını kararlaştırdık.

Dileğimiz bilginin paylaşılması ve paylaşıldıkça da büyümesi, araştırma yapmak isteyen sağlık profesyonellerinin işlerinin kolaylaşmasıdır. Bu nedenle kitabımızın elektronik formunun kullanıma açık olmasını kararlaĢtırdık. Bununla birlikte, basılı nüshasını satın alarak destek olmak isterseniz bundan memnuniyet duyarız.

Kitabın erişime açık olmasının kendisini geliştirmek isteyen sağlık profesyonellerine katkıda bulunacağı, giderek iyileştirme ve yaygınlaştırma sayesinde geniş kitlelere ulaşılması, oluşturulacak olumlu rekabet ortamında daha iyi kitapların geliştirilip meslektaĢlarımıza sunulması umulmaktadır. Bu açıdan kitabın daha sonraki baskıları için destek ve önerileriniz memnuniyetle kabul edilecektir.

İyi okumalar ve başarılı bilimsel çalışmalar diliyoruz.

(Eylül 2010)

Prof. Dr. Zekeriya Aktürk

### <span id="page-14-0"></span>**İkinci Baskı İçin Önsöz**

Bu kitap aile hekimlerine yönelik yaptığımız seminerler ve telekonferans yöntemiyle uygulanan kurslar sonucunda ortaya çıktı ve Atatürk Üniversitesi"ndeki eğitim ve danışmanlık faaliyetlerimizle olgunlaştı.

Birinci baskıda tespit ettiğimiz bazı hataları bu baskıda düzelttik. Ayrıca talepler üzerine ROC analizi ve geçerlilik-güvenilirlik analizi ve iki yönlü ANOVA konularını ekledik.

Bilgiyi yayma gayretimiz devam ediyor. Atatürk Üniversitesi"nde hafta sonları yarım gün Ģeklinde yapılan kurslarla öncelikle araĢtırma görevlilerimiz ve öğretim üyelerimizin biyoistatistik alanında daha yetkin hale gelmelerini hedefliyoruz.

Çalışmamızın geliştirilmesinde katkıda bulunan tüm öğrenci ve dostlarımıza teşekkür ederiz.

İyi okumalar ve başarılı bilimsel çalışmalar diliyoruz.

(Ekim 2011)

Prof. Dr. Zekeriya Aktürk Doç. Dr. Hamit Acemoğlu

#### <span id="page-15-0"></span>**Kitap Hakkında**

Bu kitabın amacı bilimsel araştırma açısından kendisini geliştirmek isteyen sağlık profesyonellerine destek olmaktır. Programın sonunda okuyucunun bir araştırmayı planlayabilmek, uygulayabilmek ve SPSS paket programını kullanarak temel istatistik analizleri yapabilmek için gerekli bilgi ve beceriyle donanmaları amaçlanmaktadır.

Kitaptaki konular örnek problemlerden hareket edilerek sistematik bir yaklaşımla islenmiştir. Kitapta ayrıca 13 adet alıştırma uygulamasına yer verilmiştir. Alıştırmaların ilgili konudan sonra çözülmesi ve gerekirse Ek 2"deki çözümlere de bakılması yararlı olacaktır. Temel araĢtırma teknikleri ve istatistik analiz yöntemlerinin tamamının kapsanması hedeflenmiştir. Yaygın ihtiyaç olması nedeniyle ayrıca lojistik regresyon ve örneklem hesabı gibi daha ileri konulara da değinilmiĢtir. Örneklerin çözümünde SPSS 15. Sürüm (bazı yerlerde 18. Sürüm) kullanılmıştır. Analizde kullanılacak veri seti [www.aile.net](http://www.aile.net/) ve [aile.atauni.edu.tr](http://www.aile.atauni.edu.tr/) adresinde yayınlanmıştır.

Haftada iki saat okuma ve iki saat de pratik yapmanız halinde yaklaĢık 4 ay içerisinde aşağıda belirtilen hedeflere ulaşabileceğinizi düşünüyoruz. Konular tamamlandıktan sonra "41. Kendini Değerlendirme Çalışması" Bölümündeki deneme sınavını yapmanızı ve "42. Kendini Değerlendirme Çalışması Çözümleri" Bölümündeki puanlama kriterlerine göre puanınızı hesaplamanızı öneriyoruz. 70 puanın altında almanız halinde eksik olduğunuz konuları yeniden çalışmanızı öneririz.

Bu kitaptaki konuların okunması ve örnek ve alıştırmaların çözülmesi halinde aşağıdaki hedeflere ulaşmanız beklenir:

- Veri analizinde kullanılan temel teknikleri sayabilme
- Veri tiplerini sayabilme
- İstatistik yazılımlarına veri girme prensiplerini bilme
- Uç değerlerin önemini açıklayabilme ve yönetebilme
- Grafik çeĢitlerini sayabilme ve açıklayabilme
- Merkezi dağılım ölçütlerini açıklayabilme
- Yaygınlık ölçütlerini açıklayabilme
- Normal dağılımı açıklayabilme
- Diğer sürekli dağılımları açıklayabilme
- Poisson dağılımını açıklayabilme
- Ki kare dağılımını açıklayabilme
- Binomial dağılımı açıklayabilme
- Veri dönüşümünün gerektiği durumları açıklayabilme ve yapabilme
- Örnekleme yöntemlerini sayabilme
- Güven aralığını hesaplayabilme
- Araştırma çeşitlerini sayabilme ve sınıflandırabilme
- Randomize kontrollü çalışmaları açıklayabilme
- Kohort çalışmaları açıklayabilme
- $\bullet$  Vaka kontrol calışmalarını açıklayabilme
- $\bullet$  Tip 1 hata, tip 2 hata arastırma gücü ifadelerini ve aralarındaki ilişkiyi açıklayabilme
- Tek örneklemde t testini açıklayabilme ve kullanım yerini bilme
- Bağımlı örneklemlerde t testini açıklayabilme ve kullanım yerini bilme
- Wilcoxon signed rank testini açıklayabilme ve kullanım yerini bilme
- Sign testini açıklayabilme ve kullanım yerini bilme
- Bağımsız örneklemlerde t testini açıklayabilme ve kullanım yerini bilme
- Wilcoxon rank sum testini açıklayabilme ve kullanım yerini bilme
- Mann whitney U testini açıklayabilme ve kullanım yerini bilme
- ANOVA testini açıklayabilme ve kullanım yerini bilme
- Kruskal Wallis testini açıklayabilme ve kullanım yerini bilme
- Numerik veri, kategorik bağımsız değişkenden tanımlayabilme
- İki yönlü ANOVA açıklayabilme ve kullanım yerini bilme
- Tek örneklemde z testini açıklayabilme ve kullanım yerini bilme
- McNemar testini açıklayabilme ve kullanım yerini bilme
- Ki kare testini açıklayabilme ve kullanım yerini bilme
- Ki kare trend testini açıklayabilme ve kullanım yerini bilme
- Fischer exact testini açıklayabilme ve kullanım yerini bilme
- Friedman testini açıklayabilme ve kullanım yerini bilme
- Cochran"s Q testini açıklayabilme ve kullanım yerini bilme
- Cochran"s Q testini açıklayabilme ve kullanım yerini bilme
- Marginal Homogeneity testini açıklayabilme ve kullanım yerini bilme
- Hipotez testlerini SPSS ile yapabilme ve çıktıları yorumlayabilme
- Cesitli senaryolarda hangi istatistik analizler yapılacağını açıklayabilme
- Korelasyon analizini açıklayabilme, SPSS"te yapabilme ve sonuçları yorumlayabilme
- Lojistik regresyon analizini açıklayabilme, SPSS"te yapabilme ve sonuçları yorumlayabilme
- Örnekleme etki eden faktörleri açıklayabilme ve çeĢitli yazılımları kullanarak örneklem hesabı yapabilme
- Duyarlılık ve özgüllük kavramlarını açıklayabilme
- ROC analizinin kullanım yerini açıklayabilme
- Güvenilirlik çeĢitlerini sayabilme ve SPSS ile yapabilme
- Geçerlilik çeşitlerini açıklayabilme
- Yukarıda geçen testleri SPSS"te yapabilme ve çıktıları yorumlayabilme

#### <span id="page-18-0"></span>**Giriş**

Ülkemizde tıp alanında araĢtırmaya olan ilgi, bilimsel çalıĢmalar ve yayınlar giderek artmaktadır. YÖK ve üniversitelerimizin akademik yükseltme ve atama kriterlerini belirlemiş olmaları ve bunların giderek zorlaşması da bilimsel araştırmalara olan ilgiyi artırmaktadır.

Diğer taraftan, aile hekimliği disiplininin hızla gelişmesi, birinci basamakta da şimdiye kadar hiç olmadığı kadar bilimsel çalışmalara ilgi duyulmasını sağlamıştır.

ġüphesiz bir bilimsel araĢtırmayı planlamak, verilerini toplamak, analizini yapmak ve yayına hazırlamak bir ekip işidir. Ancak, koşullarımız her zaman ekip desteği bulmamıza izin vermemektedir. Sonuçta, özellikle araştırmaların planlama ve istatistik analiz asamalarında sorunlarla karşılaşılmaktadır.

İstatistik ve araştırma konusunda çok değerli basılı eserler ve internet kaynakları vardır. Bununla birlikte, istatistik konusu özellikle klinisyenler için ürkütücü olmaya devam etmektedir. Hekimler karmaşık gözüken hesaplamalar yerine pratik olarak çalışmalarına yol gösterilmesini tercih etmektedir.

AraĢtırma görevlileri de asistanlık sürelerinin sonundaki tez çalıĢmalarında önemli zorluklarla karşılaşmakta, çalışmalarının istatistik analizleri için danışmanlığa ihtiyaç duymaktadır.

Klinisyen olarak özellikle aile hekimlerinin olmak üzere tüm sağlık çalışanlarının, araĢtırma görevlilerinin ve tıp öğrencilerinin kolaylıkla anlayıp uygulayabilecekleri bir esere ihtiyaç olduğunu düşünüyoruz.

Temel araĢtırma yöntemleri ve istatistik analizlerini içeren, örnek veri setleri ve SPSS'teki kullanımlarıyla desteklenmiş bu kitabın konusuyla ilgili ihtiyacı karşılayacağını düşünüyoruz.

### <span id="page-20-0"></span>**1. Özet**

Amac: Bu konu sonunda okuvucuların sağlıkta araştırma yapmanın önemini kavramaları ve araştırma yöntemleri konusunda temel bilgiler kazanmaları amaçlanmıştır.

Hedefler: Hedefler: Bu konu sonunda okuyucuların asağıdaki hedeflere ulaşması beklenmektedir:

- Bir araştırmanın aşamalarını sayabilmeleri
- Yanıtlanabilir bir klinik soru oluşturabilmeleri
- Veri çeşitlerini sayabilmeleri
- Bir veride aranması gereken özellikleri sayabilmeleri
- Arastırma çeşitlerini sayabilmeleri
- Kohort, vaka kontrol ve randomize kontrollü çalışmayı açıklayabilmeleri
- Parametrik ve nonparametrik testlerin uygulanma yerlerini açıklayabilmeleri

Bir araştırma yapmanız için neler gerekiyor?

- İstek (Gerek var mı?)
- Zaman
- Fikir (Nevi arastırayım?)
- Beceri (Nasıl?)
- Destek (Proje, istatistik...)
- Para  $(?)$

Genelde araĢtırma yapmama nedeni olarak maddi kaynak olmamasını öne süreriz. Oysa birçok araştırma kendi imkanlarımızla, ek bir para olmadan yapılabilir. Kaldı ki, üniversitelerin araştırma fonları ve TÜBİTAK fonları gibi birçok kaynağa da uygun projeler sunmamız halinde ulaĢabiliriz. Burada Avrupa Birliği fonlarından da bahsetmek gerekir. Öyleyse ne duruyoruz?

AraĢtırma yapmak için uygun bir sistematik izlemekte fayda vardır. Aksi halde istediğimiz başarıyı elde edemeyebilir ve kaynak ve zaman israfına yol açabiliriz. AraĢtırmanın belki en önemli aĢaması konuyu belirleme ve nasıl araĢtıracağımızın cevabını vermektedir.

Bir arastırmada su asamalar olmalıdır:

- 1. Yanıtlanabilir bir soru sormak
- 2. Sorunuz daha önce cevaplanmış mı?
- 3. Hipotez kurma
- 4. Yöntem belirleme
- 5. Uygulama (araştırmayı yürütme)
- 6. Verileri bilgisayara girme ve istatistik analizleri yapma.
- 7. Bulguları yorumlama ve literatürle karşılaştırma
- 8. Rapor yazma ve yayınlama

#### **Araştırma Fikri**

Görüldüğü üzere belirtilen aşamalar içerisinde en değerlisi araştırma fikrini ortaya koyma ve yöntemi belirlemedir. Fikir yakalamak için uyanık olmalıyız; her an araĢtırabileceğimiz potansiyel konuları belirlemek üzere dikkatimiz açık olmalı. Fikirlerimizi aĢağıdaki yollarla elde edebiliriz:

- Klinik uygulamalarımız ve karşılaştığımız durumlar
- Calısma ortamımız
- Hastalardan gelen fikirler
- Arkadaşlarımızın önerileri ve görüşleri
- Beklenmeyen laboratuvar sonuçları
- …

Belirlediğimiz fikirleri hemen araştırma imkanımız olamayacağından bunları not etmemiz ve gerektiğinde kullanmamız iyi olacaktır. Bu amaçla bir araştırma panosu [\(Tablo](#page-22-0) **1**) oluĢturabilirsiniz. Panonuz çalıĢma masanızın önünde olabileceği gibi bilgisayarınızda bir dosyadan da oluşabilir. Araştırma panosunda "araştırma fikirleri", "yöntem yazılma aĢamasında olan konular", "uygulama aĢamasında olan konular" ve "rapor yazım aşamasında olan konular" gibi başlıklarınız olmalıdır. Araştırma panosu sürekli dinamik olmalıdır ve konular sütunlar arasında yer değiştirerek yayına doğru gitmelidir.

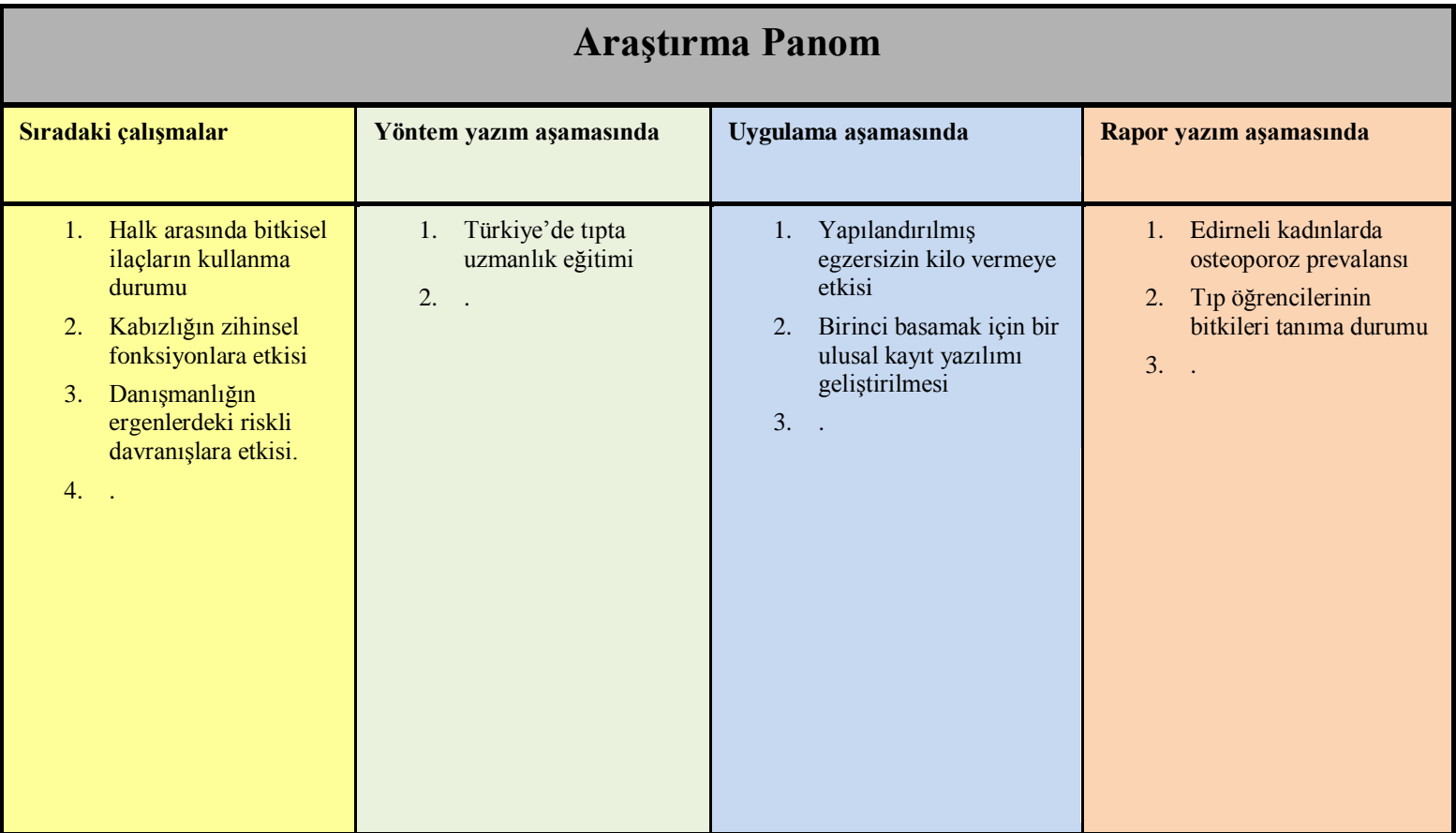

<span id="page-22-0"></span>Tablo 1: Örnek bir araştırma panosu.

#### **PICO**

AraĢtırmaya baĢlarken cevaplanabilir bir klinik soru sorulmalıdır. Sorumuzda dört bileĢen olmalıdır: **Problem/Hasta, Girişim (Intervention), Karşılaştırma (Comparison) ve Çıktı** (**O**utcome). Hatırlaması kolay olsun diye bu kelimelerin baĢ harfleri olan PICO akronimi akılda tutulabilir (Sekil 1.1).

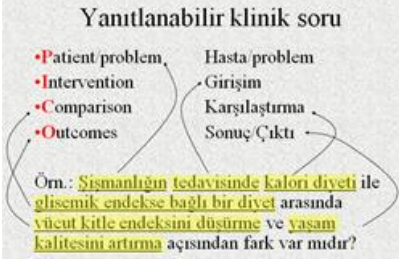

<span id="page-23-0"></span>**Şekil 1.1: Yanıtlanabilir klinik soru**

#### **Literatür tarama**

Cevaplanabilir bir klinik soru sorduktan sonra sorumuzun daha önce cevaplanıp cevaplanmadığına bakmamız gerekir. Bunun için:

- Literatür taraması
- Tecrübeli meslektaşlarımızın fikirlerine başvurma
- Eğiticilere danışma
- ArkadaĢlarımıza sorma
- Kitaplara bakma
- **Internette arama**
- …

gibi yöntemleri kullanabiliriz.

#### **Hipotez kurma**

Daha sonraki aşamada araştırma hipotezini kurmamız gerekir. Hipotez geleneksel olarak  $H_0$  ve  $H_1$  olarak ifade edilir.  $H_0$  hep olumsuz olarak kurulur ve "incelenen durumlar arasında fark yoktur" gibi ifade edilir:

- $\bullet$  H<sub>0</sub>
- $-$  Sismanlığın tedavisinde kalori diyeti ile glisemik endekse bağlı bir diyet arasında vücut kitle endeksini düşürme ve yaşam kalitesini artırma açısından fark yoktur.
- $\bullet$  H<sub>1</sub>
- Sismanlığın tedavisinde kalori diyeti ile glisemik endekse bağlı bir diyet arasında vücut kitle endeksini düşürme ve yaşam kalitesini artırma açısından fark vardır.

#### **Bazı prensipler**

Bilimsel araştırma ve istatistik uygulamaları sırasında aşağıdaki noktalara dikkat edilmesini öneriyoruz:

- Birden çok hipotezi bir arada test edebiliriz, ama olabildiğince az hipotez kurmalıyız.
- Hastalarımızın tüm sorunlarına eğilip hiç birini çözememek yerine bir soruna eğilip onu çözmek daha yararlı olur.
- Araştırmamızın yöntemi ve örneklemi her hipoteze göre ayrı ayrı değerlendirilmelidir.
- Gerekiyorsa mutlaka erken dönemde bir istatistik uzmanına danışılmalıdır.

#### **Araştırma yöntemleri**

AraĢtırma sorumuzu ortaya koyup literatür taraması yaptıktan sonra sorumuzun cevabını hangi araştırma tasarımıyla ortaya koyabileceğimizi belirlemeliyiz. Araştırma çeşitlerini asağıdaki gibi sınıflandırabiliriz:

- Gözlemsel arastırmalar
	- Vaka sunumu (case report)
	- Prevalans (yaygınlık)
	- Vaka kontrol (case control) [\(ġekil 1.](#page-25-0)**2**)
	- Kalitatif araĢtırmalar
	- Kohort çalıĢmaları [\(ġekil 1.](#page-25-1)**3**)
- Deneysel araştırmalar
	- Randomize kontrollü çalıĢmalar [\(ġekil 1.](#page-25-2)**4**)
	- Saha deneyleri
- Metodolojik
	- $-$  Geçerlilik, güvenilirlik çalışması
	- Özgüllük, duyarlılık çalıĢmaları

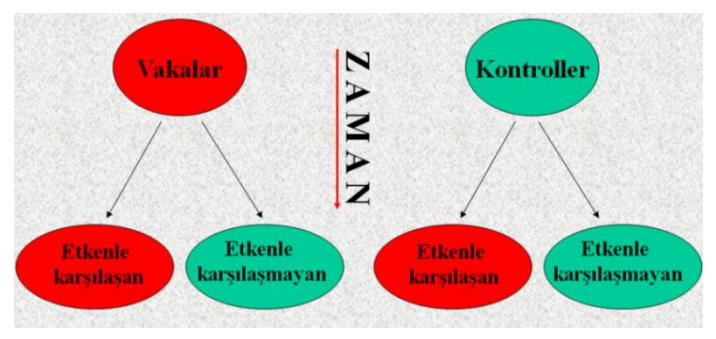

<span id="page-25-0"></span>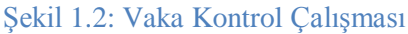

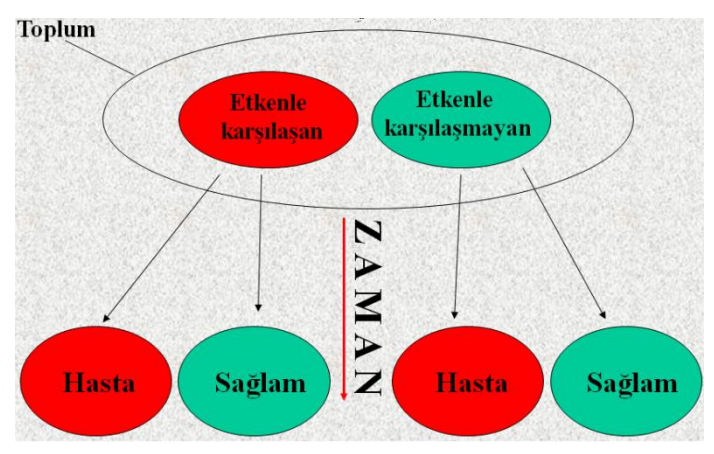

#### <span id="page-25-1"></span>Şekil 1.3: Kohort çalışması

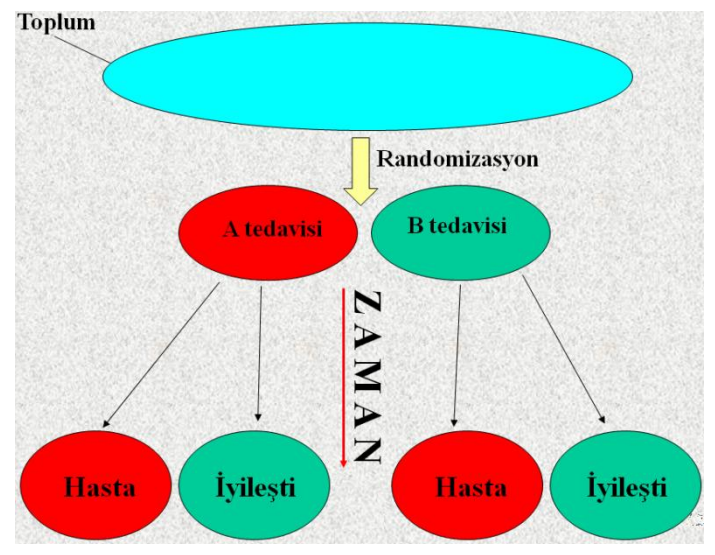

<span id="page-25-2"></span>Şekil 1.4: Randomize Kontrollü Çalışma

#### **İstatistik Analiz**

AraĢtırma tasarımımızı belirleyip verilerimizi topladıktan sonra sıra verilerin bilgisayara girilmesi ve analiz edilmesine gelecektir. Bu noktada verilerde bulunması gereken özellikler, veri çeĢitleri ve istatistik önemlilik testleri (hipotez testleri) hakkında bilgi sahibi olmalıyız.

Verilerde bulunması gereken özellikler:

- Güncel
- Güvenilir
- Doğru
- Eksiksiz
- Kullanıma uygun
- Amaca uygun

Veri çeşitleri:

- Ordinal
- Nominal

Bazı önemlilik testleri:

- Parametrik
	- Student t-test
	- ANOVA
- Nonparametrik
	- Ki kare
	- Mann-Whitney U testi
	- McNemar testi
	- Wilcoxon
	- Fisher exact test

Parametrik testlerin bazı varsayımları vardır:

- Evrenin normal dağılıma uyması
- Varyansların homojen olması
- Deneklerin evrenden rasgele seçilmiş olması

- Deneklerin birbirinden bağımsız olması
- Denek sayılarının yeterli olması

Bir örnek yapacak olursak:

#### **Yanıtlanabilir soru oluşturmak**

- Üniversite eğitimine başlayan gençlerde aile planlaması yöntemi bilenlerle bilmeyenler arasında cinsel ilişkide bulunma açısından bir fark var mıdır?
- Uzm. Dr. Turan Set. Üniversite çağındaki ergenlerin cinsel bilgi tutum ve davranışları. Uzmanlık Tezi, Edirne 2005.

#### **Soru daha önce cevaplanmış mı?**

- Fantahun M, Chala F, Loha M. Knowledge, attitude and practice of family planning among senior high school students in north Gonder. Ethiop Med J. 1995 Jan;33(1):21-9.
	- The most common reason for not using modern contraceptive methods among sexually active respondents was little or no knowledge of contraceptives

#### **Hipotez oluşturma**

- $H_0$ : Cinsel ilişkide bulunan ve bulunmayan gençler arasında aile planlaması yöntemlerini bilme açısından fark yoktur.
- $\bullet$  H<sub>1</sub>: Cinsel iliskide bulunan ve bulunmayan gençler arasında aile planlaması yöntemlerini bilme açısından fark vardır.

#### **Yöntem**

- Bu araştırma için kesitsel tanımlayıcı bir çalışma tasarımı uygundur.
- Üniversiteye kayıt için gelen gençlere bir anket doldurtulması
	- YaĢ
	- Cinsiyet
	- AP yöntemi bilme durumu
	- Cinsel iliĢkide bulunmuĢ olma durumu

#### **SPSS veri seti**

Veriler bilgisayara girildi ve SPSS ile analiz etmeye hazır hale getirildi.

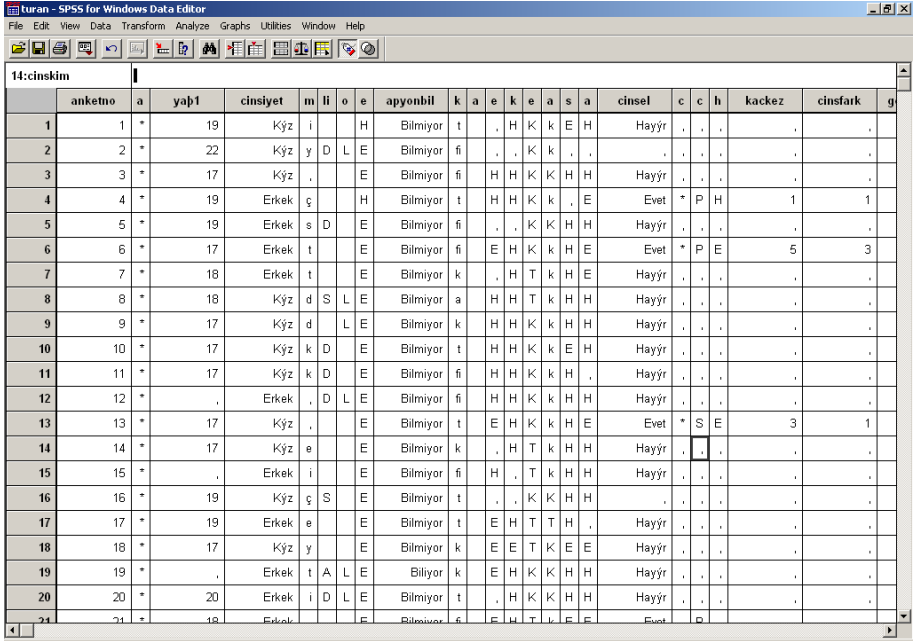

Analiz edeceğimiz verileri sınıflandıracak olursak:

- Bağımsız değişkenler
	- YaĢ
		- Ordinal<sup>1</sup>
	- Cinsiyet
		- Nominal<sup>2</sup>
	- AP yöntemi bilme durumu
		- Nominal
- Bağımlı değişkenler
	- Cinsel iliĢkide bulunmuĢ olma
		- Nominal

 $\frac{1}{1}$  İng. "Order" = Sıralı

 $2 \text{ ing. }$  "Nomination" = Atanmış

Yapacağımız istatistik analizleri tanımlayıcı istatistikler ve hipotez testleri olmak üzere iki gruba ayırabiliriz.

#### **Tanımlayıcı istatistikler**

#### **Descriptive Statistics**

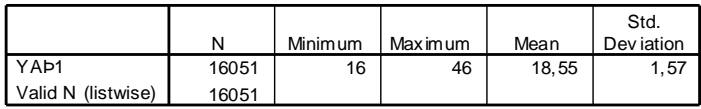

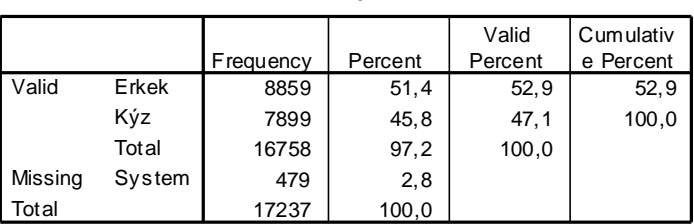

#### **Cinsiyet**

#### **AP yöntemi**

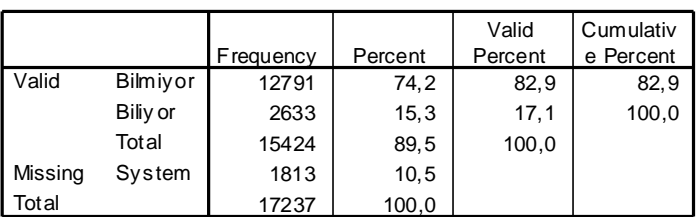

#### **hiç cinsel iliþkiniz oldu mu?**

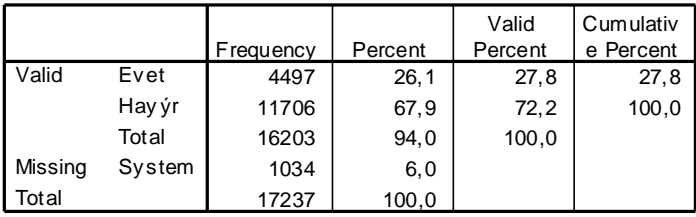

#### **Önemlilik (Hipotez) testi**

Bu değişkenlerin karşılaştırılması için Ki kare analizi uygundur.

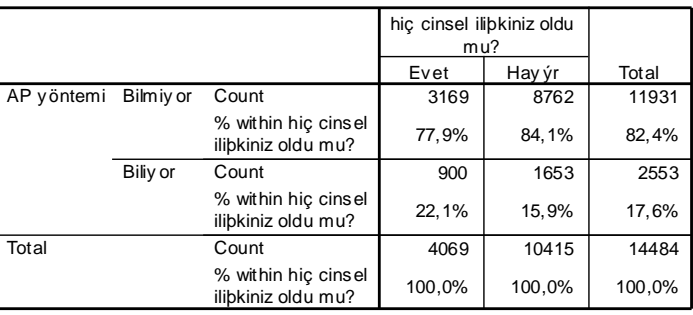

#### **AP yöntemi \* hiç cinsel iliþkiniz oldu mu? Crosstabulation**

#### **Chi-Square Tests**

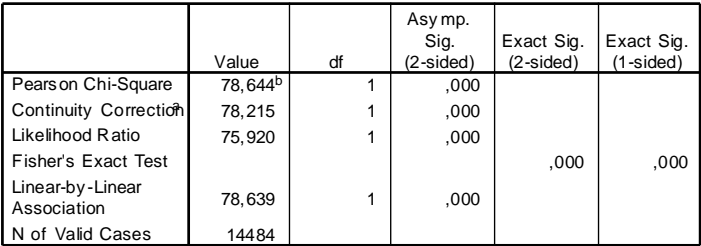

a. Computed only for a 2x2 table

b. 0 cells (,0%) have expected count less than 5. The minimum expected count is 717,22.

#### **Yorum ve raporlama**

- Cinsel ilişkide bulunanların %22'si AP yöntemlerini bilirken bulunmayanların %16'sı bilmektedir. Cinsel ilişki ile AP yöntemi bilme arasında iki yönlü anlamlı bir ilişki vardır (Ki kare 78,6; p<0,001)
- AP yöntemi bilme durumu her iki grupta da düĢüktür.
- Gençlerin AP yöntemi bilme durumlarına göre gelecekteki davranışlarını araştıran kohort çalışmaları daha yararlı bilgi sağlayacaktır.

#### <span id="page-32-0"></span>**2. İstatistiksel testler ve kullanım yerleri – akış şemaları**

Amaç: Bu konu sonunda okuyucuların sağlık çalışmalarında kullanılan temel istatistik önemlilik testleri ve kullanım yerleri konusunda bilgi sahibi olmaları amaçlanmıştır.

Hedefler: Bu konu sonunda okuyucuların aşağıdaki hedeflere ulaşması beklenmektedir:

- Temel hipotez testlerini ve kullanım yerlerini %80 doğrulukla belirtebilmeleri
	- o Tek örneklemde t testi
	- $\circ$   $\overline{\text{Isaret testi}}$
	- o Bağımlı örneklemlerde t testi
	- o Bağımsız örneklemlerde t testi
	- o Wilcoxon testi
	- o Mann whitney U testi
	- o Tek yönlü ANOVA
	- o İki yönlü ANOVA
	- o Tekrarlayan ölçümlerde ANOVA
	- o Friedman analizi
	- o Z testi
	- o Ki kare testi
	- o McNemar testi
	- o Ki kare trend testi
	- o Fisher exact testi
	- o Cochran Q testi
	- o Pearson korelasyon analizi
	- o Spearman korelasyon analizi
	- o ROC analizi
	- o Geçerlilik ve güvenilirlik analizi
	- Parametrik ve nonparametrik test ayırımını açıklayabilmeleri

Klinisyen için farklı bir dünya ifade eden istatistik analizlere girmeden önce bu dünyanın boyutlarıyla ilgili bir fikir verilmesi yararlı olacaktır. İstatistiksel analizlerde en çok tanımlayıcı istatistikleri (ortalamaların ve frekansların verilmesi, grafiklerle gösterme vs.) ve hipotez testlerini (t-testi, Ki kare vb.) kullanıyoruz. Hangi hipotez testinin nerede kullanılacağını bilmek temel araĢtırmalar yapacak bir araĢtırmacı için çok önemlidir. Bu amaçla hazırlanan akış şemaları iyice incelenmeli ve belki pratik kazanılıncaya kadar araştırmacının başucunda asılı bulunmalıdır.

Hipotez testlerinden öte, ileri istatistiksel analizler için de bir akış şeması hazırlanmıştır.

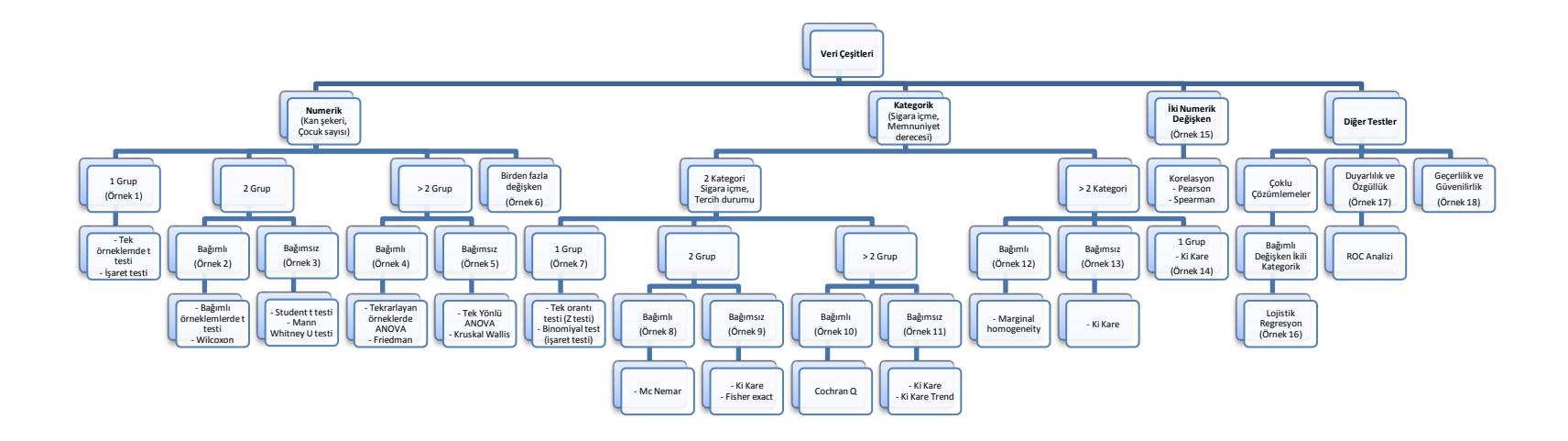

Şekil 5: Önemlilik (hipotez) testleri ve kullanım yerleri akış şeması.

#### <span id="page-34-0"></span>**3. Veri çeşitleri**

Amaç: Bu konu sonunda okuyucunun veri çeşitleri hakkında bilgi sahibi olması amaçlanmaktadır. Hedefler: Bu konu sonunda okuyucuların aşağıdaki hedeflere ulaşması beklenmektedir:

- AĢağıdaki terimleri tanımlayabilmeli
	- o Veri
	- o Değişken
	- o Parametre
	- o Toplum
	- o Örneklem
	- o İstatistik
	- o Censored (durdurulmuĢ) veri
- Verileri sınıflandırabilmeli
- Asağıdaki türetilmiş veri çeşitlerini açıklayabilmeli
	- o Yüzde
	- o Oran
	- o Orantı
	- o Hız
	- o Puan

*2500 öğrencisi olan bir okuldaki [evren ya da toplum] öğrencilerden rastgele seçilen 250 öğrencide [örneklem] boy ve ağırlık değişkenleri hakkında veri toplamaya karar verdik. Öğrencilerin boy ve kilolarını inceleyerek şişmanlık durumlarının istatistik analizini yapmayı hedefliyoruz.*

AraĢtırma yapmadaki öncelikli amaç bir konuyla ilgili veri (data) toplamaktır. Türkçe sözlükte "veri", "Bir araştırmanın, bir tartışmanın, bir muhakemenin temeli olan ana öge, muta, done" olarak tanımlanmaktadır.

Verilerimizi elde ettiğimiz kaynağın tamamına "**toplum**" veya "**evren**" denir. Toplumun hakkında veri topladığımız özelliklerine ise "**değişken**" adı verilir.

İnceleyeceğimiz değişkeni toplumun tamamında araştırmak için kaynak, zaman ve imkanlarımız çoğunlukla yetersiz olacağından genelde toplumu temsil edebilecek bir grup birey yani "örneklem" hakkında veri toplarız. Eğer incelediğimiz değişken hakkında toplumun tamamından veri toplamışsak o zaman "değişken" ifadesi yerine "**parametre**" kullanmak daha uygun olur. Makale yazımında buna dikkat etmeliyiz. Değişken yerine uygunsuz bir şekilde parametre terimini kullanmak sık yapılan yanlışlardandır.

Elde ettiğimiz verileri yöntemli bir biçimde toplayıp sayı olarak belirtme, özetleme, analiz etme ve sonuc çıkarma isine ise "**istatistik**" denir.

DeğiĢkenler **kategorik** ve **numerik** olarak ikiye ayrılır.

Kategorik değişkenlerde her birey belli sınıflardan birine dahil edilebilir. Bu değişken türü de kendi içerisinde **Nominal** (Atanmış) ve **Ordinal** (Sıralı) olmak üzere ikiye ayrılır. Nominal değişkenlerde hangi kategorinin önce geleceği araştırmacının atamasına bağlıdır (1=bayan, 2=erkek olabileceği gibi 1=erkek, 2=bayan da olabilir). Sıralı değiĢkenlerde ise küçükten büyüğe, ya da büyükten küçüğe doğru bir sıra vardır (1=zayıf, 2=normal,  $3 =$ kilolu,  $4 =$ sisman,  $5 =$ asırı şişman gibi).

Bir kategorik değişkenin sadece iki özelliği olması halinde ona binary (**ikili**) veya dichotomous (**dikotom**) değişken denir (evet/hayır; canlı/ölü gibi).

Değişkenimiz, sınıflardan oluşmak yerine belli sayıları alan numerik bir değişken de olabilir. Bu durumda da alınan değer **tam sayılı** (discreet) (Kaç kez doktora gittiniz? [4 kez] Hastane kaç yataklı? [60 yataklı] gibi) veya **sürekli** (continuous) (Boy [165,5 cm], Hemoglobin değeri [14,3 mg/dl] gibi) olabilir.

Değişken çeşitlerini ayırt edebilmek, kullanılacak istatistiksel yöntemi seçerken ve SPSS'te analiz yaparken önemli olacak. Kategorik değişkenler sayı ve yüzde olarak gösterilirken numerik değişkenler ortalama ve standart sapma gibi ölçütlerle gösterilir.

Kategorik ve numerik verilerin ayırımı genellikle kesin olmakla birlikte bazen sıralı değişkenlerde kategori sayısı fazla olabilir. Bu durumlarda sıralı değişkenler kategorikmiş gibi muamele görebilir. Örneğin ağrı Ģiddetini araĢtırdığımız bir ankette 1"den 7"ye kadar bir görsel analog skala kullanmış olabiliriz. Tanım olarak bu, sıralı kategorik bir değişken olmakla birlikte çeşitli gruplar arasında ağrı şiddetini karşılaştırmak için ortalamaları almamızda bir sakınca yoktur.

Diğer taraftan, değişkenler SPSS tarafından ordinal, nominal ve numerik olarak ayırt edilir (tam sayılı ve sürekli numerik veriler aynı şekilde işlem görür).
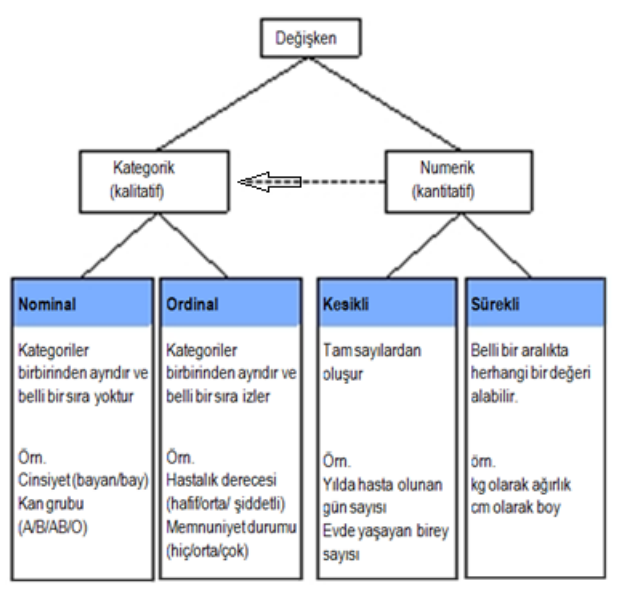

Sekil 6: Veri çeşitleri.

Veri çeşitlerini ayırt etmedeki önemli bir nokta da veri toplama sırasında karşımıza çıkmaktadır. Değişkenimizin numerik olması halinde veriyi de numerik olarak toplamalıyız. Sınıflandırma yapmak istersek daha sonra kategorilere ayırabiliriz. Örneğin, yaş değişkenini sorgulayan bir ankette açık uçlu bir şekilde

*"Kaç yaşındasınız?:\_\_\_\_\_\_" sorulmalıdır.* 

*Sorumuz "Kaç yaşındasınız? a) 20'den az, b) 20-40, c) 41-60 d) 60'dan fazla"*  Ģeklinde olmamalıdır.

## *Türetilmiş veriler*

Tıpta yüzde, oran, orantı ve hız gibi türetilmiş verilerle de sıkça karşılaşırız.

Hastalarımızın durumlarındaki değişimleri takip etmek için bulgularımızı genellikle **yüzde** olarak ifade ederiz. Örneğin

*"Astımlı hastamızın FEV1 değerlerinde tedavi sonrasında %30 iyileşme oldu"* 

deriz.

Bir bütünün iki parçasının birbirine bölünmesiyle **oran** (ratio) elde edilir. Örneğin,

*"Araştırmamızdaki bayan/erkek oranı 225/212 idi".*

Bütünün parçalarından birinin bütüne bölünmesine ise **orantı** (proportion) denilir. Örneğin,

*"Araştırmamıza katılanların 225/437'si bayandı". Orantıyı yüzde olarak ta ifade edebiliriz. Bu durumda "Araştırmamıza katılanların %51,5'i (225/437) bayandı."* 

deriz.

Orantının zamanla iliĢkili olarak ifade edilmesi durumunda **hız**"dan (rate) bahsederiz. Hız, epidemiyolojik çalışmalarda sıkça kullanılan bir terimdir.

*Neonatal ölüm hızı* (bir yıl içerisinde 0-28 günlükken ölen bebek sayısı/ bir yıldaki toplam doğum sayısı), *kaba doğum hızı* (her 1.000 kişilik nüfus başına yıllık doğum sayısı)

hız terimine örnek olarak verilebilir. Diğer taraftan dilimizde "hız" olarak ifade edilen *anne ölüm hızı* (belli bir dönemde meydana gelen anne ölümlerinin aynı dönemdeki canlı doğumlara bölünmesi) aslında bir orandır.

## *Durdurulmuş (censored) veri*

Bazen verilerimizin kesin durumu hakkında bilgimiz olmayabilir. Bu durumda durdurulmuş (censored, gizli) veriden bahsedebiliriz. Verilerimizin durdurulmuş olması istatistik açıdan istenmeyen bir durumdur. Mümkünse verinin gerçek değerini elde etmeliyiz veya sonuçlarımızı yazarken bu durumu belirtmeliyiz. İki şekilde durdurulmuş veri söz konusu olabilir:

- Ölçümle elde edeceğimiz veriler için ölçüm aracımızın belli bir değerin üzerini veya aĢağısını saptayamaması durumunda. Laboratuvarımızın sonuçları bildirirken aşırı yüksek ve aşırı düşük değerleri "hi" veya "low" olarak ifade edip gerçek değerini veremediği dikkatinizi çekmiştir. Parmaktan kolesterol ölçümü yapan cihazların genelde 70 mg/dl ve altındaki değerleri okuyamayıp "low" olarak belirtmesini örnek olarak verebiliriz.
- Bazen de araştırmamız tamamlanmadan çeşitli nedenlerle (ölüm, yer değiştirme, araĢtırmaya katılmamaya karar verme...) hastalarımız ayrılabilirler. Bu durumda ölçmek istediğimiz değişkenin son durumu hakkında veri elde edemeyebiliriz. Örneğin, iki farklı girişimin kilo vermedeki etkisini araştırdığımızı ve hastalarımızın her ay kilolarını ölçtüğümüzü düĢünelim. Belli bir aĢamada hastanın ayrılması durumunda araştırmanın sonlanma noktasındaki veriyi elde edemeyeceğiz.

## **4. Veri girişi**

Amaç: Bu konu sonunda okuyucunun bilgisayara yeri girişi konusunda bilgi sahibi olması ve SPSS kullanarak veri girebilmesi amaçlanmıştır.

Hedefler: Bu konu sonunda okuyucuların aşağıdaki hedeflere ulaşması beklenmektedir:

- Veri girişi öncesi hazırlık yapmanın önemini kavramalı
- SPSS'te bir veri seti oluşturabilmeli
- ASCII terimini açıklayabilmeli
- Veri setleri arasında alışverişin önemini açıklayabilmeli
- Evet/Hayır değiĢkenlerini kodlamada sıfırın önemini açıklayabilmeli
- Birden fazla seçeneği olan (Multi coded) değişkenler için SPSS'te alan oluşturabilmeli
- Missing (eksik) verileri nasıl kodlayacağını açıklayabilmeli

Günümüzde araĢtırma verileri mutlaka bilgisayara girilerek analiz edilmektedir. Veri toplama aşamasından başlayarak bilgisayara girinceye kadar bir sistematik takip edilmeli ve belli kurallara uyulmalıdır. Aksi halde analiz sırasında güçlükler ve hatalar söz konusu olabilecektir.

### *Veri girişi yöntemleri*

Veri girişi yapılırken daha sonra çeşitli yazılımlar arasında veri alışverişinin yapılması gerekebileceği akılda tutulmalıdır. Genelde araştırmacının kullanacağı istatistik yazılımı önceden bellidir. Ancak, farklı görüş almak veya dergi editörleri tarafından istenmesi halinde verilerin ikinci kişilere gönderilmesi gerekebilir. Bu amaçla veri girişi sırasında standart yöntemlerin kullanılması iyi olacaktır. En basit standart İngiliz alfabesine dayanan ve 128 karakterden oluĢan ASCII (*American Standard Code for Information Interchange*) formatı veya metin dosyası olarak veri girişi yapılmasıdır. Burada her bireyin verileri ayrı bir satıra yazılır ve değişkenler arasında boşluk, tab veya virgül gibi ayıraçlar kullanılır.

Günümüzdeki istatistik programlarının çoğu metin (text) veya Excel dosyası Ģeklinde veri çıkarmaya izin verdiklerinden veri dönüĢtürme ve ihraç etme konusunda genelde sorun yaşanmamaktadır.

*SPSS 15'te Excel, Text, dBase, SAT, Data ve Lotus formatları da dahil olmak üzere 10'un üzerinde farklı dosya formatından veri alınabilmektedir [File>Open>Data>File type].* 

*Ayrıca dBase, Access ve Excell formatında veri ihracı (export) yapılabilmektedir [File> Save as>>File type>Exel 2007(\*.xlsx)].*

## *Veri girişinin planlanması*

Veri girişinin, daha araştırmanın başlangıç aşamasında, veri toplama formu (anket) hazırlanırken planlanması gerekir. Verileri toplarken bilgisayara da nasıl gireceğimizi düşünmeliyiz: örn:

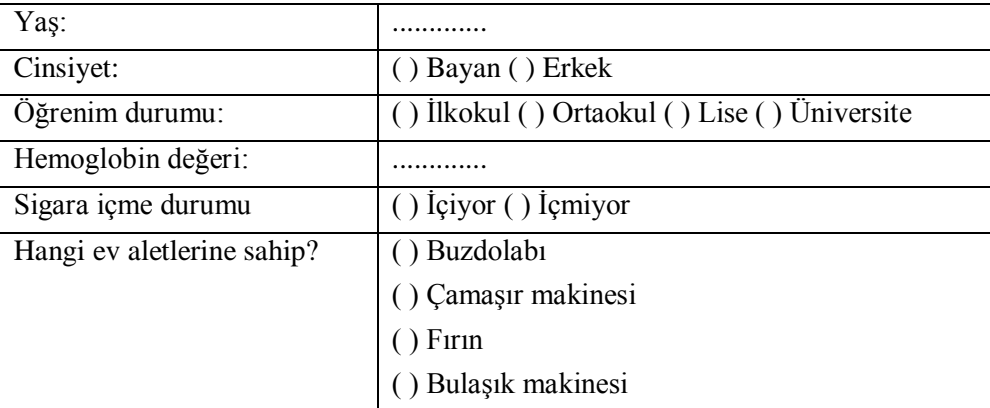

Yerine

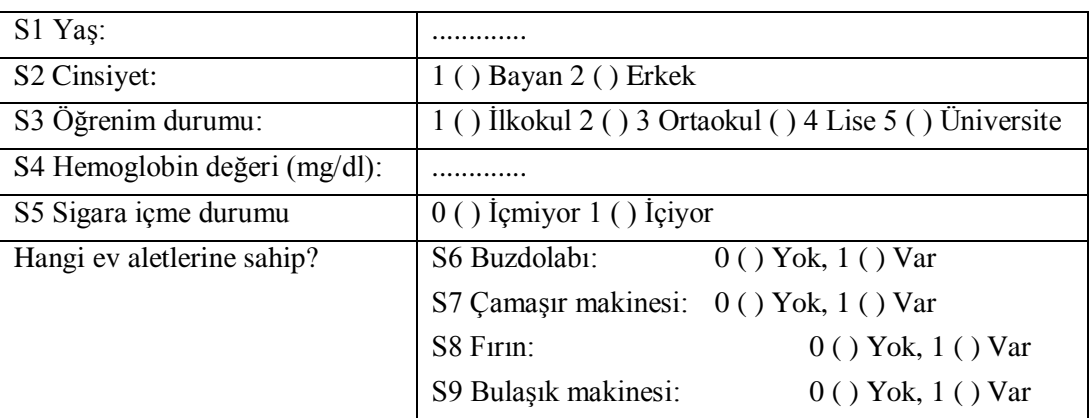

Seklinde bir veri toplama formu hazırlanmalı. Böylece bilgisayarda her kategoriye karĢılık hangi sayısal değerin girileceği önceden belirlenmelidir. Aksi halde özellikle birden çok veri giricisinin (sekreterin) bulunduğu araştırmalarda veri girişi ve analiz aşamalarında sıkıntılarla karşılaşılabilir.

## *Kategorik veriler*

İstatistik programlarının çoğu numerik verilerle işlem yapar. Kategorik verileri bilgisayara girerken düz metin yerine ilgili kategorileri temsil eden sayıları girmek gerekir.

*Cinsiyet: Erkek*

*yerine Cinsiyet: 1 (erkek) girmek daha doğru olacaktır.*

Aynı zamanda bu şekilde veri girişi daha hızlı olacaktır.

Evet/hayır Ģeklindeki iki kategorili (binary) veriler için "Hayır" seçeneğini "0", Evet seçeneğini ise "1" olarak kodlamak daha doğru olacaktır. Aksi halde bazı analizlerde (örn. Lojistik regresyon analizi) bilgisayar ikili kategorik verileri (biz ne girersek girelim) 0 ve 1 olarak algılayacağından sonuçların yorumlanması sırasında kafa karışıklığı ortaya çıkabilir.

#### **Değişkenimizde birden fazla seçeneğin olması durumunda:**

 Az sayıda seçenek vardır ve bunlardan çoğunun seçilmesi söz konusu olabilir. Bu durumda seçenekleri tek tek evet/hayır sorusuna dönüştürmek daha doğru olur. Örn:

*Hastanın solunum sistemiyle ilgili hangi şikayetleri var?*

*S1 Öksürük 0 ( ) Yok, 1 ( ) Var*

*S2 Nefes darlığı 0 ( ) Yok, 1 ( ) Var*

*S3 Hemoptizi 0 ( ) Yok, 1 ( ) Var*

*S4 Balgam 0 ( ) Yok, 1 ( ) Var*

 Çok sayıda seçenek vardır ama bunlardan sadece birkaçının seçilmesi söz konusudur. Bu durumda farklı nominal kategorik değişkenler oluşturmak daha uygun olacaktır. Örn.

*Hastanın hangi şikayetleri var?*

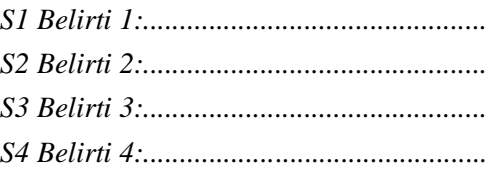

#### *Numerik veriler*

Daha önce de belirtildiği gibi, numerik veriler ölçüldükleri şekilde kaydedilmelidir. Birimlerin aynı olmasına dikkat edilmelidir:

*"Kaç yaşındasınız? a) 20'den az, b) 20-40, c) 41-60 d) 60'dan fazla" şeklinde sorulmamalıdır.* 

*"Kaç yaşındasınız?:\_\_\_\_\_\_ (yıl)" şeklinde sorulmalıdır.* 

*Katılımcı 6 aylık bir bebekse veri "6 ay" olarak değil, "0,5 yıl" olarak girilmelidir.*

## *Anketlerin numaralandırılması*

Bazen aynı birey için birden fazla anket bulunabilir. Örn. Kişinin kendi kendine doldurduğu demografik bilgiler anketi ve laboratuvar tarafından doldurulan kan tahlilleri sonuçları. KarıĢıklığı önlemek için her bireye bir numara verilmesi gerekir. Bu numara anketlerin üzerine yazılmalı, bilgisayara girilirken de önce anket numarası (birey kodu) girilmelidir. Böylece verilerle ilgili bir sorun olduğunda anket tekrar bulunup kontrol edilebilir, bireye ulaĢılabilir, gerekirse ölçüm tekrarlanır.

### *Boş verilerin kodlanması*

Bazen araştırmamızdaki soruların tamamı cevaplanmamış olabilir. Analiz sırasında boş alanların katılımcının dikkatinden kaçtığı veya veri toplamadaki eksiklikten mi kaynaklandığını yoksa bireyin bilerek cevaplamaması veya sorunun uygun olmamasından mı olduğunu bilmemiz gerekir. Bu nedenle boş veriler için özel bir kod seçebiliriz (Genelde 9, 99 veya 999 seçilir). Örn.

*Hiç bağımlılık yapıcı madde kullandınız mı? 0 ( ) Hayır, 1 ( ) Evet yerine Hiç bağımlılık yapıcı madde kullandınız mı? 0 ( ) Hayır, 1 ( ) Evet 9 ( ) Cevap yok*

veya

*S1 Bu giysi için ödediğiniz paraya değdi mi? 1 ( ) Kesinlikle evet, 2 ( ) Evet, 3 ( ) Emin değilim, 4 ( ) Hayır, 5 ( ) Kesinlikle hayır*

#### yerine

*S1 Bu giysi için ödediğiniz paraya değdi mi? 1 ( ) Kesinlikle evet, 2 ( ) Evet, 3 ( ) Emin değilim, 4 ( ) Hayır,* 

*5 ( ) Kesinlikle hayır*

*9 ( ) Uygun değil/cevapsız [kişi giysiye para vermemiş olabilir]*

#### *Alıştırma 1*

*1. Aşağıdaki anketi inceleyiniz. Anket hakkında düşününüz ve görüşlerinizi arkadaşlarınızla paylaşınız. Bu anket için bir SPSS veri seti hazırlayınız.*

```
Diyabet Araştırma Anketi
1. Yaşınız:
2. Cinsiyetiniz:
       a. Bayan
       b. Erkek
3. Kaç yıldır diyabet hastasısınız?: 
4. En son HbA1c değeriniz kaçtı?
5. Son iki hafta içerisinde hastalığınız nedeniyle günlük 
işlerinizi yapmakta ne kadar zorlandınız?
        1. () Hiç zorlanmadım
        2. () Biraz zorlandım
        3. () Epey zorlandım
        4. () Çok zorlandım
        5. () Hiçbir iş yapamadım
6. Diyabet için hangi ilaçları kullanıyorsunuz? Yazınız.
        a..........................
       b..........................
        c..........................
        d..........................
        e..........................
        f..........................
7. Muayenenizde diyabete bağlı herhangi bir komplikasyon 
saptandı mı?
        a. Evet
       b. Hayır
```
*2. Aşağıdaki doldurulmuş anketleri SPSS'e giriniz. Veri setinizi arkadaşlarınızla paylaşınız.*

```
1
1. Yaşınız: 55
2. Cinsiyetiniz:
        a. Bayan
3. Kaç yıldır diyabet hastasısınız?: 10
4. En son HbA1c değeriniz kaçtı? %8,9
5. Son iki hafta içerisinde hastalığınız nedeniyle günlük 
işlerinizi yapmakta ne kadar zorlandınız?
        c. Epey zorlandım
6. Diyabet için hangi ilaçları kullanıyorsunuz? Yazınız.
        a.Diamicron MR
        b..........................
        c..........................
        d..........................
        e..........................
7. Muayenenizde diyabete bağlı herhangi bir komplikasyon saptandı 
mı?
        a. Evet
```

```
1. Yaşınız: 35
2. Cinsiyetiniz:
        b. Erkek
3. Kaç yıldır diyabet hastasısınız?: 1
4. En son HbA1c değeriniz kaçtı? %7,3
5. Son iki hafta içerisinde hastalığınız nedeniyle günlük 
işlerinizi yapmakta ne kadar zorlandınız?
        a. Hiç zorlanmadım
6. Diyabet için hangi ilaçları kullanıyorsunuz? Yazınız.
        a.Diyet yapıyorum
        b..........................
        c..........................
        d..........................
        e..........................
7. Muayenenizde diyabete bağlı herhangi bir komplikasyon saptandı 
mı?
        b. Hayır
```
**2**

**3**

```
1. Yaşınız: 65
2. Cinsiyetiniz:
        b. Erkek
3. Kaç yıldır diyabet hastasısınız?: 15
4. En son HbA1c değeriniz kaçtı? %8,3
5. Son iki hafta içerisinde hastalığınız nedeniyle günlük 
işlerinizi yapmakta ne kadar zorlandınız?
        c. Epey zorlandım
6. Diyabet için hangi ilaçları kullanıyorsunuz? Yazınız.
        a. İnsülin
        b. Diamicron MR
        c..........................
        d........................
        e..........................
7. Muayenenizde diyabete bağlı herhangi bir komplikasyon saptandı 
mı?
        a. Evet
```

```
4
1. Yaşınız: 47
2. Cinsiyetiniz:
        a. Bayan
3. Kaç yıldır diyabet hastasısınız?: 3,5
4. En son HbA1c değeriniz kaçtı? %8
5. Son iki hafta içerisinde hastalığınız nedeniyle günlük 
işlerinizi yapmakta ne kadar zorlandınız?
        d. Çok zorlandım
6. Diyabet için hangi ilaçları kullanıyorsunuz? Yazınız.
        a. Glucophage
        b. Diamicron MR
        c..........................
        d.......................
        e..........................
7. Muayenenizde diyabete bağlı herhangi bir komplikasyon saptandı 
mı?
        a. Hayır
```

```
5
1. Yaşınız: 48
2. Cinsiyetiniz:
        b. Erkek
3. Kaç yıldır diyabet hastasısınız?: 1
4. En son HbA1c değeriniz kaçtı? %7,5
5. Son iki hafta içerisinde hastalığınız nedeniyle günlük 
işlerinizi yapmakta ne kadar zorlandınız?
        d. Hiç zorlanmadım
6. Diyabet için hangi ilaçları kullanıyorsunuz? Yazınız.
        a. Glucophage
        b..........................
        c..........................
        d..........................
        e..........................
7. Muayenenizde diyabete bağlı herhangi bir komplikasyon saptandı 
mı?
        a. Hayır
```
Çözüm için bakınız s. [303](#page-302-0)

## **5. Hata ayıklama ve uç değerler**

Amaç: Bu konu sonunda okuyucu veri girişinde hatalar ve uç değerler hakkında bilgi sahibi olmalıdır. Hedefler: Bu konu sonunda okuyucuların aşağıdaki hedeflere ulaşması beklenmektedir:

- verilerle çalışmaya başlamadan önce hata kontrolü yapmanın önemini kavramalı
- verileri hatalara karĢı tarama yöntemlerini sayabilmeli
	- o frekans dağılımı
	- o dağılım genişliği
- uç değerleri saptayabilmeli
	- o frekans
	- o grafik
- uç değerlerin nasıl kullanılacağını açıklayabilmeli

Araştırmalarımızda veri toplanması veya bilgisayara girilmesi aşamalarında hatalar söz konusu olabilir. Veri girişindeki kuralların dikkatle uygulanması haline hata olasılığı da azalacaktır. Bununla birlikte, hatalı veriler açısından veritabanımızın gözden geçirilmesi ve analiz aşamasına bundan sonra başlanması çok önemlidir. Analizimizi yapıp makalemizi yazdıktan sonra bazı verilerin yanlış girildiğini veya ölçüm sırasında hata yapıldığını bir düĢününüz. Bu tür durumlarda analizleri tamamen yeniden yapmak bile gerekebilir...

En fazla hataya daktilo iĢlemi sırasında verileri bilgisayara girerken rastlıyoruz. Uzun veri formlarında daha hızlı veri girişi yapabilmek için bazen bilgisayar ekranına bakılmadan sırayla veriler girilebilir. Bu durumda bir değişken alanının atlanması halinde geriye kalan tüm veriler kaydırılmış olacaktır. Diğer bir hata da aynı tuşa birden fazla kez basılmasıyla olabilir. Bu durumda da 1 yerine 11 veya 111 gibi değerler girilmiş olabilir.

Hataları önlemek için verileri iki kişinin ayrı ayrı girmesi ve veritabanlarının karşılaştırılması yapılabilir.

Veri girişi sırasında azami dikkati gösterdikten sonra girilen verileri hatalar açısından yine de kontrol etmeliyiz.

#### *Hata arama*

Girilebilecek değerler sınırlı olduğundan kategorik değişkenleri hatalar açısından kontrol etmek nispeten daha kolaydır. Numerik değiĢkenleri kontrol etmek daha zordur. Burada da verilerin belli aralıklarda olması gerektiğinden sıralama yaparak o aralığı aşan veri olup olmadığına bakılabilir. Örn.:

*Verileri gözle tek tek kontrol edebiliriz. Büyük veritabanlarında bu zaman alacaktır. 1 Evet ve 2 Hayır olarak kodlanmış bir değişkende 1 ve 2 dışındaki değerleri bulmak kolaydır. Numerik değişkeninde de uygunsuz verileri tahmin edebiliriz. Lise öğrencilerinde yaptığımız bir araştırmada yaş aralığının 14-20 yaş, hemoglobin değerinin 10-16 mg/dl arasında olmasını bekleriz.* 

SPSS"te hatalı verileri kolayca bulabilmek için büyükten küçüğe sıralama, frekans dağılımı ve dağılım genişliği özelliklerini kullanabiliriz. Örn.:

*[www.aile.net/agep/istat/ders5hataayiklama.sav](http://www.aile.net/agep/istat/09_10/ders5hataayiklama.sav) veritabanında hata ayıklaması yapalım. Veriler "id" (anket no) değişkenine göre sıralanmış durumda. "age" (yaş) değişkenine bakacağız. Verileri bu değişkene göre sıralayarak kontrol edebiliriz:*

*Data>Sort cases>["age" değişkenini "sort by" alanına geçirelim]>ok*

*Age değişkeninin 22 ile 99 arasında dağıldığını görüyoruz. Bu değerler normal olabilir. 99 yaşındaki bireyin anketini bulup (34 nolu anket) yaşını kontrol edebiliriz.* 

*Başka bir yöntem "age" değişkeninin dağılım genişliğine bakmak olabilir:*

*Analyze>Descriptive Statistics>Descriptives>["age" değişkenini "Variable(s)" alanına geçirelim]>ok*

*Age değişkenine 439 birey için veri girildiğini, en küçük yaşın 22, en büyük yaşın 99 olduğunu görüyoruz.*

*Bir de kategorik bir değişkene bakalım. "sex" (cinsiyet) değişkeni için de aynen yukarıdaki örnekte olduğu gibi sıralama yaparak kontrol edebiliriz. Başka bir yöntem de bu değişkenin frekans dağılımına bakmak olabilir:*

*Analyze>Descriptive Statistics>Frequencies>["sex" değişkenini "Variable(s)" alanına geçirelim]>ok*

*Cinsiyet için 440 veri girildiğini, 241 adet 1 (Male), 195 adet 2 (Female), bir adet 3, bir adet 4, bir adet 11 ve bir adet te 22 girildiğini görüyoruz. 11 olarak girilen verinin 1 (Male), 22 olarak girilen verinin de 2 (Female) olma ihtimali yüksektir. Bu 4 veriyi de anket numaralarını bularak kontrol etmeli, hatayı bulup düzeltmeliyiz.*

## *Eksik veriler (missing) varsa ne yapacağız?*

Eksik verilerin birkaç nedeni olabilir: 1- birey reddettiği için veri alınamamıştır (örn. birey alkol kullanma durumunu belirtmek istemeyebilir), 2- bireye uygun olmadığı için veri alınamamıştır (örn. erkek katılımcı "doğum kontrol hapı kullanıyor musunuz?" sorusunu bos bırakacaktır), 3- veri alınmıştır ama bilgisayara girilmemiştir (sekreter hatası). Eksik verinin sebebi ne olursa olsun istenmeyen bir durumdur. Hatta veri eksikliği olan değişken esas araştırma konumuz (main outcome measure/ana sonuç ölçütü) ise bu durum daha da ciddidir. Hatta bazı analizler yapılamaz veya sonuçların güvenilirliği etkilenir. Örn:

*Hastalık şiddetini değerlendirmek için bir ölçüm yaptığımızı düşünelim. Eğer bazı bireylerin verilerinin eksik olduğunu fark edersek, bu hastaların muayeneye gelemeyecek kadar şiddetli hasta oldukları spekülasyonunu yapabiliriz.*

# *Uç değerler*

Uc değerler, diğer verilerle karşılaştırıldığında veri setine uygun olmadığı düşünülen aĢırı değerlerdir. Bu aĢırı değerler hatalı olabileceği gibi gerçeği de yansıtabilir. Bu nedenle hata ayıklaması yapılmalı ve doğruluğu kontrol edilmelidir. Örn:

*Bir bayanın 190 cm boyunda olması bir uç değerdir. Ancak, nadir de olsa bu durum mümkündür. Varsa bu bireyin yaş ve ağırlık verilerine de bakarak yorum yapabiliriz.*

Uç değerlerin gerçeği yansıttığına karar verdiğimizde bu değerleri korumalıyız. Bir uç değer ancak şüpheli bulunması halinde silinmelidir.

Uç değerlerin fazla olması yapacağımız istatistiksel analizleri de etkileyebilir. Bu durumda verilere dönüştürme uygulayabiliriz veya nonparametrik bir test seçmemiz gerekir.

Uç değerlimizin olup olmadığını verileri sıralayarak gözümüzle kontrol edebiliriz. Bir yöntem de saplı kutu grafikleri (box plots) yaparak bakmaktır:

*Graphs>Interactive>Boxplot [Y eksenine "Weight", X eksenine "Marital status" değişkenlerini koyalım]>OK* 

*Saplı kutu grafiklerinde sap kısmının dışında işaretlenen bireyler uç değerleri temsil etmektedir.* 

Saplı kutu grafikleri değişkenin 5 özelliği hakkında bilgi verir: en küçük değer (minimum), değerlerin %25"inin baĢladığı sınır (first quartile), ortanca (median) ve değerlerin %75'inin (3rd quartile) başladığı sınır. Örn.:

*[www.aile.net/agep/istat/ders5saplikutugrafik.sav](http://www.aile.net/agep/istat/09_10/ders5saplikutugrafik.sav) dosyasını SPSS ile açınız. Graphs>Interactive>Boxplot [Y eksenine "Sınav puanı", X eksenine "Cinsiyet" değişkenlerini koyalım]>OK* 

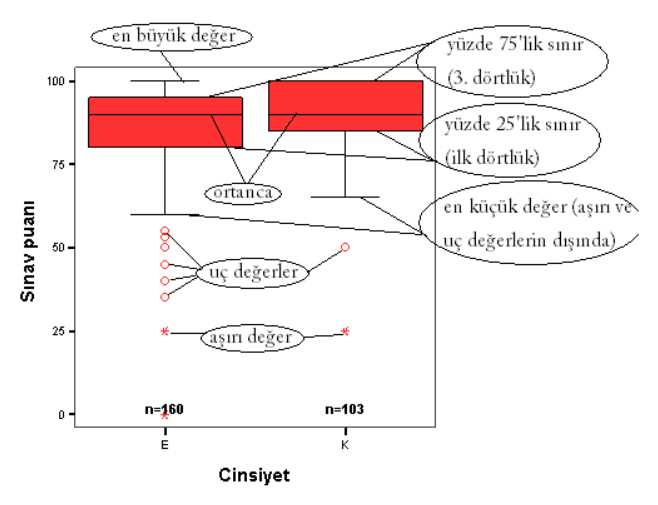

SPSS"te saplı kutu grafikleri çizildiğinde kutunun sap kısmının dışında uç değerler ve aĢırı değerler de gösterilir. Veri kutudan 1,5 dörtlük çeyrek değerler genişliği (interquartile range) uzaktaysa "**uç değer**" (outlier), 3 veya daha fazla dörtlük çeyrek değerler geniĢliği uzaktaysa "**aşırı değer**" (extreme) olarak tanımlanır. SPSS çıktısında uç değerler daire ile, aşırı değerler ise yıldızla görülmektedir.

SPSS'te birden fazla değişken için aynı anda saplı kutu grafikleri çizdirip uç değerlere bakmak mümkündür. [www.aile.net/agep/istat/diyabet.sav](http://www.aile.net/agep/istat/09_10/diyabet.sav) veri setinde "age", "weight" ve "height" değişkenlerinin saplı kutu grafiklerini çizdirelim:

*Graphs>Legacy Dialogues>Boxplot [Simple, Summaries of seperate variables seçip Define butonuna tıklayınız]>["age", "weight", "height" değişkenlerini "Boxes represent:" alanına geçiriniz]>OK. Aşağıdaki grafiği elde ederiz:*

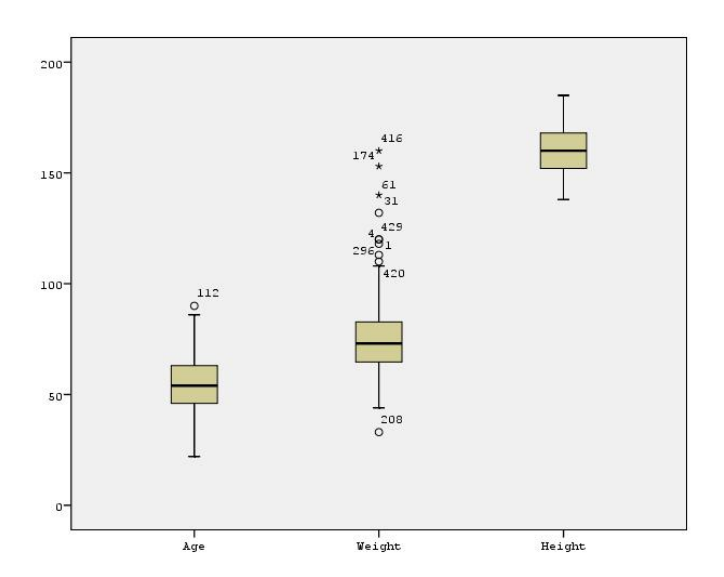

*Görüldüğü üzere "age" değişkeninde 112. bireyin yaşı (90 yaşında) uç değer olarak belirtilmiştir. "Weight" değişkeninde ise hem uç, hem de aşırı değerler vardır. Height değişkeninde aşırı ve uç değer saptanmamıştır.*

# *Alıştırma 2*

Bu alıştırmada tartışmaya açmak istediğimiz noktalar okuduğumuz ilk 3 konuyla ilgili. [www.aile.net/agep/istat/odev2.sav](http://www.aile.net/agep/istat/09_10/odev2.sav) adresindeki SPSS dosyasını indiriniz. Bu veriler "Suudi Arabistan'da 50 bin nüfuslu bir şehirde yaşayan işçilerin hepatit B bilgisini ve aşılı olma durumlarını araştırmak" amacıyla yapılmış bir araştırmadan alındı. Bu verileri

- "veri çeşitleri",
- "veri girişi" ve
- "hata ayıklama ve uç değerler"

açısından değerlendiriniz. Değerlendirirken sistematik olmaya çalışınız. İşlediğimiz konulara uygun yapılanları ve daha iyi nasıl olabileceğini, siz olsaydınız neleri farklı yapacağınızı belirtiniz.

Çözümü için bakınız s. [304](#page-303-0)

## **6. Verilerin grafiklerle gösterilmesi**

Amaç: Bu konu sonunda okuyucu verilerin grafiklerle gösterilmesi konusunda bilgi sahibi olmalı ve SPSS kullanarak verileri grafiklerle gösterebilmelidir.

Hedefler: Bu konu sonunda okuyucuların aşağıdaki hedeflere ulaşması beklenmektedir:

- Temel grafik çeşitlerini sayabilmek
	- o Bar grafik
	- o Pasta dilimi
	- o Histogram
	- o Dot plot
	- o Boxplot (saplı kutu grafiği, asansör grafiği)
	- o Scatter diagram (saçılma grafiği, nokta grafikler)
- Verilere uygun grafik seçebilmek
	- o Tek değişken olduğunda
	- o Çok değişken olduğunda
	- o Numerik veri olduğunda
	- o Kategorik veri olduğunda
- Temel grafikleri SPSS kullanarak yapabilmek
- Frekans dağılımının yönünü belirleyebilmeli
	- o Sağa eğimli
	- o Sola eğimli

Verilerimizi bilgisayara girdikten sonra öncelikli olarak yapmak isteyeceğimiz Ģey onları özetlemek ve bir Ģekilde "hissedilebilir" hale getirmektir. Bunun en güzel yolu da tablolar ve grafikler hazırlayarak özet istatistikler oluşturmaktır. Grafiklere bakarak daha hipotez testlerini uygulamadan ve önemlilik durumuna bakmadan durum hakkında bir fikir edinebiliriz.

#### *Frekans dağılımı*

**Ampirik (deneysel; empirical) frekans dağılımı**, her bir değişkenle ilgili gözlemlerin, bunların sınıflarının, veya kategorilerinin gözlem **frekansı** (sıklığı) açısından gösterilmesidir.

#### *Frekans dağılımlarının gösterilmesi*

Frekans dağılımları kategorik veriler veya bazı tam sayılı numerik veriler için kullanılır; verilerin görsel olarak sunulmasını sağlar.

 **Bar veya sütun grafikleri**: her bir kategori için ayrı bir yatay veya dikey sütun çizilir. Sütunun boyu değiĢkenin ilgili kategorideki sıklığı (frekansı) ile orantılıdır. Sütunlar arasındaki boşluklar değişkenlerin kategorik veya tam sayılı olduğunu gösterir. Örn.:

*[www.aile.net/agep/istat/diyabet.sav](http://www.aile.net/agep/istat/09_10/diyabet.sav) dosyasını SPSS ile açınız. "marital status değişkeninin frekans dağılımına bakalım. sütun grafiğini çıkaralım. Analyze>Descriptive Statistics>Frequencies>["Marital status" değişkenini "Variable(s)" alanına geçirelim]>ok* 

*Şu çıktıları elde ederiz:*

**Statistics**

Marital status

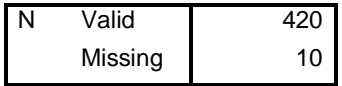

*Bu değişken için 420 veri girilmiş. 10 adet de boş veri bulunuyor.*

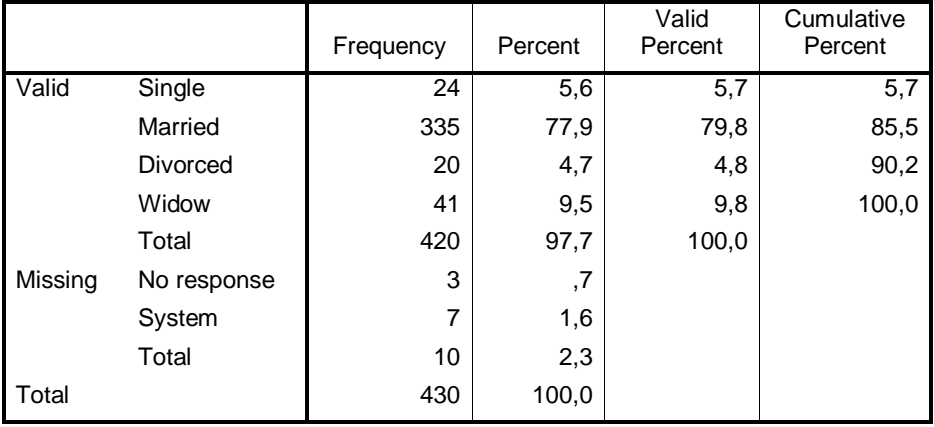

**Marital status**

*24 kişi bekarmış (Single). Bu 24 kişi toplamın %5,6'sını, eksik veriler çıkarıldığında geri kalanların ise %5,7'sini oluşturuyor. 3 kişi anketin bu sorusuna cevap vermemiş (no response). SPSS'te "No response" kategorisinin "Missing" başlığı altında 9 olarak kodlandığına dikkat ediniz. Ayrıca 7 cevapsız daha var. Bunlar "System missing" olarak belirtilmiş. Bu verilerin anketin uygulanması aşamasında veya bilgisayara girilmesi aşamasında unutulduğunu varsayabiliriz.*

*Şimdi aynı frekans dağılımını sütun grafiği ile gösterelim:*

*Graphs>Interactive>Bar [X eksenine "Marital status" değişkenini koyalım]>OK Aşağıdaki grafiği elde ederiz:*

Bars show counts

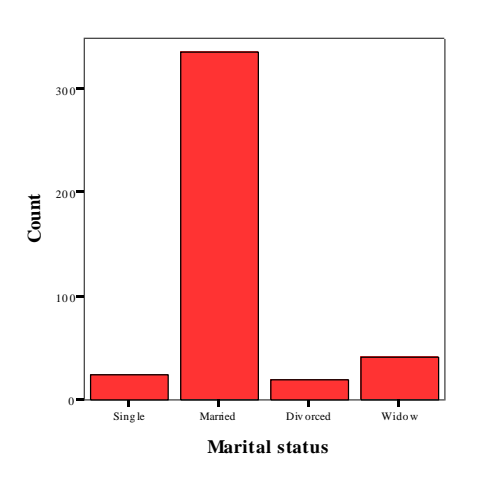

*Grafiğimizde sütunların üzerinde sayı ve/veya yüzdelerin görülmesini istersek OK butonunu tıklamadan önce sekmelerden gerekli tercihleri yapabiliriz veya daha sonra grafik çıktısının üzerine çift tıklayarak da ayarları değiştirebiliriz.*

Pasta grafiği: daire şeklindeki bir pasta her bir dilimi değişkenin ilgili kategorisinin frekansını temsil edecek Ģekilde dilimlere ayrılır. Örn.:

*[www.aile.net/agep/istat/diyabet.sav](http://www.aile.net/agep/istat/09_10/diyabet.sav) dosyasını SPSS ile açınız. "marital status değişkeninin pasta grafiğini yapalım.*

*Graphs>Interactive>Pie>Simple [Slice by kutusuna "Marital status" değişkenini sürükleyelim. Üstteki "Pies" sekmesini tıklayıp "Percent" kutucuğunu işaretleyelim]>OK* 

*Aşağıdaki grafiği elde ederiz:*

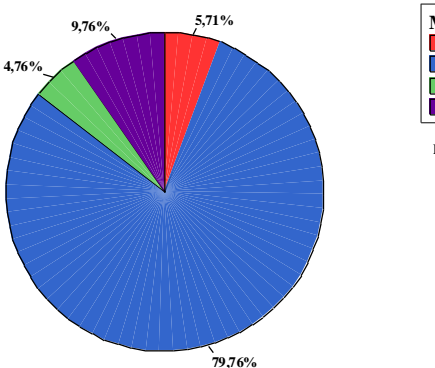

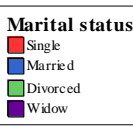

Pies show counts

Histogram: bu grafik de sütun grafiğine benzer. Ancak, sütunlar arasında boşluk yoktur. Sütunlar bir değeri değil, belli aralıktaki değerleri temsil eder. Bu grafik daha çok numerik değişkenlerde verilerin dağılım şeklini incelemek için kullanılır. Örn.:

*[www.aile.net/agep/istat/diyabet.sav](http://www.aile.net/agep/istat/09_10/diyabet.sav) dosyasını SPSS ile açınız. "Weight" değişkeninin histogram grafiğini çizelim.* 

*Graphs>Interactive>Histogram [X eksenine "Weight" değişkenini sürükleyelim. Üstteki "Histogram" sekmesini tıklayıp "Normal curve" kutucuğunu işaretleyelim]>OK* 

*Aşağıdaki grafiği elde ederiz:*

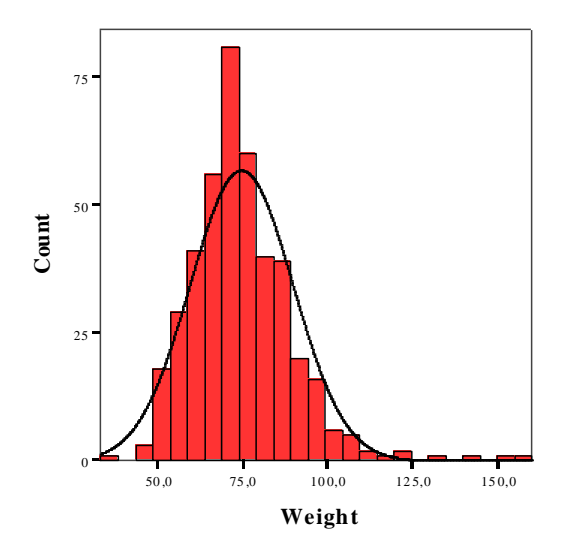

*Verilerimizin 75 kg civarında yoğunlaştığını, dağılımın çan eğrisine benzediğini, çan eğrisinin sağ taraftaki kuyruğunun biraz daha uzun olduğunu görüyoruz.*

- **Dot plot**: sık kullanmadığımız bir grafik şeklidir. Her bir gözlem yatay veya dikey eksende bir nokta olarak gösterilir. Büyük veri setlerinde bu grafikleri yorumlamak zor olabilir (noktalar üst üste binecektir).
- **Boxplot (saplı kutu grafiği)**: Asansör grafiği, kutu ve sakal grafiği (box and whisker plot) de denir. "Hata ayıklama ve uç değerler" konusuna bakınız.
- **Scatter diagram** (saçılma grafiği, nokta grafikler): iki ayrı numerik veya ordinal değişkeni grafikle göstermenin bir yolu nokta grafikleridir. Örn.:

*[www.aile.net/agep/istat/diyabet.sav](http://www.aile.net/agep/istat/09_10/diyabet.sav) dosyasını SPSS ile açınız. "Height" ve "Weight" değişkenlerinin histogram grafiğini çizelim.* 

*Graphs>Interactive>Scatterplot [X eksenine "Height" değişkenini, Y eksenine de "Weight" değişkenini sürükleyelim]>OK Aşağıdaki grafiği elde ederiz:*

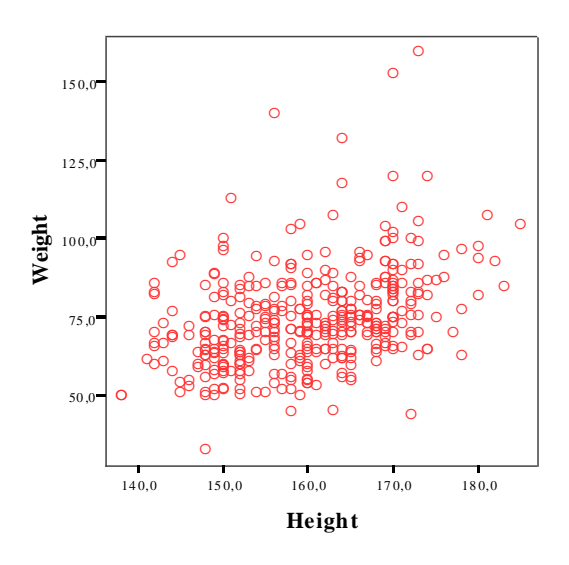

*Grafikten boy arttıkça ağırlığın da arttığını görebiliyoruz. Gerekirse "Fit" sekmesinden iki değişken arasındaki ilişkiyi gösteren eğriyi de çizdirebiliriz.*

## *Frekans dağılımının şekli*

Hangi istatistiksel testi uygulayacağımız büyük oranda verilerimizin dağılımına bağlıdır. Genelde verilerimizin dağılımı **unimodaldir**, yani tek bir pik noktası vardır. Bazen **bimodal** (iki ayrı pik noktası) ve **uniform** (tüm veriler eĢit) dağılımlar da söz konusu olabilir. Unimodal verilerde verinin en büyük ve en küçük değerler arasında nasıl dağıldığını görmek önemlidir. Verilerimizin özellikle bakmak istediğimiz özellikleri sunlardır:

- **Simetrik dağılım**: bir orta değer etrafında eşit olarak dağılır. Histogram grafiğinde çan eğrisinin iki tarafı da simetriktir.
- **Sağa eğimli** (pozitif eğimli): histogram grafiğinde çan eğrisinin kuyruğu sağa doğrudur.
- **Sola eğimli** (negatif eğimli): histogram grafiğinde çan eğrisinin kuyruğu sola doğrudur.

## **7. Merkezi dağılım (yığılma) ölçütleri**

Amaç: Bu konu sonunda okuyucu merkezi dağılım ölçütleri hakkında bilgi sahibi olmaları ve SPSS kullanarak merkezi dağılım ölçütlerini hesaplayabilmeleri amaçlanmıştır.

Hedefler: Bu konu sonunda okuyucuların aşağıdaki hedeflere ulaşması beklenmektedir:

- Merkezi eğilim ölçütlerini sayabilmeli
- SPSS kullanarak merkezi eğilim ölçütlerini hesaplayabilmeli
- SPSS kullanarak histogram grafiği çıkarabilmeli ve dağılımın durumunu değerlendirebilmeli
- Sağa eğimli dağılıma sahip değişkenlere logaritmik dönüşüm uygulayabilmeli
- Ağırlıklı ortalamayı açıklayabilmeli
- SPSS kullanarak ağırlıklandırma yapabilmeli

Elde ettiğimiz verileri bir Ģekilde özetlemeden verinin geneli hakkında fikir sahibi olamayız. Grafiklerle gösterme iyi bir özetleme yöntemi olabilir. Verinin belli özelliklerini hesaplayarak da genel bir fikir sahibi olabiliriz. Verilerimizi temsil edece bir değer bulabilir ve verilerin bu değer etrafındaki dağılımını hesaplayabiliriz. "merkezi dağılım ölçütleri" ve "yaygınlık ölçütleri" olarak ifade edilen bu ölçütler bu bölümde ve sonraki bölümde islenecektir.

### *Aritmetik ortalama*

Aritmetik ortalamaya sadece "ortalama" da denir; bütün verilerin toplanması ve veri sayısına bölünmesiyle elde edilir.

$$
\overline{x} = \frac{x_1 + x_2 + x_3 + \dots + x_n}{n}
$$

Formülde aritmetik ortalama x üzerinde çizgi ile gösterilir. Bu formül Yunancadaki Sigma toplama isareti kullanılarak

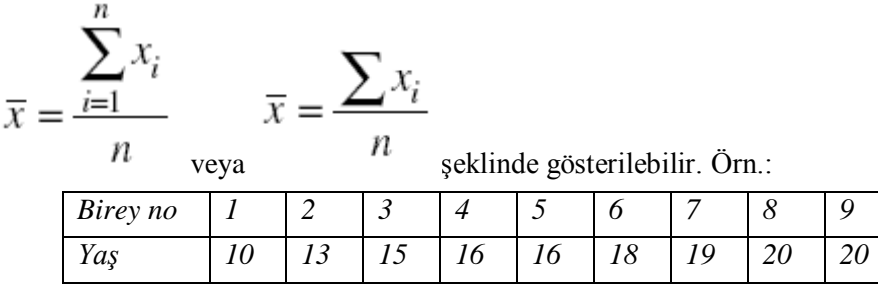

*Yukarıdaki veri setinde yaşın aritmetik ortalaması (10+13+15+16+18+19+20+20)/9 = 16,33'tür.*

## *Ortanca*

Verilerimizi büyükten küçüğe doğru sıraladığımızda ortadaki değere **ortanca** denir. Eğer veri adedimiz çift sayı ise ortadaki iki değerin ortalaması alınır. Örn.:

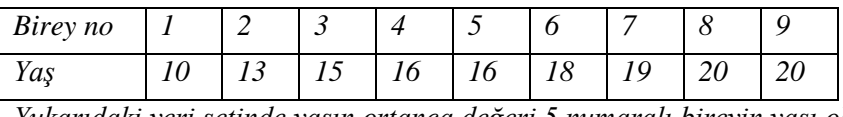

*Yukarıdaki veri setinde yaşın ortanca değeri 5 numaralı bireyin yaşı olan 16'dır.*

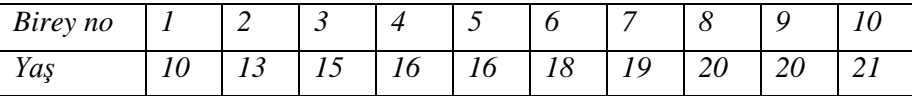

*Yukarıdaki veri setinde ise 10 adet veri olduğundan ortanca 5 ve 6. Verilerin toplanıp ikiye bölünmesiyle bulunur: (16+18)/2=17*

## *Mod*

Mod, sık kullanılmayan bir merkezi dağılım ölçütüdür. Veri setinde en fazla tekrar eden değişkene mod denir. Veri setinde birden fazla mod olabilir. Her verinin sadece bir kez tekrarlaması halinde ise mod yoktur. Örn.:

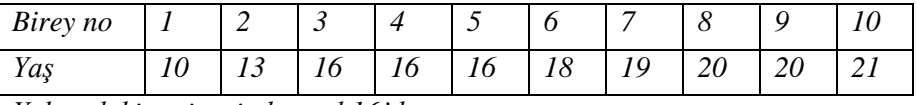

*Yukarıdaki veri setinde mod 16'dır.*

## *Geometrik ortalama*

Verilerimizin eğimli olması halinde aritmetik ortalamayı kullanmak uygun değildir. Verilerin sağa eğimli olması haline (histogram grafiğinde çan eğrisinin kuyruğu sağa doğru) verilerin tek tek logaritmasını (10 tabanına veya *e* tabanına göre) alırsak elde edeceğimiz yeni veri seti simetrik hale gelebilir. Bu logaritma değerlerinin aritmetik ortalamasını alabiliriz. Tabii ki verinin orijinal birimine geri dönmesi için tekrar dönüşüm yapmak (antilog) gerekir. Bu yeni değere ise **geometrik ortalama** denir. Genelde geometrik ortalama ortancaya yakın ve aritmetik ortalamadan daha küçük bir değer olur. Örn.:

*[www.aile.net/agep/istat/diyabet.sav](http://www.aile.net/agep/istat/08_09/diyabet.sav) veri setinde "Weight" değişkenini incelediğimizde histogram grafiğinde çan eğrisinin kuyruğunun sağa doğru olduğunu (sağa eğimli) görmüştük. Şimdi "weight" değişkeninin logaritmasını alarak yeni bir değişken oluşturalım:*

*Transform>Compute variable>["Target Variable" alanına "LogWeight", "Numeric Expression" alanına ise "LG10(weight)" yazalım]>OK*

*SPSS veri setimizde "LogWeight" adında yeni bir değişken oluşacaktır. Şimdi bu değişkenin histogram grafiğine bakalım:*

*Graphs>Interactive>Histogram [X eksenine "LogWeight" değişkenini sürükleyelim. Üstteki "Histogram" sekmesini tıklayıp "Normal curve" kutucuğunu işaretleyelim]>OK* 

*Aşağıdaki grafiği elde ederiz:*

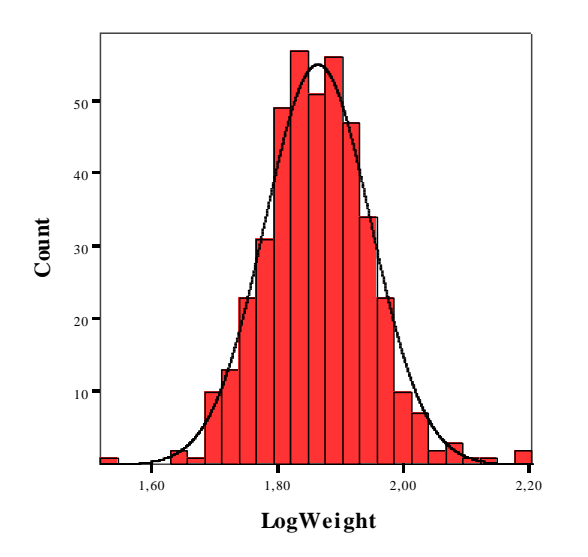

*Görüldüğü gibi çan eğrisi simetrik hale gelmiştir. "Weight" değişkenimizin aritmetik ortalamasını hesaplayalım: Analyze>Descriptive Statistics>Descriptives ["Weight" değişkenini "Variable(s)" alanına geçirelim]>OK* 

*Aşağıdaki çıktıyı elde ederiz:*

#### **Descriptive Statistics**

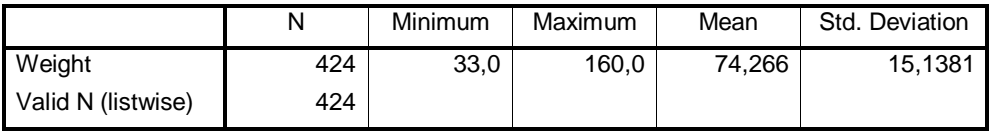

*Görüldüğü gibi "Weight" değişkeninin aritmetik ortalaması 74,266 kg'dır. Şimdi de "LogWeihgt" değişkeninin aritmetik ortalamasını alalım: Analyze>Descriptive Statistics>Descriptives ["LogWeight" değişkenini "Variable(s)" alanına geçirelim]>OK* 

*Aşağıdaki çıktıyı elde ederiz:*

#### *Descriptive Statistics*

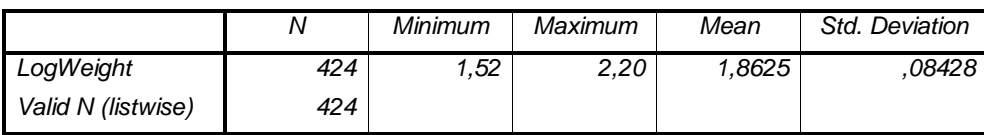

*Görüldüğü gibi "LogWeight" değişkeninin aritmetik ortalaması 1,862'dir.* 

*Şimdi elde ettiğimiz değeri klinik açıdan yorumlayabilmek için Weight değişkeninin birimine geri çevirmemiz gerekiyor. 1,862 değerinin anti logaritmasını almalıyız. Antilog (1,862) = 101,862 = 72,777 kg.*

*"Weight" değişkeninin ortanca ve mod değerlerini SPSS ile hesaplamak için:*

*Analyze>Descriptive Statistics>Frequencies ["Weight" değişkenini "Variable(s)" alanına geçirelim. "Statistics" butonuna tıklayalım. "Central tendency" başlığının altından "Median" ve "Mode" kutucuklarını işaretleyelim]>Continue>OK* 

*Not: aritmetik ortalamayı yukarıdaki menüde "Mean" kutucuğuna işaret koyarak da hesaplayabiliriz. Geometrik ortalamayı ise; Analyze>Compera Means>Options> menüsünden hesaplayabiliriz.*

*Aşağıdaki çıktıyı elde ederiz:*

*Statistics*

*Weight* 

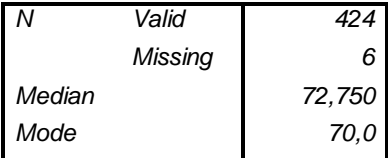

## *Ağırlıklı ortalama*

Bir değiĢkenin bazı değerlerinin diğerlerinden daha önemli olması halinde **ağırlıklı ortalama** kullanırız. Örneklemimizdeki her bir değere bir katsayı veririz. Her bir değerle katsayısını çarpıp bunları toplarız. Sonra değerlerin toplamına böleriz.

$$
\frac{w_1 x_1 + w_2 x_2 + \dots + w_n x_n}{w_1 + w_2 + \dots + w_n} = \frac{\sum w_i x_i}{\sum w_i}
$$

*Örn. İlimizdeki hastanelerin günlük taburcu sayılarını inceliyoruz. Değişkenimiz "Bu gün hastanenizden kaç hasta taburcu oldu?" şeklinde olsun. İlimizdeki 3 hastane için elde ettiğimiz veriler aşağıdadır:*

|                      | Hastane 1   Hastane 2 | Hastane <sub>3</sub> |
|----------------------|-----------------------|----------------------|
| Taburcu edilen hasta | 20                    |                      |

*3 nolu hastanenin en fazla hasta taburcu ettiğini görüyoruz. Ortalama taburcu sayısı 25'dir. Bu hastanelerin yatak kapasitelerini bilmeden iş yoğunlukları hakkında fikir sahibi olamayız. Hasta kapasiteleri şu şekilde olsun:*

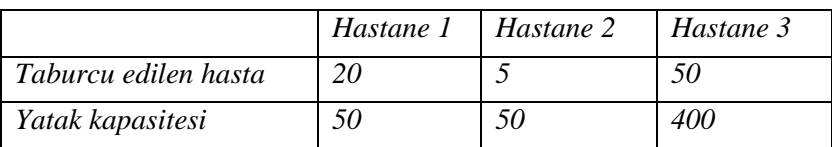

*Taburcu sayılarını yatak kapasitesine göre ağırlıklandırmamız halinde daha geçerli bir fikir elde edebiliriz. Formülü uygulayacak olursak:*

 $(20x50 + 5x50 + 50x400)/(50 + 50 + 400) = 42,5$  *taburcu*.

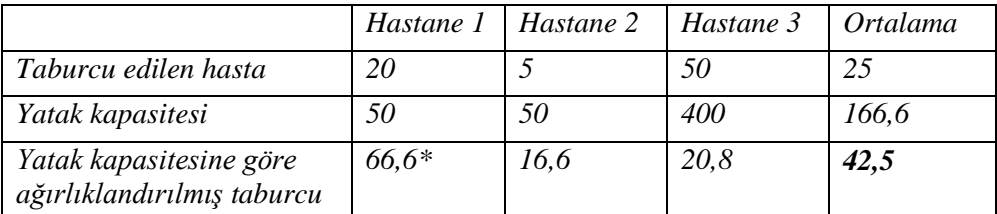

*\* 20 x 166,6 / 50 = 66,6. Burada basit orantı kurulmaktadır: [50 yatak kapasitesi olduğunda 20 hasta taburcu oluyorsa 166,6 yatak kapasitesi olsaydı kaç hasta taburcu olmalıydı?]*

*Sonuç olarak, bu üç hastanenin ağırlıklı taburcu ortalamasının 42,5 kişi olduğunu ve yatak kapasitesine göre ağırlıklandırma yapıldığında 3 nolu hastanenin zannedildiği gibi en yoğun çalışan hastane olmadığını, yatak kapasitesine göre en yoğun çalışan hastanenin 1 numaralı hastane olduğunu görüyoruz.*

*Şimdi de ağırlıklandırmayı SPSS ile yapalım:*

*Çocuk sayısının yaş faktöründen etkilendiğini ve yaş ilerledikçe daha fazla çocuk sahibi olunacağını biliyoruz. [www.aile.net/agep/istat/diyabet.sav](http://www.aile.net/agep/istat/08_09/diyabet.sav) veri setinde "children" (çocuk sayısı) değişkenini yaşa göre ağırlıklandıralım.*

*Ağırlıklandırma yapmadan önce "children" değişkeninin aritmetik ortalamasının 6,38 olduğuna dikkat ediniz.*

*Data>Weight Cases>Weight cases by>["Age" değişkenini "Frequency Variable" alanına geçiriniz]>OK.*

*Şimdi çocuk sayısının ("children") aritmetik ortalamasını aldığımızda 6,61 olduğunu görüyoruz.*

*Bu işleme "Yaşa göre düzeltilmiş çocuk sayısı" da denir. Uluslararası istatistiklerde ölüm oranları gibi istatistikler nüfusa veya başka değişkenlere göre düzeltilerek (ağırlıklandırılarak) verilir.*

Merkezi dağılım ölçütlerinin (MDÖ) olumlu ve olumsuz yönleri aĢağıdaki tabloda görülmektedir:

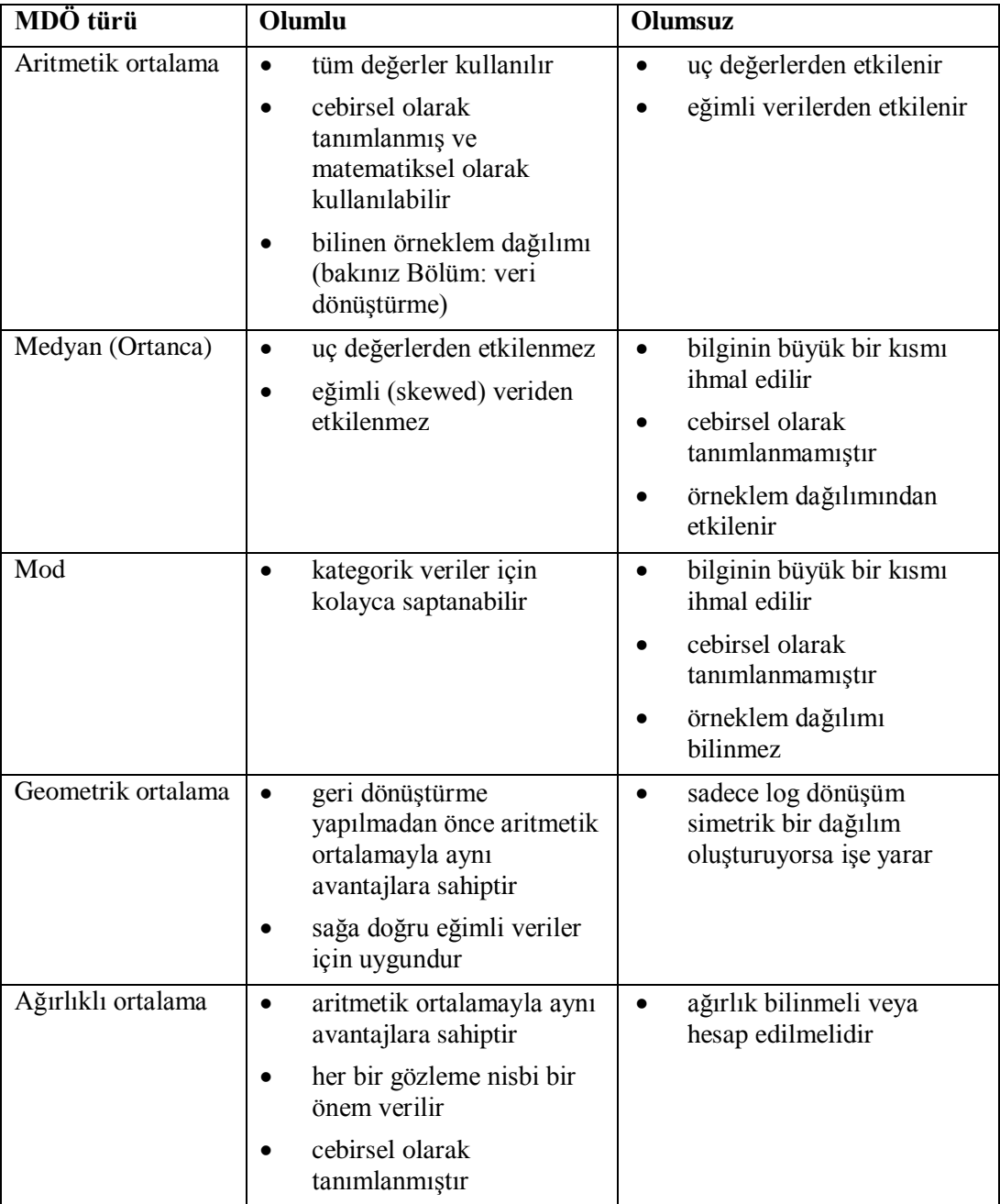

## *Alıştırma 3*

[http://www.aile.net/agep/istat/odev3.sav](http://www.aile.net/agep/istat/09_10/odev3.sav) veri setini açınız.

1. Bu verileri kullanarak SPSS'te "tkol" değişkeninin histogram ve saplı kutu (boxplot) grafiklerini çıkarınız.

2. Bu grafiklerde gördüklerinizi yorumlayınız.

3. " tkol " değişkenini  $log10$  tabanına göre dönüştürerek yeni bir değişken (değişken "x") olusturunuz.

4. Değişken "x" in histogram grafiğini çiziniz ve " tkol " değişkeninin histogram grafiği ile karşılaştırınız.

5. tkol değişkeninin aritmetik ortalamasını alınız.

6. tkol değişkeninin geometrik ortalamasını alınız.

7. Kilo değişkeninin aritmetik ortalaması, medyan (ortanca) ve mod değerleri kaçtır? (analyze-dercriptive statistics-frequencies sekmesinden). Ayrıca ortancaya verileri sıralayarak ta bakınız.

8. Boya göre ağırlıklandırılmış (düzeltilmiş) kilo değişkeninin aritmetik ortalaması kaçtır?

9. Arastırmada kaç erkek, kaç kadın vardır? Boy değişkeninin aritmetik ortalaması kaçtır? Cinsiyete göre ağırlıklandırma yapınız. Simdi boy değişkeninin aritmetik ortalaması kaç oldu?

Çözüm için bakınız s. [305](#page-304-0)

## **8. Yaygınlık ölçütleri**

Amaç: Bu konu sonunda okuyucunun yaygınlık ölçütleri hakkında bilgi sahibi olması ve SPSS kullanarak yaygınlık ölçütlerini hesaplayabilmesi amaçlanmıştır.

Hedefler: Bu konu sonunda okuyucuların asağıdaki hedeflere ulaşması beklenmektedir:

- Yaygınlık ölçütlerini sayabilmek
- SPSS kullanarak
	- o aralık (range)
	- o persantil
	- o varyans
	- o standart sapma hesaplayabilmek
- Varyans ve standart sapma formülünü söyleyebilmek
- Birey içi ve bireyler arası varyasyonu açıklayabilmek

Bir numerik değişken hakkında biri merkezi dağılım diğeri de yaygınlık ölçütü olmak üzere iki özelliğini belirtmemiz halinde verilerimizin yapısını yeterince özetlemiĢ oluruz. Bir önceki bölümde merkezi dağılım ölçütlerinden bahsedilmişti. Şimdi sıra yaygınlık ölçütlerinde.

### *Aralık (range)*

Verilerimizin en büyük ve en küçük değeri arasındaki farka **range** denir. Aralık yerine genelde en küçük (min.) ve en büyük (max.) değerler verilir. Uç değerlerimizin fazla olması halinde aralık ölçütünün yeterince güvenilir olmayacağına dikkat edilmelidir.

#### *Persantil aralıkları*

Verilerimizi küçükten büyüğe doğru sıraladığımızda veri adedinin %1"inin bulunduğu kısma 1. persantil, yüzde 50"sinin bulunduğu sınıra 50. persantil denir.

1. Çeyreğin yeri veriler sıralandığında: (n+1)/4 formülünden, 3. çeyreğin yeri ise (3\*1. Çeyrek) olarak hesaplanır.

 $\ddot{\text{O}}$ rn.

*8 bireyin boy ölçümlerinden oluşan bir veri setimiz olsun:*

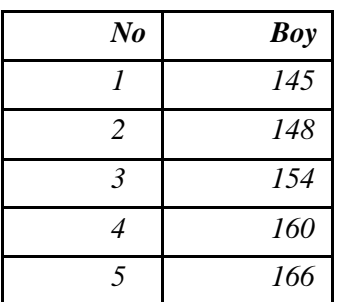

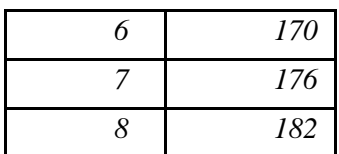

*Bu veri setinde 1. çeyreğin yeri: (8+1)/4=2.25. değerdir.* 

*Yani 1. çeyrek, ikinci ve üçüncü değerler arasında yer almaktadır. Tam değerini hesaplamak için 2. değer ile 3. değerin arasındaki farkı 0,25 ile çarpıp 2. değere eklememiz gerekir:* 

- *1. çeyrek = [148 + ((154-148)\*0,25)]=149,5*
- *3. çeyreğin yeri = 3\*1. çeyreğin yeri = 3\*2,25 = 6,75. değer*
- *3. çeyrek = [170 + ((176-170)\*0.75)]=174,5*

Tam %50 sınırındaki değere "ortanca" denir. 25-75. Persantiller arasına ise **interquartile range** (dörtlük çeyrek değerler genişliği-DCDG) denir. DCDG, veriler sıralandığında orta kısımda kalan %50"lik bölümü gösterir. Verimisin toplumu temsil edecek kadar büyük bir örneklemden gelmesi halinde her iki uçtaki %2,5"lik kısmın içerisinde kalan değerlere **referans aralığı**, **referans genişliği** veya **normal aralık** denir. Laboratuvar vs. ölçümlerde değerimizin toplumla karşılaştırıldığında normal olup olmadığına bu aralığa bakarak karar veririz.

## *Varyans*

Verilerin dağılımını ölçmenin bir yolu, her bir gözlemin aritmetik ortalamadan ne kadar sapma gösterdiğine bakmaktır. Elde edeceğimiz değerin ortalamasını alamayız zira artı taraftakiler eksilerle yaklaşık aynı olacağından birbirini götürür. Bunun yerine her bir değerin aritmetik ortalamadan olan uzaklığının karesini alarak bir hesap yaparız. Bu değerleri toplar ve (örneklem sayısı [n]-1)"e böleriz. Buna **varyans** hesabı denir. Varyans *s 2* ile gösterilir.

$$
s^2 = \frac{\sum (x_i - \overline{x})^2}{n - 1}
$$

Varyansı hesaplarken aritmetik ortalamadan farklı olarak (n-1)"e bölüyoruz. Bunun nedeni, evrenin tamamında değil, belli bir örneklem üzerinde çalışmamızdır. Bu durumda teorik olarak toplum değerine yakın bir varyans elde ettiğimiz gösterilmiştir.

## *Standart sapma*

Standart sapma varyansın kareköküdür.

$$
s = \sqrt{\frac{\sum (x_i - \overline{x})^2}{n-1}}
$$

Standart sapmayı verilerin ortalamadan sapma dereceleri olarak düşünebiliriz.

Standart sapmayı ortalamaya böler ve bunu yüzde olarak ifade edersek, **varyans**  katsayısını (coefficient of variation) buluruz. Varyans katsayısının avantajı değişkenin biriminden etkilenmemesidir (% olarak ifade edilmesi) ancak, teorik dezavantajları nedeniyle genelde tercih edilmez.

| <b>Birey No</b>         | Yaş $(x_i)$ | $ Ort (\bar{x})   x_i \bar{x} $ |                       | $(x_i - \bar{x})^2$ |
|-------------------------|-------------|---------------------------------|-----------------------|---------------------|
| 1                       | 14          | 30                              | $-16$                 | 256                 |
| $\overline{2}$          | 25          | 30                              | $-5$                  | 25                  |
| $\overline{\mathbf{3}}$ | 38          | 30                              | $\delta$              | 64                  |
| $\vert 4$               | 41          | 30                              | 11                    | 121                 |
| 5                       | 22          | 30                              | $-8$                  | 64                  |
| $\overline{6}$          | 41          | 30                              | 11                    | 121                 |
| $\overline{7}$          | 25          | 30                              | $-5$                  | 25                  |
| 8                       | 26          | 30                              | $-4$                  | 16                  |
| 9                       | 33          | 30                              | $\beta$               | 9                   |
| 10                      | 35          | 30                              | 5                     | 25                  |
| <b>Toplam</b>           | 300         | 300                             | $\boldsymbol{\theta}$ | 726                 |

*Bir veri seti ile örneklendirecek olursak:*

 $n - 1 = 10 - 1 = 9$ *Varyans = 726 / 9 = 80,67 Standart sapma =*  $\sqrt{80.67} = 8.98$ 

#### *SPSS ile hesaplama*

[www.aile.net/agep/istat/diyabet.sav](http://www.aile.net/agep/istat/09_10/diyabet.sav) veri setini kullanarak "Height" değişkeni için yaygınlık ölçütlerini hesaplayalım:

*Analyze>Descriptive Statistics>Frequencies>["Height" değişkenini "Variable(s)" alanına geçirelim]*

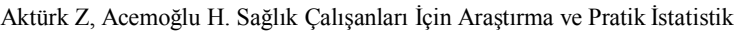

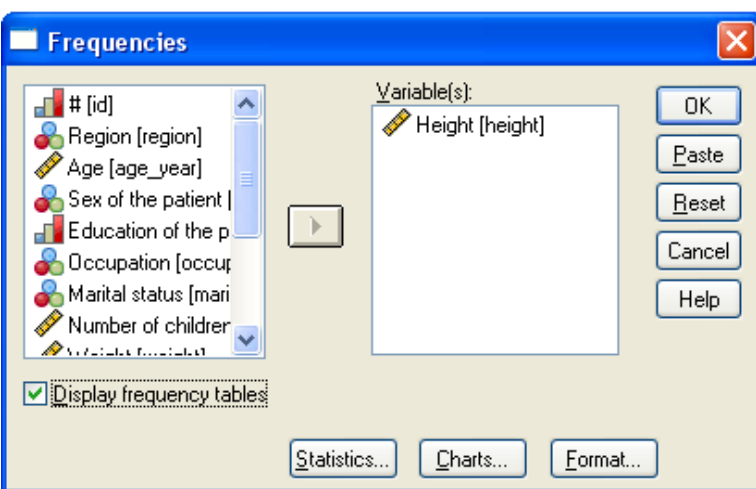

*>Statistics>"Percentile(s)" kutucuğunu işaretleyelim. 5, 25, 50, 75 ve 95 persantil değerlerini tek tek kutuya yazıp her seferinde "Add" yapalım > "Std. deviation", "Variance", "Range", "Minimum" ve "Maximum" kutucuklarını işaretleyelim*

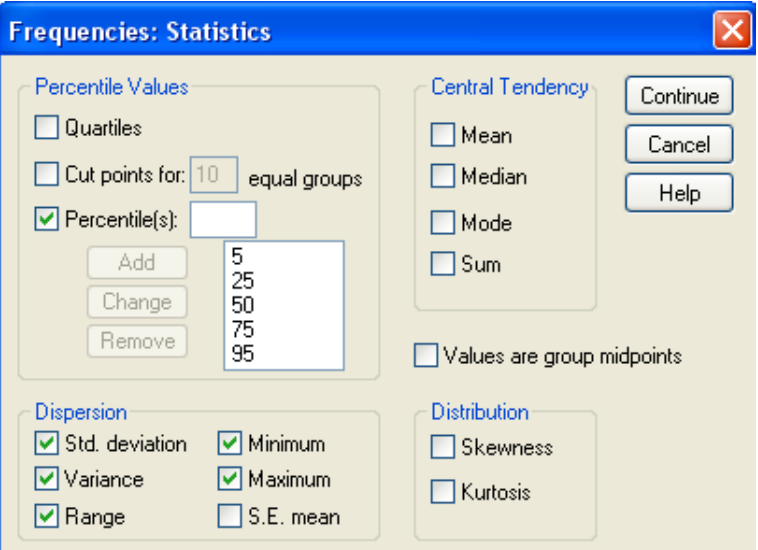

*> Continue > "Display frequency tables" kutucuğundan işareti kaldıralım > ok Aşağıdaki çıktıyı elde ederiz:*

#### **Statistics**

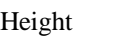

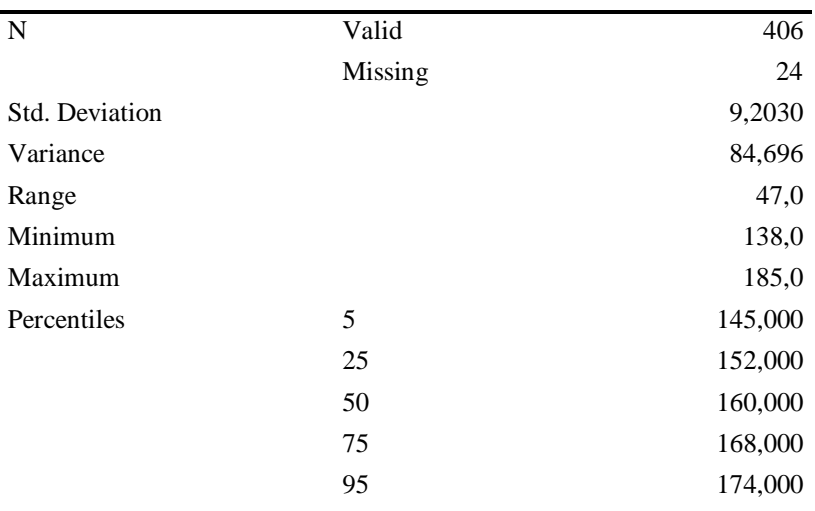

"Height" değişkenimizin varyansı 84,6 cm<sup>2</sup>, standart sapması 9,2 cm, en küçük *değeri 138 cm, en büyük değeri 185 cm, aralığı 47 cm'dir. Birinci çeyrek 152 cm'de, 3. çeyrek ise 168 cm'dedir.*

## *Birey içi ve bireyler arası farklılıklar*

Aynı bireyde birden çok ölçüm yapmamız halinde farklı sonuçlar elde edebiliriz (**birey içi farklılık**). Bu fark, bireyin her defasında aynı cevabı vermemesi veya ölçüm hatasından kaynaklanabilir. Bununla birlikte, birey içi farklılık aynı ölçümün bir gruptaki farklı bireylerde yapılan ölçümler arasındaki farklılığa (**bireyler arası farklılık**) göre daha azdır. Araştırma tasarımı sırasında bu farklılıklar önem arz edecektir.

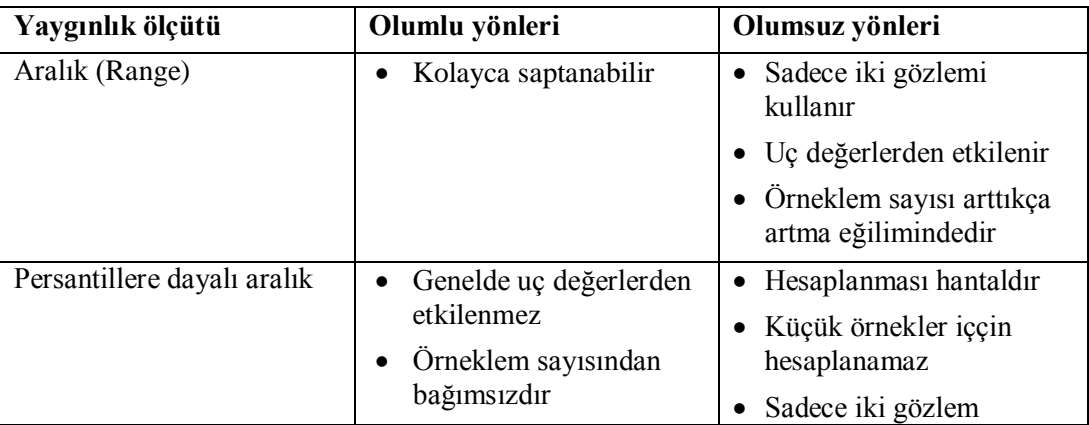

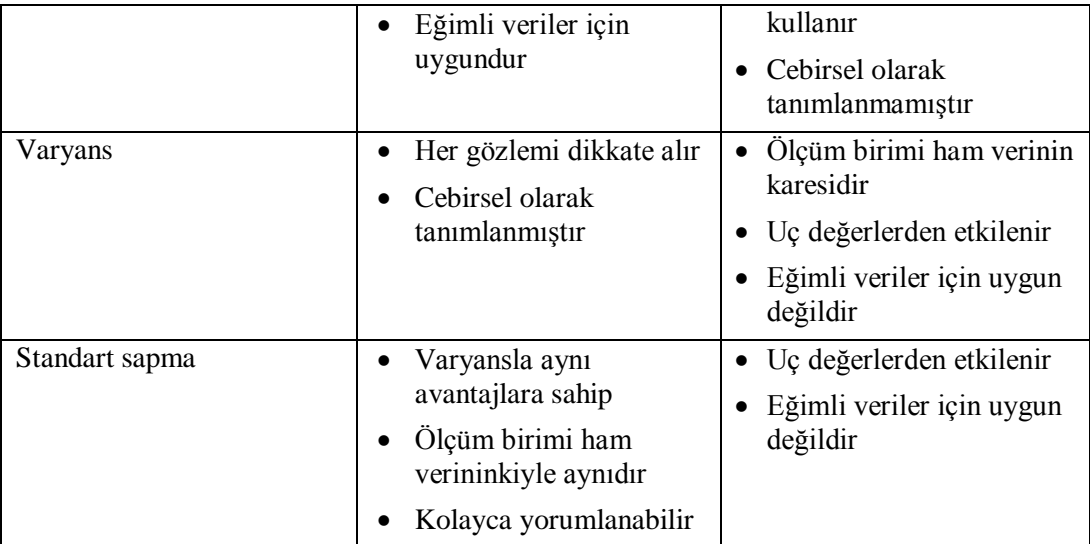

## **9. Teorik Dağılımlar: Normal Dağılım**

Amaç: Bu konu sonunda okuyucunun yaygınlık teorik dağılımlar ve normal dağılım hakkında bilgi sahibi olması amaçlanmıştır.

Hedefler: Bu konu sonunda okuyucuların aşağıdaki hedeflere ulaşması beklenmektedir:

- Empirik (deneysel) dağılım ve probability (ihtimal, olasılık) dağılımını açıklayabilmeli
- Olasılık çeşitlerini açıklayabilmeli
	- o Subjektif
	- o Frequentist
	- o A priori (önsel)
	- Olasılık kurallarını açıklayabilmeli
	- o Toplama kuralı (mutually exclusive) (veya)
	- o Çarpma kuralı (ve)
- Normal dağılımı açıklayabilmeli
- Standart normal dağılımı açıklayabilmeli

Daha önce ampirik (deneysel) frekans dağılımının nasıl oluşturulacağını görmüştük. Simdi teorik dağılımlardan bahsedeceğiz.

İstatistikte yüzlerce teorik dağılım tanımlanmıştır. Biz bunların içerisinden en sık kullanılanları inceleyeceğiz.

Teorik dağılımlar matematiksel bir modelle ifade edilir. Elde ettiğimiz verilerin frekans dağılımının teorik dağılımlardan birisine benzemesi halinde o teorik dağılımla ilgili teorik bilgileri kullanarak elde ettiğimiz veriler hakkında karar veririz. İstatistiksel testlerimizin çoğu teorik dağılımlarla ilgili bilgilerimize dayanır. Ġstatistiksel önemlilik vs. kararlarımızı verirken hep teorik dağılımlardan yararlanırız. Teorik dağılımları ve olasılık hesaplarını anlamamız istatistiksel testlerin nasıl çalıştığını anlamamıza yardımcı olacaktır.

## *Olasılık hesapları*

Olasılık hesabı belirsizlikleri tahmin etmede kullanılır. Dolayısıyla istatistiğin kalbinde yer alır. Olasılık, bir olayın olma veya olmama ihtimalini verir; sıfır ile bir arasındadır. Eğer olasılık *sıfır* ise olay gerçekleĢemez. Olasılığın *bir* olması halinde ise olay kesinlikle gerçekleşir. Bir de **şartlı olasılık** (conditional probability) vardır. Şartlı olasılık, önceki bir olayın gerçekleşme durumuna göre şimdiki olayın olasılığını hesaplar.

Olasılığı 3 şekilde hesaplarız:

- **Subjektif**: olayın gerçekleşme durumuyla ilgili kişisel inancımızdır. 2012 yılında kıyametin kopacağına inanmak gibi.
- **Frekans hesabı**: deneyimizi tekrarlamamız halinde olayın meydana gelme olasılığıdır. Örneğin bir parayı 1000 kez attığımızda yazı gelme olasılığı.

 **A priori (önsel)**: olasılık dağılımının önceden bilinen bir modeline göre hesaplanır. Kalıtım teorisiyle ilgili oluşturacağımız modellere dayanarak mavi gözlü bir anne ve kahverengi gözlü bir babadan olacak çocuğun göz rengini tahmin edebiliriz.

## *Olasılık kuralları*

Olasılık hesabında çarpma ve toplama kuralları uygulanır.

Toplama kuralı: Ya A olayı gerçekleşecektir veya B. Örn.

*Bir kişide uyku apne sendromu (UAS) görülme olasılığı %5, diyabet görülme olasılığı ise %9'dur.*

> *Bu iki durumun bir arada olma ihtimali olmasaydı (yani A ve B olayları birbirini dışlayan (mutually exclusive) olsalardı) bu kişide UAS veya diyabet görülme olasılığı %5+%9= %14 olurdu.*

*Eğer bu iki durumun bir arada olma ihtimali de %0,45 olsa (C) bu durumda bu kişide UAS veya diyabet görülme olasılığı %5+%9-%0,45= %13,55 olur.*

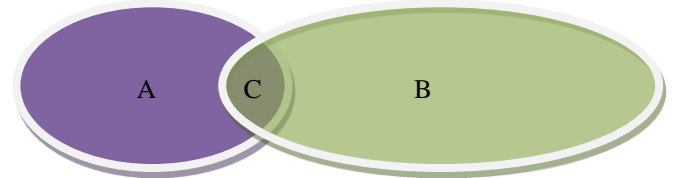

*Bir kişinin bazı dişlerinin eksik olma olasılığı (BDE) %67, hiç eksik dişinin olmaması (TAM) olasılığı ise %24'tür. Bu durumda kişinin ağzında diş olma olasılığı BDE veya TAM yani 0,67+0,24 = %91 olacaktır.*

 Çarpma kuralı: A ve B olaylarının birbirinden bağımsız olması durumunda geçerlidir. A olayı ve B olayının bir arada gerçekleşme olasılığıdır. Yukarıdaki örneklere göre yapacak olursak:

*Bir kişide uyku apne sendromu (UAS) görülme olasılığı %5, diyabet görülme olasılığı ise %9'dur. Bu kişide UAS ve diyabet görülme olasılığı 0,05 x 0,09= %0,045 olur.*

*Bir kişinin bazı dişlerinin eksik olma olasılığı (BDE) %67'dir. Bu durumda diş hekiminde bekleyen iki hastada aynı anda (A ve B hastasında) BDE olma olasılığı 0,67 x 0,67 = %44,9 olacaktır.*

## *Olasılık dağılımlarının teorisi*

Bir **rastgele değişken**, belli olasılık çerçevesinde birbirinden faklı çeşitli değerleri alabilir. **Olasılık dağılımı** ise bu rastgele değiĢkenin alabileceği tüm değerlerin olasılıklarını verir. Bu dağılım matematiksel olarak ifade edilebilen teorik bir dağılımdır. Teorik dağılımın da ampirik dağılımdaki gibi ortalama ve standart sapması vardır.
Her bir olasılık dağılımı belirli **parametrelerle** (örn. Ortalama, varyans..) tanımlanır. Bu parametreleri bilmemiz halinde ilgili teorik dağılımı tanımlayabiliriz. İşte istatistikte örneklemimizdeki bu parametreler tahmin edilerek hesap yapılır.

Değişkenimizin tam sayı veya sürekli olmasına göre teorik dağılımlar da tam sayı veya sürekli olabilir.

- **Tam sayı (discrete) teorik dağılımlar**: rastgele değişkenin mümkün olan her bir değeri için olasılıklar hesaplayabiliriz. Bu olasılıkların toplamı birdir. Binomiyal ve Poisson dağılımı bu tür teorik dağılımlardandır.
- **Sürekli (continuous) teorik dağılımlar**: x değişkeni sonsuz sayıda değer alabileceğinden ancak x"in belli aralıktaki değerleri için olasılığı hesaplayabiliriz. x değiĢkeninin alacağı değerleri yatay eksende gösterdiğimizde **olasılık yoğunluğunu** (probability density function) gösteren bir eğri çizebiliriz. Bu eğrinin altındaki alan bire eşittir. x'in belli bir aralıkta olma olasılığı, olasılık eğrisinde o aralığa denk gelen alana eşittir. Kolaylık olsun diye teorik dağılımlar için tablolar geliştirilmiştir. Ampirik dağılımımızın bir teorik dağılıma benzemesi halinde o teorik dağılımın olasılık tablolarına bakarak karar verebiliriz. Özellikle güven aralıkları ve hipotez testleri için bu tablolar çok yararlıdır. Bilgisayarla yapılan analizlerde değerler otomatik olarak hesaplandığından teorik dağılımların olasılık tablolarına gerek kalmamaktadır.

Eğrinin altındaki toplam alan  $= 1$  (veya %100)

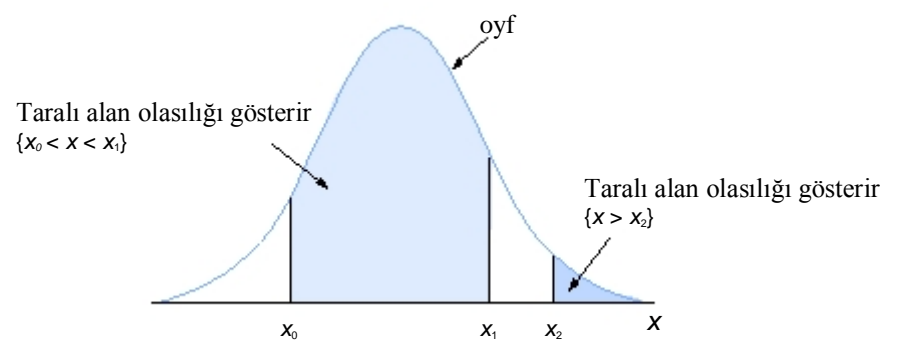

**Şekil**: x için olasılık yoğunluğu fonksiyonu (oyf)

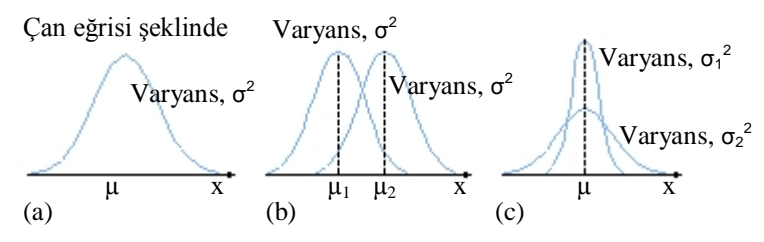

**Şekil**: x değişkeninin olasılık yoğunluğu fonksiyonu.

(a)  $\mu$  ortalamasının etrafında simetrik dağılıyor. Varyans =  $\sigma^2$ 

- (b) ortalamayı  $\mu_2 > \mu_1$  olacak sekilde değiştirdiğimizdeki durum
- (c) varyansı  $\sigma_1^2 < \sigma_2^2$  olacak şekilde değiştirdiğimizdeki durum

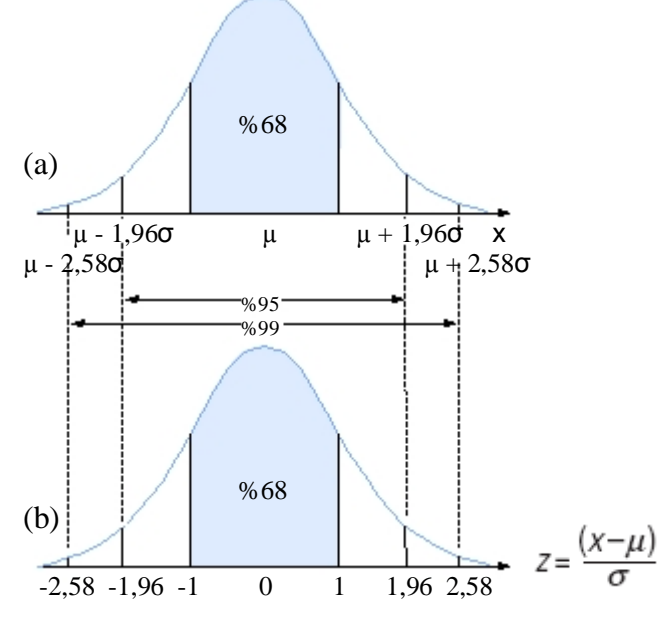

**Şekil**: (a) ortalaması µ ve varyansı σ 2 olan normal dağılıma sahip x ve (b) *z*"ye ait standart normal dağılım için eğri altında kalan alanlar (toplam olasılıkların yüzdeleri).

### *Normal dağılım (Gauss dağılımı)*

Ġstatistikteki en önemli dağılımlardan biri **Normal dağılım**dır. Olasılık yoğunluğu fonksiyonu aşağıdaki gibidir:

- Iki parametre tarafından tamamen tanımlanabilir: *ortalama* ( $\mu$ ) ve *varyans* ( $\sigma^2$ );
- Can eğrisi şeklindedir (unimodal)
- Ortalamanın etrafında simetrik dağılır;

Aktürk Z, Acemoğlu H, Sağlık Calışanları İçin Araştırma ve Pratik İstatistik

 Ortalama arttığında sağa, ortalama azaldığında ise sola eğimli olur (varyanslar sabit kaldığında);

Varysans arttığında yassılasır, varyans azaldığında ise sivrileşir (ortalama sabit); Diğer özellikleri:

- Normal dağılımın ortalaması ve ortancası eşittir;
- Ortalaması µ ve varyansı  $\sigma^2$ olan normal dağılıma sahip bir x rastgele değişkeni için olasılıklar asağıdaki gibidir:
	- o (µ σ) ile (µ + σ) arasında olma olasılığı 0,68
	- o (µ 1,96σ) ile (µ + 1,96σ) arasında olma olasılığı 0,95
	- o (µ 2,58σ) ile (µ + 2,58σ) arasında olma olasılığı 0,99

Yukarıdaki kurallar kullanılarak **referans aralıkları** (normal değerler) hesaplanabilir.

## *Standart Normal Dağılım*

µ ve σ değerlerine bağlı olarak sonsuz sayıda farklı normal dağılım olabilir. Standart normal dağılım olasılıkların tablolar halinde verildiği özel bir normal dağılımdır. Özellikleri şöyledir:

- Standart normal dağılımın ortalaması sıfır ve varyansı bire eşittir.
- Bir x değişkeni normal dağılıyorsa ortalaması  $\mu$  ve varyansı  $\sigma^2$  olduğunda

**Standart Normal Sapma** (Standardized Normal Deviate)  $Z = \frac{(x - \mu)}{\sigma}$  formülüyle hesaplanır ve standart normal dağılıma sahip rastgele bir değişkendir.

# *Alıştırma 4*

- 1. Bir hastanede 20 depresyon hastası, 20 psikotik hasta ve 60'da başka hasta vardır. Bu hastaneden rastgele bir hasta seçsek depresyonlu veya psikozlu olma olasılığı nedir?
- 2. Bir serviste 6 kızamık ve 4 astım hastası yatmaktadır. Bu servisten sırayla (rastgele) iki hasta seçsek ikisinin de astımlı olma olasılığı nedir?
- 3. 1000 kişinin katıldığı sınavda öğrencilerin aldıkları puanların aritmetik ortalaması 60, standart sapması 5"tir. Histogram grafiğinde verilerin normal dağıldığı görülmektedir. Geçme notu 50 olduğuna göre bu öğrencilerin kaçı geçmiştir?
- 4. z formülünü kullanarak Ģu soruya cevap veriniz: sağlıklı bireylerin sistolik kan basınçları daha önceden ölçülmüş ve normal dağılıma uyduğunu saptanmıştır. Sağlıklı bireylerin kan basıncının ortalaması 130, standart sapması da 10 mmHg bulunmuĢ. Verilen bu toplum değerlerine göre kan basıncı 150 mmHg bulunan bir bireyi nasıl değerlendirirsiniz?

Aktürk Z, Acemoğlu H. Sağlık Çalışanları İçin Araştırma ve Pratik İstatistik

- a. z testine göre bu kişinin tansiyonu toplum dağılımının neresine düşmektedir? %5 yanılma payıyla bu kişiye tansiyonunun yüksek olduğunu söyleyebilir miyiz?
- b. Kişinin kan basıncı 145 olsaydı yaklaşımımız nasıl olurdu?

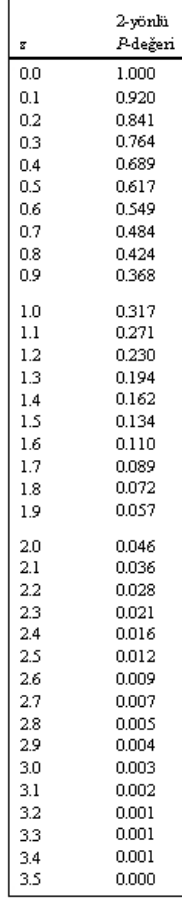

%5 yanılma payına göre standart normal dağılım olasılıkları Çözüm için bakınız s. [308.](#page-307-0)

### **10. Teorik Dağılımlar: Diğer Dağılımlar**

Amac: Bu konu sonunda okuvucunun normal dağılım dışındaki diğer sık kullanılan teorik dağılımlar hakkında bilgi sahibi olmaları amaçlanmıştır.

Hedefler: Bu konu sonunda okuyucuların asağıdaki hedeflere ulaşması beklenmektedir:

- t dağılımını açıklayabilmek
- t-dağılımını açıklayan parametreleri sayabilmek
- t dağılımının kullanım alanını açıklayabilmek
- Ki kare dağılımını açıklayabilmek
- Ki kare dağılımını açıklayan parametreleri sayabilmek
- Ki kare dağılımının kullanım alanını açıklayabilmek
- F dağılımını açıklayabilmek
- F dağılımını açıklayan parametreleri sayabilmek
- F dağılımının kullanım alanını açıklayabilmek
- Lognormal dağılımı açıklayabilmek
- Binomiyal dağılımını açıklayabilmek
- Binomiyal dağılımını açıklayan parametreleri sayabilmek
- Binomiyal dağılımının kullanım alanını açıklayabilmek
- Poisson dağılımını açıklayabilmek
- Poisson dağılımını açıklayan parametreleri sayabilmek
- Poisson dağılımının kullanım alanını açıklayabilmek

Teorik dağılımların teorisini anlamakta zorlanırsanız endişelenmeyiniz. İstatistik uzmanı olmayabilirsiniz. Bu nedenle daha çok bu bilgilerin pratik uygulamasıyla ilgilenmeniz normaldir. Bu bölümde de verilen bilgilerin olabildiğince pratiğe dönük olmasına dikkat edilmiştir.

#### *Diğer sürekli teorik dağılımlar*

Bu dağılımlar rastgele sürekli değişkenlere dayanır. Olasılık yoğunluğu grafiğinin altındaki toplam alan tüm olasılıkları ifade eder ve bire eĢittir. Normal dağılım bir önceki konuda anlatılmıĢtı. Burada diğer sürekli teorik dağılımlardan bahsedilecek.

#### **t-dağılımı**

- WS Gossett tarafından bulunmuştur. Kendisi 'Student' müstear ismiyle yazdığından dolayı dağılımın adı *Student t dağılımı* olarak bilinmektedir.
- t-dağılımını tanımlayan parametre **serbestlik derecesi**dir. Dolayısıyla tdağılımının formülünü ve serbestlik derecesini bilmemiz halinde olasılık yoğunluğu fonksiyonunu çizebiliriz. Serbestlik derecesi örneklem sayısıyla ilgidir ve daha sonra tartışılacaktır.

Aktürk Z, Acemoğlu H, Sağlık Calışanları İçin Araştırma ve Pratik İstatistik

- Şekli standart normal dağılıma benzer ama daha yayvandır ve kuyrukları daha uzundur. Serbestlik derecesi arttıkça şekli de normal dağılıma yaklaşır.
- Özellikle bir ya da iki ortalamayla ilgili güven aralıklarının hesaplanması veya hipotez testlerinin yapılmasında yararlıdır.

### **Ki Kare (χ<sup>2</sup> ) dağılımı**

- Pozitif değerleri olan sağa eğimli bir dağılımdır.
- **Serbestlik derecesi**yle tanımlanır.
- Sekli serbestlik derecesine bağlıdır; serbestlik derecesi arttıkça daha simetrik ve normal dağılıma benzer hale gelir.
- $\bullet$  Özellikle kategorik değişkenlerin analizinde yararlıdır.

#### *F***-dağılımı**

- Sağa eğimlidir.
- Bir oran tarafından belirlenir. Normal veriden hesaplanan iki tahmini varyansın birbirine oranı *F*-dağılımını verir.
- *F*-dağılımını tanımlayan iki parametre **pay ve paydasının serbestlik dereceleri**dir.
- *F*-dağılımı özellikle iki varyansın karşılaştırılmasında ve varyans analizini (ANOVA) kullanarak ikiden fazla ortalamayı karşılaştırmada yararlıdır.

### **Lognormal dağılım**

- 10 veya *e* tabanına göre logaritmasının normal dağılım gösterdiği rastgele bir değişkenin olasılık dağılımıdır.
- İleri derecede sağa eğimlidir.
- Eğer sağa doğru eğimli bir veriye logaritmik dönüĢüm uyguladığımızda ortaya çıkan veri normal dağılıma yaklaĢıyorsa verimizin lognormal dağılıma sahip olduğunu söyleriz.
- Tıptaki birçok değişken lognormal dağılıma sahiptir (Hastalarda yüksek değerlere daha çok rastlandığından). Bu tür verilere logaritmik dönüşüm uyguladıktan sonra normal dağılımla ilgili bilgilerimizi kullanarak çıkarımlar yapabiliriz.
- Veri setimizin lognormal dağılıma sahip olması halinde veriyi özetlemek için geometrik ortalamayı kullanmalıyız.

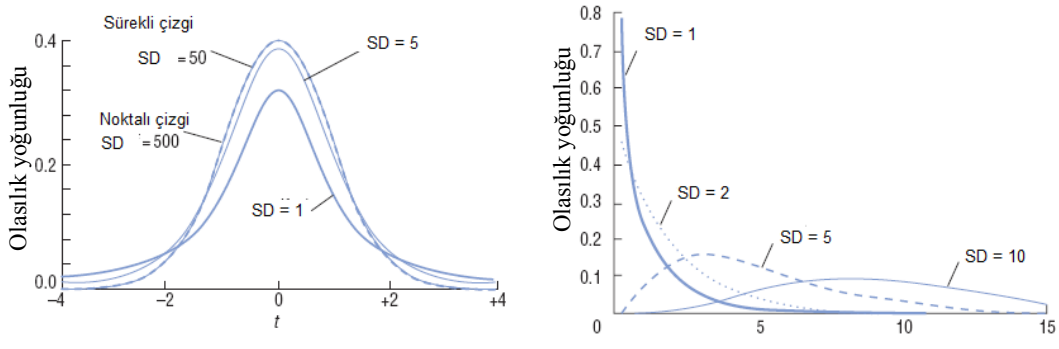

Ki kare değeri

**Şekil**: ÇeĢitli serbestlik dereceleri (SD) olan *t*-dağılımları.

**Şekil**: ÇeĢitli serbestlik dereceleri (SD) olan Ki kare dağılımları.

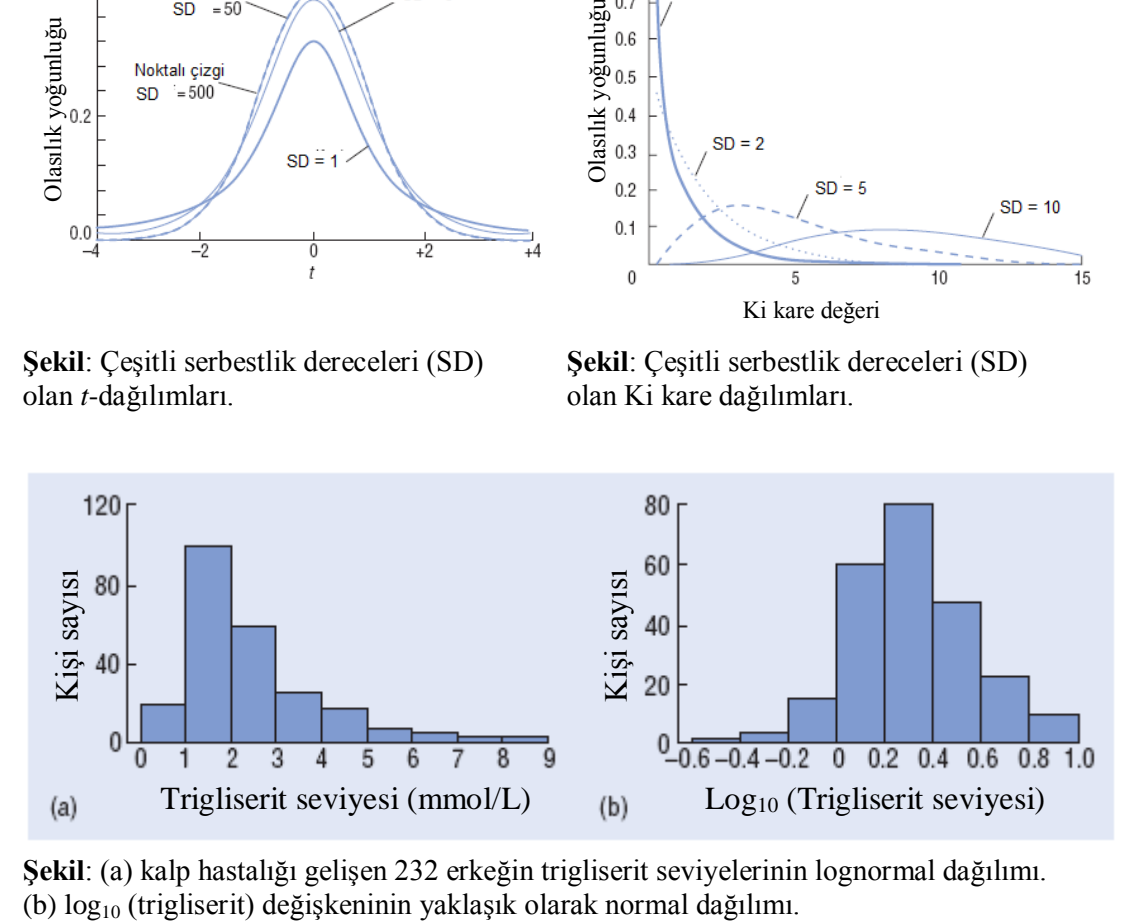

**Şekil**: (a) kalp hastalığı gelişen 232 erkeğin trigliserit seviyelerinin lognormal dağılımı.<br>(b) log<sub>10</sub> (trigliserit) değişkeninin yaklaşık olarak normal dağılımı.

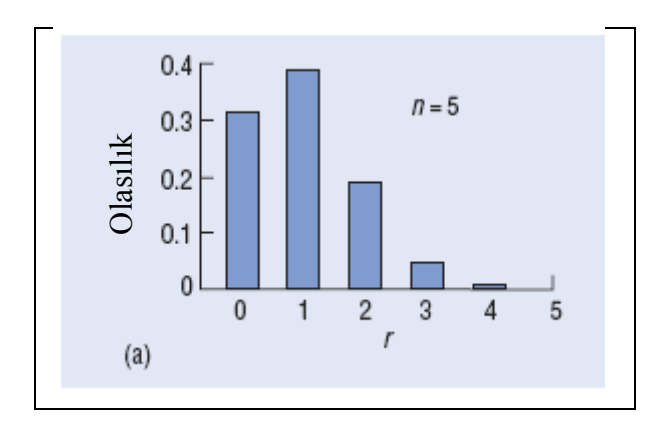

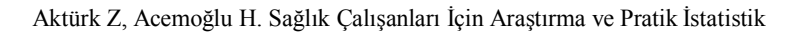

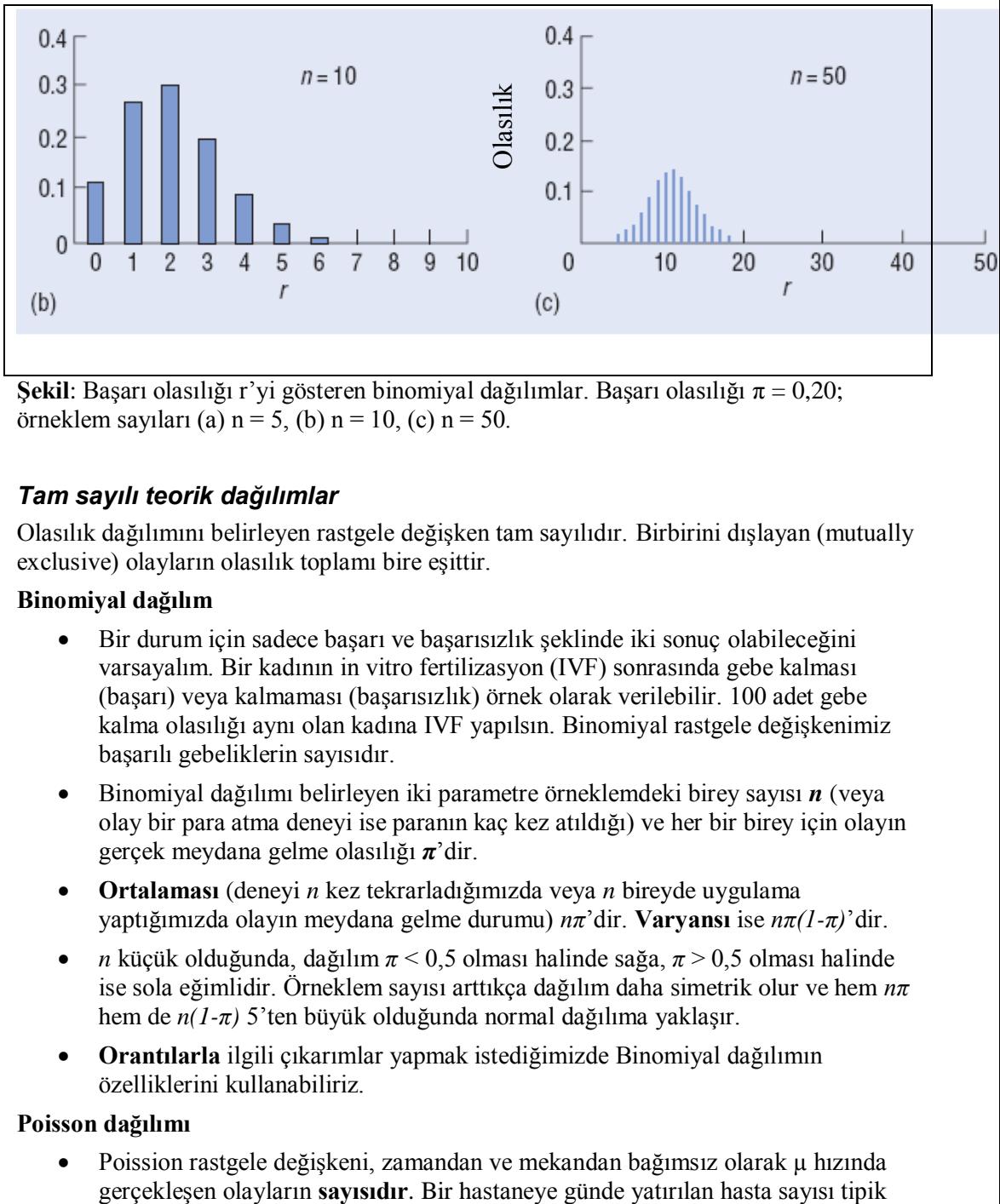

örneklem sayıları (a) n = 5, (b) n = 10, (c) n = 50.

### *Tam sayılı teorik dağılımlar*

Olasılık dağılımını belirleyen rastgele değişken tam sayılıdır. Birbirini dışlayan (mutually exclusive) olayların olasılık toplamı bire eşittir.

#### **Binomiyal dağılım**

- Bir durum için sadece başarı ve başarısızlık şeklinde iki sonuç olabileceğini varsayalım. Bir kadının in vitro fertilizasyon (IVF) sonrasında gebe kalması (baĢarı) veya kalmaması (baĢarısızlık) örnek olarak verilebilir. 100 adet gebe kalma olasılığı aynı olan kadına IVF yapılsın. Binomiyal rastgele değişkenimiz başarılı gebeliklerin sayısıdır.
- Binomiyal dağılımı belirleyen iki parametre örneklemdeki birey sayısı *n* (veya olay bir para atma deneyi ise paranın kaç kez atıldığı) ve her bir birey için olayın gerçek meydana gelme olasılığı *π*"dir.
- **Ortalaması** (deneyi *n* kez tekrarladığımızda veya *n* bireyde uygulama yaptığımızda olayın meydana gelme durumu) *nπ*"dir. **Varyansı** ise *nπ(1-π)*"dir.
- *n* küçük olduğunda, dağılım *π* < 0,5 olması halinde sağa, *π* > 0,5 olması halinde ise sola eğimlidir. Örneklem sayısı arttıkça dağılım daha simetrik olur ve hem *nπ* hem de *n*(1-π) 5'ten büyük olduğunda normal dağılıma yaklaşır.
- **Orantılarla** ilgili çıkarımlar yapmak istediğimizde Binomiyal dağılımın özelliklerini kullanabiliriz.

#### **Poisson dağılımı**

Poission rastgele değişkeni, zamandan ve mekandan bağımsız olarak µ hızında

olarak Poisson dağılımı gösterir. Poisson dağılımı bilgilerimizi kullanarak bir hastaneye belli bir günde yatırılacak hastaların sayısını hesaplayabiliriz.

- Poisson dağılımını tanımlayan parametre **ortalama**dır (yani ortalama hız µ).
- Poisson dağılımında **ortalama** ve **varyans** eĢittir.
- Ortalaması düĢük olduğunda sağa eğimli bir dağılımdır ama ortalama arttıkça simetriklesir ve normal dağılıma yaklaşır.

Aktürk Z, Acemoğlu H. Sağlık Çalışanları İçin Araştırma ve Pratik İstatistik

### **11. Veri Dönüştürme**

Amaç: Bu konu sonunda okuyucunun uygun istatistik testleri yapabilmek için yeri dönüştürme yöntemleri hakkında bilgi sahibi olması ve SPSS'i kullanarak veri dönüşünü yapabilmesi amaçlanmıştır.

Hedefler: Bu konu sonunda okuyucuların asağıdaki hedeflere ulaşması beklenmektedir:

- Verilere neden bazen dönüşüm uygulamak gerektiğini açıklayabilmeli.
- Veri dönüstürmenin veri üzerinde oluşturacağı etkileri sayabilmeli
- Veri dönüşünün nasıl yapılacağını açıklayabilmeli
- Tipik veri dönüşümlerini ve bunların veriye nasıl etki edeceğini açıklayabilmeli
	- o Logaritmik dönüĢüm
	- o Karekök
	- $\circ$   $1/y$
	- o Kare
	- o Logit dönüşüm
- SPSS ile tipik veri dönüşümlerini yapabilmeli

Buraya kadar verileri elde etmede, bilgisayara girmede, bilgisayara girdikten sonra hata ayıklama ve çeşitli yöntemlerle verilerimizi özetleme konularını işledik. Artık verilerimizin analizine geçtiğimizde ve önemlilik testlerini uygulamak istediğimizde uygulayacağımız testlerin bazı varsayımları karşımıza çıkacak. Verilerimizin bu varsayımları karĢılamaması halinde söz konusu istatistik analizi uygulayamayacağımızdan, verimize dönüşüm uygulayarak testin varsayımlarını karşılamak bir çözüm olabilir.

Veriye dönüşüm uygulamanın sebepleri ve dönüşüm uygulandıktan sonra oluşan durumlar şunlardır:

- Verimiz normal dağılıma sahip değildir. Oysa birçok istatistik testte **dağılım varsayımı** olarak normal dağılım bir gerekliliktir.
- Gruplarımız arasında verilerin yaygınlığı (spread) aĢırı farklılık gösterebilir. Oysa bağımsız gruplarda t-testi gibi bazı testlerde **parametre varsayımı** olarak varyansların eşit olması gerekmektedir.
- İki değişken lineer olarak ilişkili değildir. Oysa regresyon analizlerinde olduğu gibi **linearite** gerekli bir varsayımdır.

#### *Veri dönüşümü nasıl yapılır?*

Verisetimizdeki herhangi bir değişkene dönüşüm uygulamak istersek o değişkenin tüm verilerine aynı matematiksel işlemi uygulamamız gerekir. Uygulayacağımız matematiksel iĢlem önemli değildir. Örn.

*Yaş değişkenimizle işlem yapmak istiyoruz ama verilerimizi incelediğimizde normal dağılıma uymuyor. Verisetimizde 100 kişinin "Yaş" değeri bulunsun. Her* 

#### *bir yaş değişkenine aynı işlemi uygulamalıyız (örn. Karesini almak). Sonuçta dönüşüm uygulanmış yeni bir değişken ("YaşDön" gibi) ortaya çıkacaktır.*

Dönüşüm uygulanmış değişkeni klinik olarak yorumlamak zor olacağından (yaşın karesini klinisyenin yorumlaması zordur) analizimizi yaptıktan sonra sonuçlarımızı rapor ederken geri dönüştürmemiz gerekir (karesini almışsak bu sefer karekökünü alırız). Geri dönüştürmede bazı verilerde sorun olabileceğine dikkat etmeliyiz (eksi değerlere sahip bir değişkene "kare dönüşümü" uyguladığımızda sonuçların karekökünü almak yanıltıcı olacaktır).

# *Tipik dönüşümler*

Yukarıda belirtildiği gibi, verimize herhangi bir işlemi uygulayarak dönüşüm yapabiliriz. Ancak burada etkileri ve kullanım alanları bilinen başlıca beş tipik dönüşümden bahsedeceğiz.

#### **Logaritmik dönüşüm, z = log y**

Logaritmik dönüşümü 10 tabanına (log<sub>10</sub> veya log diye ifade edilir) veya *e* tabanına (log<sub>e</sub> veya ln olarak ifade edilir) göre yapabiliriz. Negatif sayıların ve sıfırın logaritmasını alamayacağımıza dikkat ediniz. Logaritmanın geri dönüşümüne ise antilog denir. Örn. 100"ün logaritmasını alacak olursak;

 $log_{10}(100) = 2$  *Antilog* (2) =  $10^2 = 100$ 

- y sağa eğimli olduğunda "z = log y" genelde yaklaĢık olarak **normal dağılım**a sahip olur. Bu durumda y"nin lognormal dağılıma sahip olduğundan bahsederiz.
- v ile x değişkeni arasında üstel bir ilişki olduğunda yatay eksende x, dikey eksende y olacak şekilde grafik çizildiğinde yukarıya doğru eğimli bir grafik oluşuyorsa " $z = log y$ " ile x arasında **lineer** bir ilişki olur.
- Farklı gruplarda sürekli bir değiĢken olan y"yi (örn. boy) ölçtüğümüzü varsayalım. y büyük olan gruplarda varyans da büyük olacaktır. Özellikle varyans katsayısının (standart sapma / ortalama) gruplar arasında eşit olması halinde " $z =$ log y" değişkeni için **varyanslar eşit** olacaktır.

Yorumlanmasının kolay olması ve verilerin genelde sağa eğimli olması nedeniyle tıpta log dönüşümü sıklıkla kullanılır.

 $\ddot{\text{O}}$ rn.:

*İleride göreceğimiz gibi, normal dağılıma uygunluk birçok parametrik hipotez testi için önemli bir varsayımdır. [www.aile.net/agep/istat/diyabet.sav](http://www.aile.net/agep/istat/08_09/diyabet.sav) veri setinde "Weight" değişkenini incelediğimizde histogram grafiğinde çan eğrisinin kuyruğunun sağa doğru olduğunu (sağa eğimli) görürüz:*

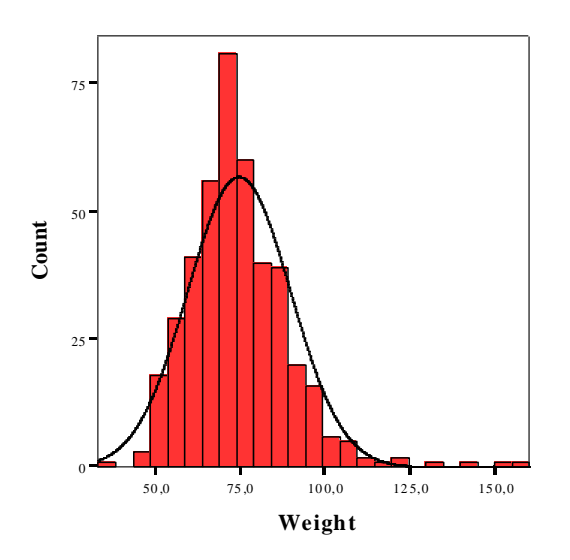

*Weight değişkeninin normal dağılmadığını Kolmogorov Smirnov veya Skewness analizleri ile de gösterebiliriz:*

*SPSS ile diyabet.sav verisetini açınız. Analyze > Descriptive statistics > Frequencies ["Weight" değişkenini Variables kısmına geçirin, Statistics butonunu tıklayıp Skewness kutucuğunu seçiniz] > Continue > OK. Aşağıdaki çıktı oluşacaktır:*

#### *Statistics*

*Weight* 

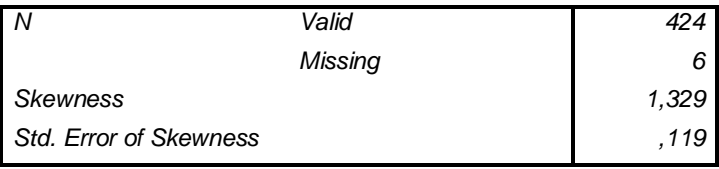

*Skewness değeri (1,329) Standart sapmasının (0,119) iki katından büyük ve pozitif olduğundan verimizin sağa doğru eğimli olduğunu söyleyebiliriz.*

*Analyze > Nonparametric Tests > 1- Sample K-S ["Weight" değişkenini Variables kısmına geçirin] > Continue > OK. Aşağıdaki çıktı oluşacaktır:*

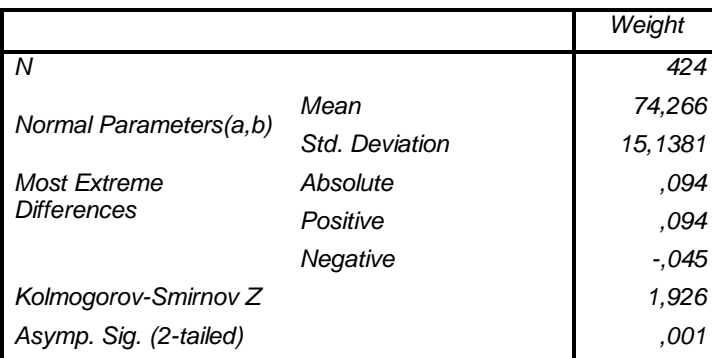

#### *One-Sample Kolmogorov-Smirnov Test*

*a Test distribution is Normal.*

*b Calculated from data.*

*Asymp. Sig. (2-tailed) (0,001) 0,05'ten küçük olduğundan verimizin normal dağılmadığı sonucuna varırız.*

*Şimdi "weight" değişkeninin logaritmasını alarak yeni bir değişken oluşturalım:*

*Transform>Compute variable>["Target Variable" alanına "LogWeight", "Numeric Expression" alanına ise "LG10(weight)" yazalım]>OK*

*SPSS veri setimizde "LogWeight" adında yeni bir değişken oluşacaktır. Şimdi bu değişkenin histogram grafiğine bakalım:*

*Graphs>Interactive>Histogram [X eksenine "LogWeight" değişkenini sürükleyelim. Üstteki "Histogram" sekmesini tıklayıp "Normal curve" kutucuğunu işaretleyelim]>OK* 

*Aşağıdaki grafiği elde ederiz:*

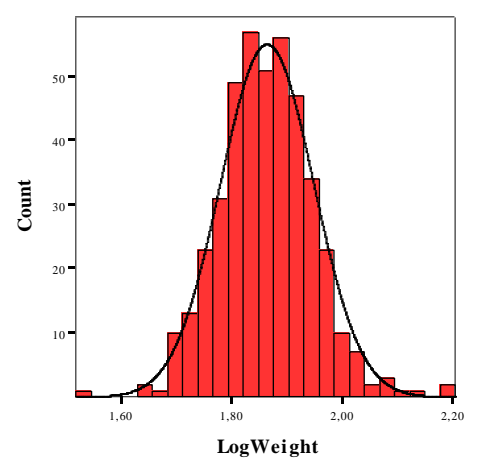

Aktürk Z, Acemoğlu H. Sağlık Çalışanları İçin Araştırma ve Pratik İstatistik

*Görüldüğü gibi çan eğrisi simetrik hale gelmiştir. Yeni değişkenimizin Skewness değerine baktığımızda:*

*Statistics*

*LogWeight* 

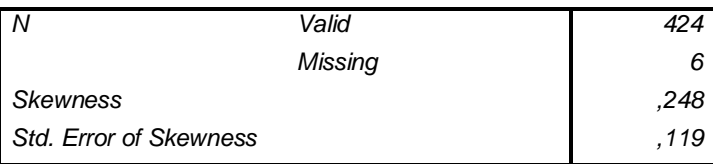

*Standart sapmasının iki katına yakındır.*

*Kolmogorov Smirnov ile bakıldığında ise:*

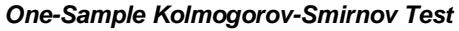

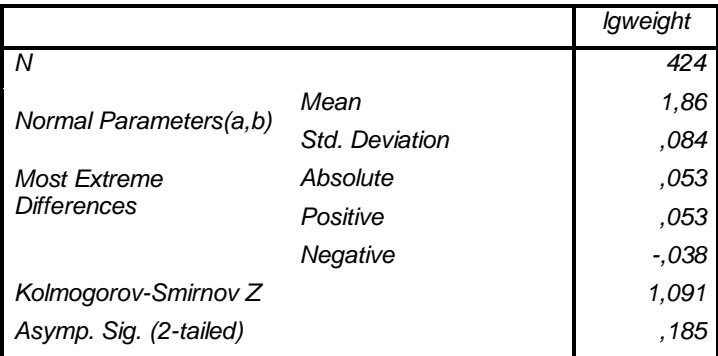

*a Test distribution is Normal.*

*b Calculated from data.*

*p değerinin (0,185) 0,05'ten büyük olduğunu, yani normal dağıldığını görüyoruz. Bu arada, istatistik hesaplarımızda ve makalelerimizde normal dağılımı kontrol etmemiz ve sonuçlarını bildirmemiz gerektiğini, ancak parametrik testlerin çoğunun da (ileride görüleceği gibi) normallikten hafif sapmalara karşı toleranslı olduğunu belirtmeliyiz.*

BaĢka bir örnek de varyansların homojenliği için yapalım:

*Bağımsız iki grubu numerik bir değişken açısından karşılaştırmak için bağımsız örneklemlerde t testi (Student t test) yapmalıyız. Student t testi, hem verilerimizin normal dağılmasını, hem de iki grup arasında varyansların homojen olmasını gerektirir.*

*Diyabet.sav verisetinde çocuk sayısını (numerik değişken) cinsiyet açısından (iki bağımsız grup) karşılaştırmak istediğimizde çocuk sayısı değişkeni açısından iki grubun varyanslarının homojen olmadığını görüyoruz (Levene p=0,041):*

| <b>Independent Samples Test</b> |                                            |                          |      |            |                              |      |                                                                   |  |      |             |            |  |  |
|---------------------------------|--------------------------------------------|--------------------------|------|------------|------------------------------|------|-------------------------------------------------------------------|--|------|-------------|------------|--|--|
|                                 |                                            | Levene's<br>Test for     |      |            |                              |      |                                                                   |  |      |             |            |  |  |
|                                 |                                            | Equality of<br>Variances |      |            | t-test for Equality of Means |      |                                                                   |  |      |             |            |  |  |
|                                 |                                            |                          |      |            |                              |      |                                                                   |  |      | 95%         |            |  |  |
|                                 |                                            |                          |      |            |                              |      |                                                                   |  |      | Confidence  |            |  |  |
|                                 |                                            |                          |      |            |                              |      |                                                                   |  |      | Interval of |            |  |  |
|                                 |                                            |                          |      |            |                              |      |                                                                   |  |      | the         |            |  |  |
|                                 |                                            |                          |      |            |                              |      |                                                                   |  |      | Difference  |            |  |  |
|                                 |                                            | F                        | Sig. | t.         | df                           |      | Sig. (2-tailed) Mean Difference Std. Error Difference Lower Upper |  |      |             |            |  |  |
|                                 | Number of children Equal variances assumed | 4.199                    |      | ,041 2,588 | 339                          | .010 | 1.077                                                             |  | .416 | .259        | 1,896      |  |  |
|                                 | Equal variances not assumed                |                          |      | 2.547      | 297                          | .011 | 1.077                                                             |  | .423 |             | ,245 1,909 |  |  |

*Logaritmik dönüşüm yaparak "lognumchild" isimli yeni bir değişken oluşturduk. Bu değişken için bağımsız örneklemlerde t testi yaptığımızda varyansların homojen olduğunu görüyoruz (Levene p=0,877):*

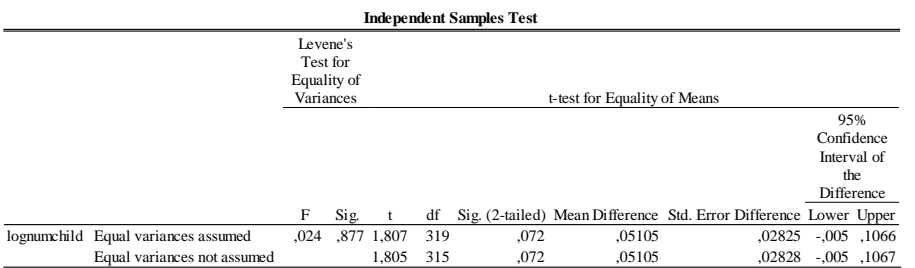

Not: Varyansların homojen olmadığı durumda Student t testinin sonucunun gruplar arasında fark vardır şeklinde iken (p=0,010), logaritmik dönüşünden sonra aradaki farkın anlamsız çıktığına (p=0,072) dikkat ediniz.

# **Karekök dönüşümü z = √y**

Bu dönüşümün özellikleri log dönüşüme benzer. Ancak geriye dönüştürme sırasında verinin yorumlanmasında sorunlar olabilir. **Normalize** ve **linearize** edici özelliklerinin yanında y arttıkça varyansın artması halinde, (varyans/aritmetik ortalama sabit olduğunda) **varyansı stabilize edici** etkisi de vardır. Karekökü dönüşümü genelde Poisson türü değişkenler için kullanılır. Ayrıca, eksi sayıların karekökünün alınamayacağını da hatırlatmak gerekir.

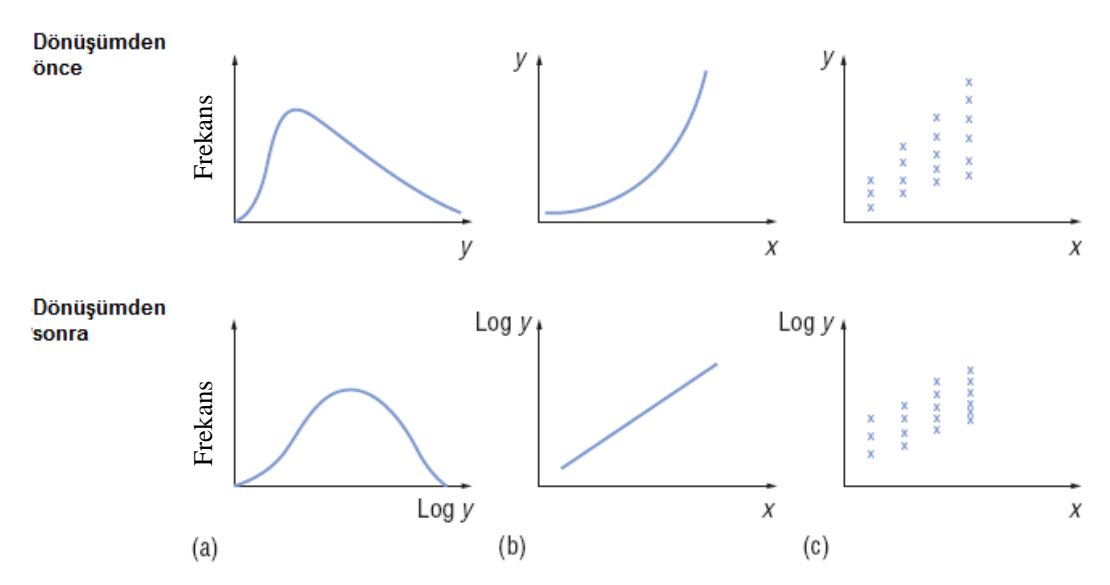

**Şekil**: Logaritmik dönüşümün etkileri: (a) normalize edici, (b) linearize edici, (c) varyans stabilize edici.

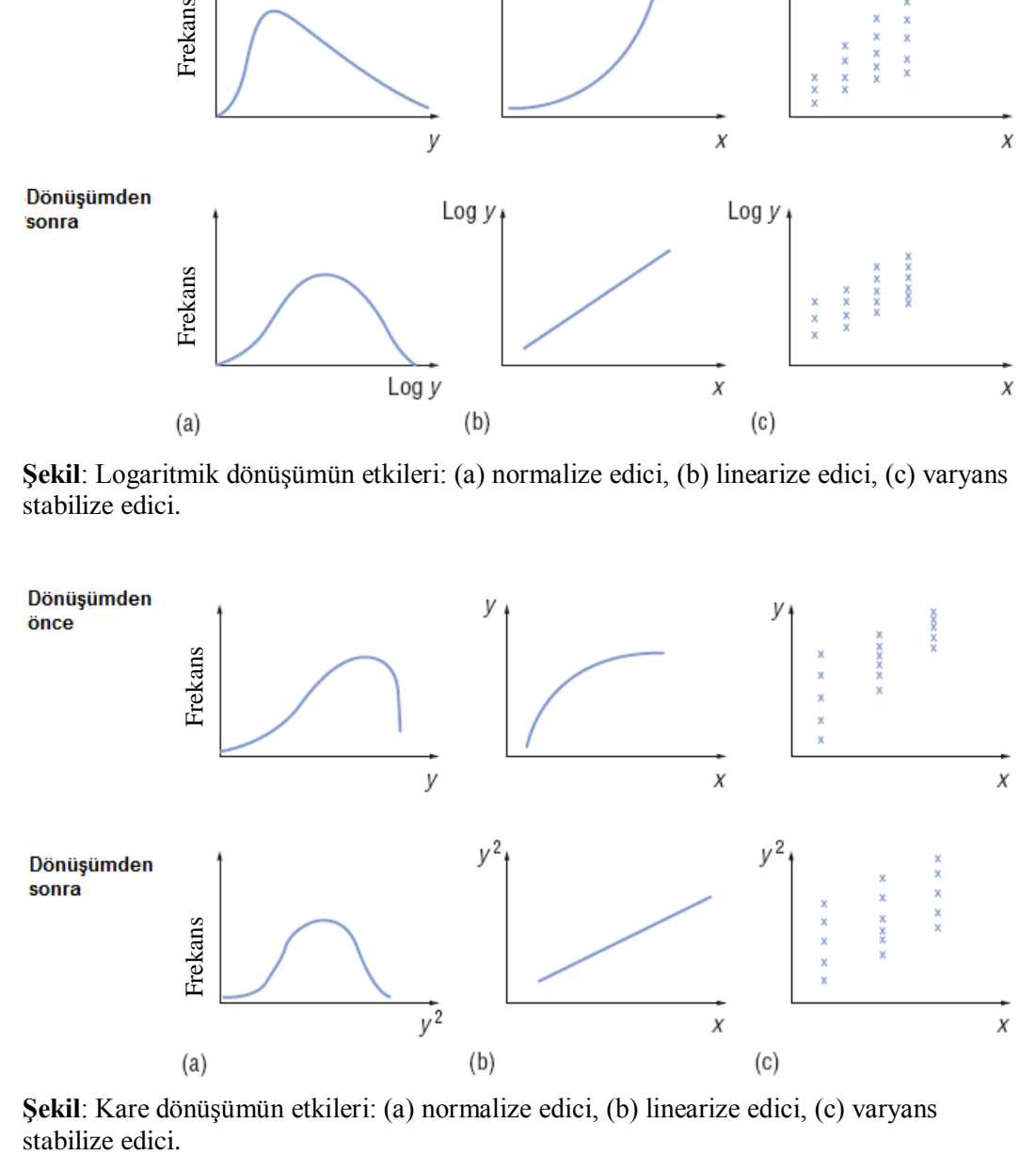

**Şekil**: Kare dönüĢümün etkileri: (a) normalize edici, (b) linearize edici, (c) varyans stabilize edici.

#### **Resiprok dönüşüm,** *z=1/y*

Sağkalım (survival) analizlerinde özel teknikler kullanmadığımız müddetçe resiprok dönüşüm uygulanır. Resiprok dönüşümün log dönüşüme benzer etkileri vardır. **Normalize** edici ve **linearize** edici özelliklerinin yanında **varyansı stabilize etmede** (y arttıkça varyansın çok hızlı artması halinde yani varyans/ortalama<sup>4</sup> sabit olduğunda) log dönüşüme göre daha etkilidir. Sıfırın resiprokunun alınamayacağı hatırlatılmalıdır.

## **Kare dönüşümü,** *z=y<sup>2</sup>*

Kare dönüşüm log dönüşümün tersini yapar.

- y sola eğimli olduğunda *z=y 2* genelde **normal** dağılır.
- x ve y arasındaki ilişkinin grafiği çizildiğinde aşağıya doğru bir eğri oluştuğunda *z=y 2* ve *x* arasındaki iliĢki yaklaĢık olarak **lineer** olur.
- Sürekli bir değiĢken olan y"nin varyansı *y* arttıkça azalma meylindeyse kare dönüĢümü *z=y <sup>2</sup>*varyansı stabilize eder.

$$
z = \ln \frac{p}{1-p}
$$

## **Logit (logistic) dönüşüm,**

Oranlarla çalıştığımızda *p* için bu dönüşümü uygularız. *p*'nin sıfır veya bir olması halinde logit dönüşüm uygulayamayız.

Bu dönüşüm sigmoid bir eğriyi **linearize** eder.

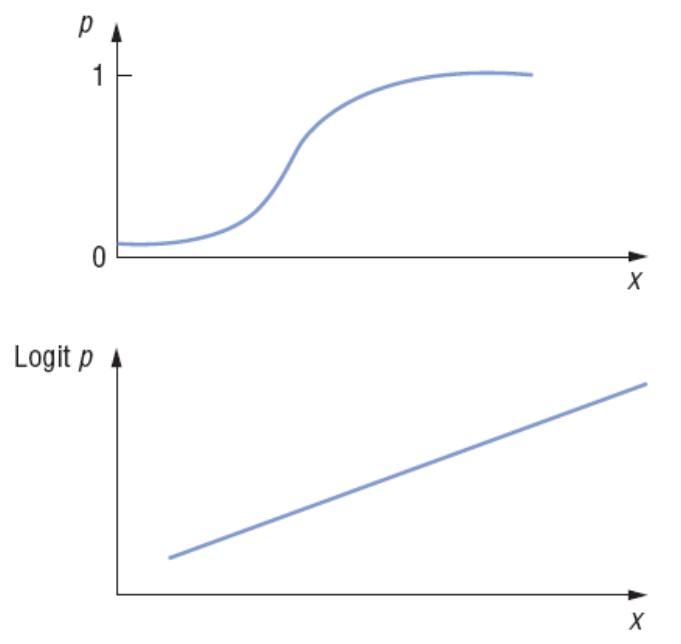

**Şekil**: Logit dönüşümün sigmoid bir eğri üzerindeki etkileri.

# **12. Örnekleme ve Örneklem Dağılımları**

Amaç: Bu konu sonunda okuyucunun örnekleme ve örneklem dağılımları hakkında bilgi sahibi olması amaçlanmıştır.

Hedefler: Bu konu sonunda okuyucuların aşağıdaki hedeflere ulaşması beklenmektedir:

- Neden örnekleme yaptığımızı açıklayabilmek
- Örnekleme çeşitlerini açıklayabilmek
- SEM ve SEP formüllerini yazabilmek
- SD ve SEM kullanım alanlarını açıklayabilmek

Ġstatistik yaparken genelde bir toplumun tamamı hakkında bilgi toplamak ve yorum yapmak isteriz. Ancak, toplumun tamamından veri elde etmek gerek zaman, gerekse ekonomik açıdan genelde mümkün olmaz. Bu nedenle toplumu temsil edecek bir örneklemden veri toplar ve o verileri kullanarak toplum hakkında çıkarımlar yaparız.

Toplumdan bir örneklem aldığımızda örneklemimizin toplumu tamamen temsil edemeyeceğini tahmin edebiliriz. Toplumun sadece bir kısmını inceleyerek bir örnekleme hatası oluşturmuş oluyoruz. Bu bölümde teorik dağılımları kullanarak bu hatayı hesaplamayı öğreneceğiz.

#### *Örneklemin temsil edici olması*

Ġdeal olanı **rastgele** bir örnekleme yapılmasıdır. Toplumdaki bireylerin listesi çıkarılır ve bu listeden herkesin eşit katılım olasılığı olacak şekilde bir örneklem seçimi yapılır. Bazen toplumun listesini çıkarmak (örn. ilimizdeki tüm bireylerin TC kimlik numaralarını elde etmek) veya listeden rastgele yöntemle seçilen bireylere ulaĢmak (örn. TC kimlik numaralarını bir şekilde bulsak ve bunların arasından rastgele seçsek bile her biri farklı adreslerdeki onlarca veya yüzlerce bireyi tek tek bulmak) zor olabilir. Bu durumda bize **rahat** gelen bir örneklem seçimi yaparız (convenience sample). Bir hastalık durumunu incelemek istediğimizde tüm hastanelerden örneklem almak yerine bir hastaneyi inceleyip ülke geneli hakkında tahminde bulunmak da buna örnek verilebilir. **Kota örnekleme, küme örnekleme** ve **sistematik örnekleme** gibi baĢka örnekleme yöntemleri de vardır.

Biz anlatacağımız konularda genelde örneklemimizin rastgele seçildiğini varsayacağız. Ancak, örneklemimizin **temsil edici** olması halinde örnekleme yöntemlerinin hepsi kabul edilebilirdir.

Örneklemden elde ettiğimiz verilerle toplumla ilgili toplum ortalaması **µ** ve toplum standart sapması σ gibi parametreleri tahmin etmeye calışırız.

### *Örneklem varyasyonu*

Aynı toplumdan aynı büyüklükte örneklemler alsak bile **µ** ve **σ** gibi parametrelerde farklılıklar olacaktır. Halbuki biz toplumla ilgili tahminlerimizin gerçek değere yakın olmasını isteriz. Eğer bu farklılıkları rakama dökebilirsek, tahminimizin hassasiyeti konusunda bilgi olabiliriz ve böylece örnekleme hatamızın düzeyi hakkında fikrimiz olur. Gerçekte tolumdan tek bir örneklem almamıza rağmen yine de teorik dağılımlarla ilgili bilgilerimizi kullanarak toplum geneli hakkında çıkarımlar yaparız.

### *Ortalamanın örneklem dağılımı*

Toplum ortalamasını ölçmeye çalışıyoruz. Toplumdan *n* sayıda örneklemler alıp bunların ortalamasını hesaplayabiliriz. Bu ortalamaların histogram grafiğini çıkarsak ortalamaların dağılımını görebiliriz. Buna **ortalamanın örneklem dağılımı** denir.

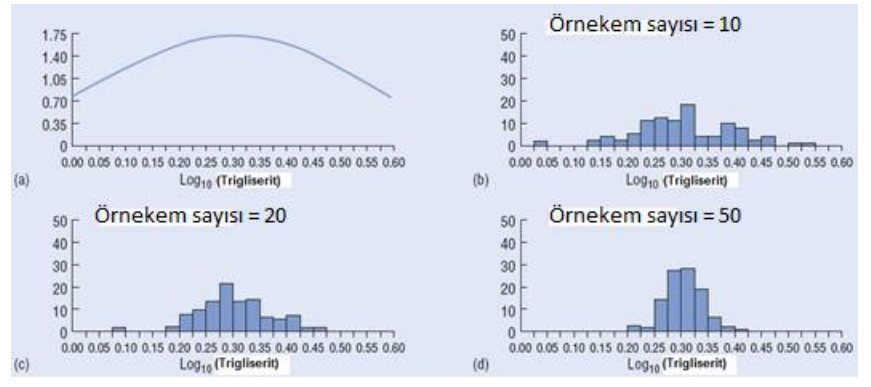

**Sekil**: Aynı toplumdan çeşitli örneklem sayılarında dağılımların değişimi.

Bu dağılıma bakarak sunları söyleyebiliriz:

- Örneklem sayısı yeterince büyük olursa, asıl verinin nasıl dağıldığına bakılmaksızın ortalamaların dağılımı normal dağılıma yakın olur (*Central Limit Theorem*).
- Örneklem sayısı küçükse, asıl verinin normal dağılması halinde ortalamalar normal dağılıma yakın olur.
- Bu ortalamaların ortalaması **gerçek** (unbiased) toplum ortalamasını verir.
- Bu dağılımın variabilitesi alınan ortalamaların standart sapmasıyla hesaplanır. Buna **ortalamanın standart hatası** (SEM) denir. Toplumun standart sapmasını (σ) bilmemiz halinde ortalamanın standart hatası **SEM** =  $\sigma$  /  $\sqrt{n}$ formülüyle hesaplanır.

Genelde olduğu gibi, toplumdan tek bir örneklem almışsak, toplum ortalamasının en iyi tahmini örneklemimizin ortalaması olacaktır. Bu durumda toplumun standart sapmasını da bilmediğimizden ortalamanın standart hatasını

**SEM** =  $s / \sqrt{n}$  formülüyle hesaplarız.

SEM, tahminimizin hassasiyeti konusunda bilgi verir. Tahminimizin ne kadar hassas olduğunu gösterir.

- Büyük bir standart hata, tahminimizin hassas olmadığını gösterir.
- Standart hatanın küçük olması ise tahminimizin hassas olduğunu gösterir.

Örneklem sayısının artırılması veya verilerin variabilitesinin daha az olması halinde standart hatayı küçültmek, yani daha hassas bir tahmin yapmak mümkündür.

### *Standart sapma mı standart hata mı?*

Bu iki parametre birbirine benzer görünse de farklı amaçlarla kullanılırlar. Standart sapma verilerdeki varyasyonu (ortalamadan sapmayı) gösterir ve bu bilgiyi göstermek istediğimizde kullanılmalıdır. Buna karşın standart hata, örneklem ortalamasının hassasiyetini gösterir ve ölçümümüzün hassasiyetini vurgulamak istediğimizde kullanılmalıdır.

## *Orantının örneklem dağılımı*

AraĢtırmamızda toplumdaki bir orantıyı incelediğimizi düĢünelim. Toplumdan *n* sayıda örneklem almamız ve orantımızın *p* olması halinde toplum ortalaması *π* için en iyi tahmin

*p = r / n*

Ģeklinde hesaplanabilir (*r*, toplumda araĢtırdığımız özelliğe sahip kiĢilerin sayısı). Eğer toplumdan tekrarlayan *n* sayıda örneklemler alsak ve orantılarımızın histogram grafiklerini çizsek, sonuçta ortaya çıkan **orantının örneklem dağılımının** ortalaması **π** olup normal dağılıma yakın olacaktır. Bu orantıların standart sapmasına **orantının standart hatası** [SE(*p*)] denir. Tek bir örneklem aldığımızda Ģöyle hesaplanır:

$$
SE(p) = \sqrt{\frac{p(1-p)}{n}}
$$

Bu, tahmin ettiğimiz *π* değerinin hassasiyetini gösterir. Küçük bir standart hata daha hassas bir ölçüme işaret eder.

### *Alıştırma 5*

<http://bmj.bmjjournals.com/cgi/content/full/315/7119/1342> bağlantısından "Does malnutrition in utero determine diabetes and coronary heart disease in adulthood? Results from the Leningrad siege study, a cross sectional study" isimli makaleyi indiriniz.

Makalenin özellikle "Subjects and methods" ve "Results" bölümünü okuyunuz.

- 1. Bu araştırmada kullanılan verileri çeşitlerine göre sınıflandırınız?
- 2. Bu araştırmada sistolik kan basıncı ve vücut kitle endeksi arasındaki ilişki ne tür bir grafikle gösterilmiştir?
- 3. Araştırmanın sonuçlarından merkezi dağılım ölçütleri ve yaygınlık ölçütlerine örnekler veriniz.
- 4. Araştırmada belirtilen "adjusted for sex" ifadesinden ne anlıyorsunuz?
- 5. Arastırmada hangi veri dönüştürmeleri uygulanmıştır? Neden?
- 6. Yetkili araştırmacı siz olsaydınız bu araştırmanın yönteminde herhangi bir farklılık yapar mıydınız?
- 7. BaĢka bir makalede (http://bja.oxfordjournals.org/cgi/content/full/90/4/514) anestezi dergilerinde yayınlanan makalelerde SD (standart sapma) ve SEM (standart hata) nın yanlıĢ kullanımları incelenmiĢ. Makaledeki Tablo 1 aĢağıdadır. Tablodan göreceğiniz gibi araĢtırmalarda sıklıkla SD yerine SEM kullanılmaktadır. Sizce bu yanlış kullanım okuyucuda ne gibi yanlış anlamalara sebep olur? (Dilerseniz ilgili makalenin tartışma bölümünü okuyun)

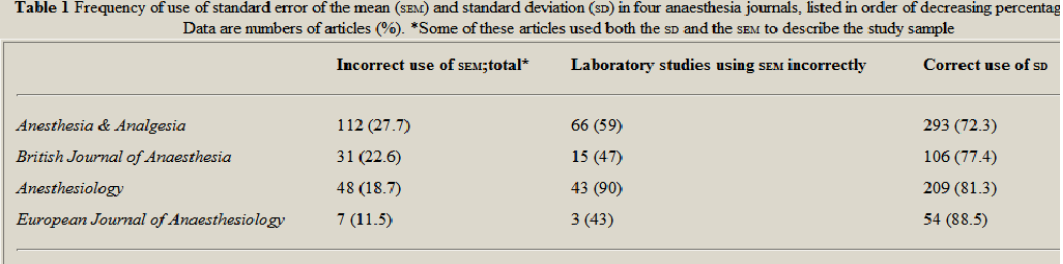

Çözüm için bakınız s. [309](#page-307-1)

### **13. Güven Aralıkları**

Amaç: Bu konu sonunda okuyucunun güven aralıkları hakkında bilgi sahibi olması amaçlanmıştır. Hedefler: Bu konu sonunda okuyucuların aşağıdaki hedeflere ulaşması beklenmektedir:

- Güven aralığını tanımlayabilmek
- Ortalamanın güven aralığını hesaplayabilmek
- Oranlar için güven aralığını hesaplayabilmek
- Güven aralığının teorik dağılımlarla iliĢkisini tanımlayabilmek
- Farkların standart hatasını hesaplayabilmek

SEM =  $\sqrt{(s_1^2/n) + (s_2^2/n)}$ 

- Relative Deviate"i (relative sapma) hesaplayabilmek  $RS = (Ortalama 1 - Ortalama 2) / farklarn standard hatasi$
- Güven aralığını yorumlayabilmek
	- o Gruplar arası farkı incelerken güven aralığının 0"ı içermesi
	- o Risk değerlendirmesinde (Odds ratio) güven aralığının 1"i içermesi
- Serbestlik derecesini açıklayabilmek
- SPSS kullanarak ortalamaların ve ortalamalar arasındaki farkın güven aralığını hesaplayabilmek.

Toplumdan aldığımız örneklemde değişkenimizin merkezi dağılım ve yaygınlık ölçütleri gibi özelliklerini hesapladık. Daha sonra tahminlerimizin hassasiyetini göstermek için standart hatayı hesaplamayı öğrendik. Çoğu kez standart hatayı yorumlamak zor gelir (örn. Elde ettiğimiz değer küçük mü? Yeterli hassasiyeti göstermesi için daha mı küçük olmalıydı?). Bu nedenle standart hatayı **aralık tahmini** (interval estimate) olarak kullandığımız yeni bir hesaplama yapabiliriz. Burada teorik dağılım bilgilerimizi kullanarak toplum parametresinin **güven aralığını** hesaplamaya çalışırız. Güven aralığı, ortalamanın iki tarafında standart hatanın bir katsayıyla çarpılması Ģeklinde bulunur.

#### *Ortalamanın güven aralığı*

#### **Normal dağılım bilgilerimizin kullanarak**

Daha önce örneklem sayımız arttıkça dağılımımızın normal dağılıma benzeyeceğinden bahsetmiĢtik. Bu bilgiyi kullanarak verilerimizin %95"inin toplum ortalamasından 1.96 standart sapma uzaklıkta olduğunu görmüştük. Ortalamamızın %95 olasılıkla hangi aralıkta olduğunu hesaplamak için ortalamanın standart hatası formülünden yararlanırız:

Ortalamanın %95 **güven aralığı** (GA), (ortalama – 1,96 x SEM) ile (ortalama + 1,96 x SEM) arasında olacaktır.

Deneyimizi tekrar edip değişkenimizin tekrar tekrar ortalamasını alsak, ölçümlerin %95"inde aritmetik ortalama yukarıda verilen aralıkta olacaktır. (%95 yerine %99 güven aralığını hesaplamak istersek, tabii ki katsayı olarak 1,96 yerine 2,58 almamız gerekecektir). Güven aralığı İngilizce makalelerde Confidence Interval (CI) olarak geçmektedir.

Aslında toplum ortalamasının sabit bir değer olduğunu ve kendisine bir aralığın atfedilemeyeceğini biliyoruz. Ancak, bizler örneklemlerde çalıştığımızdan ve anlaşılması da kolay olduğundan güven aralığı hesaplaması sıkça kullanılmaktadır ve bilimsel yayınlarda da p değerinin yanında verilmektedir.

#### *t***-dağılımı bilgilerimizi kullanarak**

Normal dağılım bilgilerimizi varyansın (**σ 2** ) toplumdaki değerini bilmemiz halinde kullanmalıyız. Diğer taraftan, örneklem sayısı az olduğunda, verilerin ancak toplumda normal dağılması halinde ampirik dağılımımızın normal dağılıma benzeyeceği bilgisini de hatırlatmalıyız.

Verilerimizin normal dağılmaması ve/veya toplum varyansını bilmememiz halinde eğer verilerimiz *t*-dağılımına uygunsa örneklemimizin standart sapmasını kullanarak hesap yapabiliriz. Bu durumda:

Ortalamanın %95 güven aralığı (ortalama – toos x SEM) ile (ortalama + toos x SEM) arasında olacaktır.

 $t_{0.05}$  değerini örneklemimizin serbestlik derecesine (SD) göre ilgili tablolardan bakabiliriz. Örn. 20 kişilik bir örneklem için t<sub>0,05</sub> 2,093 olur (SD=19).

t-tablolarından görüleceği gibi, örneklem sayısı arttıkça normal dağılım katsayısıyla ttablosu değerleri arasındaki fark ihmal edilecek düzeye inmektedir. Bu nedenle, örneklem sayısı yeterince büyük olsa bile güven aralıklarının hesaplanmasında t-dağılımı bilgileri kullanılır.

#### **SPSS ile ortalamanın güven aralığının hesaplanması**

[www.aile.net/agep/istat/diyabet.sav](http://www.aile.net/agep/istat/08_09/diyabet.sav) verisetinde yaş değişkeni için ortalamanın %95 güven aralığını hesaplayalım:

*Analyze > Descriptive Statistics > Explore ["Dependent List" kutusuna "Age" değişkenini koyalım. "Display" kısmında "Statistics" işaretli olsun. >OK. Aşağıdaki çıktıyı elde ederiz:*

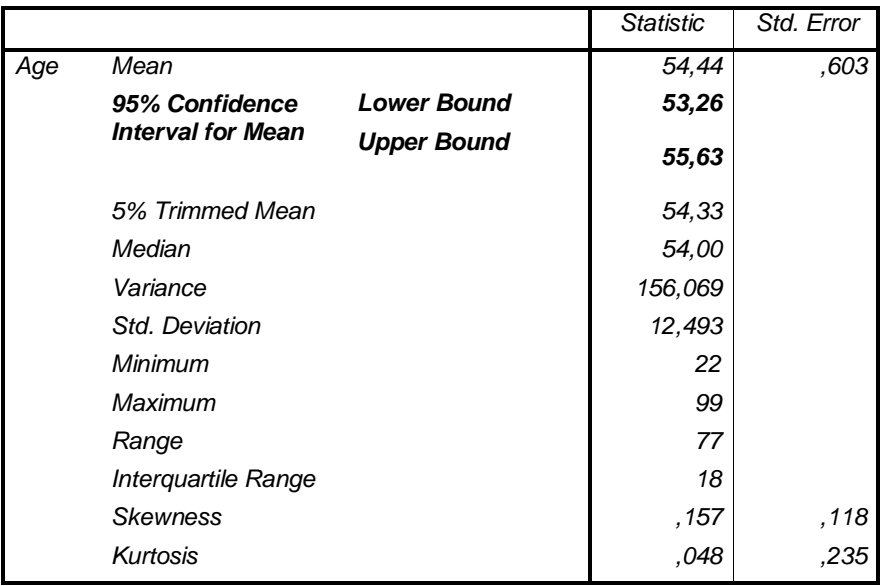

Aktürk Z, Acemoğlu H. Sağlık Çalışanları İçin Araştırma ve Pratik İstatistik

*%95 güven aralıklarının alt ve üst sınırları 53,26 ile 55,63'tür.*

Normal dağılım bilgilerimizi varyansın (**σ 2** ) toplumdaki değerini bilmemiz halinde kullanmalıyız. Diğer taraftan, örneklem sayısı az olduğunda, verilerin ancak toplumda normal dağılması halinde ampirik dağılımımızın normal dağılıma benzeyeceği bilgisini de hatırlatmalıyız.

### *Orantılar için güven aralığı*

Daha önce bahsedildiği gibi, yüzdelerle çalıştığımızda binomiyal dağılım söz konusu olur. Bununla birlikte, örneklem sayısı *n* yeterince büyük olduğunda dağılımın normale benzeyeceği belirtilmiĢti. Örneklemimizde bir olayın görülme olasılığını *p = r/n* Ģeklinde hesaplayabiliriz (*r =* araĢtırdığımız durumun örneklemde kaç kiĢide görüldüğü; *n* = örneklem sayısı). Bu olasılığın standart hatasının ise

$$
SE(p) = \sqrt{\frac{p(1-p)}{n}}
$$

formülünden hesaplandığını hatırlayınız.

Bu durumda orantının %95 güven aralığı

$$
\frac{p(1-p)}{n^{\ln p+1.96x}} \sqrt{\frac{p(1-p)}{n}}
$$

arasında olacaktır.

Örneklem sayısının küçük olması halinde (Bu durumda *np* veya *n(1-p)* 5"ten küçük olur) kesin güven aralıklarını hesaplayabilmek için Binomiyal dağılım tablosundan

yararlanmalıyız. Bu arada, *p*'nin % olarak ifade edilmesi durumunda formülde  $(1 - p)$ yerine (100 – *p*) kullanılması gerektiğinin belirtmeliyiz.

### *Güven aralıklarının yorumlanması*

### **Güven aralığı ne kadar geniş?**

Geniş bir güven aralığı, tahminimizin hassas olmadığını gösterir. Güven aralığının dar olması durumunda tam tersi geçerlidir. Güven aralığı standart hataya, o da standart sapma ve örneklem sayısına bağlı olduğundan, küçük bir örneklem ve variabilitesi yüksek bir değişken olması halinde güven aralığı da geniş olacaktır.

#### **Hangi klinik çıkarımlar yapabiliriz?**

Güven aralığının üst ve alt sınırları klinik olarak yorumlanabilir. Güven aralığı (GA) genelde köĢeli parantez içerisinde arasında çizgi ile gösterilir. Sistolik kan basıncı için GA [95 – 135] olması durumunda örneklemimizin bir kısmının klinik olarak prehipertansiyon sınırında olduğunu söyleyebiliriz.

#### **Belli önemi olan değerleri içeriyor mu?**

Toplumdaki toplumdan alınan bir örneklemin ortalamasının toplumun güven aralığının içerisinde olması durumunda ilgili örneklemin toplumdan farklı olmadığı yorumunu yapabiliriz. Örn. Sistolik kan basıncı için GA"nın [95 – 135] olması durumunda sistolik kan basıncı ortalaması 120 olan örneklem %95 olasılıkla bu toplumdan farklı değildir.

### *Serbestlik derecesi*

**İstatistikte Serbestlik Derecesi (Degrees of Freedom**  $= df$ **) terimiyle sık karşılaşırız.** Serbestlik Derecesi genelde SD ile gösterilir ve örneklem sayısı – örneklemde alacağı değer serbest olmayan birey sayısı şeklinde hesaplanır. Basit bir örnekle: 3 kişilik bir örneklemde boy ölçümü yaptığımızı varsayalım. Örneklemimiz *n* = 3 olacaktır. Bireylerimizin boylarının toplamı 500 cm olsun. İlk iki bireyimiz geniş bir yelpazede herhangi bir boy değerine sahip olabilir. Ancak, 1. ve ikinci bireylerimizin boylarını belirledikten sonra (burada 165 ve 175 olsun) 3. bireyimizin boyu artık serbest değildir. Bu bireyimiz 160 cm boyunda olmak zorundadır (500-165-175). Bu nedenle  $SD = n - 1 =$  $3 - 1 = 2$  olacaktır.

### *Örnek*

Ydemir Ç, Kasım İ, Cebeci S, Göka E, Tüzer V. Kronik böbrek yetmezliği hastalarının yakınlarında yaşam kalitesi ve psikiyatrik semptomlar. Kriz Dergisi 2002;10(2):29-40 ([http://lokman.cu.edu.tr/psikiyatri/derindex/kriz/2002/2/29.pdf\)](http://lokman.cu.edu.tr/psikiyatri/derindex/kriz/2002/2/29.pdf)

Makalede Tablo 4"deki verilerden somatizasyon puanı için kadınlar ve erkeklerde güven aralıklarını hesaplayalım:

Aktürk Z, Acemoğlu H. Sağlık Çalışanları İçin Araştırma ve Pratik İstatistik

|          | Özellik | 1. Grup           | 2. Grup          | Kontrol Grubu  |
|----------|---------|-------------------|------------------|----------------|
| Yaş      |         | $51,00+15,$<br>39 | $43,76 \pm 15,0$ | 47,56±7,4<br>2 |
|          | Kadın   | 20                | 18               | 16             |
| Cinsiyet | Erkek   | 5                 |                  | 9              |

Tablo-1 : Çalışma ve kontrol gruplarının sosyo-demografik özellikleriyle ilgili veriler.

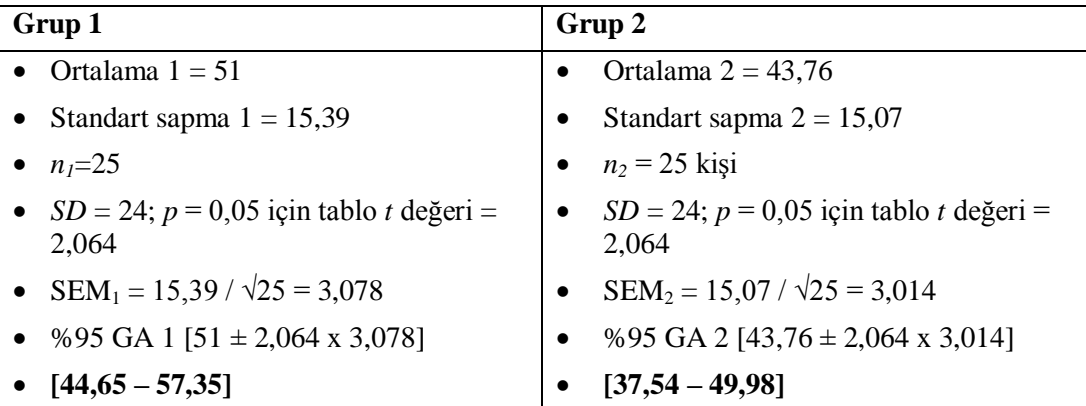

Her iki grupta da yaşın %95 güven aralığının nispeten geniş olduğunu ve grupların güven aralıklarının kesiştiğini görüyoruz.

Benzer bir alıştırmayı aynı araştırmadaki Tablo 4'te kadınlar ve erkeklerin arasındaki somatizasyon puanları için yapacak olursak:

Tablo-4: Hasta yakınlarının cinsiyetleri ile KSE alt ölçekleri ve indekslerinin karşılaştırılması.

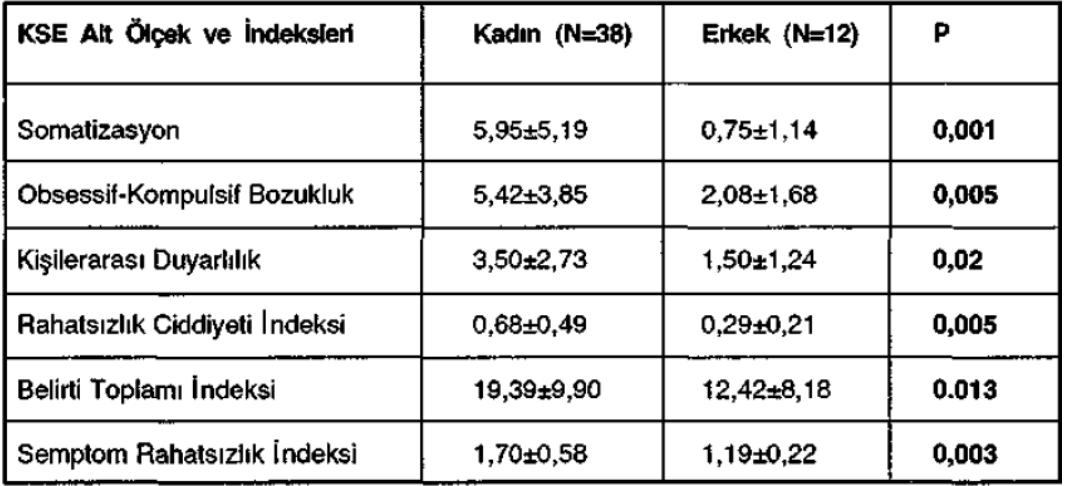

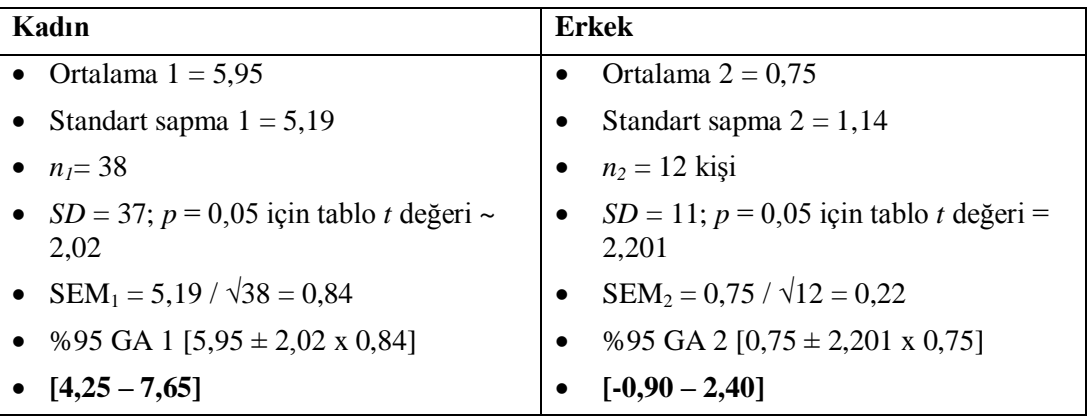

### *Farkların güven aralığı*

#### **Numerik veriler için**

*Numerik veri iki grupta* farkların standart hatasını hesaplamak için şu formülü kullanırız: **SEM(fark)**=  $\sqrt{(s_1^2/n_1) + (s_2^2/n_2)}$ ]

Tablo 1"deki örneğimizi uygulayacak olursak;

*SEM = √ [(15,39 x 15,39/25) + (15,07 x 15,07 / 25)] = 4,30 %95 GA = Ortalama 1 – Ortalama 2 ± t0,05 x SEM*

*Burada serbestlik derecesi SD =*  $(n_1 - 1) + (n_2 - 1)$  *olarak hesaplanır (24+24=48). %5 anlamlılık düzeyi için tablo t değeri yaklaşık 2,009'dur.*

*%95 GA = (51 -43,76) ± 2,009 x 4,30*

*İki ortalama arasındaki farkın %95 güven aralığı: [-1,4 – 15,87]* 

Not: İki ortalama arasındaki farkın güven aralığını yorumlarken güven aralığının sıfırı içermesi durumunda ortalamaların arasında anlamlı bir farkın olmadığı sonucuna varırız (yani iki ortalama arasındaki fark artı olabileceği gibi sıfır da olabilir, hatta eksi bile olabilir. Bu durumda ortalamalardan birinin ötekinden büyük olduğunu iddia edemeyiz).

#### **SPSS ile ortalamalar arasındaki farkın güven aralığının hesaplanması**

[www.aile.net/agep/istat/diyabet.sav](http://www.aile.net/agep/istat/09_10/diyabet.sav) veri setinde yaş değişkeni için kadınlar ve erkekler arasındaki ortalama farkın %95 güven aralığını hesaplayalım:

*Analyze > Compare Means > Independent-Samples t test ["Test variables" kutusuna "Age" değişkenini, "Grouping variable" kutusuna "sex" değişkenini koyalım. "Define Groups" butonunu tıklayıp "Group 1" için 1, "Group 2" için 2 yazalım > Continue > OK. Aşağıdaki çıktıyı elde ederiz:*

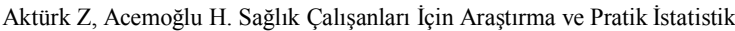

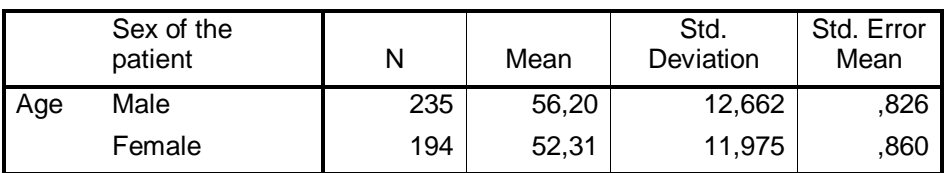

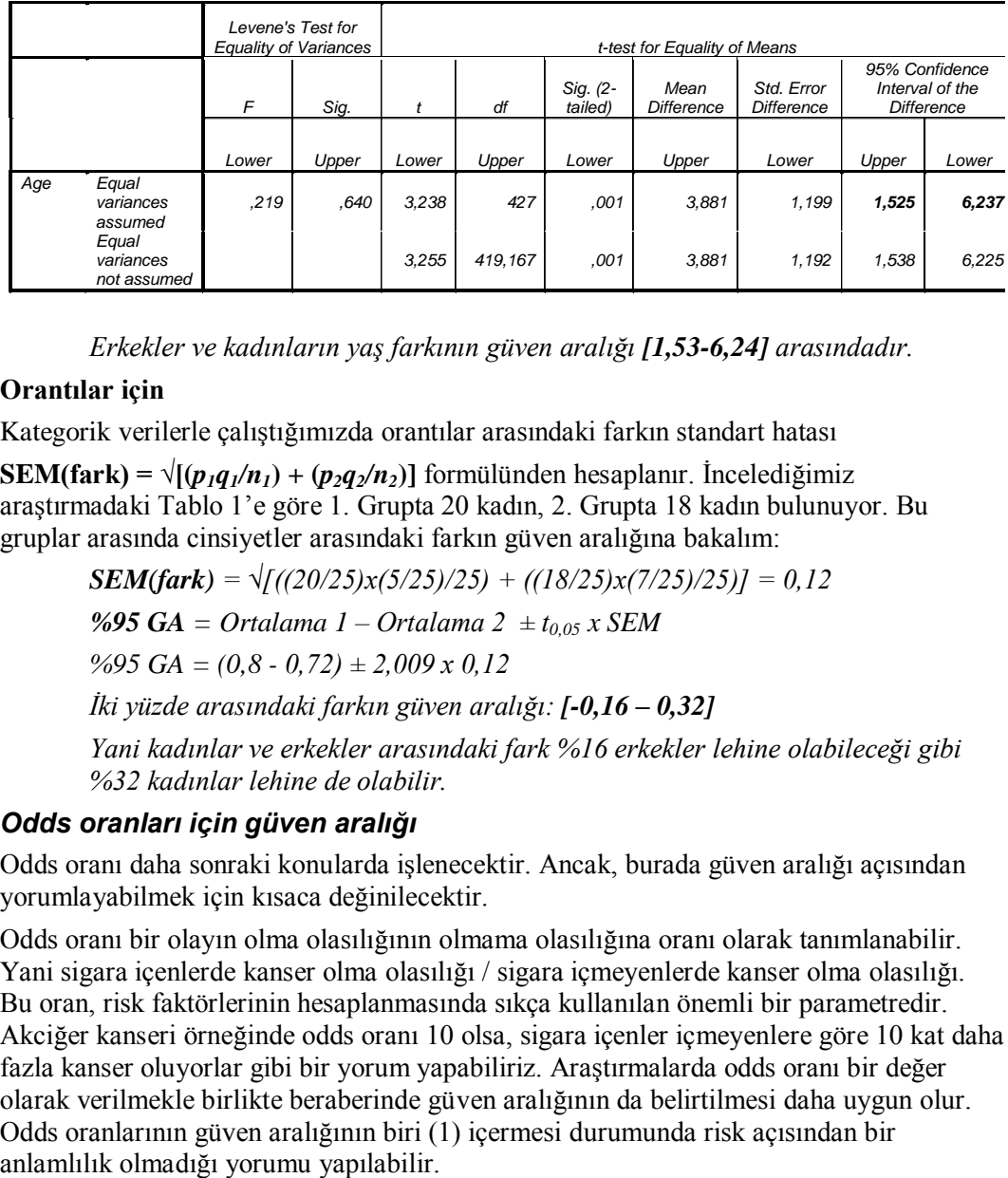

*Erkekler ve kadınların yaş farkının güven aralığı [1,53-6,24] arasındadır.* 

### **Orantılar için**

Kategorik verilerle çalıştığımızda orantılar arasındaki farkın standart hatası

**SEM(fark)** =  $\sqrt{(p_1q_1/n_1) + (p_2q_2/n_2)}$  formülünden hesaplanır. İncelediğimiz araĢtırmadaki Tablo 1"e göre 1. Grupta 20 kadın, 2. Grupta 18 kadın bulunuyor. Bu gruplar arasında cinsiyetler arasındaki farkın güven aralığına bakalım:

$$
SEM(fark) = \sqrt{((20/25)x(5/25)/25) + ((18/25)x(7/25)/25)} = 0.12
$$

*%95 GA = Ortalama 1 – Ortalama 2 ± t0,05 x SEM*

*%95 GA = (0,8 - 0,72) ± 2,009 x 0,12*

*İki yüzde arasındaki farkın güven aralığı: [-0,16 – 0,32]*

*Yani kadınlar ve erkekler arasındaki fark %16 erkekler lehine olabileceği gibi %32 kadınlar lehine de olabilir.*

### *Odds oranları için güven aralığı*

Odds oranı daha sonraki konularda iĢlenecektir. Ancak, burada güven aralığı açısından yorumlayabilmek için kısaca değinilecektir.

Odds oranı bir olayın olma olasılığının olmama olasılığına oranı olarak tanımlanabilir. Yani sigara içenlerde kanser olma olasılığı / sigara içmeyenlerde kanser olma olasılığı. Bu oran, risk faktörlerinin hesaplanmasında sıkça kullanılan önemli bir parametredir. Akciğer kanseri örneğinde odds oranı 10 olsa, sigara içenler içmeyenlere göre 10 kat daha fazla kanser oluyorlar gibi bir yorum yapabiliriz. Araştırmalarda odds oranı bir değer olarak verilmekle birlikte beraberinde güven aralığının da belirtilmesi daha uygun olur. Odds oranlarının güven aralığının biri (1) içermesi durumunda risk açısından bir

#### *Relative Deviate formülünün farkların güven aralığına uygulanması*

Daha önceden gördüğümüz gibi relative deviate (rölatif sapma) RS = (Ortalama 1 – Ortalama 2) / farkların standart hatası formülünden hesaplanıyordu. Yukarıdaki örneklere uygularsak:

- Tablo 1'de Grup 1 ve Grup 2 arasındaki yaş farkı için:  $(51, 0-43, 76)/4, 30 = 1,68$ **Sonuç 1,96'dan küçük olduğundan aradaki fark istatistiksel olarak anlamsızdır.**
- Tablo 1'de Grup 1 ve Grup 2 arasındaki cinsiyet farkı için:  $(0,8-0.72)/0,12 = 0,66$ **Sonuç 1,96'dan küçük olduğundan aradaki fark istatistiksel olarak anlamsızdır.**
- Diyabet.sav veri setinde erkekler ve kadınlar arasındaki yaĢ farkı için: (56,2-  $52,31$  $/1,199$  = **3.24**

**Sonuç 1,96'dan büyük olduğundan aradaki fark istatistiksel olarak anlamlıdır.**

#### **14. Araştırma Tasarımı – I**

Amaç: Bu konu sonunda okuyucunun araştırma tasarımları hakkında genel bilgi sahibi olması, araştırma tasarımlarını sınıflandırabilmesi ve açıklayabilmesi amaçlanmıştır.

Hedefler: Bu konu sonunda okuyucuların aşağıdaki hedeflere ulaşması beklenmektedir:

- Araştırma tasarımlarının önemini tartışabilmek
- Cevaplanabilir klinik soru formatını açıklayabilmek
- Deneysel araştırmaları açıklayabilmek
- Gözlemsel araştırmaları açıklayabilmek
- "Nedensellik" terimini ve önemini açıklayabilmek
- Araştırmalarda kontrol grubunun önemini açıklayabilmek
- Arastırmalardaki hata çeşitlerini (bias) açıklayabilmek

Daha araştırma planlama aşamasında araştırmamızın adını koymamız ve özelliklerini belirlememiz çok önemlidir. Tasarım aşamasının iyi düşünülmediği araştırmalarda araĢtırmanın eksikleri veri toplama veya raporlama aĢamasında ortaya çıkabilir. Bu durumda geriye dönüp eksikleri giderme imkanımız da olmadığından emek ve kaynaklarımızı boşuna harcamış olma riskimiz vardır.

*Örneğin, kırsal bölgedeki bir okulda sağlık taraması yaptığımızı düşünelim. Eğer araştırmamızı iyi planlamazsak verileri topladıktan sonra fark edeceğiz ki, sonuçlarımızın şehirdeki öğrencilerden farklı olduğunu göstermek için şehirdeki bir okulu da kontrol grubu olarak almamız gerekirdi.*

AraĢtırma tasarımımızı yaparken mutlaka yapmamız gereken iki Ģey vardır: birisi **klinik olarak cevaplanabilir bir soru** sormak (Problem nedir? Neden araĢtırma yapıyoruz?) ve ikincisi de bununla bağlantılı olarak neyi ölçmek istediğimizi (sonuç ölçütlerimiz, outcome measures) belirlemektir.

Klinik olarak cevaplanabilir soruda 4 özelliğin olması gerekir. Hatırlamamız için Ġngilizce PICO akronimi faydalı olabilir: **P**roblem (hasta, hastalık ya da problem), **Intervention (uyguladığımız girişim), Comparison (karşılaştırma) ve Outcome** (incelemek istediğimiz sonuç / çıktı).

*Örneğin: "Şişmanlığın tedavisinde kalori diyeti ile glisemik endekse dayalı bir diyet arasında vücut kitle endeksini (VKİ) düşürme açısından fark var mıdır?" (P: şişmanlık, I: kalori diyeti, C: glisemik diyet, O: VKİ).*

PICO formatı her araştırma tasarımına uygulanamayabilir. Tanımlayıcı epidemiyolojik bir araştırma yapıyorsak sorumuz "Toplumumuzdaki erişkinlerde diyabet yaygınlığı ne kadardır?" şeklinde olabilir.

PICO formatından yararlansak da yararlanmasak da sonuç ölçütlerimizi mutlaka belirlemeliyiz. Tercih edilen, bir araĢtırmada *sadece bir ana sonuç ölçütü* olmasıdır. Yukarıdaki şişmanlık örneğinde VKİ iyi bir örnektir. Bununla birlikte araştırmalarda genelde çok sayıda ek değişken de (örn. Kan basıncında düşme, yaşam kalitesinde artma, depresyon skalasında düşme vs.) incelenmeye çalışılır. Sonuç ölçütlerinin çok olması araştırma hatalarını artıracaktır.

### *Deneysel / gözlemsel araştırmalar*

**Deneysel araştırmalarda** araĢtırmacı deneklere bir Ģekilde **müdahalede** bulunur. Bu müdahale, **hayvan deneylerinde** bir ilaç verip etkisini araĢtırmak, **toplum deneylerinde** iyot verip guatr yaygınlığındaki değişimi incelemek veya **insan deneylerinde** diyabetli gruplara bir eğitim verip kan şekeri kontrolündeki değişimi araştırmak şeklinde olabilir.

Deneysel araştırmalarda incelenen değişkene (**sonuç ölçütü**, bağımlı değişken) etki eden faktörleri kontrol etmek kısmen mümkün olduğundan en güvenilir bilgiyi bu araştırma tasarımından elde ederiz. Bununla birlikte, bu araştırma tasarımı daha masraflıdır ve etik konulara da dikkat edilmelidir.

**Gözlemsel araştırmalarda** ise araştırmacı bir müdahalede bulunmayıp sadece gözlem yapar. Bu araştırma tasarımında daha az güvenilir bilgiler elde ederiz. Bununla birlikte, özellikle epidemiyolojik araştırmalarda başka bir tasarım söz konusu olmayabilir ve sonuçları klinik açıdan çok yararlı olabilir. John Snow"un Londra"da kolera salgınlarını gözlemleyerek etkenin kaynağını tahmin etmesi klasik bir gözlemsel araştırma örneğidir.

#### *Araştırma çeşitleri*

Zaman içerisindeki akışı ve tipik kullanımlarıyla birlikte çeşitli araştırma tasarımları aşağıdaki tabloda özetlenmiştir.

#### Aktürk Z, Acemoğlu H. Sağlık Calışanları İçin Araştırma ve Pratik İstatistik

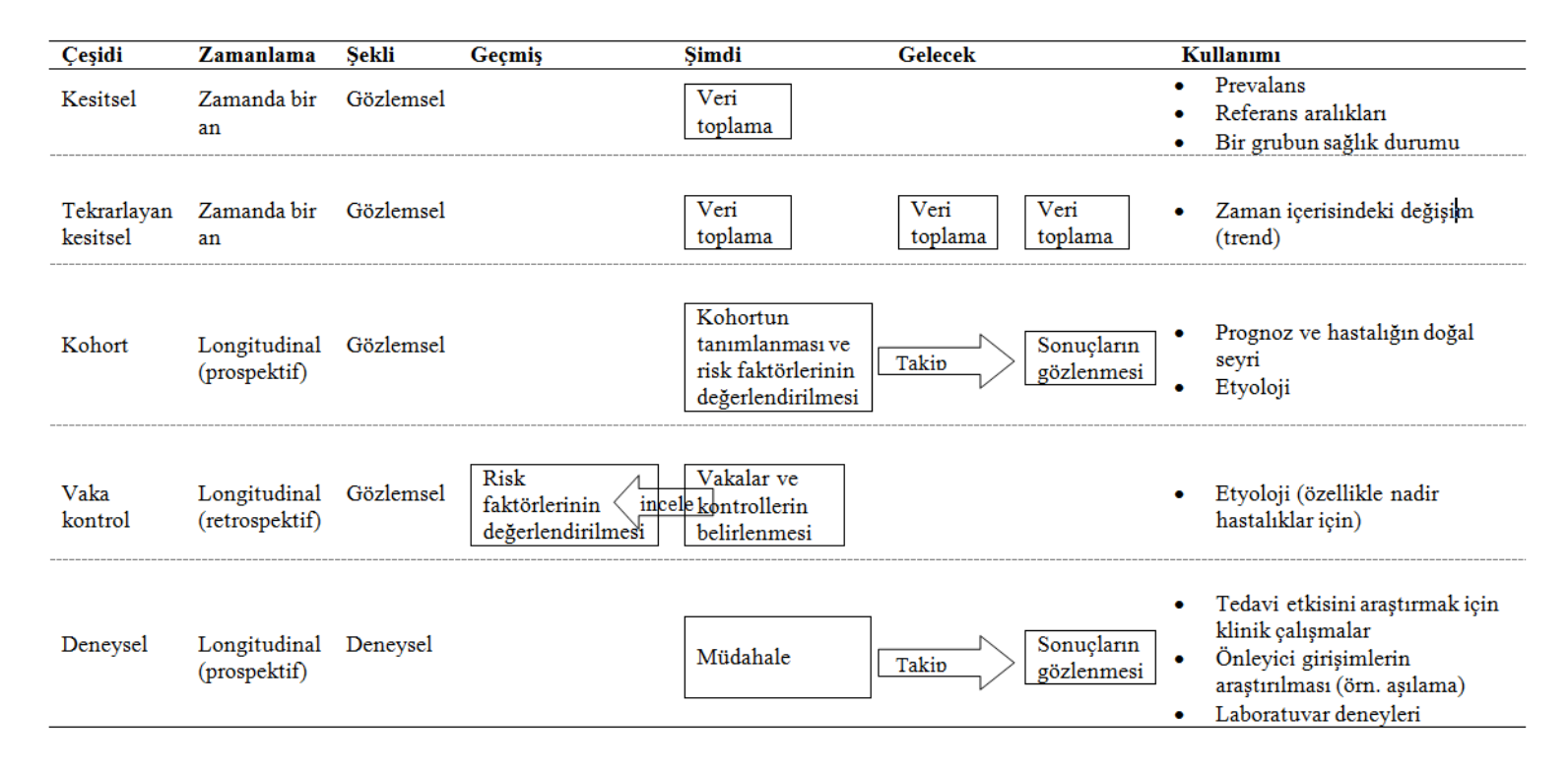

### *Nedensellik*

AraĢtırma yapmadaki amacımız genelde bir **neden – sonuç ilişkisi** bulmaktır. Neden – sonuç ilişkisini inceleyen en güvenilir araştırmalar deneysel araştırmalardır. Bununla birlikte, gözlemsel araştırmalara bakarak ta nedenler hakkında çıkarımlar yapabiliriz. Ancak, her araĢtırma sonunda bir nedensellik çıkarımı yapamayabiliriz. Sigara içenlerde içmeyenlere oranla akciğer kanserinin anlamlı derecede daha sık görülmesini bulduğumuzda "Sigara içilmesiyle akciğer kanseri gelişmesi arasında bir ilişki vardır" deriz. "Sigara akciğer kanseri yapar" diyebilmemiz için bazı kriterlerin dikkate alınması gerekir. Bu konuda en iyi bilinen kriterler Hill tarafından önerilenlerdir (Austin Bradford Hill, 1897-1991):

- Sebep sonuçtan önce olmalıdır.
- $\bullet$  Ilişki mantıklı olmalıdır, yani sonuçlar biyolojik açıdan açıklanabilmelidir.
- Bulgular birkaç araştırma tarafından desteklenmelidir.
- Sebep ve sonuç arasındaki ilişki kuvvetli olmalıdır.
- Sebeple ilgili doz cevap ilişkisi olmalıdır.
- Etken faktörü ortadan kaldırmak hastalık riskini azaltmalıdır.
- Alternatif açıklamalar (hipotezler) dikkate alınmalıdır.
- Uygun bir deneyle durum ortaya konulabilmelidir.

# *Kesitsel / longitudinal araştırmalar*

**Kesitsel araştırmalar** zamanda belli bir noktayı inceler. Bu araĢtırmalar özellikle toplumdaki bir durumun nokta prevalansını incelemek için yararlıdır.

Nokta prevalansı = Belli bir zaman anında hastalığı olan bireyler / Aynı andaki toplam nüfus

Burada sebep – sonuç arasındaki zaman ilişkisini bilemediğimizden ilgili faktör hastalığa *yol açmıştır* diyemeyiz. Ancak "risk faktörüyle hastalık arasında bir ilişki vardır" diyebiliriz. Diğer taraftan hastalığın insidansını veya seyrini (trend) hesaplamak için de bu araĢtırma tasarımı uygun değildir. Ancak, ucuz ve çabuk yapılan araĢtırmalar olduğundan bu tasarım çokça tercih edilmektedir.

Zaman içerisinde farklı noktalarda **tekrarlayan kesitsel araştırmalar** (örn. Her yıl tıp fakültesine kayıt yaptıran öğrencilerde riskli davranış yaygınlığını incelemek) yapılabilir. Bu araĢtırma tasarımı belli bir durumun zaman içerisindeki seyrini (trend) incelemek için yararlıdır. Ancak, her defasında farklı bir topluluk söz konusu olduğundan sonuçların zaman içerisindeki değişimden mi, yoksa örneklemdeki farklılıklardan mı kaynaklandığını kestirmek zordur.

**Longitudinal araştırmalarda** bir örneklem zaman içerisinde belli bir süre takip edilir. Bunlara **prospektif** arastırmalar denir. Geçmişe ait güvenilir bilgilere ulaşabilmemiz halinde geçmişten başlayıp şimdiki zamana doğru inceleme yapan prospektif araştırmalar Aktürk Z, Acemoğlu H, Sağlık Calışanları İçin Araştırma ve Pratik İstatistik

da tasarlanabilir. Longitudinal arastırmaları yapmak daha fazla zaman ve kaynak gerektirir. Verilerin deneklerin hafızasından veya hasta kayıtlarından elde edilmesi halinde bu araştırma tasarımında önemli hatalar da söz konusu olabilir.

Deneysel araştırmalar prospektif olarak değerlendirilirler. Gözlemsel araştırmalar ise hem prospektif, hem de retrospektif olabilir.

### *Kontrol grupları*

Herhangi bir araştırma tasarımında veya sonuçların değerlendirilmesinde bir kontrol grubu kullanılması elzemdir. Örneğin, sigara ile akciğer kanseri ilişkisini araştırmak istediğimizde kanser olanlar ve olmayanlar olmak üzere iki örneklem grubumuz olmalı. Aksi halde sadece kanser olanların incelenmesini klinik açıdan yorumlamak ve nedensellik açısından değerlendirmek zor olacaktır.

### *Hatalar (bias)*

AraĢtırma sonuçlarımız ve toplumdaki gerçek durum arasında fark olması halinde hata yapmış oluruz. Araştırmalarda sık karşılaşılan hata çeşitleri aşağıda sıralanmıştır:

- **Gözlemci hatası**: gözlemciden kaynaklanan hatalardır. Bir anketörün boyları ölçerken deneklerin ayakkabılarını çıkarmaması gibi.
- **Karıştırıcı faktörler** (confounding): hem risk faktörü, hem de sonuç ölçütünü etkileyen faktörlerin ayarlanamamasıdır. Örn. erkek olmak kalp krizi için bir risk faktörüdür. Erkekler aynı zamanda kadınlara göre daha fazla sigara içerler. Bu durumda sigara ile kalp krizi arasındaki ilişkiyi araştırdığımızda cinsiyeti de dikkate almamız (cinsiyet açısından düzeltme yapmamız) gerekir.
- **Seçime bağlı hatalar**: araştırmaya dahil edilen hastaların toplumu temsil etmemesi durumudur.
- **Ölçüme bağlı hatalar** (information bias): ölçümler sistematik bir Ģekilde hatalı yapılmaktadır. Laboratuvarda miyadı geçmiş bir kit kullanılması veya ağırlık ölçerken baskülümüzün kalibrasyonunun hatalı olması örnek olarak verilebilir.
- **Yayın hataları**: araştırmacılar genelde sadece anlamlı çıkan sonuçları yayınlama meylindedir.

Bunların dıĢında **hatırlama** hataları, **sağlıklı birey etkisi** (healthy entrant effect), **değerlendirme** (assessment) ve **gruplara ayırma** (allocation) hataları olabilir.

Aktürk Z, Acemoğlu H. Sağlık Çalışanları İçin Araştırma ve Pratik İstatistik

#### *Alıştırma 6*

1. www.aile.net/agep/istat/odev6.sav isimli SPSS dosyasını kullanarak kızlarla erkeklerin yaĢları arasında istatistiksel bir fark olup olmadığına bakalım. Söz konusu problemde bağımsız iki grupta numerik verileri karşılaştıracağız (ilk dersimizdeki akış şemasına bakınız). Bu amaçla yapacağımız bağımsız gruplarda t testine SPSS"te analyze, compare means, independent samples t test sekmelerinden ulaşabiliriz. Test değişkenimize yaş, grouping variable olarak ta cinsiyet (0 ve 1) girelim. OK dediğimizde aĢağıdaki tabloları elde etmeliyiz:

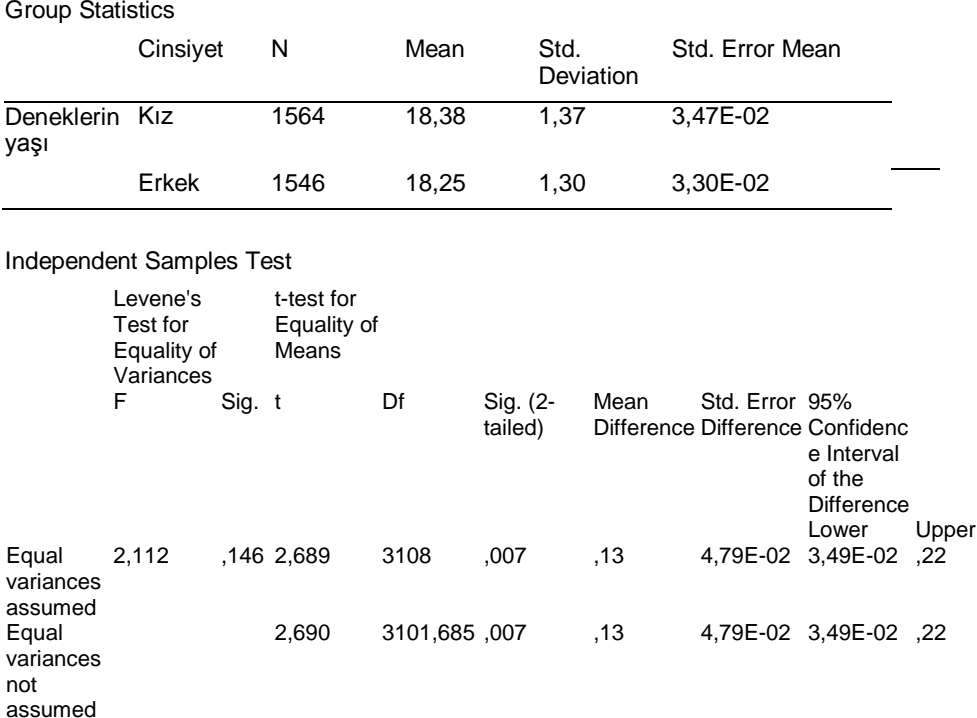

Görüldüğü üzere p=0,007 olacak Ģekilde kızlarla erkeklerin yaĢları arasında istatistiksel olarak anlamlı bir fark vardır. Kızların ve erkeklerin yaş ortalamasının %95 güven aralığını hesaplayarak sonucu aşağıdaki tabloya yazınız ve sonucu yorumlayınız.

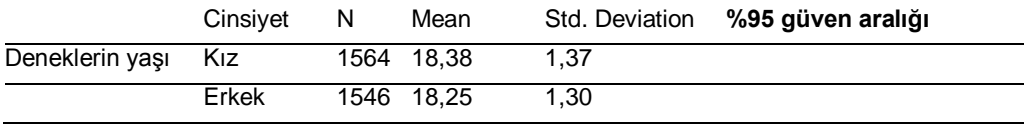
Aktürk Z, Acemoğlu H. Sağlık Çalışanları İçin Araştırma ve Pratik İstatistik Not: Bulduğunuz güven aralığını analyze, explore sekmesinden de hesaplatarak sağlamasını yapabilirsiniz.

2. Türk Psikiyatri Dergisi [\(http://www.turkpsikiyatri.com/\)](http://www.turkpsikiyatri.com/) 2005; 16(2):77-82 yayınlanan "Depresyonlu Hastalarda Kemik Mineral Yoğunluğunda Değişiklik Var mı?" isimli makalede Tablo 1"de hastalarla kontrollerin yaĢları arasında anlamlı bir farkın olmadığı belirtilmektedir (p>0,05). YaĢların %95 güven aralıklarını hesaplayarak durumun sağlamasını yapınız.

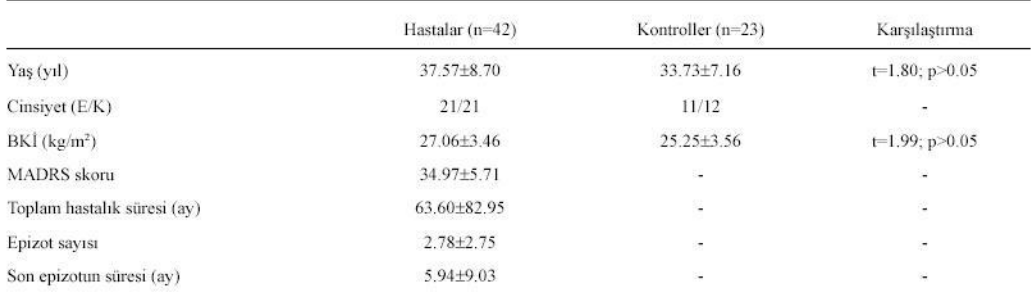

TABLO 1. Hasta ve Kontrollerin Demografik ve Klinik Özellikleri.

E: Erkek, K: Kadın, BKİ: Beden Kitle İndeksi.

Çözüm için bakınız s. [310](#page-309-0)

### **15. Araştırma Tasarımı – II**

Amaç: Bu konu sonunda okuyucunun araştırma tasarımlarında varyasyonu azaltma ve tahminlerin hassasiyetini artırma konusunda bilgi sahibi olması amaçlanmıştır.

Hedefler: Bu konu sonunda okuyucuların aşağıdaki hedeflere ulaşması beklenmektedir:

Hedefler:

- Varyasyonu azaltmak yani tahminlerimizin hassasiyetini artırmanın yollarını sayabilmek ve açıklayabilmek
	- o Replikasyon
	- o Örneklem büyüklüğü
	- o Özel araĢtırma tasarımları
		- Bloklama
		- Capraz tasarım
		- **Faktörivel denevler**

### *Varyasyon*

Verilerimizdeki varyasyonlar ölçüm hataları gibi bilinen faktörlere bağlı olabileceği gibi açıklanamayan rastgele varyasyona da bağlı olabilir. Daha önce bahsedildiği gibi, verilerimizdeki varyasyonu standart hataya bakarak anlarız. Bir değişkende aşırı varyasyon (sapma) olması halinde geniş bir güven aralığı ve büyük bir standart hatamız olacak ve bu değiĢkenle ilgili tahminlerimiz hassas olmayacaktır.

Verilerimizdeki varyasyonu azaltmak ve tahminlerimizin hassasiyetini artırmak isteriz. AraĢtırma tasarımlarını kullanarak bunu sağlamanın çeĢitli yolları vardır.

## *Kopyalama (Replikasyon)*

Aynı bireyde birden fazla ölçüm yaparsak ölçümlerimizin doğruluk oranını artırabiliriz. Ancak, bu durumda ölçümlerimiz birbirinden bağımsız olmayacağı için analiz sırasında dikkatli olunmalıdır. Her bireyden yapılan tekrarlayan ölçümlerin (kopyaların) ortalamasını almak bir çözüm olabilir. Replike ölçümlerin analizi için geliştirilen özel istatistiksel yöntemleri de kullanabiliriz.

## *Örneklem büyüklüğü*

AraĢtırma tasarımının en vazgeçilmez bir öğesi de örneklem büyüklüğüdür. Yeterince büyük bir örneklem alarak standart hatayı düşürebilir ve araştırmamızın hassasiyetini artırabiliriz. AraĢtırmamıza baĢlamadan önce mutlaka örneklem ve güç (power) hesaplaması yapmalıyız ve makalemizin yöntem bölümünde de bu bilgileri sunmalıyız.

## *Özel araştırma tasarımları*

Daha önce bahsettiğimiz temel araştırma tasarımlarını değiştirerek daha hassas ölçümler yapabiliriz. Deneklerimizi gruplara ayırırken tamamen rastgele davranmamız gerekir. Bununla birlikte, gruplar arasında yine de farklılıklar olabilir. Bu durumda varyasyonu önlemek için **bloklama** veya **çapraz tasarımlar** diye bilinen yöntemler kullanabiliriz.

## **Bloklama**

Deneklerimizi birbirine yakın, daha homojen gruplara ayırabiliriz. Böylece bu alt gruplar (bloklar) arasında varyasyon daha az olacaktır. Örneğin, yaĢ gruplarına göre 5"er veya 10'ar yıllık aralıklara ayırabiliriz. Karşılaştırmayı yaparken tüm denekleri karşılaştırmak yerine bu alt blokları karşılaştırdığımız takdirde varyasyon sorununu büyük oranda azaltabiliriz.

## **Paralel ve çapraz çalışmalar**

Çoğu araĢtırma paralel bir tasarıma sahiptir. ÇalıĢma ve kontrol grupları birbirine paraleldir. İki gruptaki bireyler birbirleriyle karşılaştırılır.

Daha önce gördüğümüz gibi aynı bireyde yapılan ölçümlerin varyasyonu bireyler arası ölçümlerdeki varyasyona göre daha düĢüktür. Bu bilgiyi kullanarak bireylerin kendi kontrolleri olmasını sağlayabiliriz. Böylece birey içi karşılaştırmalar yapacağımızdan ölçümlerimiz daha hassas olacaktır.

Çapraz tasarım birey içi karşılaştırmalara bir örnektir. Önce her iki tedavi grubuna ilgili girişim uygulanır. Ardından, ilacın etkisinin geçmesi için bir süre beklenir (washout  $=$ yıkama dönemi). Sonra, gruplara verilen tedaviler değiştirilerek (çaprazlama) deneye devam edilir. Süre sonunda hem gruplar arasında, hem de grup içi karşılaştırma yapılabilir.

ġüphesiz, çapraz tasarımlar verilen tedavinin hastalığı tam geçirmeyip sadece geçici olarak azalttığı durumlarda (hipertansiyon, diyabet gibi) uygulanabilir.

#### **Faktöriyel tasarımlar**

Genelde araştırmalarımızda bir faktörü inceleriz (egzersiz yapmanın kilo vermeye olan etkisini araĢtırmak gibi). Oysa bazen birden fazla faktörü (egzersiz ve diyetin kilo vermeye olan etkisini araştırmak gibi) araştırmak isteyebiliriz. Bu durumda çok sayıda masraflı araştırma yapmak yerine faktöriyel bir tasarım düşünebiliriz. Örnek olarak "US Physicians Health study" (http://phs.bwh.harvard.edu/phs20.htm) verilebilir. Bu araĢtırmada aspirin ve beta karotenin kalp hastalığını önlemedeki etkisini araĢtırmak için 2x2 faktöriyel bir tasarım uygulanmıştır. Bu araştırmadaki tedavi kombinasyonları aşağıdaki tabloda verilmiştir:

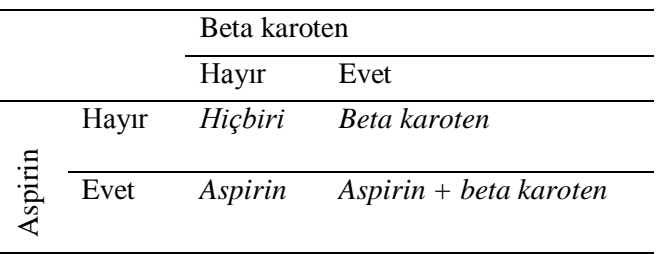

Bu araĢtırmada beta karotenin etkisini araĢtırmak için sol sütundaki denekleri sağdakilerle, aspirinin etkisini araştırmak için ise üst satırdaki hastaları alttakilerle karşılaştırırız.

Ayrıca bu tasarımda iki faktör arasında **etkileşim** (interaction) olup olmadığını da arastırabiliriz. Etkilesim saptamamız halinde yukarıdaki örnekte aspirin ve beta karotenin birlikte verilmesinin ayrı ayrı etkilerinden daha fazla bir yarar sağlayacağı anlamına gelir. Bu yönüyle de bu araştırma tasarımı iki farklı araştırma yapılmasına göre daha üstün bilgiler sağlar. Ayrıca kaynakları daha etkin kullanmış oluruz ve daha küçük bir örneklemle daha hassas yorumlar yapabiliriz.

SPSS ile faktöriyel araştırma tasarımlarının analizi için General Linear Model seçeneğinden yararlanabiliriz (Analyze>General Linear Model>Univariate).

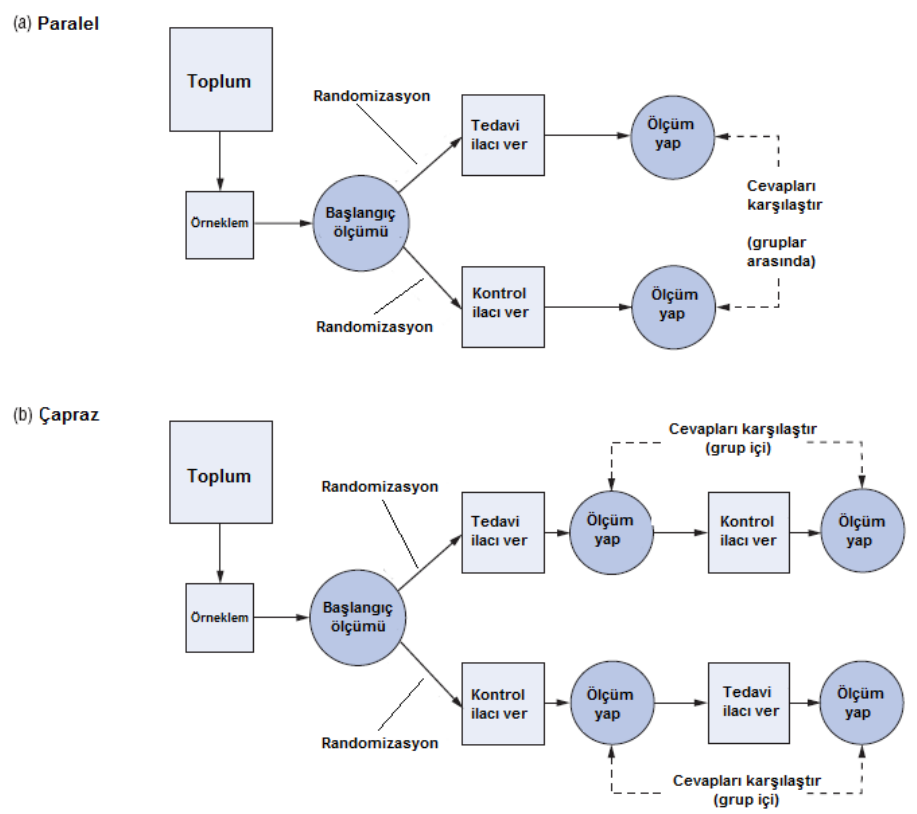

### **16. Klinik Araştırmalar**

Amaç: Bu konu sonunda okuyucunun klinik araştırmaların planlanması ve raporlanması hakkında bilgi sahibi olmaları amaçlanmıştır.

Hedefler: Bu konu sonunda okuyucuların aşağıdaki hedeflere ulaşması beklenmektedir:

- Klinik araĢtırmaların (deneysel araĢtırmalar) nasıl yapıldığını açıklayabilmek
- $\bullet$  Faz 0, I, II, III çalışmaları açıklayabilmek
- Klinik çalıĢmalarda kontrol grubunun önemini savunmak
- Pozitif ve negatif kontrol grubunu açıklayabilmek
- Sonuç ölçütlerini açıklayabilmek
- Randomizasyonu açıklayabilmek ve randomizasyon çeşitlerini sayabilmek
	- o Tabakalı
	- o Blok
	- o Sistematik
	- o Küme
- Körlemeyi tanımlayabilmek ve körleme çeşitlerini açıklayabilmek
	- o Tek kör
	- o Çift kör
- Etik onay ve bilgilendirilmiş rızanın önemini savunmak
- AraĢtırmaya dahil etme ve çıkarma kriterlerini açıklayabilmek
- CONSORT statement"i açıklayabilmek
- Intention to treat analizini açıklayabilmek
- On treatment analizini açıklayabilmek

Buraya kadar çeşitli araştırma tasarımlarını özet olarak gördük. Klinik araştırmalar, kohort çalışmaları ve vaka kontrol çalışmaları daha ayrıntılı olarak incelenecektir.

Yeni bir tedavinin insanlardaki etkisini incelemek için yapılan araĢtırmalara **klinik araştırmalar** denir. Bu araĢtırmalar **klinik öncesi** çalıĢmalar (laboratuvar, hayvan deneyleri) şeklinde olabileceği gibi, ilacın güvenilirliğini araştıran küçük klinik çalıĢmalar (**Faz 0** - 10-15 kiĢilik grupta düĢük dozda insanlarda farmakokinetik ve farmakodinamiği araştıran çalışmalar; **Faz I** – 20-80 kişilik grupta güvenilirlik, tolerabilite, farmakokinetik ve farmakodinamiği araĢtıran çalıĢmalar; ve **Faz II** araştırmalar – 20-300 kişilik grupta doz, etkinlik ve toksisiteyi araştıran çalışmalar) veya yeni ilacın daha büyük insan gruplarında tam araştırılması (**Faz III** – 300-3000 kişilik çok merkezli gruplarda ilacın tüm yönleriyle araĢtırılması) Ģeklinde olabilir. Ruhsatlandırma islemi bu asamada yapılır. **Faz IV** calısmalar ise ilacın ruhsatı alınıp kullanıma konulmasından sonra yapılan klinik araştırmalardır.

#### *Karşılaştırmalar*

Klinik araştırmalarda karşılaştırma yapmak için mutlaka bir kontrol grubu olmalıdır. Kontrol grubu olmadan bulgularımızı yorumlamamız zordur. Kontrol grubuna baĢka bir standart tedavi verilebileceği gibi (**pozitif kontrol**) etik sorun oluĢturmaması halinde plasebo da verilebilir (**negatif kontrol**).

## *Araştırmanın çıktıları (endpoints, outcomes*

Bireylerin araĢtırılan ilaçtan yararlandıklarını gösteren ana ölçütün ne olduğu önceden belirlenmelidir (Cevaplanabilir klinik soru oluşturma ve PICO formatını hatırlayınız.) (örn. yeni bir tansiyon ilacı için ana çıktı veya sonuç ölçütü sistolik veya diyastolik kan basıncı olabilir). Buna **birincil sonuç ölçütü** (veya ana sonuç ölçütü) denir ve genelde tedavinin etkinliğiyle ilgilidir. Ayrıca ilacın yan etkileri, hasta memnuniyeti gibi konuları inceleyen **ikincil sonuç ölçütleri** de olabilir. AraĢtırma devam ederken ara ölçümler yapılarak tedavi ve kontrol grupları arasında önemli bir farkın olup olmadığına bakılabilir. Tedavi kolunda anlamlı bir üstünlük olması halinde araĢtırmaya devam etmek etik olmayabileceğinden araştırmanın durdurulması gerekebilir.

## *Gruplara ayırma*

Bireyin araştırmaya katılması durumunda tedavi veya kontrol gruplarından birine ayrılması gerekecektir. Bu ayırma (allocation) işlemi bir bilgisayar veya rastgele sayılar tablosu aracılığıyla Ģansa dayalı (rastgele, random) yapılır. Bu iĢlem **randomizasyon** (randomization) olarak bilinir. Rastgele seçimden de öte, vakaların gruplara atanması ve girişim çeşidinin seçilmesi sırasında kapalı zarf gibi bir yöntem kullanılarak hekimin (veya deneyi yapanın) etkisi tamamen ortadan kaldırılmalıdır (**concealed allocation**). Böylece çalışma ve kontrol gruplarındaki bireylerin demografik özellikler açısından birbirine yakın olmaları sağlanabilir ve **ayırma hataları** (allocation bias) ve **karıştırıcılık** (confounding) olarak bilinen sorunlar önlenebilir.

Doğru bir randomizasyon yapıldığı halde çalışma ve kontrol grupları arasında demografik özellikler açısından fark olması halinde bu farkın rastlantısal olduğunu kabul etmeliyiz. Bu açıdan bakıldığında randomizasyon yapıldığı halde grupları aradaki fark açısından incelemenin gereksiz olduğu ortaya çıkmaktadır.

Tedavi ve kontrol gruplarına ayrılan ve randomizasyon vapılan arastırmalar **randomize kontrollü araştırmalar** (Randomized Controlled Trials - RCT) olarak bilinir ve bu tür arastırmalar ideal kabul edilir.

**Tabakalı randomizasyon** (deneklerimiz geldikleri coğrafi bölgelere göre tabakalara ayrılabilir ve her bölge ayrı ayrı randomize edilir) ve **bloklama** (deneklerimiz yaĢ, boy gibi özelliklerine göre belli aralıklarda bloklara ayrılır ve bloklarda ayrı ayrı randomizasyon yapılır) gibi yöntemler kullanılarak randomizasyon daha da hassas hale getirilebilir. Kapıdan giriş sırası, haftanın günü veya doğum tarihi gibi özelliklere göre yapılan **sistematik gruplandırmalar**da uygulamayı yapan hekimin taraf tutma riski olabilir. Bunun yerine kapalı bir yöntemle gruplara atama (concealed allocation) tercih edilmelidir. Sistematik gruplandırmadan mümkün olduğunca kaçınmalıyız.

Bazen randomizasyonu **küme** düzeyinde yapabiliriz (örn. bir Ģehrin belli mahallelerini seçmek veya muayenehaneler içerisinden bazı muayenehaneleri seçmek gibi). Bu durumda kümeler içerisindeki bireylerin birbirine benzeme olasılığı olduğundan örneklem sayısının hesaplanmasında dikkatli olunmalıdır.

## *Körleme*

Hastanın veva klinisyenin çalışma ve kontrol grubunun hangisi olduğunu bilmesi halinde **gözlem hataları** ortaya çıkabilir. Bu durum özellikle sonuç ölçütümüzün subjektif olması halinde söz konusudur. Örn. hasta memnuniyetini araĢtırıyorsak plasebo kullandığını bilen hastanın "Yeterince yararlanmadım" seçeneğini işaretleme ihtimali yüksek olacaktır. Bu nedenle mümkün olduğunda hasta, klinisyen ve ölçümü yapan kişinin gruplar hakkında bilgi sahibi olmasını önlemeliyiz. Hem hekimin, hem de hastanın grupları bilmemesi halinde **çift kör** (double blind) araĢtırmadan, hekimin veya hastanın durumu bilmesi halinde ise **tek kör** (single blind) araştırmadan bahsederiz. Araştırmanın yürütülmesi ve analizi sırasında da taraf tutmalar söz konusu olabileceğinden araĢtırmanın konuyla ilgisi olmayan birisi tarafından yürütülmesi ve analiz edilmesi halinde **üçlü kör** (triple blind) ifadesini de kullanabiliriz.

## *Etik*

Klinik araĢtırmalarda etik onayı çok önemlidir. Hakemli, indekslenen tıbbi dergiler makalemizi yayınlamadan önce etik onayını mutlaka soracaklardır. Ünviersiteler veya araştırma hastaneleri bünyesinde oluşturulmuş bölgesel etik kurullardan etik onay alınmalıdır. Etik onayda Helsinki Deklarasyonu

(http://www.wma.net/en/20activities/10ethics/10helsinki/index.html; http://www.wma.net/en/30publications/10policies/b3/17c.pdf) dikkate alınır. Ayrıca her katılımcıdan (veya ebeveynden) **bilgilendirilmiş olur** (informed consent) alınmalıdır.

# *Araştırma protokolü*

AraĢtırmaya baĢlamadan önce araĢtırmayı tüm yöneyleriyle anlatan ve açıklayan bir protokol hazırlanmalıdır. Burada araştırmanın amacı, yöntemi, araştırmaya alınma ölçütleri (**dahil edilme kriterleri** ve **çıkarılma kriterleri** – inclusion and exclusion criteria), tedavi planı, veri toplama ve analiz yöntemleri, araĢtırma ekibi ve problem çıkması halinde neler yapılacağı gibi konular belirtilmelidir.

Gerçek bir tedavi etkisini ortaya çıkarabilmek için araştırmanın örneklem sayısının yeterli olması çok önemlidir. Örneklem sayısı ve nasıl hesaplandığı da protokolde belirtilmelidir.

Hata olasılığını azaltmak için analizlerin **intention-to-treat** (tedavi niyeti) esasına göre yapılması önerilmektedir. Bu yöntemde tedaviyi uygulasa da uygulamasa da tüm katılımcıların sonuçları analize dahil edilmektedir. Araştırmadan ayrılan bireyler hakkında da veri sağlanmaya çalışılmalıdır. Sadece araştırmayı tam olarak tamamlayan bireylerin dahil edildiği on-treatment analiz yöntemi tedavi karşılaştırmalarında hatalara yol açabileceğinden tavsiye edilmemektedir.

**Tablo**: CONSORT bildirisi (Consolidation of Standards for Reporting Trials www.consort-statement.org) kontrol listesi.

| MAKALEDEKİ                       | <b>Madde</b>   | Açıklama                                                                                                    |
|----------------------------------|----------------|----------------------------------------------------------------------------------------------------|
| <b>BÖLÜM</b> ve Başlık           |                |                                                                                                    |
| <b>BAŞLIK</b> ve ÖZET            | $\mathbf{1}$   | Gruplara ayrılma nasıl yapıldı (örn. rastgele, randomize)                                                                                                |
| GİRİŞ                            |                |                                                                                                    |
| Arka plan                        | $\overline{2}$ | Bilimsel arka plan ve gerekçenin açıklanması                                                                                                    |
| YÖNTEM                           |                |                                                                                                    |
| Katılımcılar                     | 3              | Katılımcıların alınma/dışlanma kriterleri ve araştırmanın yapıldığı ortam                                                                                |
| Girişim                          | $\overline{4}$ | Her grup için yapılan girişimin ayrıntılı olarak açıklanması ve ne zaman ve<br>nerede yapıldığı                                                          |
| Amaçlar                          | 5              | Araştırmanın hedefleri ve hipotezleri                                                                                                    |
| Çıktılar                         | 6              | Birincil ve ikincil sonuç ölçütleri ve öçlümlerin doğruluğunu sağlamak için<br>neler yapıldığı (birden çok ölçüm, veri toplayıcılarının eğitimi vs.)     |
| Örneklem büyüklüğü               | 7              | Örneklem büyüklüğü nasıl hesaplandı ve varsa ara analiz ve araştırmayı<br>durdurma kuralları                                                             |
| Randomizasyon -<br>ayırma sırası | 8              | Gruplara ayırma yönteminin ve sırasının açıklanması                                                                                                    |
| Randomizasyon -                  | 9              | Gruplar kesinleşene kadar ayırma işleminin gizli tutulması                                                                                               |
| ayırma gizliliği                 |                |                                                                                                    |
| Randomizasyon -                  | 10             | Gruplara ayırma sırasını kim belirledi, katılımcıları çalışmaya kim aldı ve                                                                              |
| uygulama                         |                | kimin hangi gruba gireceğini kim belirledi?                                                                                                    |
| Körleme                          | 11             | Katılımcılar, girişimi uygulayanlar ve sonuçları değerlendirenler kimin<br>hangi grupta olduğunu biliyor muydu? Körlemeden nasıl emin olundu?            |
| İstatistik yöntemler             | 12             | Grupları ana sonuç ölçütü açısından karşılaştıran istatistik yöntemler. Alt<br>grup analizleri ve ağırlıklandırılmış analizler gibi ek analiz yöntemleri |
| <b>BULGULAR</b>                  |                |                                                                                                    |
| Katılımcı akışı                  | 13             | Her aşama için katılımcı akışı (Bakınız Şekil). Protokolden sapmaların<br>gerekçeleriyle birlikte açıklanması.                                           |
| Araştırmaya alınma               | 14             | Araştırmaya alınma ve takip tarihleri.                                                                                                    |
| Başlangıç verileri               | 15             | Her grup için başlangıçtaki demografik ve klinik özellikler.                                                                                             |
| Analiz edilenler                 | 16             | Gruplarda analize katılan birey sayısı ve "intention-to-treat" uygulanıp<br>uygulanmadığı. Sonuçları olabildiğince sayılarla verin (%50 yerine 10/20)    |
| Çıktı ve tahminler               | 17             | Gruplarda birincil ve ikincil sonuç ölçütleri için sonuçların özetlenmesi ve<br>etki büyüklüğü (effect size) ve hassasiyetin (%95 GA) belirtilmesi       |
| Ek analizler                     | 18             | Alt grup analizleri, ağırlıklandırılmış analizler gibi yapılan diğer analizlerin<br>belirtilmesi                                                         |
| İstenmeyen etkiler               | 19             | Her grup için bütün önemli istenmeyen etkiler ve yan etkiler belirtilmelidir.                                                                            |
| <b>TARTIŞMA</b>                  | 20             | Araştırma hipotezlerini, olası hata kaynaklarını, hassasiyeti vs. dikkate<br>alarak bulguların yorumlanması.                                             |
| Yaygınlaştırılabilirlik          | 21             | Araştırma bulgularının başka ortamlarda uygulanabilirliği<br>(yaygınlaştırılabilirliği, external validity)                                               |
| Genel kanıt                      | 22             | Güncel kanıtlar ışığında sonuçların genel olarak yorumlanması.                                                                                           |

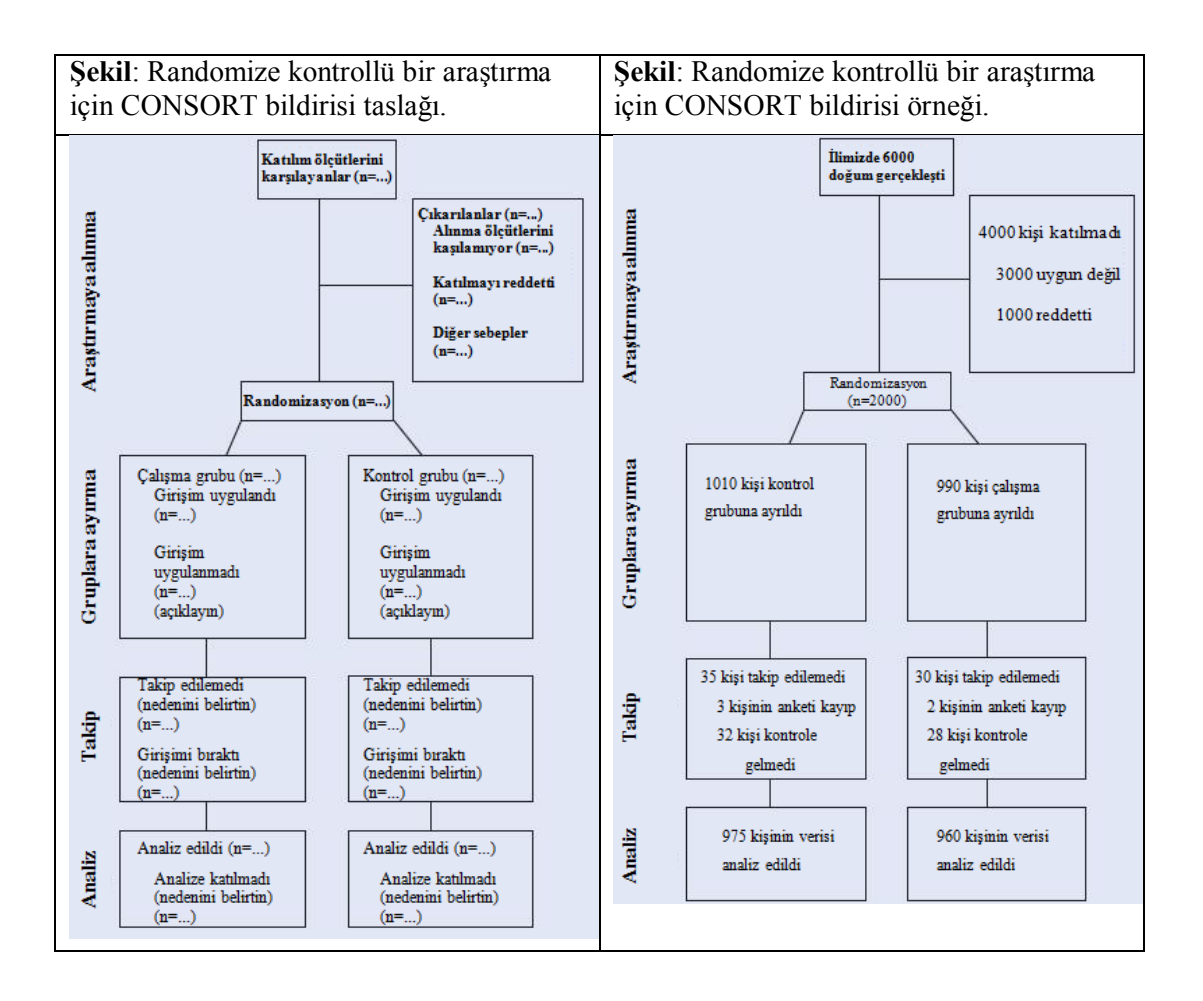

## **17. Önceki Konuların Özeti**

Amaç: Bu oturum sonunda katılımcıların istatistik kursunun ilk 16 konusunda öğrenilenleri tekrar etmeleri ve pekiştirmeleri amaçlanmıştır.

Yönerge: aĢağıdaki soruları önce kaynak kullanmadan, sonra da notlarınızdan yararlanarak cevaplandırınız. Kaynak kullanmadan %80"ini, kaynak kullanarak %100"ünü cevaplandırabilmelisiniz.

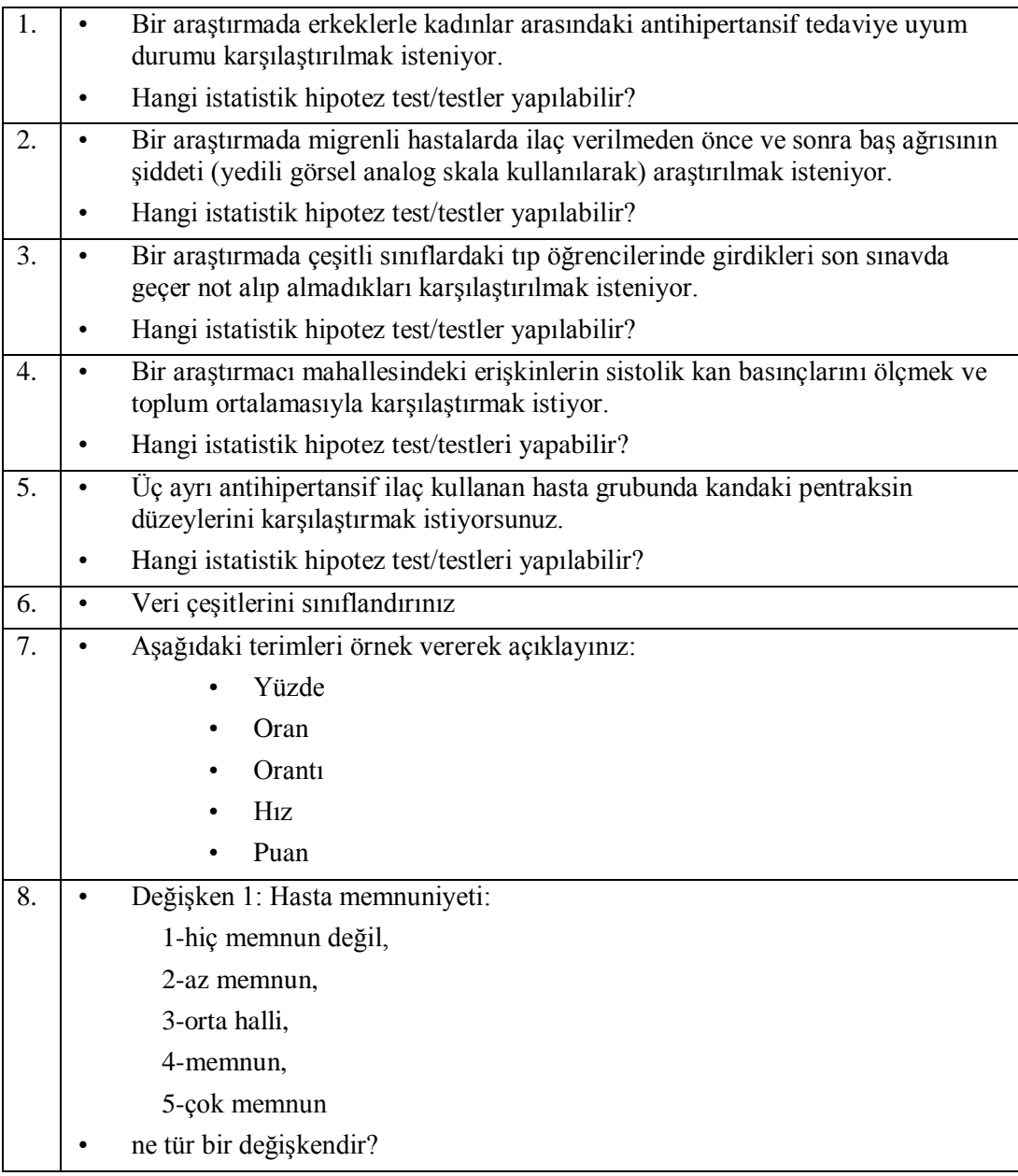

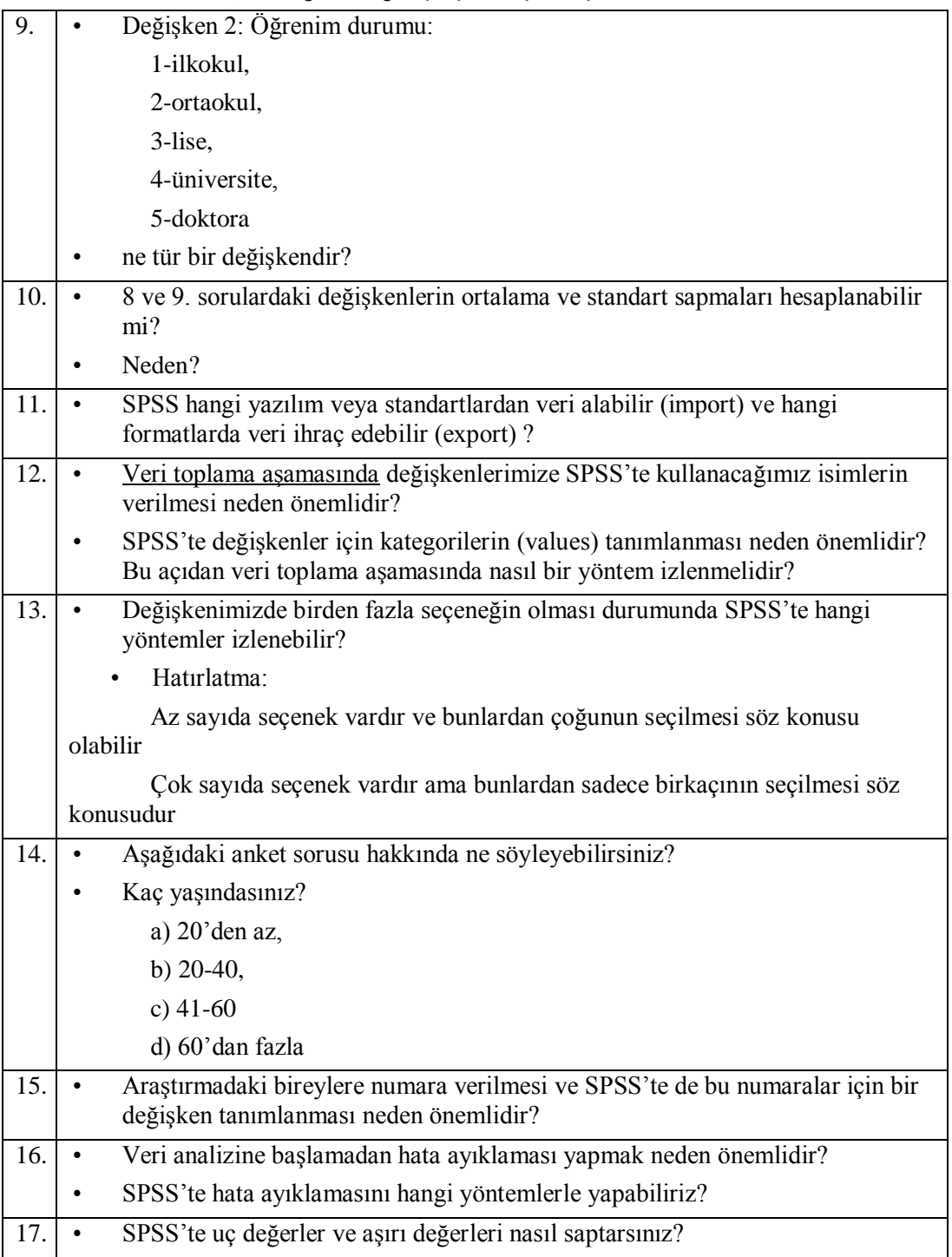

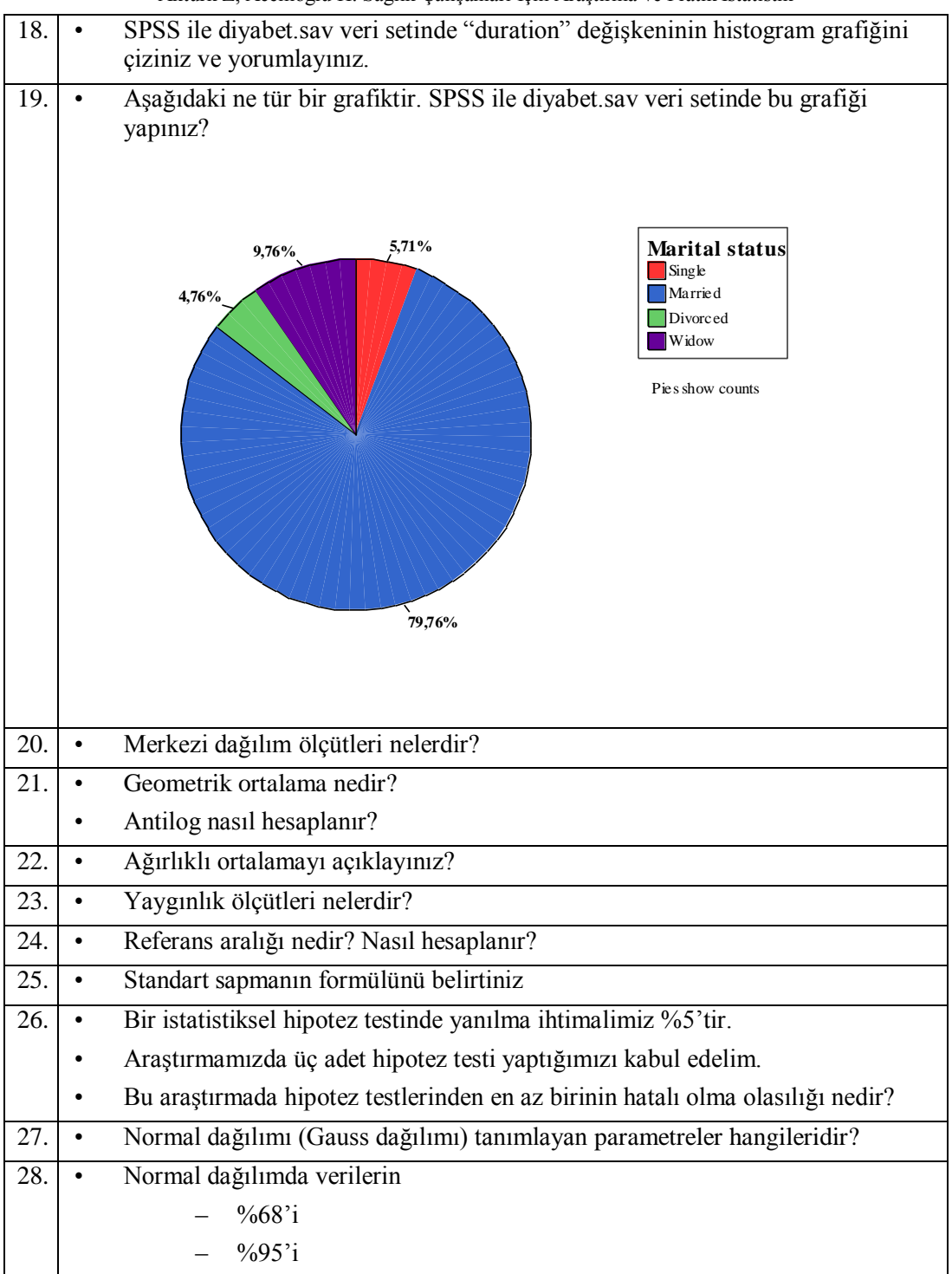

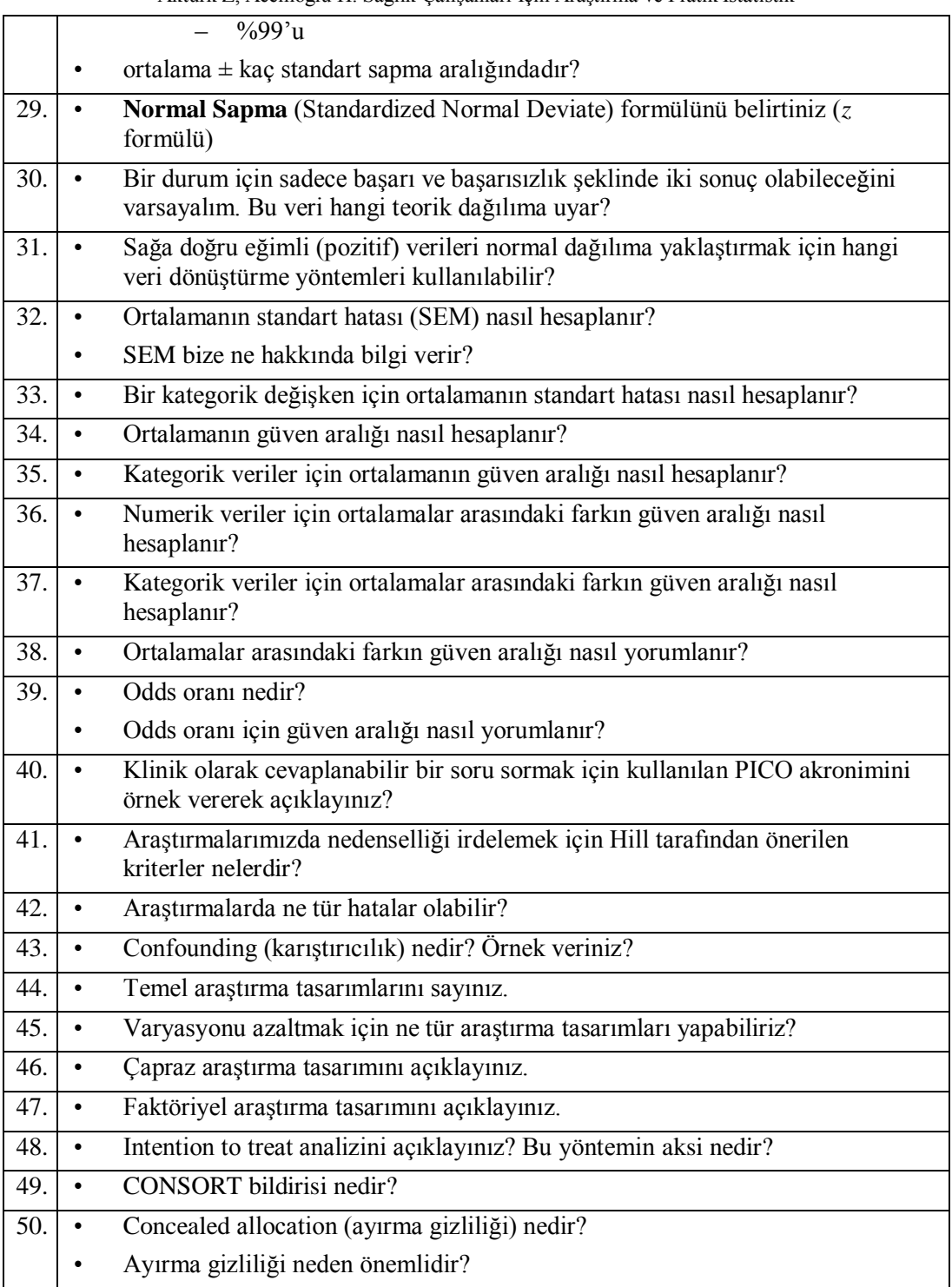

## *Alıştırma 7*

AĢağıdaki bağlantıdaki makaleyi indiriniz ve sorulara cevap veriniz:

<http://www.bmj.com/cgi/reprint/bmj.38219.481250.55v1.pdf>

#### Sorular:

- 1. Araştırmanın başlığında "cluster randomized controlled trial" olduğu belirtilmiş. Buradaki kümeler nelerdir? Küme örneklem olmasının örneklem sayısı açısından ne gibi olumsuzluğu olur?
- 2. Arastırmanın "inclusion" (dahil edilme) ve "exclusion" (çıkarılma) kriterleri nelerdir?
- 3. Arastırmanın hasta akısı CONSORT semasına uygun olarak verilmiş midir? İnceleyiniz.
- 4. Araştırmanın analizinde "intention to treat" yöntemi kullanılmış mıdır? Bu yöntemin araştırmaya nasıl etkisi olduğunu yorumlayabilir misiniz?
- 5. Araştırmada örneklem hesabıyla ilgili bilgi verilmiştir. İlgili bölümü bulup örneklem hesabında daha önceki araĢtırmaların sonuçlarının ve klinisyen açısından önemlilik derecesinin verilip verilmediğini kontrol ediniz. Bulduklarınızı yazınız.
- 6. Arastırmada nasıl bir körleme kullanılmıştır?
- 7. AraĢtırmanın ana sonuç ölçütü (primary endpoint) nedir? (örneklem hesabında da bu sonuç ölçütünün kullanıldığına dikkat ediniz)
- 8. Araştırmanın sunumunda CONSORT önerilerinden dikkate alınmayanlar var mıdır? (ya da araştırmada sizin saptayabildiğiniz eksiklikler var mıdır?)

Çözüm için bakınız s. [311](#page-310-0)

### **18. Kohort Araştırmaları**

Amaç: Bu konu sonunda okuyucunun kohort türü araştırma tasarımı hakkında bilgi sahibi olmaları amaclanmıştır.

Hedefler: Bu konu sonunda okuyucuların aşağıdaki hedeflere ulaşması beklenmektedir:

- Kohort çalışmaların yapılış yöntemini açıklayabilmek
- Tarihsel (historical) kohortu açıklayabilmek
- "Sağlıklı birey etkisi" ni açıklayabilmek
- Takipte kaybolan birey olmamasının önemini savunmak
- Rölatif riski hesaplayabilmek
- Rölatif riskin hastalığın toplumdaki prevalansıyla iliĢkisini açıklayabilmek
- Kohort çalışmaların avantaj ve dezavantajlarını sayabilmek
- Klinik kohortu tanımlayabilmek

Kohort araştırmalarda bireyler zaman içerisinde ileriye doğru takip edilir. Esas amacı belli **risk faktörleri**nin **gelecekte** hastalığa yol açıp açmayacağının araĢtırılmasıdır. Kohort araştırmalar genelde prospektif olmakla birlikte, verilere ulaşılabilme durumunda geçmişten başlayıp bugünkü duruma gelen kohort araştırmalar da olabilir (**tarihsel kohort** veya **retrospektif kohort**).

**Sabit** (fixed) kohortlarda zaman içerisinde araştırmayı terk eden bireylerin yerine yenisi alınmaz. **Dinamik** kohortlarda ise bireyler araĢtırmadan ayrılabilir ve araĢtırmaya alınma ölçütlerini karĢılayan diğer bireyler dahil edilir.

#### *Kohortun seçilmesi*

Seçilen kohort toplumu temsil edici olmalıdır. Kohortumuz bir kasaba, bir fabrikada çalıĢanlar, bir meslek grubu (örn. doktorlar) veya takip ettiğimiz bir klinik grup (örn. polikliniğimize gelen hipertansif hastalar) olabilir.

Nedensellik bağlantısını kurabilmemiz için risk faktörünün hastalıktan önce gelmesi gerektiğinden kohort çalışmasına alınma aşamasında **bireylerin sağlıklı olması gerekir**. Bu durum, araĢtırmanın ilk zamanlarında hastalığın prevalansının toplumdakinden düĢük olmasına yol açar. Buna **sağlıklı birey etkisi** (healthy entrant effect) denir ve dikkat edilmesi gereken bir hatadır. Diğer taraftan araştırmaya katılmaya gönüllü olan insanlar diğerlerine göre sağlığına daha fazla önem verir.

Kohort çalışmalar uzun sürdüğünden zaman içerisinde bireylerin araştırmayı terk etme (**drop out**) ihtimali vardır. AraĢtırma süresi sonunda kayıp birey sayısının fazla olması araştırmanın değerini düşürecektir. Bu durum kohort araştırmalarına özgü olmayıp genel bir sorun oluşturmaktadır. Yine de konuya burada değinmeyi uygun gördük.

AĢağıdaki tabloda da görüldüğü gibi hastalık geliĢenlerin tamamı araĢtırmayı terk etmez ve hastalık geliĢmeyen bireylerin oranı araĢtırmayı terk etme nedeniyle hedef nüfusa göre %20'de kaldığında hastalık insidansı, Rölatif risk ve Atfedilen risk gibi çeşitli sonuçların hedef toplumdakinden (gerçek durumdan) farklı çıkmasına neden olmaktadır.

Aktürk Z, Acemoğlu H. Sağlık Çalışanları İçin Araştırma ve Pratik İstatistik Tablo. Arastırmayı terk etmenin farklı hastalık göstergelerine etkisi

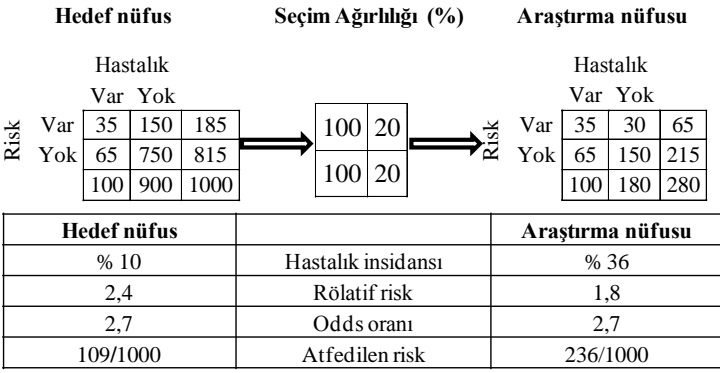

Yukarıdaki örnekte verilen nedenlerle araştırmalarda vaka kayıplarının en az olması hedeflenmelidir. Bu konuda katılımcılarla iletişimi devam ettirmek, takiplere gelenleri ödüllendirmek gibi çözümler üretilebilir. Kontrole gelmeyen bireyler için sonuç ölçütünün son değerini kullanmak son çare olmakla birlikte, bu uygulama tartıĢmalıdır (James Carpenter. Statistical modelling with missing data using multiple imputation. London School of Hygiene & Tropical Medicine [james.carpenter@lshtm.ac.uk](mailto:james.carpenter@lshtm.ac.uk) [http://www.restore.ac.uk/Longitudinal/surveynetwork/documents/lecture2.pdf\)](http://www.restore.ac.uk/Longitudinal/surveynetwork/documents/lecture2.pdf) [www.missingdata.org.uk](http://www.missingdata.org.uk/)

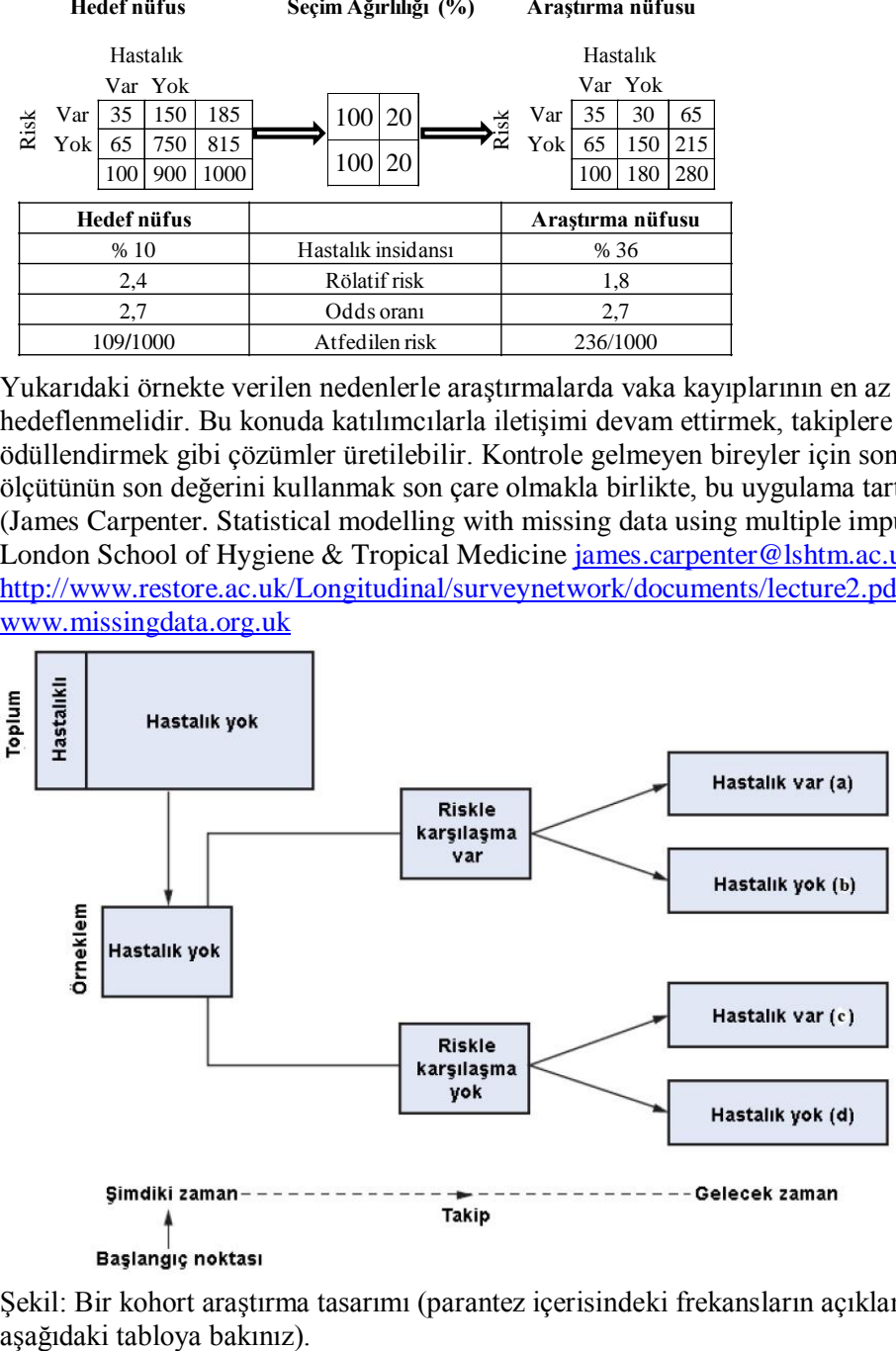

Şekil: Bir kohort araştırma tasarımı (parantez içerisindeki frekansların açıklaması için

Kohort çalışmalarında dikkat edilmesi gereken bir konu da incelenen riskin zaman içerisinde aynı olmamasıdır. Sigara kullanımıyla kalp hastalığı arasındaki risk ilişkisini araştırdığımızı düşünelim. Bireyin başlangıçtaki sigara kullanım durumu değişebilir. Daha fazla içmeye başlayabileceği gibi bırakabilir de. Bu nedenle kohort araştırmalarında denekler sık aralıklarla yeniden değerlendirmeli ve risk durumu incelenmelidir.

### *Kohort araştırmaların analizi*

Tablo: Kohort araştırma sonuçlarının özetlenmesi.

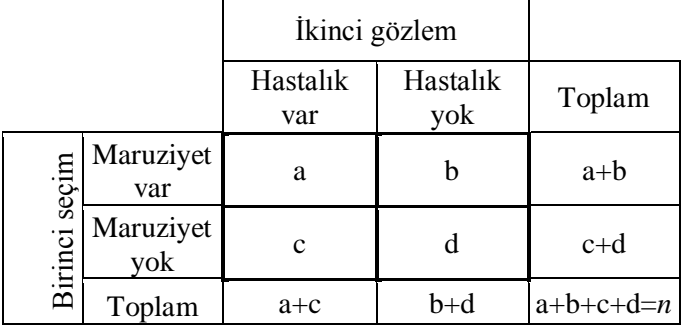

 $\frac{f(a/(a + b)) - [c/(c + d)]}$ " formülü kullanılarak hastalığın ne kadarının risk faktörüne atfedilebileceği hesaplanabilir (**atfedilen risk**).

\* Deneysel çalıĢmalar, Kohort araĢtırmaları ve vaka kontrol çalıĢmalarından elde edilebilecek bazı göstergelerin örnekleriyle hesaplanmasını konu sonundaki tabloda bulabilirsiniz.

Kohort araştırmalarda bireyler zaman içerisinde takip edildiklerinden hastalık gelişme riskini hesaplamak mümkündür.

**Risk** hesabı (insidans) = çalışma boyunca hastalık gelişenler / kohorttaki toplam birey sayısı =  $a + c/n$ 

Aynı şekilde riskle karşılaşanlar ve karşılaşmayanlardaki hastalık gelişme olasılığı da hesaplanabilir.

Riskle karşılaşanlarda hastalığın gelişme olasılığı:  $\text{risk}_{+} = a/a + b$ 

Riskle karĢılaĢmayanlarda hastalığın geliĢme olasılığı: **risk-** = c/c+d

Son olarak ta nispi risk (relative risk; RR) hesaplanır:

**RR** = **risk**<sub>+</sub> / **risk**<sub> $=$ </sub>  $[a/(a+b)] / [c/(c+d)]$ 

Rölatif risk, riskle karşılaşanlarda hastalık riskinin arttığını veya azaldığını gösterir.  $RR =$ 1 olması durumunda risk faktörüyle karşılaşan ve karşılaşmayanlarda hastalık gelişme durumunun esit olduğu anlaşılır.

*Sigara içmeyi bir risk faktörü olarak alıp bir kohort çalışması planlayalım. Sonuç ölçütümüz kalp krizi geçirmek olsun. RR = 2 olması durumunda sigara içenlerin içmeyenlere göre kalp krizi geçirmek açısından 2 kat daha fazla risk altında oldukları anlaşılır. RR 1'den küçük olması durumunda ise incelenen risk faktörünün hastalıktan koruyucu bir etki yaptığını anlamalıyız.*

Rölatif risk her zaman hastalığın görülme sıklığıyla birlikte değerlendirilmelidir. Hastalığın çok nadir olması durumunda rölatif risk dikkatle değerlendirilmelidir. Örn:

*Bir ilaç firmasının geliştirdiği grip aşısının etkisini araştırmak için bir kohort çalışması planladığını düşünelim (risk faktörü = grip aşısı yapılmak). Sonuç ölçütleri sağlıklı erişkinlerde gripten ölüm olsun. Araştırma sonunda aşıya maruz kalanlarda RR = 0,8 bulunsun. Grip ve pnömoniden ölüm oranlarının 100 binde 18 civarında (http://www.cdc.gov/nchs/data/nvsr/nvsr56/nvsr56\_16.pdf) olduğunu biliyoruz. Bu durumda 0.8'lik rölatif riskin gerçekte ne kadar fayda sağlayacağı ve kar/zarar oranları tartışılabilir.*

Rölatif risk için de güven aralıkları hesaplanmalı ve güven aralıklarının 1"i içerip içermediğine bakılmalıdır. 1'i içermesi riskin eşit olduğu, yani arada fark olmadığı anlamına gelir.

## *Kohort araştırmaların olumlu yönleri*

- Olayların zamanla ilişkisi değerlendirilebilir.
- Birden fazla sonuç ölçütünü bir arada değerlendirebiliriz.
- Hastalığın insidansını hesaplayabiliriz.
- Çok sayıda risk faktörü ile ilgili ayrıntılı bilgi toplayabiliriz.
- Nadir risk faktörlerini de araştırabiliriz.
- Riske maruziyet zaman içerisinde tekrar ölçülebilir.
- Vaka kontrol çalıĢmalarına göre **hatırlama hataları** ve **seçime bağlı hatalar** daha azdır.

## *Kohort araştırmaların olumsuz yönleri*

- Genelde uzun sürdüğünden masraflı ve zahmetlidir.
- Sonuç ölçütünün nadir olması durumunda çok büyük bir kohort gerekir.
- Takip uzadıkça araĢtırmadan ayrılanlar da artacak, bu da hatalara yol açacaktır.
- Zamanın uzun olması nedeniyle ölçümlerde tutarlılığı sağlamak zor olacaktır.
- Bireyler başlangıçtaki riskli davranışlarını değiştirebilirler.
- Hastalığın sıklığı ve etiyolojisinin de zaman içinde değiĢmesi söz konusu olabilir.

## *Klinik kohortlar*

Bazen kliniğimizde takip ettiğimiz belli gruptan hastaları bir risk faktörü için ileriye dönük izlemek isteriz. Rutin sağlık hizmeti sunumu sırasında kaydettiğimiz verileri

böylece bir kohort araştırmasına dönüştürebiliriz. Klinik kohortlarda amaç, hastalığa sahip bireylerin gidişatını takip etmek veya farklı tedavi yaklaşımlarını karşılaştırmak olabilir.

Randomize kontrollü çalışmaların aksine, klinik kohortlarda çalışmaya alınma kriterleri uygulamayız ve takip ettiğimiz tüm hastaları dahil ederiz. Bu nedenle klinik kohortlar gerçek durumu daha iyi yansıtabilir. Ancak, diğer taraftan tedavi grupları konusunda bir randomizasyon söz konusu olmadığından karıştırıcı faktörlerden etkilenme olasılığı klinik kohortlarda daha fazladır. Örn:

*Klinik kohortumuz kliniğimizde takip ettiğimiz diyabet hastalarından oluşabilir. Bu hastalarımızın bazılarına oral antidiyabetik ilaçlar, bazılarına da insülin verdiğimizi düşünelim (risk faktörü = hastanın kullandığı ilaç türü). Sonuç ölçütümüz diyabetik nöropati gelişme durumu olsun. Beş yıl sonra her iki gruptaki komplikasyon gelişme oranı hesaplanıp birbirine bölünerek rölatif riski bulabiliriz. Direkt klinikteki uygulamamızı yansıtacağı için yararlı bir çalışma olmakla birlikte, insülin ve oral antidiyabetik gruplarını rastgele seçmediğimiz ve klinik tercihlerimize göre yaptığımızdan karıştırıcılık söz konusu olabilir ve genelleme yapmamızı zorlaştırır. Örn. insülin tedavisi verdiğimiz grup daha yaşlı bireylerden oluşabilir. Yaşlılarda komplikasyonların görülme olasılığı daha fazla olacağından iki gruptaki hastalarımızın yaşa göre rastgele dağılmamış olması karıştırıcılığa yol açacaktır.*

|                                   |                      | Örnek 1: risk azalması             |                                                              |               | Örnek 2: risk artışı |            |                              |                           |
|-----------------------------------|----------------------|------------------------------------|--------------------------------------------------------------|---------------|----------------------|------------|------------------------------|---------------------------|
|                                   | Risk pozitif $(R)$   |                                    | Kontrol $(K)$                                                | <b>Toplam</b> | (R)                  |            | (K)                          |                           |
| Hastalik var (H)                  | $RH = 15$            |                                    | $KH = 100$                                                   | 115           | $RH = 75$            |            | $KH = 100$                   |                           |
| Hastalık yok $(S)$                | $RS = 135$           |                                    | - 15<br>KS.                                                  | 285           | $RS = 75$            |            | $KS = 150$                   |                           |
| Toplam birey (T)                  | $RT = RH + RS = 150$ |                                    | $KT = KH + KS = 250$                                         | 400           | $RT = 150$           |            | $KT = 250$                   |                           |
| Olay yüzdesi (OY)                 |                      | $ROY = RH / RT = 0.1$ (%10)        | $KOY = KH / KT = 0.4 ( %40)$                                 |               | $ROY = 0.5$ (%50)    |            | $KOY = 0.4$ (%40)            |                           |
| Eşitlik                           |                      | Değişken                           |                                                              |               | Kısaltma             | Örnek 1    |                              | Örnek 2                   |
| $RO$ – $KOY$                      |                      |                                    | $\leq 0$ : toplam risk azalması (absolute risk reduction)    |               | TRArt (ARR)          |            | $(-)$ 0,3; $(-\frac{6}{30})$ |                           |
|                                   |                      |                                    | $> 0$ : toplam risk artışı (absolute risk increase)          |               | TRAz (ARI)           |            |                              | $0,1;$ (% 10)             |
|                                   |                      |                                    |                                                              |               |                      |            |                              |                           |
| $(ROY - KOY) / KOY$               |                      |                                    | < 0: rölatif risk azalması (relative risk reduction)         |               | RRAz (RRR)           |            | $(-)$ 0,75; $(-\%75)$        |                           |
|                                   |                      |                                    | $> 0$ : rölatif risk artışı (relative risk increase)         |               | RRArt (RRI)          |            |                              | $0,25;$ $(\frac{625}{3})$ |
| $1/(ROY - KOY)$                   |                      |                                    | $\leq 0$ : tedavi için gereken kişi (number needed to treat) |               | TGK (NNT)            | $(-)$ 3,33 |                              |                           |
|                                   |                      |                                    | > 0: zarar için gereken kişi (number needed to harm)         |               | ZGK (NNH)            |            |                              | 10                        |
|                                   |                      |                                    |                                                              |               |                      |            |                              |                           |
| ROY/KOY                           |                      | Rölatif risk (relative risk)       |                                                              |               | RR(RR)               | 0,25       |                              | 1,25                      |
| (RH / RS) / (KH / KS)             |                      | Odds oranı (odds ratio)            |                                                              |               | OR (OR)              | 0,167      |                              | 1,5                       |
|                                   |                      |                                    |                                                              |               |                      |            |                              |                           |
| $RH / (RH + KH) - RS / (RS + KS)$ |                      | Atfedilen risk (attributable risk) |                                                              |               | AR(AR)               |            | $(-)$ 0,34; $(-\%34)$        | $0,095;$ $(\%9,5)$        |
|                                   |                      |                                    |                                                              |               |                      |            |                              |                           |
| $(RR - 1) / RR$                   |                      |                                    | Atfedilen risk yüzdesi (attributable risk percent)           |               | ARY (ARP)            |            |                              | %20                       |
| $1 - RR$ (veya $1 - OR$ )         |                      |                                    | Koruyucu kısım (preventive fraction)                         |               | KK (PF)              |            | 0,75, veya %75               |                           |

Aktürk Z, Acemoğlu H. Sağlık Calışanları İçin Araştırma ve Pratik İstatistik

Tablo: Deneysel çalışmalar, Kohort araştırmaları ve vaka kontrol çalışmalarından elde edilebilecek bazı göstergelerin örnekleriyle hesaplanması.

## **19. Vaka Kontrol Çalışmaları**

Amaç: Bu konu sonunda okuyucunun vaka kontrol çalışmaları hakkında bilgi sahibi olmaları amaçlanmıştır. Hedefler: Bu konu sonunda okuyucuların aşağıdaki hedeflere ulaşması beklenmektedir:

- Vaka kontrol çalışma tasarımını açıklayabilmek
- Vaka seçiminde "incident" ve "prevalent" terimlerini açıklayabilmek
- Kontrol grubunun nasıl seçileceğini açıklayabilmek
- Vaka kontrol çalışmalarında eşleştirmeyi açıklayabilmek
- Odds oranının nasıl hesaplanacağını açıklayabilmek
- Odds oranının nasıl yorumlanacağını açıklayabilmek
- Vaka kontrol çalışmalarının olumlu ve olumsuz yönlerini sayabilmek

Vaka kontrol çalıĢmaları belli özelliklere sahip hastalıklı bireyleri (**vakalar**) aynı özellikler açısından hasta olmayan bireylerle (**kontroller**) karĢılaĢtırır. Böylece incelenen özelliklerin vaka veya kontrol grubunda daha fazla olup olmadığı araştırılır. Bu tür retrospektif araştırmalar hastalığın insidansı veya prevalansı hakkında bilgi vermezler. Hastalığın riskini hangi faktörlerin artırdığı veya azalttığı hakkında bilgi verirler.

### *Vakaların seçilmesi*

Vakalar tanı aldıkları anda araĢtırmaya dahil edilebilecekleri gibi (**incident cases**) daha önceden tanı konmuĢ vakalar da araĢtırmaya dahil edilebilir (**prevalent cases**). Bu durumun belirtilmesinde yarar vardır. Zira, özellikle popüler hastalıklarda tanı aldıktan sonra hastanın hastalığı ve risk faktörleri üzerinde düşünme ve tutum değiştirme ihtimali vardır.

*Örn. akciğer kanseri tanısı konan hastalarda sigaranın zararlı etkilerini bilme durumunu bir risk faktörü olarak incelemek istediğimizi düşünelim. Hasta kanser olduğunu öğrendikten sonra büyük ihtimalle sigara ve zararlı etkileri hakkında daha fazla şey duyacak veya araştırıp öğrenecektir. Bu durumda yeni tanı konmuş hasta bize daha geçerli ve güvenilir bilgi verecektir.*

AraĢtırmamıza mümkün olduğunca fazla vaka almalıyız. Böylece yorumlarımızı genellememiz mümkün olur. Gerekirse hastane kayıtları incelenerek araştırma dönemindeki vakaların tümüne ulaşılmaya çalışılmalıdır.

*Aralık 2008'de Edirne'de miyokart enfarktüsünden ölen bireylerde sigara içme, diyabet varlığı ve hiperlipidemi gibi risk faktörlerini araştırdığımızı düşünelim. Sadece fakülte hastanesi kayıtlarını inceleyip enfarktüsten ölenlerin dosyalarını çıkarmak ve risk faktörlerine bakmak toplumu yansıtma açısından yeterli olmayacaktır. Ölümler genelde hastanelerde olacağından araştırmaya tüm hastaneleri dahil etmeliyiz. Hatta bununla da yetinmeyip belediyenin ölüm kayıtlarından Aralık 2008'de ölenlerin listesini almalı ve ölüm nedenlerini bulmaya çalışmalıyız.*

## *Kontrol grubunun seçilmesi*

Kontrol grubundaki bireyler muayeneden geçirilmeli ve söz konusu hastalığa sahip olmadıkları kesinleĢtirilmelidir. Bazen bir vaka için birden fazla kontrol alınabilir. Vaka baĢına kontrol sayısını dördün üzerine çıkarmanın maliyet etkin olmadığı bildirilmektedir.

Kontroller olabildiğince hastalarla aynı ortamdan seçilmelidir. Bireylere ulaşma kolaylığı nedeniyle kontroller genelde hastanelerden seçilmektedir. Halbuki, hastanedeki bireylerin söz konusu risk faktörüne maruz kalmış olma olasılığı toplumdakinden daha fazladır. Bu nedenle bu yöntem pek önerilmemektedir. Diğer taraftan toplumdaki bireyler kontrol grubu olma konusunda istekli olmayabilir. Kontrollerin vakalarla aynı mahalleden seçilmesi sosyal yapılarının aynı olmasını sağlayabilir.

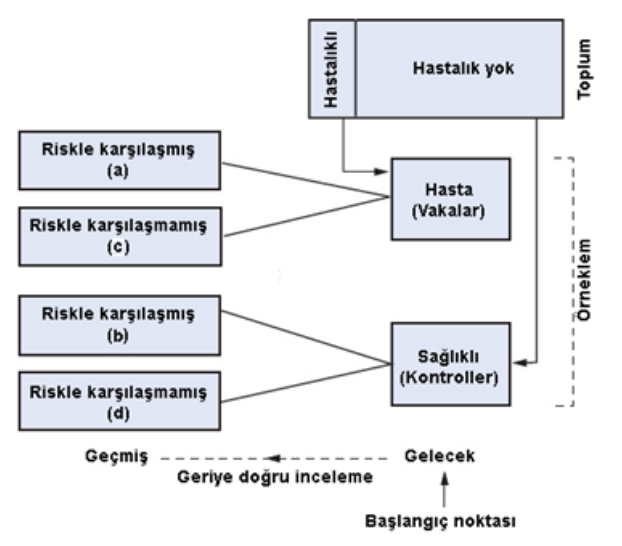

# *Eşleştirme*

Bazı vaka kontrol araştırmalarında birbirine olabildiğince benzeyen vakalar ve kontroller seçilerek eşleştirme yapılır. Genel olarak cinsiyete ve yaşa göre eşleştirme önerilmektedir. Bununla birlikte, incelenmek istenen risk faktörü açısından veya hastalığın nedenini oluşturabilecek faktörler açısından eşleştirme yapmamak önemlidir. Eşleştirilen faktör ile hastalık arasındaki ilişkiyi incelemek mümkün değildir.

Eşleştirilmiş vaka kontrol çalışmalarında vakalarla kontroller birbirinden bağımlı olacağından analiz sırasında dikkatli olunmalıdır.

## *Eşleştirilmemiş vaka kontrol araştırmalarının analizi*

Vaka kontrol araştırmalarında gözlenen frekansların tablosu aşağıda verilmiştir. Vakalar toplumdan seçilmeyip hastalık durumlarına göre seçildiklerinden hastalığın kesin riskini hesaplamak mümkün değildir. Bu durumda **odds oranı** hesaplanır (http://www.merriamwebster.com/dictionary/odd: differing markedly from the usual or ordinary or accepted – normalden, alışılmıştan veya beklenenden farklı olan).

 $Odds = riskle karsilasanlarda hasta olma oran / riskle karsilasmavanlarda hasta olma$ oranı

Burada "riskle karşılaşanlarda hasta olma oranı" = "riskle karşılaşanlarda hasta olma oranı" / "riskle karşılaşanlarda hasta olmama oranı" şeklinde hesaplanır.

Tablodaki frekanslar üzerinden yapacak olursak:

Odds<sub>karsılaşan</sub> =  $[a/(a+c) / c/(a+c)] = a/c$ 

Odd $s_{karsilasmavan} = [b/(b+d) / d/(b+d)] = b/d$ 

Bu durumda

**odds oranı = (a/c) / (b/d) yani ad/bc**

olur.

Tablo: Vaka kontrol araştırmasında gözlenen frekanslar.

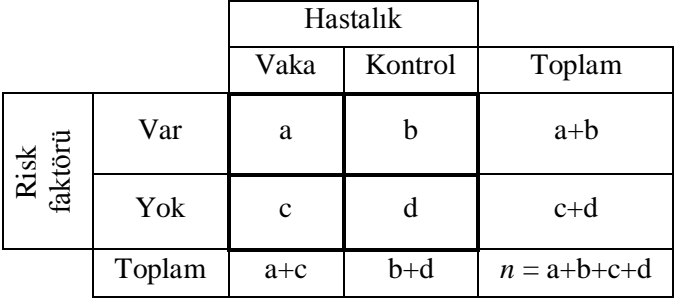

Bir hastalığın nadir olması durumunda odds oranı ile rölatif risk hesabı birbirine yakın değerler verecektir. Örn:

*Hastalık prevalansının 100/2000 = %5 olduğu bir çalışma için:*

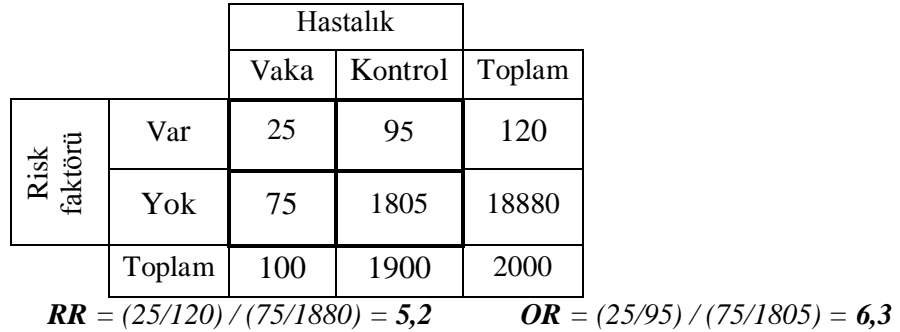

Aktürk Z, Acemoğlu H. Sağlık Çalışanları İçin Araştırma ve Pratik İstatistik *Aynı hesabı hastalık prevalansının 10/2000 yani %0,5 olduğunu kabul ederek yaparsak:*

|          |         |     | Risk faktörü |        |  |
|----------|---------|-----|--------------|--------|--|
|          |         | Var | Yok          | Toplam |  |
| Hastalık | Vaka    | 2,5 | 117,5        | 120    |  |
|          | Kontrol | 7,5 | 1872         | 1880   |  |
|          | Toplam  | 10  | 1900         | 2000   |  |

 $RR = (2.5/120) / (7.5/1880) = 5.2$   $OR = (2.5/117.5) / (7.5/1872.5) = 5.3$ 

Odds oranının 1 olması durumunda riskle karşılaşan ve karşılaşmayan gruplarda hastalığın gelişmesi açısından bir fark olmadığı anlaşılır. Odds oranının yüksek olması riskin fazlalığını, 1'den küçük olması ise incelenen risk faktörünün hastalığa karşı koruyucu olduğunu gösterir. Odds oranı için de güven aralıkları hesaplanabilir.

## *Vaka kontrol çalışmalarının olumlu yönleri*

- Cabuk ve kolay yapılabilir ve ucuzdur
- Özellikle nadir hastalıklar için uygundur
- Çok sayıda risk faktörü araştırılabilir
- Vakaların takipte kaybolması (drop out, loss at follow up) söz konusu değildir.

## *Vaka kontrol çalışmalarının olumsuz yönleri*

- Hatırlama hataları olabilir. Bir akciğer kanseri hastası ne kadar sigara içtiğini hatırlayabilir ama kontrol grubundaki bireyin sigara içme durumunu hatırlama olasılığı daha azdır.
- Hastalığın başlangıcı risk faktöründen öncesine dayanıyorsa nedensellik bağı kurulamaz.
- Risk faktörleriyle karĢılaĢmanın nadir olduğu durumlarda vaka kontrol çalışmaları uygun değildir.

### *Alıştırma 8*

Araştırma 1: Bir kohort çalışmanın sonuçları.

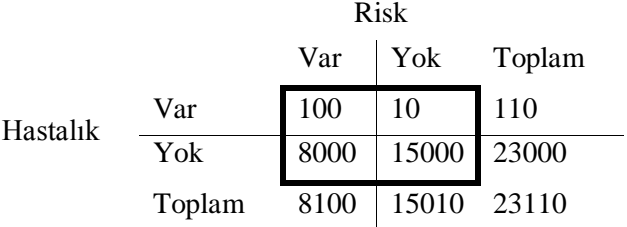

#### Araştırma 2: Bir vaka kontrol çalışmanın sonuçları

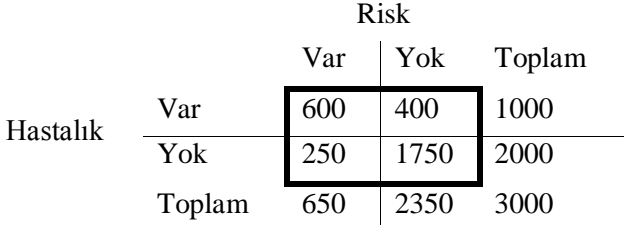

#### Sorular

- 1. AraĢtırma 1 için rölatif (nisbi) riski hesaplayınız.
- 2. Araştırma 2 için odds oranını hesaplayınız
- 3. Araştırma türleri belirtilmemiş olsaydı Araştırma 1'in kohort, Araştırma 2'nin ise vaka kontrol çalışması olduğunu nasıl ayırt ederdiniz?
- 4. AraĢtırma 2 için odds oranının %95 güven aralığı **[8,73 – 12,60]** olarak hesaplanmıĢtır. Bunu yorumlayınız. Güven aralığı **[0,02-12,60]** olsaydı yorumunuz nasıl olurdu?

Çözüm için bakınız s. [312](#page-311-0)

### **20. Hipotez Testleri**

Amaç: Bu konu sonunda okuyucunun hipotez testlerinin olusturulması ve yorumlanması hakkında bilgi sahibi olması amaçlanmıştır.

Hedefler: Bu konu sonunda okuyucuların aşağıdaki hedeflere ulaşması beklenmektedir:

- Sıfır hipotezini oluşturabilmek
- Alternatif hipotezi oluşturabilmek
- "Ġki yönlü hipotez" ve "tek yönlü hipotez" kavramlarını açıklayabilmek
- Hipotez testlerinde test istatistiklerinin yerini açıklayabilmek
- Hipotez testlerinde *p* değerinin yerini açıklayabilmek
- *p* değerinin nasıl yorumlanacağını açıklayabilmek
- Parametrik / Nonparametrik testleri açıklayabilmek
- Hipotez testleri ile güven aralığı iliĢkisini açıklayabilmek
- Equivalence ve non-inferiority (esdeğerlik) terimlerini açıklayabilmek

#### *Hipotez testlerinde genel yaklaşım*

Hipotez testleri, araştırmamızın başında sorduğumuz sorunun ve kurduğumuz hipotezin kabulü veya reddi için ne kadar kanıt olduğunu anlamamıza yardım eder. Hipotez testlerinde kural olarak asağıdaki 5 asama izlenir:

- 1. Sıfır hipotezi  $(H_0)$  ve alternatif hipotezin  $(H_1)$  tanımlanması
- 2. Verilerin toplanması
- 3. Ġlgili sıfır hipotezi için *test istatistiğinin* hesaplanması
- 4. Test istatistiğinden elde edilen değerin bilinen bir olasılık dağılımı ile karsılaştırılması
- 5. *P değerinin* ve sonuçların yorumlanması

#### *H<sup>0</sup> ve H<sup>1</sup> hipotezi*

Sıfır hipotezi, "arada fark yoktur" Ģeklinde kurulur. Örn.

*Toplumda kadınlarla erkeklerin sigara içme durumlarını karşılaştırmak istersek kuracağımız H<sup>0</sup> hipotezi şöyle olur:*

*"Toplumda kadınlarla erkeklerin sigara içme sıklıkları arasında fark yoktur"*

Alternatif hipotez ise  $H_0$ 'ın doğru olmadığını iddia eder. Yukarıdaki örnekte  $H_1$  şöyle olur:

*"Toplumda kadınlarla erkeklerin sigara içme sıklıkları farklıdır"*

Dikkat edilirse yukarıdaki hipotezlerde aradaki farkın yönü belirtilmemiştir. Yani "erkeklerin kadınlardan daha fazla sigara içtikleri" veya "kadınların erkeklerden daha fazla sigara içtikleri" gibi bir iddia yoktur.

## *İki yönlü ve tek yönlü hipotez*

KarĢılaĢtırılan grupların herhangi birisinin fazla olabileceği duruma **iki yönlü hipotez** (two-tailed) denir. AraĢtırmanın baĢında bir grubun kesinlikle ötekinden küçük (ya da büyük) olacağını çoğunlukla bilemediğimizden genelde iki yönlü hipotez kurulur. **Tek yönlü hipotez** ise gruplardan birinin ötekinden kesinlikle daha düşük (veya yüksek) olamayacağının bilindiği nadir durumlarda kurulur. Örn:

*AIDS hastalığında A ilacı kullanılması durumunda hastaların tamamı (%100) bir süre sonra ölmektedir. Yeni bir B ilacı A ilacıyla karşılaştırılmak isteniyor. Ölümü önlemede B ilacının A ilacından daha kötü olma olasılığı olmadığından hipotezimizi tek yönlü kurabiliriz. Bu durumda H<sup>0</sup> şöyle olur:*

*"AIDS'ten ölümleri önlemede B ilacı A ilacından daha üstün değildir."*

Aynı Ģey **eşdeğerlik** (**non inferiority**) araĢtırmaları için de geçerlidir. Piyasada klasik olarak kullanılan bir orijinal amoksisillin-klavulonik asit ürünü olduğunu düĢünelim. Farklı bir ilaç firması aynı etken maddede bir ürünü piyasaya sürmek istiyor. Bu durumda yeni ilacın orijinali kadar etkili olduğunu ispat etmesi yeterli olacaktır. Zaten aynı etken maddesi olduğundan orijinal ilaçtan daha etkili olduğu gibi bir iddiası yoktur.  $H_0$ hipotezimiz söyle olur:

*"Otitis medianın tedavisinde yeni çıkarılan B ilacı orijinal A ilacından daha az etkili değildir."* 

Bekleme salonunda hasta memnuniyetini artırmak için yapılan iyileştirmelerin etkinliği arastırılmak isteniyor:

*"Bekleme salonundaki iyileştirmeler hasta memnuniyetini artırmamıştır."*

İki yönlü hipoteze göre tek yönlü hipotezi test etmenin daha kolay olacağı ve araştırma için daha az vaka gerekeceği açıktır.

Hipotez kurulduktan sonra uygun bir istatistik yöntem seçilir ve istatistik test uygulanır. Uygulanacak formülden elde edilecek değer  $H_0$  hipotezini reddetmeye yöneliktir ve mutlak değeri (artı mı eksi mi olduğuna bakılmaksızın) ne kadar yüksek olursa o kadar kuvvetlidir.

Olasılık dağılımları baĢlığı altında bahsedildiği gibi, istatistik testler **teorik olasılık dağılımları**na göre yorumlanırlar. Test istatistiğinden elde ettiğimiz değeri teorik dağılımımızın olasılık yoğunluk fonksiyonunun (çan eğrisi) iki veya bir ucu ile karĢılaĢtırarak **p değerimizi** elde ederiz. Bilgisayar programları bu değeri otomatik olarak verir. *p* **değeri, sıfır hipotezinin doğru olması durumunda sonuçlarımızı elde etme olasılığımızı verir.**

SPSS ile bir örnek yapalım (diyabet.sav veri seti). Veri setimizde kadınlarla erkeklerin boylarını karşılaştırmak istiyoruz. Erkeklerin VEYA kadınların boylarının daha uzun

olabileceğini varsayıyoruz. Ġki yönlü hipotez kurmalıyız (SPSS"te tek yönlü *p* değeri sadece özel durumlar için verilmektedir.):

*H0: boy uzunluğu açısından kadınlarla erkekler arasında fark yoktur.*

*H1: boy uzunluğu açısından kadınlarla erkekler arasında fark vardır.*

*"boy" numerik bir değişken. "erkekler" ve "kadınlar" olmak üzere birbirinden bağımsız iki grup var. Konu 1'deki akış şemalarından da görülebileceği gibi "bağımsız örneklerde t testi" yapmalıyız.* 

*Analyze > Compare Means > Independent-Samples t test ["Test variables" kutusuna "height" değişkenini, "Grouping variable" kutusuna "sex" değişkenini koyalım. "Define Groups" butonunu tıklayıp "Group 1" için 1, "Group 2" için 2 yazalım > Continue > OK. Aşağıdaki çıktıyı elde ederiz:*

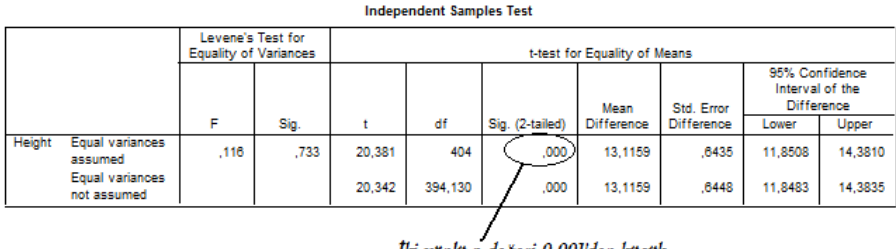

İki yönlü p değeri 0,001'den küçük

## *p değerinin yorumlanması*

Sıfır hipotezini kabul veya reddetmemiz için ne kadar kanıta ihtiyacımız olduğunu önceden belirlemeliyiz. Tıptaki çalıĢmalar için genelde 0,05"ten küçük bir *p* değeri anlamlılık için yeterli sayılmaktadır. Halbuki yanılma payının çok daha önemli olduğu astronomi gibi bilim dallarında *p* değerleri için çok daha küçük sınırlar kullanılmaktadır. Görüldüğü gibi bu sınırın belirlenmesi nispeten **subjektiftir**. Hata yaptığımızda ciddi sonuclar olusabilecekse p değerini %5 yerine %1 veya binde bir alabiliriz. Buna testimizin **anlamlılık düzeyi** deriz ve makalemizde de "*p* anlamlılık düzeyi %5 alınmıştır" gibi ifade ederiz.

Verilerimiz normal dağıldığından elde ettiğimiz test istatistiği sonucunu (20,381) normal dağılım bilgilerimizi kullanarak yorumlayabiliriz. Bu amaçla normal dağılım olasılık yoğunluk fonksiyonu eğrisine bir göz atmak bize fikir verebilir:

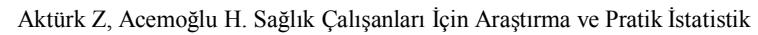

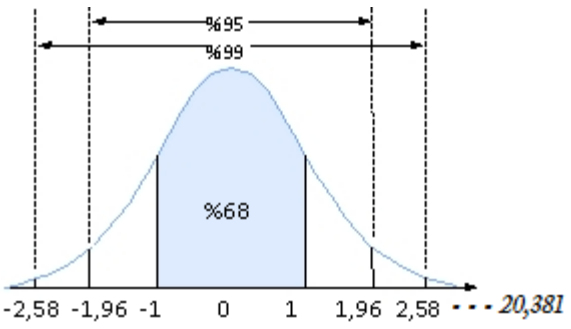

Standart normal dağılımda verilerin %1"i 2,58 standart sapma sınırındaydı. Bu durumda bizim bulduğumuz 20,381 değerinin %0,1 (p<0,0001) sınırından da ötede olacağına sasırmamalıyız.

Hesapla bulduğumuz değeri (burada t değeri) ilgili teorik dağılım için geliştirilmiş tablolardaki değerlerle karşılaştırarak da *p* değerini elde edebiliriz.

Makalede sadece *p* anlamlılık düzeyini (mesela <0,05) vermek yerine tam olarak p değerini vermek okuyucu için daha bilgilendirici olacaktır.

## *Parametrik olmayan testler*

Parametrik hipotez testlerini kullanabilmemiz için bazı varsayımların karşılanması gerekmektedir. İlgili hipotez testi başlığının altında belirtilecek olan bu varsayımlardan en önemlisi dağılımımızın bir teorik dağılıma benzemesidir. Eğer ilgili varsayımları karĢılayamıyorsak parametrik olmayan (**nonparametrik**) hipotez testlerini kullanmamız gerekecektir. Nonparametrik testlere dağılım Ģartı olmayan (distribution free) veya sıralama testleri (rank methods) da denir. Bu testler verilerin gerçek değerleri yerine veri setindeki büyüklük sıralarını dikkate alarak hesap yapar. Bu nedenle de olasılık dağılımlarıyla ilişkisi yoktur.

Nonparametrik testlerin diğer özellikleri de **örneklem sayısının düşük olduğu** durumlarda ve değişkenin **kategorik** özelliklerde olduğu durumlarda kullanılabilmeleridir.

Bununla birlikte, nonparametrik testler verinin gerçek değerini göz ardı ettiğinden parametrik testlere oranla daha güçsüzdür. Ayrıca bu verilerden *farkın önemlilik düzeyi*ni (effect of interest) de hesaplayamayız. Bu nedenle, eğer mümkünse veri dönüşümü yaparak verilerimizin teorik dağılımlara benzemesini sağlamaya çalışırız.

Hangi istatistik testi kullanacağımıza karar vermeden önce değişkenimizin türünü ve karşılaştırmak istediğimiz grupları göz önüne almalı, sonra ilgili hipotez testini yapabilmek için gerekli varsayımları karşılayıp karşılamadığımıza bakmalıyız.

## *Hipotez testi mi güven aralığı mı?*

Güven aralıkları ve hipotez testleri yakından ilişkilidir. Hipotez testindeki amaç bir karar vermek ve tam bir *p* değeri sunmaktır. Güven aralığı ise ortalamalar arasındaki fark gibi dağılım genişliğiyle ilgili bilgiler sunarak sonuçları klinik olarak yorumlayabilmemizi

sağlar. Ayrıca *p* değerini bilmesek bile güven aralığına bakarak farkın anlamlı olup olmadığı hakkında yorum yapabiliriz. Örneğin numerik bir değişkeni iki grup arasında karşılaştırdığımızda ortalamalar arasındaki farkın %95 güven aralığına baktığımızı varsayalım:

*Erkeklerle kadınların sistolik kan basınçları arasındaki farkın ortalaması 8,5 mmHg olarak bulunmuştur. Aradaki fark istatisiksel olarak anlamlı çıkmıştır (p=0,003). Aradaki farkın %95 güven aralığı ise [2,3 – 11,2] aralığındadır.*

%95 güven aralığımızın sıfırı içermemesi durumunda iki ortalama arasındaki fark için *p*  değerinin 0,05"ten küçük olduğunu, yani anlamlı olduğunu söyleyebiliriz ama tam *p* değerini veremeyiz.

Günümüzde araştırma makalelerinde *p* değeriyle birlikte genelde güven aralığı da sunulmaktadır.
#### **21. Hipotez Testlerinde Hatalar**

Amaç: Bu konu sonunda okuyucunun hipotez testlerindeki karar vermeye etki eden faktörler ve verilen kararda olabilecek hatalar hakkında bilgi sahibi olması amaçlanmıştır.

Hedefler: Bu konu sonunda okuyucuların aşağıdaki hedeflere ulaşması beklenmektedir:

- Effect of interest'i (etki genişliği, farkların önemlilik derecesi) açıklayabilmek
- Tip 1 hatayı açıklayabilmek
- Tip 2 hatayı açıklayabilmek
- AraĢtırmanın gücünü açıklayabilmek
- Arastırmanın gücüne etki eden faktörleri sayabilmek
	- o Örneklem büyüklüğü
	- o Gözlemlerin değişkenliği (variabilitesi)
	- o Effect of interest
	- o Önemlilik düzeyi (yanılma payı)
- Bağımsız örneklemlerde t testi ve ANOVA için güç hesabı yapabilmek

#### *Karar verme*

Temel istatistik uygulamalarını **tanımlayıcı istatistikler** ve **hipotez testleri** (önemlilik testleri) diye ayırabiliriz. Bundan önceki konularda tanımlayıcı istatistikleri (grafiklerle gösterme, ortalama, standart sapma, güven aralığı vs.) gördük. Hipotez testleri bir iddia veya varsayım hakkında karar vermemize yardımcı olur.

İki farklı sağlık kuruluşunda tedavi gören hipertansif hastaların sistolik kan basınçlarıyla ilgilendiğimizi düşünelim. Öncelikle iki grup açısından karşılaştıracağımız bu numerik değişkenin gruplar arasında ne kadar farklı olmasının bizim için (klinik açıdan) önemli olduğuna karar vermeliyiz. Ġki grup arasında yakalamak istediğimiz, önemli olduğunu düĢündüğümüz bu farka **comparison of interest**, **true difference of means, effect of interest** veya **treatment effect** (**saptamak istediğimiz en küçük fark**, **etki genişliği**, **farkların önemlilik derecesi**) denir. Sıfır hipotezimiz "iki sağlık kuruluĢunda tedavi gören hipertansif hastaların sistolik kan basınçları arasında fark olmadığı" şeklindedir. İki yönlü  $H_1$  hipotezimiz ise A VEYA B hastanesindeki hastaların kan basıncı yüksek olacak şekilde arada bir fark olduğu şeklindedir. İşte "treatment effect" arada fark vardır veya yoktur derken kastettiğimiz FARKIN ne kadar olduğudur. Araştırmaların yöntem bölümünde güç hesabı ile birlikte etki genişliğinin de ne kadar alındığı belirtilmelidir.

#### *Yanlış karar verme*

Kurduğumuz hipotezle ilgili karar verirken en doğru kararı vermek isteriz. Halbuki, toplumun tamamını değil de sadece bir örneklemi incelediğimizden kararımızda hata ihtimali her zaman olacaktır. Bu hataların neler olabileceğini anlamak için aşağıdaki tabloya bakabiliriz.

Aktürk Z, Acemoğlu H. Sağlık Çalışanları İçin Araştırma ve Pratik İstatistik Tablo: Hipotez testlerinin sonuçları.

|              | $H_0$ reddedildi | $H_0$ kabul edildi |
|--------------|------------------|--------------------|
| $H_0$ doğru  | Tip I hata       | Doğru karar        |
| $H_0$ yanlış | Doğru karar      | Tip II hata        |

**Tip I hata**: sıfır hipotezi doğru olduğu halde reddedilmesidir. Sonuçta incelediğimiz gruplar arasında fark olmadığı halde "fark vardır" Ģeklinde karar veririz. Tip I hataya yol açma olasılığı *α* (alfa) ile gösterilir. Bu aynı zamanda testimizin anlamlılık düzeyidir. *p*  değerimizin α'dan daha düşük olması halinde sıfır hipotezini reddederiz.

AraĢtırmamızın proje aĢamasında *α* değerimizin kaç olacağına karar vermeliyiz. Bu değer geleneksel olarak tıbbi çalışmalarda 0,05 olarak alınmakla birlikte, incelediğimiz durumun hassasiyetine ve önemine göre daha küçük veya daha büyük de olabilir.

Tip II hata: yanlış olduğu halde sıfır hipotezini kabul etmemizdir. Sonuçta incelediğimiz gruplar arasında bir fark olduğu halde "fark yoktur" sonucunu çıkarırız. Tip II hataya yol açma olasılığı *β* (beta) ile gösterilir. 1- *β* ise testimizin **gücünü** (power) verir.

Bu durumda araĢtırmanın gücünü Ģu Ģekilde tanımlayabiliriz: *"araştırmanın gücü, doğru olduğu durumda sıfır hipotezini kabul edebilme olasılığımızdır"*. Örnek verecek olursak:

*H0: A hastanesi ve B hastanesinde takip edilen hipertansif hastalar arasında sistolik kan basınçları açısından anlamlı bir fark yoktur.*

*Gerçekte de A hastanesindeki hastaların kan basınçlarının B hastanesindekilerden (kabul ettiğimiz "effect of interest" açısından) farklı olmadığını varsayalım. Bu durumda H0'ın kabul edilmesi gerekir.* 

*Biz de istatistik analizimiz sonunda doğru bir karar verdik ve H0'ı kabul ettik. İşte bu doğru kararı verebilmemiz yaptığımız testin gücüdür.*

Yukarıdaki açıklamalar doğrultusunda hipotez testimizin olası sonuçlarını aşağıdaki tablodaki gibi gösterebiliriz:

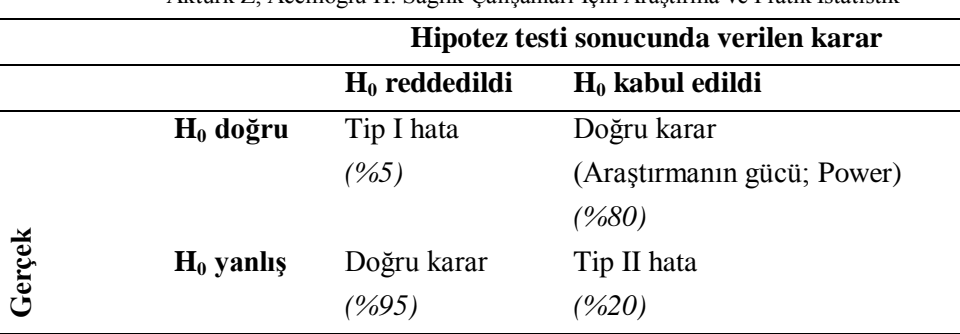

Tabii ki araĢtırmamızın gücünün %100 olmasını isteriz. %80"lik bir güç ise genelde kabul edilebilirdir. Ancak, düşük te olsa tip II hata yapma olasılığımız her zaman vardır. Kaldı ki tip II hata yapmayacağız diye işi sıkı tutarsak bu sefer tip I hata yapma olasılığımız artacaktır.

Diğer taraftan, araştırmanın gücüne etki edecek faktörleri biliyoruz ve araştırmamızı planlarken bunları dikkate alabiliriz.

# *Araştırmanın gücü ve ilişkili faktörler*

AraĢtırmamızın planlama aĢamasında gücünü hesaplamamız çok önemlidir. Böylece eğer varsa- gruplar arasında saptamayı hedeflediğimiz farkın miktarını (effect of interest) ve araĢtırmamızın *yeterli* bir güce sahip olup olmadığını önceden belirlemiĢ oluruz (*yeterli güç*"ten genelde %80 anlaĢılır). Sadece %40"lık bir güce sahip bir araĢtırmayı yürütmek etik açıdan kabul edilemez olduğu gibi ekonomik açıdan da bir israftır.

AraĢtırmanın gücüne etki eden baĢlıca 4 faktör vardır:

- 1. **Örneklem büyüklüğü**: örneklem arttıkça araĢtırmanın gücü de artar. Dolayısıyla büyük bir örneklem – eğer varsa – klinik olarak daha küçük bir farkı saptayabilir.
- 2. **Gözlemlerin variabilitesi**: gözlemlerin standart sapması düştükce araştırmanın gücü de artar.
- 3. **Effect of interest**: gruplarımız arasındaki küçük bir farkı yakalamak istediğimizde araştırmanın gücü düşük olur. Büyük farkları saptama konusunda güç daha fazladır.
- 4. **Anlamlılık düzeyi**: anlamlılık düzeyini yüksek tuttuğumuzda (yani tip I hata payını artırdığımızda) araştırmamızın gücü de artar. Bu durumda tip II hata da azalmış olur.

Bu noktada güven aralığı konusunu da tekrar hatırlatmakta fayda var. Güven aralığının geniş olması araştırmanın örneklem sayısının az olmasından kaynaklanıyordu ve dolayısıyla araştırmamızın hassasiyetinin düşük olduğunu gösteriyordu. Bu da araĢtırmanın gücünün düĢük olması anlamına gelir.

# *Birden çok hipotezi test etme*

AraĢtırmamızın tek bir ana sonuç ölçütünün olması ve olabildiğince az hipotez testi yapılması önerilmekle birlikte, sıklıkla bir veri setinde birden fazla hipotez testi uygularız. Olasılık kurallarından hatırlayacağımız gibi birden çok test yaptığımızda araĢtırmamızın hata ihtimali önemli ölçüde artacaktır. Örn:

*Bir hipotez testi uyguladığımızda %5 yanılma yapımızın olduğunu varsayalım. Aynı araştırmada iki test uyguladığımızda biri VEYA ötekinin yanlış olma olasılığı %5+%5 = %10 olacaktır. Böylece 10 ayrı test yapsak araştırmamızın genel hata ihtimali %50'ye çıkacaktır.*

Çoklu hipotez testi uygulamanın risklerinden kurtulmak için yapacağımız karşılaştırmaları iyi seçmeli ve en aza indirmeliyiz. Bunun dışında bazı istatistiksel yaklaĢımlar da yararlı olabilir. Örneğin **Bonferroni** yaklaĢımında her bir hipotez testinden elde ettiğimiz *p* değerini araştırmamızda toplam uyguladığımız test sayısı ile çarparak düzeltilmiĢ *p* değerleri elde edilir. Örn:

Araştırmamızda 3 adet hipotez testi uyguladığımızı düşünelim: **Hipotez Hesaplanan Bonferroni** 

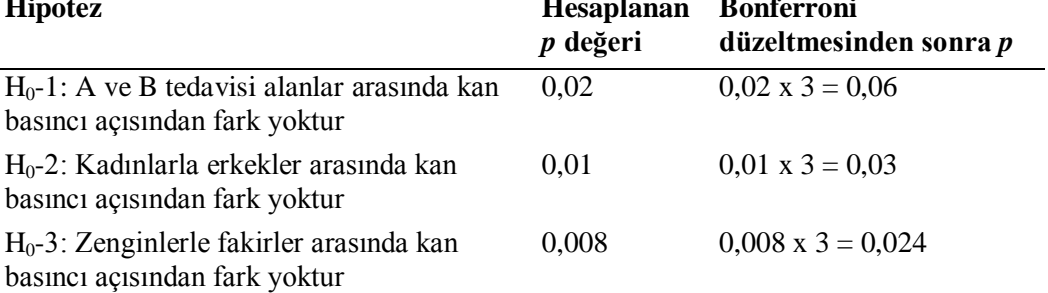

Bonferroni düzeltmesi, alfa (tip I) hatasına karşı koruma sağlarken beta hatasını dikkate almaması ve gereksiz kullanılması açısından eleştirilmektedir.

Yanda MINITAB<sup>®</sup> 15 ile (http://www.minitab.com/) yapılan bir power hesabı örneği verilmiştir. Dikkat edilirse saptanmak istenen fark (maximum difference) azaldıkça araĢtırmanın gücü de (power) azalmaktadır.

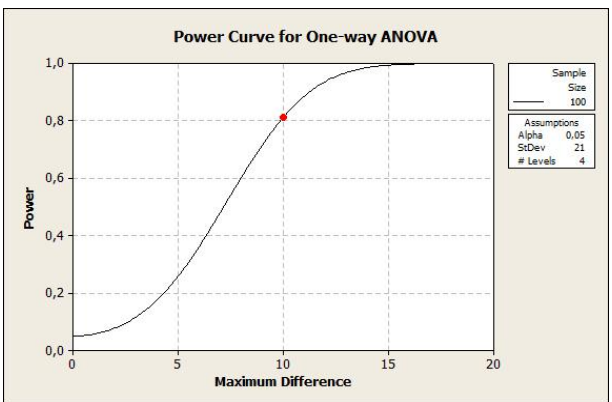

*Bu örneklem hesabı ANOVA için yapılmıştır. Dört farklı grupta sistolik kan basınçlarının karşılaştırılacağı varsayılmıştır. Sistolik kan basıncı için standart sapma 21 mmHg, her bir gruptaki vaka sayısı 100, tip I hata ise 0,05 olarak* 

*belirlenmiştir. Bu durumda gruplar arasındaki 10 mmHg'lik bir farkı saptamak için %81 güç oluşmaktadır.*

Ġnternette ücretsiz kullanabileceğiniz örneklem ve güç hesap araçları da mevcuttur. Bunlardan birisi Russ Lenth"in Java modülüdür:

[http://www.stat.uiowa.edu/~rlenth/Power/.](http://www.stat.uiowa.edu/~rlenth/Power/) Bu kez numerik veri iki grup karsılaştırması yapalım:

*Bir grupta kadınlarla erkeklerin kan basınçlarını karşılaştırmak istiyoruz. Bağımsız örneklemlerde t testi (independent samples t-test veya two sample t test) yapmamız gerekiyor ("İstatistiksel testler ve kullanım yerleri" konusuna bakınız. Numerik veri – iki bağımsız grup).* 

*Russ Lenth'in sitesinden "Two samples t-test'i" seçelim*

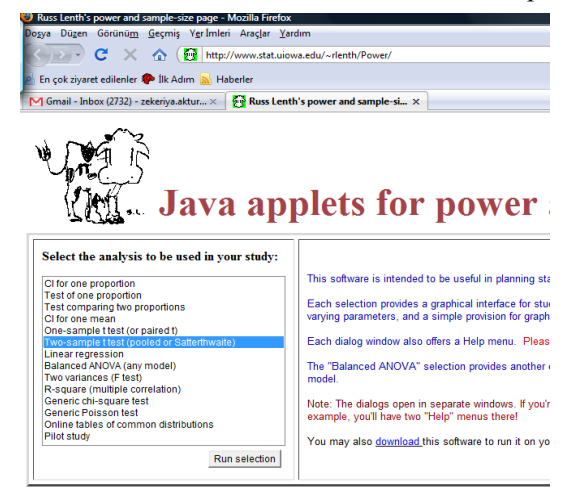

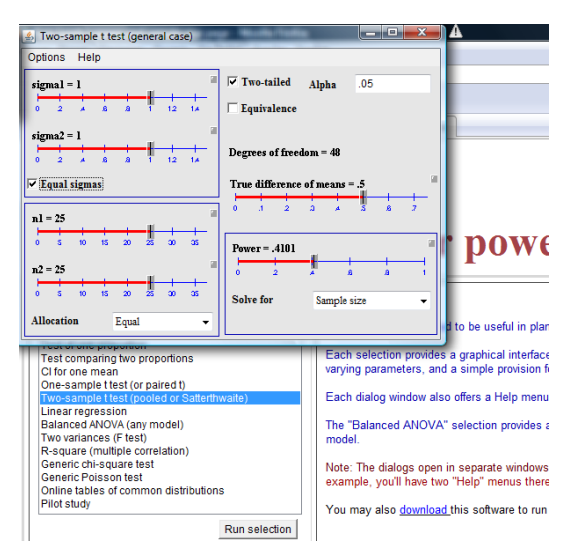

*Run selection'ı tıkladığımızda aşağıdaki pencere açılacaktır (bilgisayarımızda Java kurulu olmalı):*

*Standart sapmayı (sigma1 ve sigma2) önceki örnekte olduğu gibi 21 mmHg alalım. Varyansları eşit kabul edelim (Equal sigmas). Örneklem sayısını her iki grup için 100 alalım (n1=100, n2=100). İki uçlu alfa 0.05 kalsın. Ortalamalar arasında saptamak istediğimiz fark (True difference of means) 10 mmHg olsun. Power %91,79 olarak çıkacaktır:*

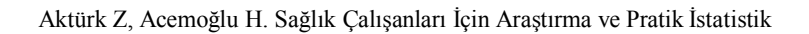

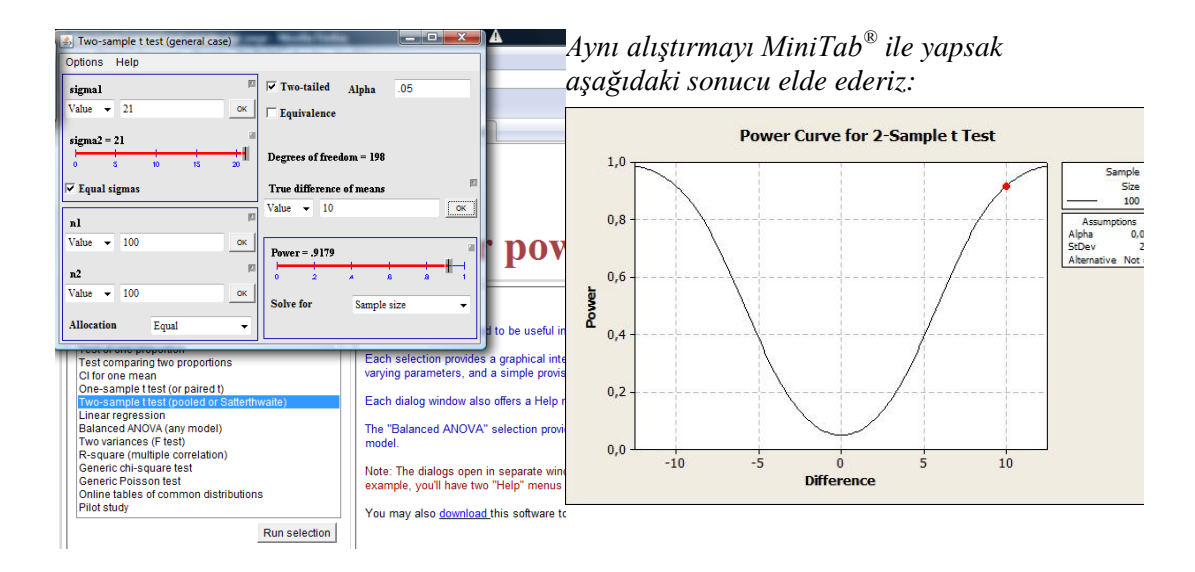

## *Alıştırma 9*

Hipotez testlerinde yaptığımız hataları yargıda yapılan hatalara benzetelim. Bir Ģüpheli hakimin karşısına çıkarıldığında iki ihtimal vardır: ya beraat eder, ya da ceza alır. Her iki durumda da hukuk siteminin yanılma olasılığı vardır.

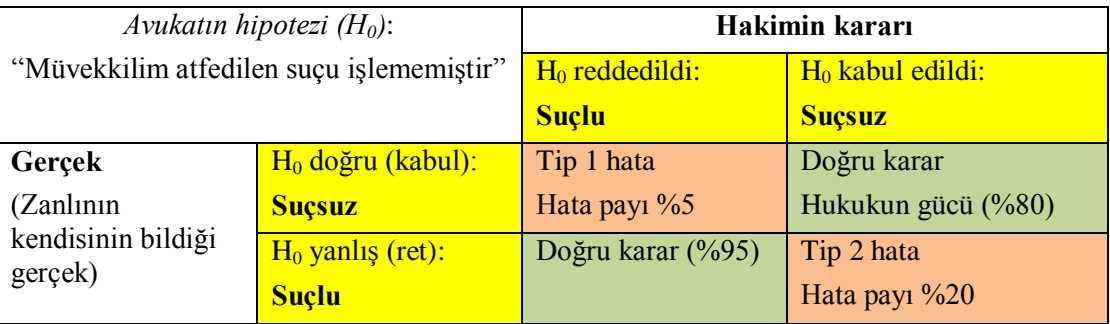

Dikkat ederseniz yargının gücü suçluya suçlu demesinde değildir; esas güç, suçsuza suçsuz diyebilmektir!

Soru 1: İstatistiksel anlamlılık düzeyi p olarak gösterilen alfa hatası genelde kaç olarak alınır ve neyi ifade eder?

Soru 2: Tip 1 ve Tip 2 hata arasında nasıl bir ilişki vardır?

Soru 3: Bir araştırmanın gücüne neler etki eder?

Soru 4: Örneklem sayısını gerektiğinden çok yüksek tutarak yanıltıcı bir sonuç elde edebilir miyiz?

Çözüm için bakınız s. [314](#page-313-0)

## **22. Numerik Veri Tek Grup**

Amaç: Bu konu sonunda okuyucunun tek gruptan elde edilen numerik verilerin toplum ortalamasıyla karĢılaĢtırılmasında kullanılan tek örneklemde *t*-testi (one-sample *t*-test) ve iĢaret testi (sign test) hakkında bilgi sahibi olması amaçlanmıştır.

Hedefler: Bu konu sonunda okuyucuların aşağıdaki hedeflere ulaşması beklenmektedir:

- Tek örneklemde *t*-testi varsayımlarını açıklayabilmek
- SPSS ile tek örneklemde *t*-testi yapabilmek
- İşaret testinin kullanım yerini tartışabilmek
- İsaret testinin nasıl yapılacağını açıklayabilmek

*Mahallemizdeki bireylerin boylarını ölçtük [mahalle=tek grup; kilo=numerik veri]. Sonuçlarımızı il geneli ile karşılaştırmak istiyoruz. Daha önceki araştırmalardan ilimizdeki bireylerin boy ortalamasının 161,5 cm olduğunu biliyoruz.*

*Bu karşılaştırmayı tek örneklemde t-testi (one-sample t-test) ile yapabiliriz. Tek örneklemde t-testini yapabilmemiz için verilerimizin bazı varsayımları karşılaması gerekir. Bu varsayımları karşılamamamız halinde alternatifimiz nonparametrik bir test olan işaret testi olabilir.*

#### *Tek örneklemde t-testi varsayımları*

Tek örneklemde *t*-testinin varsayımları;

- Değişkenimizin toplumda normal dağılması ve
- Yeterli bir örnekleme sahip olmamızdır.

Toplumun varyansını (*σ*) bilmememiz durumunda verilerimizin dağılımı teorik dağılımlardan *t* dağılımına uyacaktır. Eğer toplumun varyansını bilirsek veya örneklem sayımız çok yüksekse bu durumda normal dağılım bilgilerine dayanan *z* testini kullanabiliriz. Ancak, her iki durumda da sonuçlar aynı çıkacaktır.

## *Örnek uygulama*

Diyabet.sav verisetini kullanarak bir uygulama yapalım:

Öncelikle tek örneklemde t-testi varsayımlarını karĢılayıp karĢılamadığımızı test etmemiz gerekecek:

Boy değişkeni toplumda normal dağılır. Örneklemimizde de boy değişkeninin histogram grafiğine baktığımızda normal dağılıma yakın olduğunu görüyoruz:

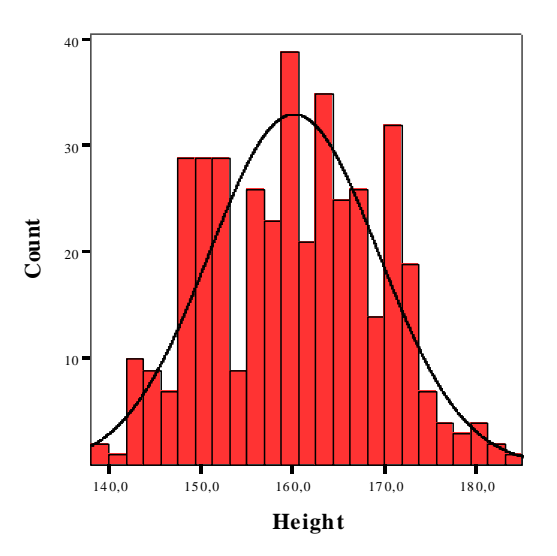

Skewness değerine de bakılacak olursa normal dağıldığı görülecektir:

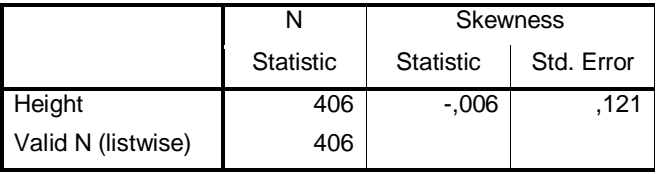

Örneklem sayımız da 406 olup yeterlidir.

Hipotez testleri için 5 basamaklı genel yaklaşımımızı uygulayacak olursak:

# **1. Sıfır hipotezi (H0) ve alternatif hipotezin (H1) tanımlanması:**

 $H_0$ : İlimizdeki bireylerin boy ortalaması ile mahallemizdeki bireylerin boy ortalaması arasında fark yoktur.

 $H_1$ : İlimizdeki bireylerin boy ortalaması ile mahallemizdeki bireylerin boy ortalaması farklıdır.

## **2. Verilerin toplanması:**

Verilerimizi topladık ve SPSS"e girdik. Diyabet.sav verisetinde "Weight" değişkenini oluşturduk.

# **3. İlgili sıfır hipotezi için** *test istatistiğinin* **hesaplanması:**

Tek örneklemde *t* testi için kullanacağımız formül:

$$
t = \frac{(\overline{x} - \mu_1)}{s / \sqrt{n}}
$$

Aktürk Z, Acemoğlu H, Sağlık Calışanları İçin Araştırma ve Pratik İstatistik

| $X =$ örneklemimizin aritmetik ortalaması. | 160,0 |
|--------------------------------------------|-------|
| $\mu_1$ = toplum ortalaması                | 161,5 |
| $s =$ örneklemimizin standart sapması      | 9.2   |
| $n =$ örnek sayısı                         | 406   |

Buradan  $t = -3,285$  olarak hesaplanır.

#### **4. Test istatistiğinden elde edilen değerin bilinen bir olasılık dağılımı ile karşılaştırılması:**

Sonucumuzu t tablosu ile (Appendix A2) karşılaştıracak olursak  $t = 3,285$  ve serbestlik derecesi = 405 için p değerinin 0,01"den küçük olduğunu görürüz.

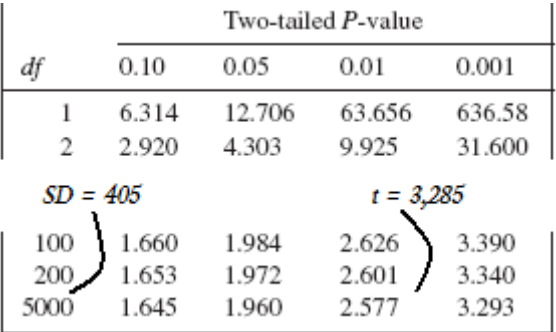

## **5.** *P değerinin* **ve sonuçların yorumlanması**

 $P$  değeri 0,05'ten küçük olduğu için  $H_0$  hipotezini reddederiz. Dolayısıyla mahallemizin insanları ile il genelindeki bireyler arasında boy açısından istatistiksel olarak anlamlı bir fark vardır. Mahallemizdeki bireyler daha kısadır.

Toplum ortalamasının %95 güven aralığını da hesaplayacak olursak:

%95 GA =  $\overline{X}$  ± 1,96 x ( $s/\sqrt{n}$ ) = 160 ± 1,96 x 0,45

%95 GA: [159,11 – 160,88]

Bulduğumuz güven aralığı toplum ortalamasını (161,5) içermediğinden aradaki farkın anlamlı olduğunu söyleyebiliriz.

## *Örneğin SPSS ile yapılması*

SPSS ile yapacak olursak:

*Analyze>Compare Means >One-Sample T Test>["height" değişkenini "Test Variable(s)" alanına geçirelim]> "Test Value" kısmına 161,5 yazalım>ok*

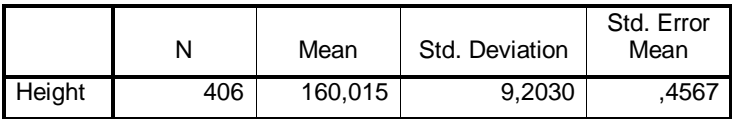

Aktürk Z, Acemoğlu H, Sağlık Calışanları İçin Araştırma ve Pratik İstatistik

|        | Test Value = $161.5$ |     |                 |                           |                                                        |       |  |
|--------|----------------------|-----|-----------------|---------------------------|--------------------------------------------------------|-------|--|
|        |                      |     |                 |                           | 95% Confidence<br>Interval of the<br><b>Difference</b> |       |  |
|        |                      | Df  | Sig. (2-tailed) | Mean<br><b>Difference</b> | Lower                                                  | Upper |  |
| Height | $-3,252$             | 405 | .001            | $-1,4852$                 | $-2,383$                                               | -,587 |  |

%95 güven aralığına da baktığımızda iki ortalama arasındaki farkın -2,3 ile -0,58 arasında olabileceğini görüyoruz. Sonuçta fark %95 olasılıkla hep eksidir. Aradaki farkın sıfır veya artı olamayacağından istatistiksel olarak mahallemizdeki bireylerin il genelindeki bireylerden daha kısa olduğunu söyleyebiliriz.

# *Varsayımlar karşılanamıyorsa*

Tek örneklemde *t*-testi varsayımlarının karĢılanamadığı durumlarda ya verilerimizin varsayımlarını karĢılamasını sağlamalıyız (normal dağılıma uydurmak için veri dönüĢtürme veya örneklem sayısını artırma) ya da bu parametrik testin nonparametrik versiyonundan yani isaret testinden yararlanmamız gerekir. Bu noktada tek örneklemde t testinin normallikten küçük sapmalara dayanıklı olduğunu belirtmeliyiz.

# *İşaret testi*

İşaret testi dağılımımızın ortancasını esas alarak hesaplanır.

Eğer dağılımımızın toplum dağılımından farklı değilse o zaman verilerimizin yarısı toplum ortalamasının üstünde, yarısı da altında olmalıdır.

İsaret testi, değişkenin gerçek değerlerini dikkate almayıp sadece toplum ortalamasından büyük mü küçük mü olduklarına baktığından zayıf ve basit bir testtir.

Yukarıdaki örneğe benzer bir çalıĢma yaptığımızı ama daha küçük bir örneklemden veri topladığımızı düşünelim:

## **1. Sıfır hipotezi (H0) ve alternatif hipotezin (H1) tanımlanması**

H<sub>0</sub>: İlimizdeki bireylerin boy ortalaması ile örneklemimizdeki bireylerin boy ortalaması arasında fark yoktur.

 $H_1$ : İlimizdeki bireylerin boy ortalaması ile örneklemimizdeki bireylerin boy ortalaması farklıdır.

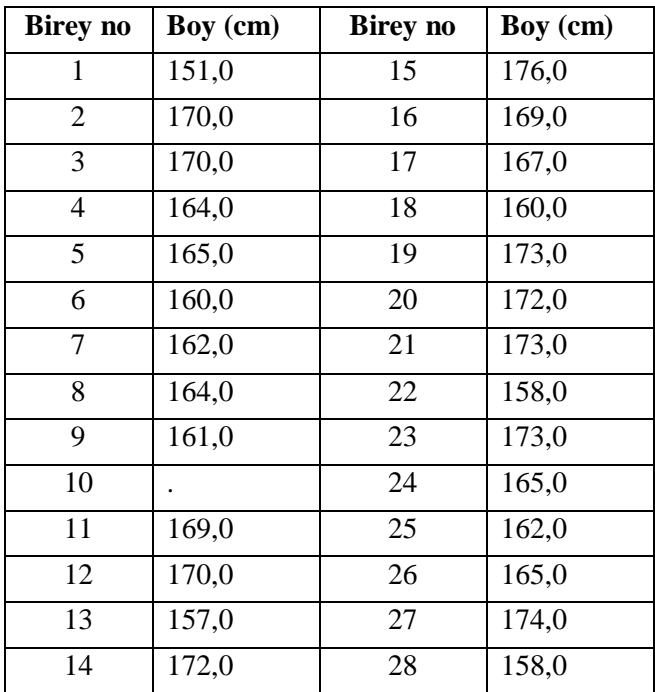

## **2. Verilerin toplanması**

## **3. İlgili sıfır hipotezi için** *test istatistiğinin* **hesaplanması**

Örneklemimizde 28 birey var. Boy değiĢkenimizi küçükten büyüğe doğru sıralayalım:

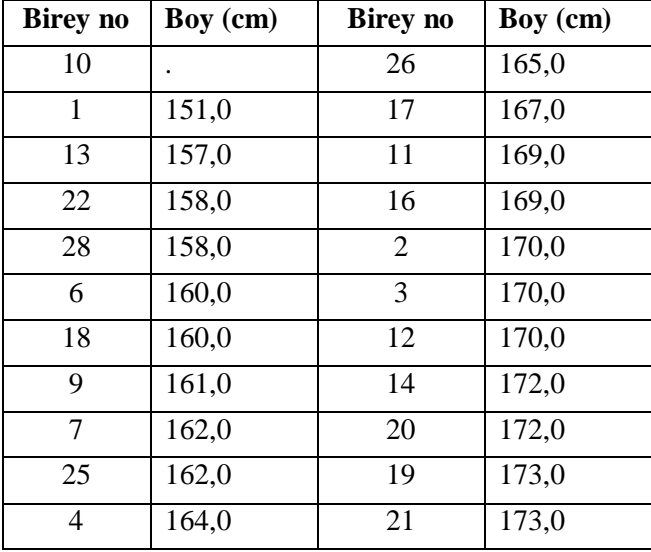

Aktürk Z, Acemoğlu H. Sağlık Çalışanları İçin Araştırma ve Pratik İstatistik

| O  | 164,0 | 23 | 173,0 |
|----|-------|----|-------|
| ت  | 165,0 | 27 | 174,0 |
| 24 | 165,0 | 15 | 176,0 |

1 bireyin boyla ilgili verisinin girilmediğini görüyoruz.

Toplum ortalamasına (örneğimizde 161,5 cm) eşit olan bireyleri hesaba katmayacağız.

161,5"e eĢit olan birey olmadığını görüyoruz. Geriye kalan 27 bireye (**n'**) baktığımızda sıralamaya göre

**7** bireyin boyunun toplum ortalamasından küçük,

**20** bireyin boyunun ise toplum ortalamasından büyük olduğunu görüyoruz.

ĠĢaret testinde bu iki değerden küçük olanı (**r**) dikkate alınır (örneğimizde 7).

 $n' \leq 10$  olması durumunda işaret testi değeri  $r = n'$  olarak alınır.

n' > 10 olması durumunda *z* hesabı yapılır

$$
z = \frac{\left|r - \frac{n'}{2}\right| - \frac{1}{2}}{\frac{\sqrt{n'}}{2}}
$$

Bizim örneğimizde n' = 27 değeri 10"dan büyük olduğuna göre *z* formülünü uygulamalıyız:

$$
z = \left[\ \left| \ 7\text{-}\ (27/2)\ \right| \ \text{-}\ (1/2)\right] / \left[\sqrt{\left(27/2\right)}\right] = 1,632.
$$

#### **4. Test istatistiğinden elde edilen değerin bilinen bir olasılık dağılımı ile karşılaştırılması**

r değerini Appendix A6"dan, *z* değerini ise Appendix A1"den bakarak p"yi bulabiliriz.

| z   | 2-tailed<br>P-value |
|-----|---------------------|
| 0.0 | 1.000               |
| 0.1 | 0.920               |
| 1.4 | 0.162               |
| 1.5 | 0.134               |
| 1.6 | 0.110               |

*z* =1,6 için iki yönlü *p* değerinin **0,110** olduğunu görüyoruz.

#### **5.** *P değerinin* **ve sonuçların yorumlanması**

*P* değeri 0,05"ten büyük olduğundan sıfır hipotezini kabul etmemiz gerekir. Dolayısıyla örneklemimizle toplum ortalaması arasında boy açısından istatistiksel olarak anlamlı bir fark yoktur.

# *Alıştırma 10*

Bu alıştırmada daha önceki konuda işlediğimiz araştıranın gücü (power) ve buna etki eden faktörleri tekrar gözden geçirmek istiyoruz.

AĢağıdaki bağlantıda verilen "Quality of life of people with diabetes attending primary care health centres in Riyadh: bad control - good quality?" başlıklı çalışmayı inceleyiniz:

http://www.ingentaconnect.com/content/rmp/qpc/2007/00000015/00000005/art00009:ise [ssionid=1bxrilhxrip9s.victoria](http://www.ingentaconnect.com/content/rmp/qpc/2007/00000015/00000005/art00009;jsessionid=1bxrilhxrip9s.victoria)

AĢağıdaki soruları cevaplayınız:

- 1. Araştırmanın ana sonuç ölçütü nedir?
- 2. Araştırmanın hipotezi nedir? Siz olsanız nasıl bir hipotez kurardınız  $(H_0$  ve  $H_1$ 'i kurunuz)
- 3. Arastırmanın örneklemi kaç kişidir?
- 4. Ana sonuç ölçütüyle ilgili gözlemlerin variabilitesi nedir?
- 5. Effect of interest (önemlilik derecesi) kaç olarak alınmıştır?
- 6. İstatistiksel anlamlılık düzeyi kaç olarak alınmıştır?
- 7. Arastırmanın gücü kaçtır?
- 8. Yukarıdaki verileri Russ Lenth"in web sayfasında [\(http://www.stat.uiowa.edu/~rlenth/Power/\)](http://www.stat.uiowa.edu/~rlenth/Power/) yerine koyarak hesaplama yapınız (test olarak "two sample t-test" seçiniz). Araştırmanın gücü kaç çıkıyor?
- 9. Literatür tarayınız. Yönteminde örneklem hesabı belirtilmiş olan bir makale bulunuz. 3-7 arası soruları kendi bulduğunuz makaleye göre cevaplandırınız (kontrol edebilmemiz için makaleyi bizimle paylaĢınız).

Çözüm için bakınız s. [315](#page-314-0)

# **23. Numerik Veri İki Bağımlı Grup**

Amaç: Bu konu sonunda okuyucunun iki bağımlı gruptan elde edilen numerik verilerin ortalamalarının karĢılaĢtırılmasında kullanılan bağımlı örneklemlerde *t*-testi (paired *t*-test) ve bunun nonparametrik alternatifi olan Wilcoxon isaretli sıra testi (Wilcoxon signed rank test) hakkında bilgi sahibi olması ve bu testleri yapabilmesi amaçlanmıştır.

Hedefler: Bu konu sonunda okuyucuların aşağıdaki hedeflere ulaşması beklenmektedir:

- Bağımlı örneklemlerde *t*-testi varsayımlarını açıklayabilmek
- SPSS ile bağımlı örneklemlerde *t*-testi yapabilmek
- Wilcoxon isaretli sıra testinin kullanım verini tartışabilmek
- Wilcoxon iĢaretli sıra testinin mantığını açıklayabilmek
- Wilcoxon isaretli sıra testini SPSS ile yapabilmek

*Diyabetik hastalarımıza bir beslenme ve egzersiz programı uyguladık. Program sonunda katılımcıların kilo verip vermediklerini araştırmak istiyoruz (H0: Bireylerin uygulanan beslenme ve egzersiz programı öncesi ve sonrasındaki vücut ağırlıkları arasında fark yoktur). Ölçmek istediğimiz değişken numeriktir. Uygulama öncesi ve sonrasında elde edilen iki ağırlık ölçümü ise birbirinden bağımlıdır.*

Hatırlayalım:

- Aynı bireylerde herhangi bir girişim, tedavi vs. öncesi ve sonrasında yapılan ölçümler birbirinden bağımlıdır (bireyin değeri başlangıçta yüksekse sonraki ölçüm de nispeten yüksek çıkacaktır).
- Bireyler farklı olsa da iki grup arasında bire bir eşleşme yapılmışsa (örn. eşleştirilmiş vaka kontrol çalışmalarında) yine eşleşen bireylerin ölçümleri birbirine yakın çıkacağından bağımlı olarak değerlendirilir. Yaş, cinsiyet, boy, kilo ve meslek açısından eşleştirilmiş iki birey düşünelim. Bu bireylerden birinin tansiyonu 140/90 mmHg ise ötekinin de buna yakın bir değer olacağını tahmin edebiliriz.

Bizim örneğimizde bağımlı iki numerik ölçüm söz konusudur. Kitabın baĢında da verilen istatistik testlerin uygulama yerleri akış şemalarına baktığımızda seçeceğimiz testin bağımlı örneklemlerde *t*-testi veya Wilcoxon işaretli sıra testi olacağını görürüz.

#### *Bağımlı örneklemlerde t-testi*

#### *Varsayımları*

- Değişken, toplumda normal dağılmalı
- Örneklem sayısı yeterli olmalı.

# *Testin mantığı*

Eğer tedavi öncesi ve sonrasında bireylerin değerleri arasında fark yoksa, her bireyin önceki ve sonraki ölçümleri arasındaki farkların ortalamasını aldığımızda sıfır olmalıdır. Bu durumda testimiz, daha önce gördüğümüz tek örneklemde t-testine indirgenebilir. Değişkenimiz, farkların ortalaması, toplum ortalaması ise sıfırdır.

# *Ek açıklama*

Veriler bağımlı (eşleştirilmiş) olduğundan her iki ölçümde de örneklem sayısı eşit olmalıdır. *n* adet bireydeki iki ölçüm arasında *n* adet fark olacaktır. Bunların aritmetik ortalaması  $\overline{X}$  ve tahmin edilen standart sapması *s*<sup> $d$ </sup>dir.

# *Örnek uygulama*

Diyabet.sav verisetini kullanarak bir uygulama yapalım:

Öncelikle verilerimizin bağımlı örneklemlerde t-testi varsayımlarını (Ģartlarını) karĢılayıp karşılamadığına bakmamız gerekecek:

Ağırlık (weight ve weight2) değişkenlerimizin histogram grafiklerime baktığımızda normal dağılımdan hafif bir sapma olduğunu görüyoruz:

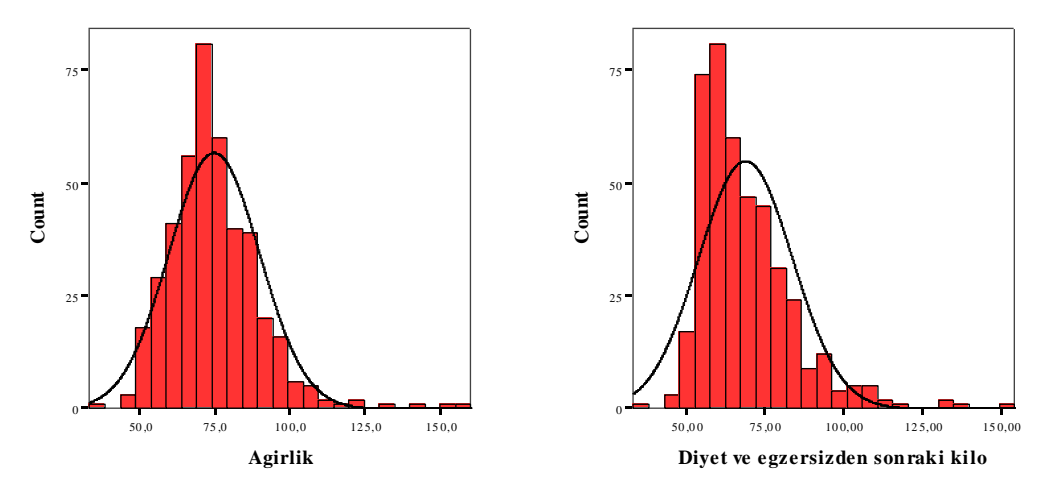

Bu durumda sağa eğimli verilerimizi normal dağılıma yaklaştırmak için logaritmik dönüşüm yapmayı deneyebiliriz. Weight ve weight2 değişkenlerimize logaritmik dönüşüm uyguladıktan sonra

*Transform>Compute variable>["Target Variable" alanına "logweight", "Numeric expression" alanına "LG10(weight)" girelim>ok.*

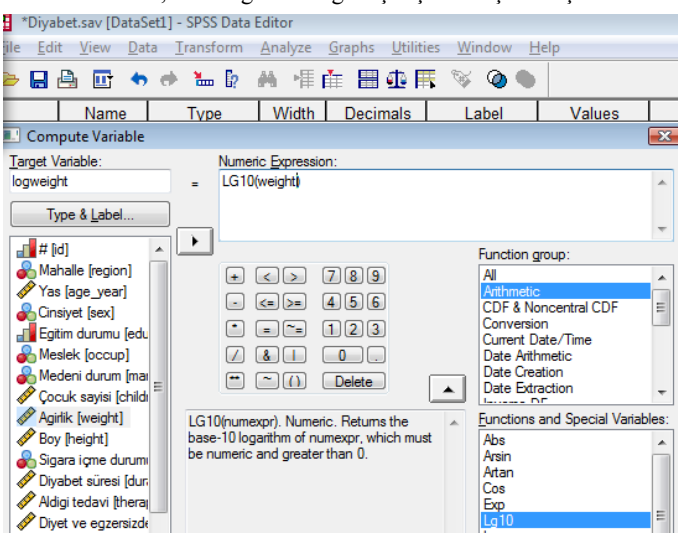

Aktürk Z, Acemoğlu H. Sağlık Çalışanları İçin Araştırma ve Pratik İstatistik

Aynı işlemi weight2 için tekrarlayalım:

*Transform>Compute variable>["Target Variable" alanına "logweight2", "Numeric expression" alanına "LG10(weight2)" girelim>ok.*

histogram grafikleri aĢağıdaki gibi olmaktadır:

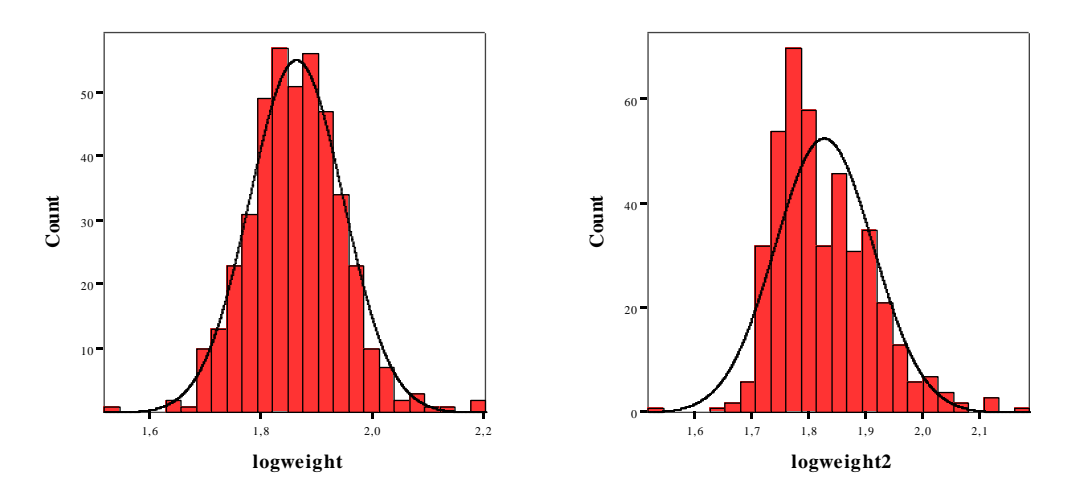

Görüldüğü gibi verilerimizin dağılımı artık normal dağılıma daha yakındır.

Örneklem sayısı da yeterli olduğuna göre testimizi uygulayabiliriz.

Hipotez testleri için 5 basamaklı genel yaklaşımımızı uygulayacak olursak:

**1. Sıfır hipotezi (H0) ve alternatif hipotezin (H1) tanımlanması:**

*H0*: Bireylerin uygulanan beslenme ve egzersiz programı öncesi ve sonrasındaki vücut ağırlıkları arasında fark yoktur

*H1*: Bireylerin uygulanan beslenme ve egzersiz programı öncesi ve sonrasındaki vücut ağırlıkları arasında fark vardır.

## **2. Verilerin toplanması:**

Verilerimizi topladık ve SPSS'e girdik. Logaritmik dönüşüm uygulayarak diyabet.sav verisetinde "logweight" ve "logweight2" değişkenlerini oluşturduk.

## **3. İlgili sıfır hipotezi için** *test istatistiğinin* **hesaplanması:**

Bağımlı örneklemlerde *t* testi için kullanacağımız formül tek örneklemde *t* testindekine benzemektedir:

$$
t = \frac{(\overline{d} - 0)}{SE(\overline{d})} = \frac{\overline{d}}{s_d / \sqrt{n}}
$$

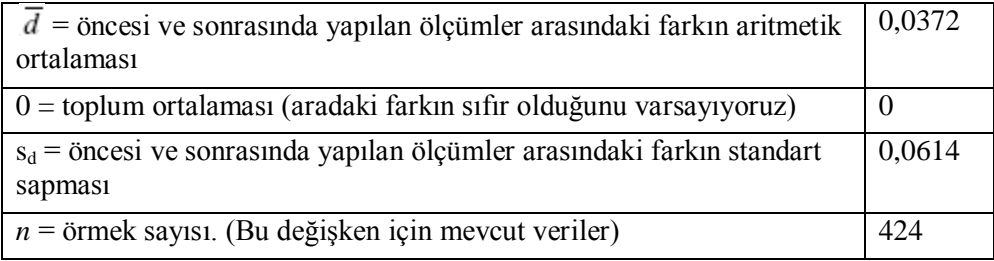

Buradan  $t = 12,475$  olarak hesaplanır.

Not: SPSS'te (logweight-logweight2) hesabını yapıp yeni bir değişken olusturmak ve bu değişkenin ortalamasını ( $\overline{d}$ ) ve standart sapmasını almak için:

*Transform>Compute variable>["Target Variable" alanına "weightfark", "Numeric expression" alanına "logweight-logweight2" girelim>ok.*

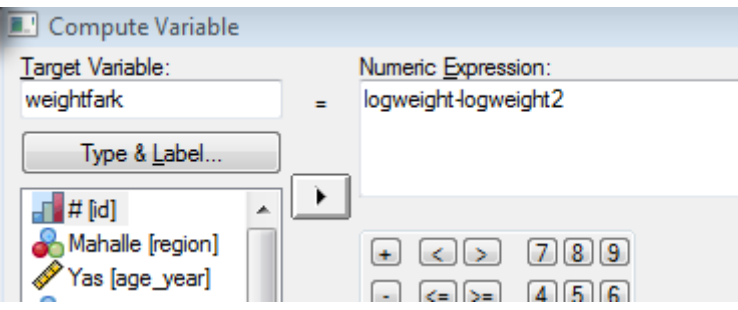

Daha sonra, olusacak yeni "weightfark" değişkeninin ortalama ve standart sapmasını alabiliriz:

*Analyze>Descriptive Statistics>Descriptives>["Variable(s)" alanına "weightfark" değişkenini geçirelim>ok.*

#### **Descriptive Statistics**

Aktürk Z, Acemoğlu H. Sağlık Çalışanları İçin Araştırma ve Pratik İstatistik

|                    | N   | Minimum | <b>Maximum</b> | Mean | Std. Deviation |
|--------------------|-----|---------|----------------|------|----------------|
| Weightfark         | 424 | $-0.38$ | 0.31           | 04   | .061           |
| Valid N (listwise) | 424 |         |                |      |                |

SPSS çıktısında ortalama (0,04) ve standart sapma (0,061) değerlerinin üzerine çift tıklayarak sayıları daha ayrıntılı olarak görebiliriz.

#### **4. Test istatistiğinden elde edilen değerin bilinen bir olasılık dağılımı ile karşılaştırılması:**

Sonuçlarımız (n-1) serbestlik derecesinde *t* dağılımı gösterir. *t* tablosu ile (Appendix A2) karşılaştıracak olursak  $t = 12,475$  ve serbestlik derecesi = 423 için p değerinin 0,01"den küçük olduğunu görürüz.

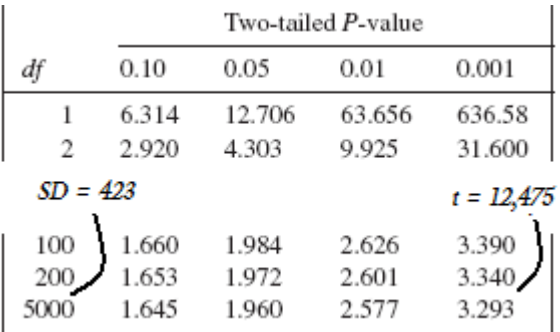

## **5.** *P değerinin* **ve sonuçların yorumlanması**

*P* değeri 0,05"ten küçük olduğu için *H<sup>0</sup>* hipotezini reddederiz. Dolayısıyla bireylerin tedavi öncesi ve sonrasında yapılan ağırlık ölçümleri arasında istatistiksel olarak anlamlı bir fark vardır.

Ortalamalar arasındaki farkın %95 güven aralığını da hesaplayacak olursak:

 $\overline{d} \pm t_{0.05} \times (s_d/\sqrt{n})$ 

 $(t_{0.05}$  yerine örneklemimizin serbestlik derecesinde t tablosunda iki yönlü p değerinde %5"e karĢılık gelen sayıdır. Bizim tablomuzda bu kadar ayrıntı olmadığından 1,97 ile 1,96 arasında bir değer olduğunu düşünebiliriz. 1,965 alalım:

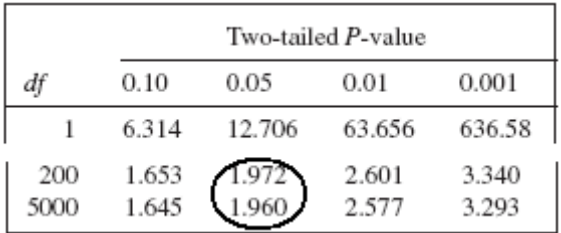

%95 GA =  $0.0372 \pm 1.965$  x  $(0.0614/\sqrt{424})$ 

%95 GA: [0,0316 – 0,0431]

Elde ettiğimiz değerin logaritmik bir değer olduğunu unutmamalıyız. Sonucumuzu klinik olarak anlaşılır hale dönüştürmek için antilog dönüşüm uygulamalıyız:

*Antilog*  $(0,0316) = 10^{0,0316} = 1,08$  kg. *Antilog*  $(0,0431) = 10^{0,0431} = 1,10$  kg.

## **%95 GA: [1,08 – 1,10]**

Bulduğumuz güven aralığı toplum ortalamasını (0) içermediğinden aradaki farkın anlamlı olduğunu söyleyebiliriz.

## *Örneğin SPSS ile yapılması*

SPSS ile yapacak olursak:

*Analyze>Compare Means >Paired-Samples T Test>["logweight" ve "logweight2" değişkenlerini birlikte işaretleyip "Paired Variables" alanına geçirelim]>ok*

#### **Paired Samples Statistics**

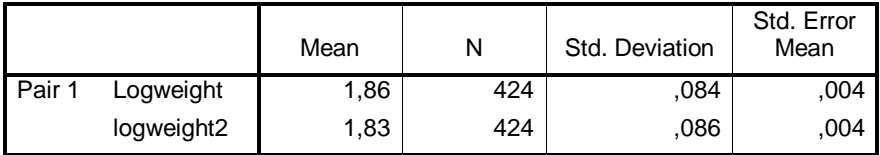

#### **Paired Samples Correlations**

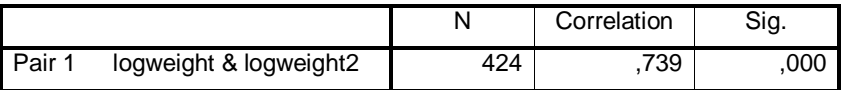

#### **Paired Samples Test**

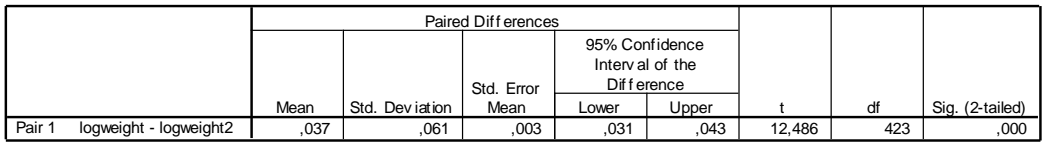

## *Varsayımlar karşılanamıyorsa*

Verilerimizin bağımlı gruplarda *t*-testi için varsayımları karşılamaması halinde örneğimizde olduğu gibi veri dönüĢümü uygulayabilir veya bu testin nonparametrik versiyonundan yararlanmamız gerekir.

#### *Wilcoxon işaretli sıra testi*

## *Mantığı*

Bir önceki konuda gördüğümüz gibi, isaret testi (sign test) örneklemimizden elde ettiğimiz ortalamayı belli bir değerle (toplum ortalaması) karşılaştırmamızı sağlıyordu.

İsaret testini burada da kullanabiliriz. Eşleştirilmiş örneklerdeki önce ve sonraki ölçümler arasındaki farkın sıfır olduğunu varsayarsak, hesabımız tek örneklemdeki t-testine benzeyecektir.

İşaret testine göre Wilcoxon işaretli sıra testi daha güçlü bir testtir. Bu test sadece farklar arasındaki isarete (artı mı eksi mi olduğuna) bakmayıp, farkın miktarını da dikkate alır.

Her iki eşleşmiş veri arasındaki fark hesaplanır. Farkı sıfır olan veriler dikkate alınmaz. Daha sonra bu farklar artı (+) veya eksi (-) olmalarına göre gruplandırılır. Ayrıca, elde edilen veriler isaretine bakılmaksızın (mutlak değerine göre) küçükten büyüğe doğru sıraya konur. En küçük farka 1, sıradakine 2 vs. numara verilir. En büyük farkın sırasına n' denir. İki veya daha fazla farkın eşit olması halinde sıralarının ortalaması alınır (örn.  $0,4 - 1,2 - 1,2 - 1,2 - 3,5$  için sıralama  $1 - 3 - 3 - 3 - 5$  şeklinde olur). Sıfır hipotezinin doğru olabilmesi için artı ve eksi farkların sıralamaların toplamı sıfır olmalıdır.

## *Bir örnek üzerinden Wilcoxon işaretli sıra testi*

Yukarıdaki örneğe benzer bir çalışma yaptığımızı ama daha küçük bir örneklemden veri topladığımızı düşünelim:

## **1. Sıfır hipotezi (H0) ve alternatif hipotezin (H1) tanımlanması**

*H0*: Bireylerin uygulanan beslenme ve egzersiz programı öncesi ve sonrasındaki vücut ağırlıkları arasında fark yoktur

*H1*: Bireylerin uygulanan beslenme ve egzersiz programı öncesi ve sonrasındaki vücut ağırlıkları arasında fark vardır.

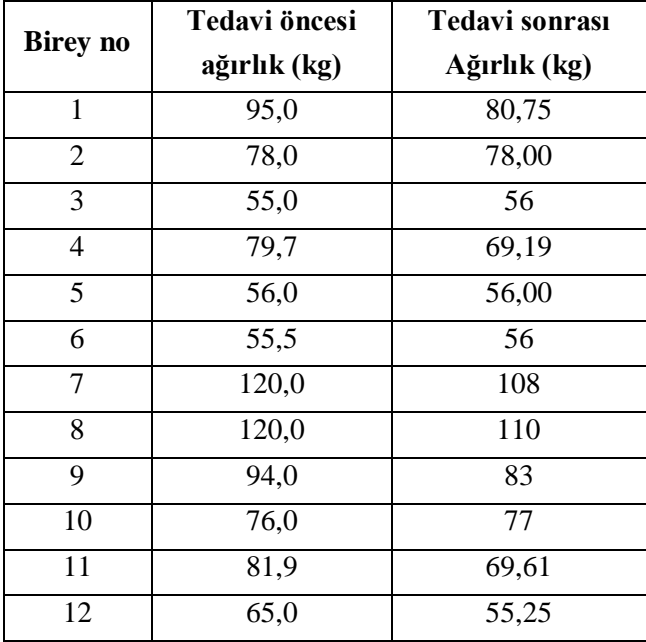

## **2. Verilerin toplanması**

| 13 | 95,7  | 81,35 |
|----|-------|-------|
| 14 | 74,5  | 63,33 |
| 15 | 65,0  | 55,25 |
| 16 | 80,0  | 68,00 |
| 17 | 75,5  | 64,18 |
| 18 | 86,0  | 73,10 |
| 19 | 100,0 | 85,00 |
| 20 | 64,0  | 74,80 |
| 21 | 73,0  | 62,05 |
| 22 | 85,0  | 72,25 |
| 23 | 65,0  | 65    |
| 24 | 72,0  | 73    |
| 25 | 73,0  | 62,05 |
| 26 | 65    | 68    |
| 27 | 76,0  | 64,60 |
| 28 | 94,0  | 79,90 |
| 29 | 91,5  | 77,78 |
| 30 | 61,5  | 52,28 |
| 31 | 54    | 65    |
| 32 | 88,0  | 74,80 |

Aktürk Z, Acemoğlu H. Sağlık Çalışanları İçin Araştırma ve Pratik İstatistik

## **3. İlgili sıfır hipotezi için** *test istatistiğinin* **hesaplanması**

Örneklemimizde 33 birey var. Ağırlık değiĢkenimiz için tedavi öncesi ve sonrası farkları hesaplayalım:

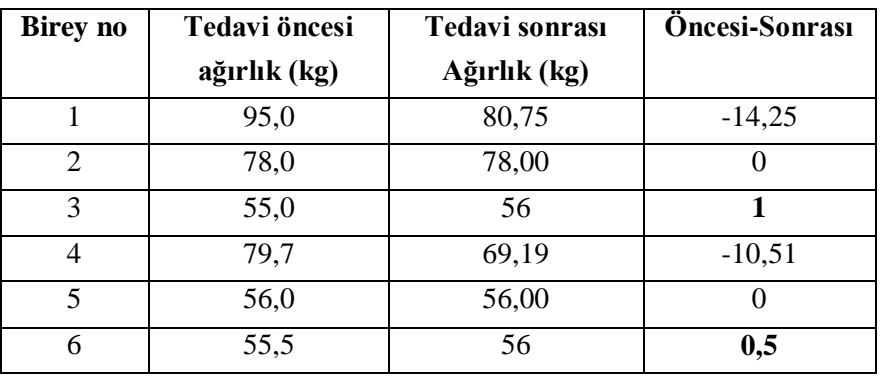

| $\overline{7}$  | 120,0           | 108             | $-12$                   |
|-----------------|-----------------|-----------------|-------------------------|
| $\overline{8}$  | 120,0           | 110             | $-10$                   |
| 9               | 94,0            | 83              | $-11$                   |
| $\overline{10}$ | 76,0            | 77              | $\overline{\mathbf{1}}$ |
| 11              | 81,9            | 69,61           | $-12,29$                |
| $\overline{12}$ | 65,0            | 55,25           | $-9,75$                 |
| $\overline{13}$ | 95,7            | 81,35           | $-14,35$                |
| $\overline{14}$ | 74,5            | 63,33           | $-11,17$                |
| 15              | 65,0            | 55,25           | $-9,75$                 |
| 16              | 80,0            | 68,00           | $-12$                   |
| $\overline{17}$ | 75,5            | 64,18           | $-11,32$                |
| 18              | 86,0            | 73,10           | $-12,9$                 |
| $\overline{19}$ | 100,0           | 85,00           | $-15$                   |
| 20              | 64,0            | 74,80           | 10,8                    |
| $\overline{21}$ | 73,0            | 62,05           | $-10,95$                |
| 22              | 85,0            | 72,25           | $-12,75$                |
| 23              | 65,0            | 65              | $\boldsymbol{0}$        |
| $\overline{24}$ | 72,0            | 73              | $\overline{\mathbf{1}}$ |
| 25              | 73,0            | 62,05           | $-10,95$                |
| $\overline{26}$ | $\overline{65}$ | 68              | $\overline{\mathbf{3}}$ |
| 27              | 76,0            | 64,60           | $-11,4$                 |
| 28              | 94,0            | 79,90           | $-14,1$                 |
| 29              | 91,5            | 77,78           | $-13,72$                |
| 30              | 61,5            | 52,28           | $-9,22$                 |
| 31              | $\overline{54}$ | $\overline{65}$ | 11                      |
| 32              | 88,0            | 74,80           | $-13,2$                 |

Aktürk Z, Acemoğlu H. Sağlık Çalışanları İçin Araştırma ve Pratik İstatistik

Şimdi hesapladığımız farkları mutlak değerlerine göre sıraya koyalım (sıfır olan farkları atacağız):

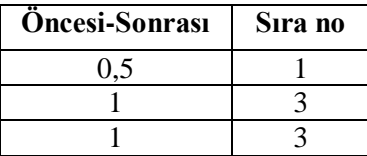

| $\mathbf{1}$    |                                    |
|-----------------|------------------------------------|
| $\overline{3}$  | $\frac{3}{5}$ $\frac{5}{6}$        |
| $-9,22$         |                                    |
| $-9,75$         | $\overline{7,5}$                   |
| $-9,75$         | $\overline{7,5}$                   |
| $-10$           | $\overline{9}$                     |
| $-10,51$        | 10                                 |
| 10,8            | $\overline{11}$                    |
| $-10,95$        | $\overline{12,5}$                  |
| $-10,95$        | 12,5                               |
| $-11$           | $\overline{1}$ 4,5                 |
| $\overline{11}$ | $\overline{14,5}$                  |
| $-11, 17$       | 16                                 |
| $-11,32$        | $\overline{17}$                    |
| $-11,4$         | <sup>18</sup>                      |
| $-12$           | 19,5                               |
| $-12$           | 19,5                               |
| $-12,29$        | 21                                 |
| $-12,75$        | $\frac{22}{23}$<br>$\frac{23}{24}$ |
| $-12,9$         |                                    |
| $-13,2$         |                                    |
| $-13,72$        |                                    |
| $-14,1$         | $\overline{26}$                    |
| $-14,25$        | $\overline{27}$                    |
| $-14,35$        | 28                                 |
| $-15$           | $29 (= n')$                        |

Aktürk Z, Acemoğlu H. Sağlık Çalışanları İçin Araştırma ve Pratik İstatistik

ġimdi pozitif (T+) ve negatif (T-) farkların sıra değerlerini toplayalım:

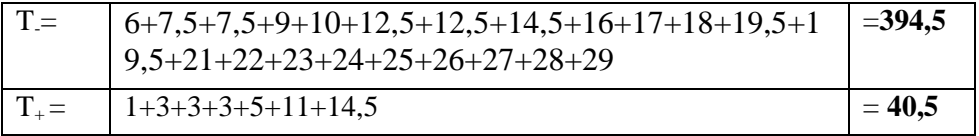

n'  $\leq$  25 olması durumunda T testi değeri T<sub>+</sub> veya T 'den hangisi küçükse o olur. n' > 25 olması durumunda *z* hesabı yapılır

$$
z = \frac{\left|T - \frac{n'(n'+1)}{4}\right| - \frac{1}{2}}{\left(\frac{n'(n'+1)(2n'+1)}{24}\right)}
$$

Aktürk Z, Acemoğlu H. Sağlık Çalışanları İçin Araştırma ve Pratik İstatistik Bizim örneğimizde n' = 27 değeri 10"dan büyük olduğuna göre *z* formülünü uygulamalıyız:

 $z = \left[\right. \left| 40.5 - \left( \frac{(29x30)}{4} \right) \right| - \left( \frac{1}{2} \right) \left| \right| / \left[ \left( \frac{(29x30)}{8} \right] \right] \left( \frac{58+1}{2} \right) \right] = -3.828$ .

## **4. Test istatistiğinden elde edilen değerin bilinen bir olasılık dağılımı ile karşılaştırılması**

n' ≤ 25 olması durumunda T testi değeri Appendix A8'den karşılaştırılır

n' > 25 olması durumunda *z* değeri Appendix A1"den bakılır.

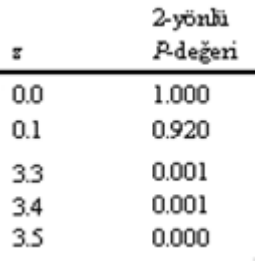

*z* tablosundan *z* = 3,8 için iki yönlü p değerinin **<0,05** olduğunu görüyoruz.

## **5.** *P değerinin* **ve sonuçların yorumlanması**

*P* değeri 0,05'ten küçük olduğundan H<sub>1</sub> hipotezini kabul etmemiz gerekir. Dolayısıyla tedavi öncesi ve sonrasındaki kilo farkları arasında istatistiksel olarak anlamlı bir fark vardır.

## *Wilcoxon işaretli sıra testinin SPSS ile yapılması*

*Analyze>Nonparametric Tests >2 Related Samples>["weight" ve "weight2" değişkenlerini işaretleyip "Test Pair(s) List" alanına geçirelim>ok.*

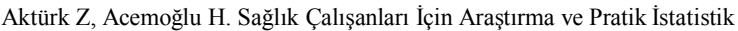

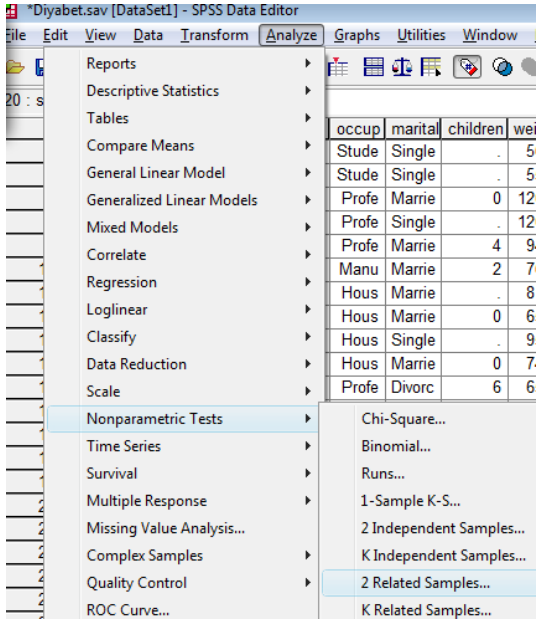

SPSS çıktısı aşağıdaki gibi olacaktır:

#### **Ranks**

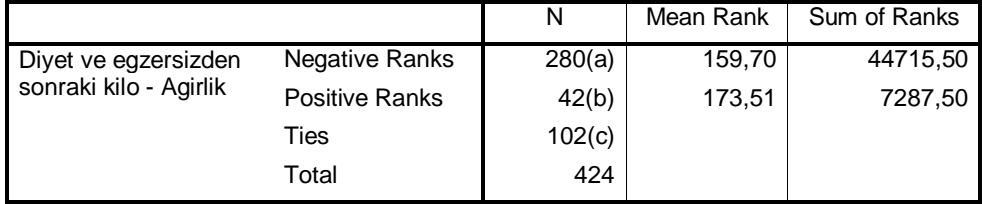

a Diyet ve egzersizden sonraki kilo < Agirlik

b Diyet ve egzersizden sonraki kilo > Agirlik

c Diyet ve egzersizden sonraki kilo = Agirlik

#### **Test Statistics(b)**

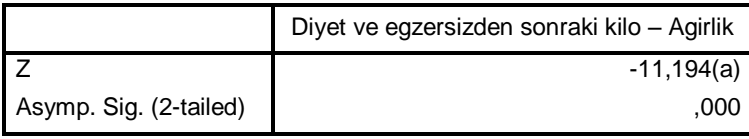

a Based on positive ranks.

b Wilcoxon Signed Ranks Test

# **24. Numerik Veri İki Bağımsız Grup**

Amaç: Bu konu sonunda okuyucunun iki bağımsız gruptan elde edilen numerik verilerin ortalamalarının karĢılaĢtırılmasında kullanılan bağımsız örneklemlerde *t*-testi (independent samples *t*-test veya Student *t* testi) ve bunun nonparametrik alternatifleri olan Wilcoxon sıra toplamı testi (Wilcoxon rank sum test) ve Mann-Whitney U testi hakkında bilgi sahibi olması ve bu testleri yapabilmesi amaçlanmıştır.

Hedefler: Bu konu sonunda okuyucuların aşağıdaki hedeflere ulaşması beklenmektedir:

- Numerik veri, iki bağımsız grubu tanımlayabilmeli
- Student *t* testi varsayımlarını sayabilmeli
- Boy ve ağırlık değişkenlerini kullanarak SPSS ile vücut kitle endeksini hesaplayabilmeli
- SPSS"te normal dağılımı test edebilmeli
	- o Histogram
	- o Kolmogorov-Smirnov
	- o Skewness
- Veri dönüĢtürmesi uygulayabilmeli
- SPSS"te Student *t* testi yapabilmeli
- Student *t* testi SPSS çıktısını yorumlayabilmeli
- SPSS"te Mann-Whitney U testi yapabilmeli
- Mann-Whitney U testi SPSS çıktısını yorumlayabilmeli

*Diyabet hastalarımızın vücut kitle indekslerinin (VKİ) erkekler ve bayanlar arasında farklılık gösterip göstermediğini araştırmak istiyoruz (H0: Diyabet hastası erkekler ve bayanlar arasında vücut kitle indeksleri açısından fark yoktur). Ölçmek istediğimiz değişken (VKİ) numerik sürekli bir değişkendir. Bayanlar ve erkeler olmak üzere birbirinden bağımsız iki grubumuz var.*

Yukarıdaki hipotezimizi test etmek için uygulayabileceğimiz test bağımsız gruplarda *t* testidir (independent samples *t* test veya Student *t* test). Bu testi uygulayamamamız halinde nonparametrik alternatifi olan Wilcoxon sıra toplamı testi (Wilcoxon rank sum test) veya Mann-Whitney U testini yapabiliriz.

## *Bağımsız örneklemlerde t testi*

#### **Varsayımları**

- Değişken, toplumda normal dağılmalı
- Değişkenin varyansları her iki grupta eşit olmalı
- Örneklem sayısı normal dağılımı ve varyansların eĢitliğini test edebilecek kadar yeterli olmalı.

#### **Mantığı**

İki grupta yapılan ölçümlerin ortalamasını karşılaştırıyoruz. Sıfır hipotezimize göre iki grubun ortalamaları arasında fark olmaması gerekir (Ortalama<sub>1</sub> – Ortalama<sub>2</sub> = 0). Student

*t* testi daha önce gördüğümüz tek örneklemde *t* testi ve bağımlı örneklemlerde *t* testi gibi ortalamalar arasındaki farka dayanmaktadır. Bu testin verileri teorik dağılımlarından *t* dağılımına benzemektedir.

#### **Not**

İki grubumuzun örneklemleri *n*<sub>1</sub> ve *n*<sub>2</sub>, ortalamaları  $\bar{x}_1$  ve  $\bar{x}_2$ , standart sapmaları ise *s*<sub>1</sub> ve *s2*"dir.

Diyabet.sav veri setimizde boy ve ağırlık değişkenleri olmakla birlikte VKİ hesaplanmamıştır. Aşağıdaki komutları kullanarak yeni bir VKİ değişkeni hesaplatabiliriz  $(VKI = [ağırlık (kg)] / [boy (m)]<sup>2</sup> olduğuun hatırlayınız).$ 

*Transform>Compute variable>["Target Variable" alanına "VKİ", "Numeric expression" alanına "weight/((height/100)\*(height/100))" girelim>ok.*

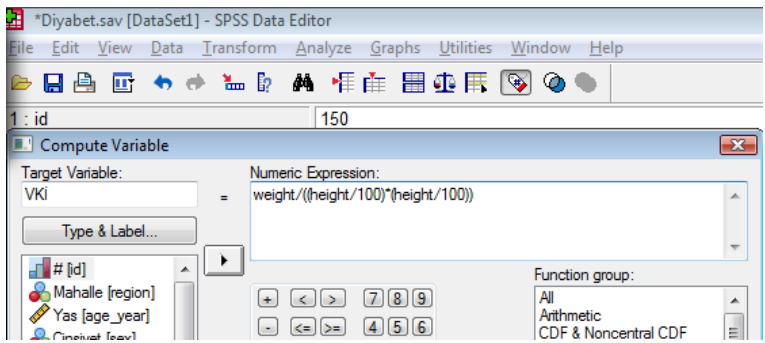

Simdi, bağımlı değişkenimizin Student *t* testi varşayımlarını karşılayıp karşılamadığına bakabiliriz. Karşılaştıracağımız gruplarda (erkek ve kadınlar) VKİ için histogram grafiği aşağıdaki gibidir:

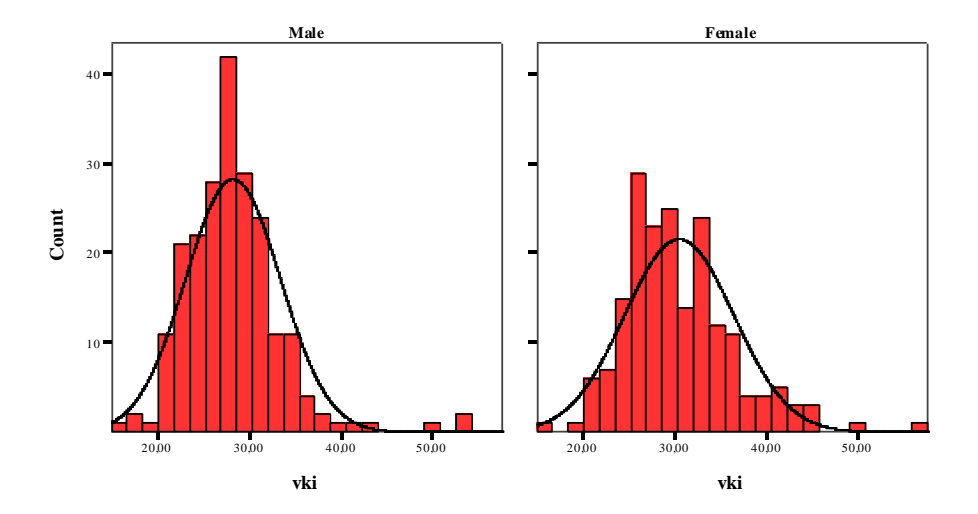

Aktürk Z, Acemoğlu H. Sağlık Çalışanları İçin Araştırma ve Pratik İstatistik Bu grafikten verilerin sağa eğimli olduğunu görüyoruz. Logaritmik dönüşüm yaptıktan sonra histogram aşağıdaki gibi olmaktadır:

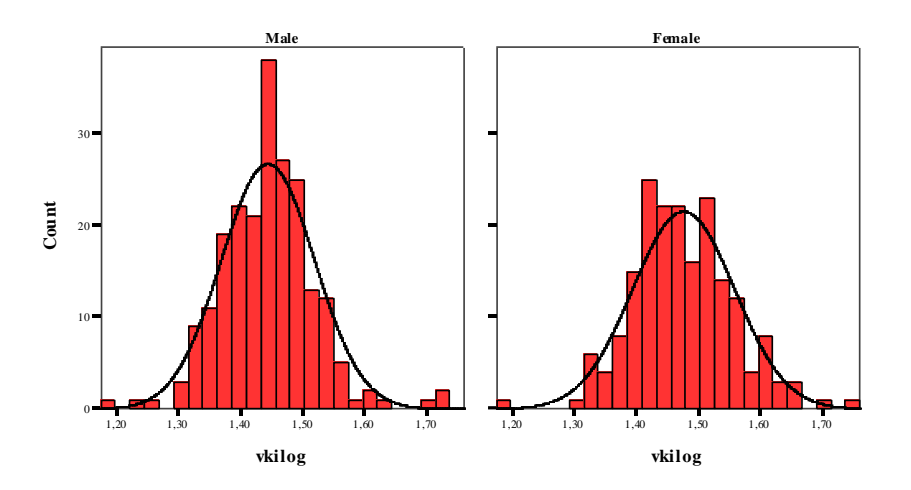

Yeni değişkenimizin (logVKİ) skewness değerine de baktığımızda normal dağılıma yaklaştığını görüyoruz:

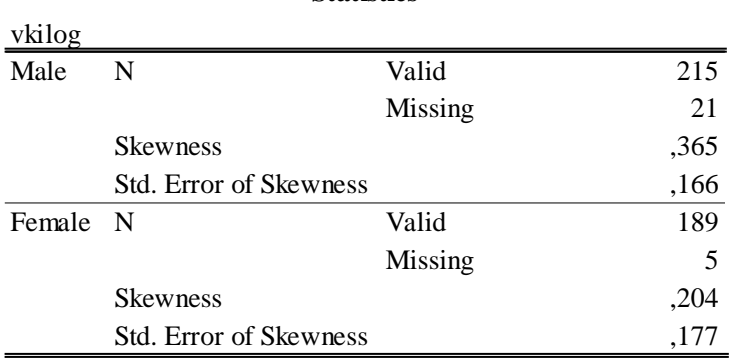

**Statistics**

Normal dağılımı ayrıca Kolmogorov Smirnov testi ile de ölçebiliriz:

*Analyze>Nonparametric Tests >1-Sample K-S>["logVKİ" değişkenini "Test Variable List" alanına geçirelim>ok.*

|                       | Iment1] - SPSS Viewer                                                                                                    |                                                          | De-Sample Kolmogorov-Smirnov Test                                                                                                    | $\overline{\mathbb{Z}}$                       |
|-----------------------|----------------------------------------------------------------------------------------------------|----------------------------------------------------------|----------------------------------------------------------------------------------------------------|-----------------------------------------------|
| Data<br>B<br>ρb<br>эd | Format   Analyze<br>Transform Insert<br>Reports<br><b>Descriptive Statistics</b><br>٠<br><b>Tables</b><br>۱<br><b>Compare Means</b><br>٠<br><b>General Linear Model</b><br>Þ<br><b>Generalized Linear Models</b><br>Þ | Graphs<br><b>Utilities</b><br>Window<br>IN MAX SKEWNESS. | Test Variable List:<br>$\mathbb{F}$ # [id]<br>logVKi<br>Mahalle [region]<br>Yas [age_year]<br>Cinsiyet [sex]<br>Fortim durumu [edu<br>$\rightarrow$<br>Meslek [occup]<br>Medeni durum [mai<br>Cocuk savisi lebildi | <b>OK</b><br>Paste<br>Reset<br>Cancel<br>Help |
| ata<br>m<br>s<br>ata  | <b>Mixed Models</b><br>٠<br>Correlate<br>۱<br>Regression<br>Þ.<br>Loglinear<br>▶<br>Classify<br>٠<br><b>Data Reduction</b><br>٠                                                                                       | ents\projeler\ailemakedemi                               | <b>Test Distribution</b><br>V Normal<br>Uniform<br>Poisson<br>Exponential                                                                                                    | Exact<br>Options                              |
| npk                   | <b>Scale</b><br>۰                                                                                                    | <b>Descriptive Statistic</b>                             |                                                                                                    |                                               |
| ٠d                    | Nonparametric Tests<br><b>Time Series</b>                                                                                                    | Chi-Square<br>Binomial                                   |                                                                                                    |                                               |
| ata<br>m<br>ò.        | Survival<br>Þ<br><b>Multiple Response</b><br>r<br>Missing Value Analysis                                                                                                    | Runs<br>1-Sample K-S<br>2 Independent Samples.           |                                                                                                    |                                               |

Aktürk Z, Acemoğlu H. Sağlık Çalışanları İçin Araştırma ve Pratik İstatistik

AĢağıdaki çıktıyı elde ederiz:

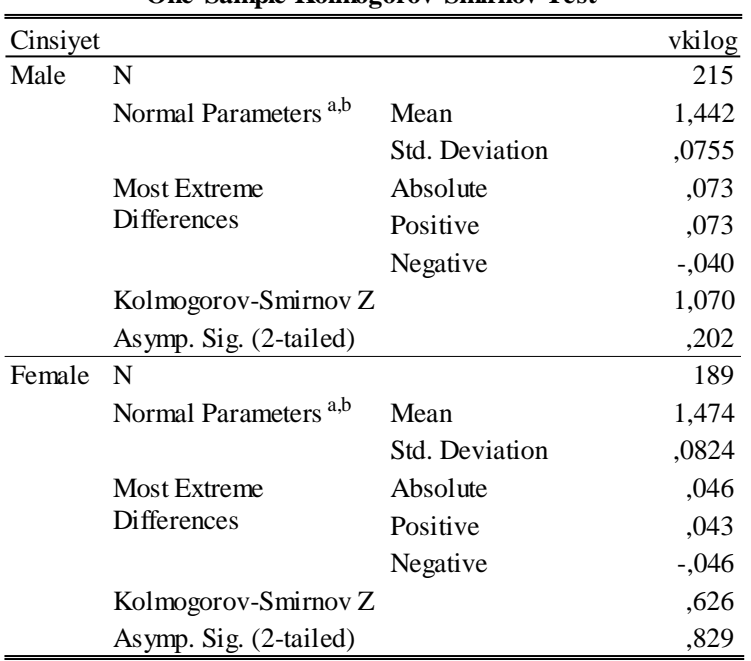

#### **One-Sample Kolmogorov-Smirnov Test**

a. Test distribution is Normal.

b. Calculated from data.

Görüldüğü gibi, Kolmogorov-Smirnov testi p değeri hem erkekler, hem de kadınlar için >0,05"tir. Buradan, verilerimizin normal dağılımdan farklı olmadığı sonucunu çıkarabiliriz.

Şimdi, "logVKİ" değişkenimizi kullanarak Student t testini uygulayalım:

# **1. Sıfır hipotezi (H0) ve alternatif hipotezin (H1) tanımlanması:**

*H0*: Diyabet hastası erkekler ve bayanlar arasında vücut kitle indeksleri açısından fark yoktur

*H1*: Diyabet hastası erkekler ve bayanlar arasında vücut kitle indeksleri açısından fark vardır.

# **2. Verilerin toplanması:**

Verilerimizi topladık ve SPSS'e girdik. "Compute" komutunu kullanarak VKİ değişkenini hesapladık. Logaritmik dönüşüm uygulayarak "logVKİ değişkenini olusturduk.

# **3. İlgili sıfır hipotezi için** *test istatistiğinin* **hesaplanması:**

Student *t* testi için kullanacağımız formül de önceki *t* testi uygulamalarına benzemektedir:

$$
t = \frac{(\overline{x}_1 - \overline{x}_2) - 0}{SE(\overline{x}_1 - \overline{x}_2)} = \frac{(\overline{x}_1 - \overline{x}_2)}{s\sqrt{\frac{1}{n_1} + \frac{1}{n_2}}}
$$

Burada *s<sup>1</sup>* ve *s2*"den "pooled standard deviation" *s* hesaplanması gerekmektedir:

$$
s = \sqrt{\frac{(n_1 - 1)s_1^2 + (n_2 - 1)s_2^2}{n_1 + n_2 - 2}}
$$
  
\n
$$
\frac{\overline{x}_1}{\overline{x}_2}
$$
 1,47  
\n
$$
s_1
$$
 0,076  
\n
$$
s_2
$$
 0,082  
\n
$$
n_1
$$
 215  
\n
$$
n_2
$$
 189

Yukarıdaki formülü hesap makinesiyle yapmak zordur. Doğrudan SPSS ile uygulamaya geçilecektir:

*Analyze>Compare Means>Independent-Samples T Test>["logVKİ" değişkenini "Test Variable(s)" alanına, "sex" değişkenini de "Grouping Variable" alanına geçirelim.*

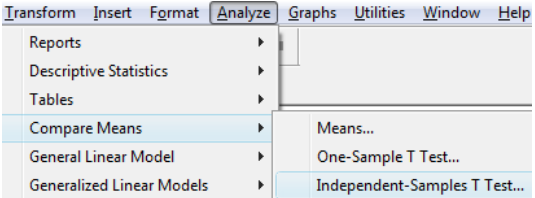

*>Define Groups>[Group 1'e 1, Group 2'ye de 2 girelim]>Continue>ok.*

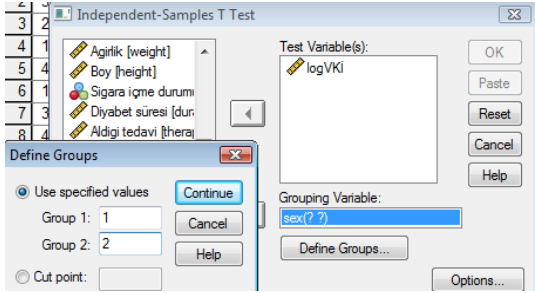

AĢağıdaki çıktıları elde ederiz:

**Group Statistics**

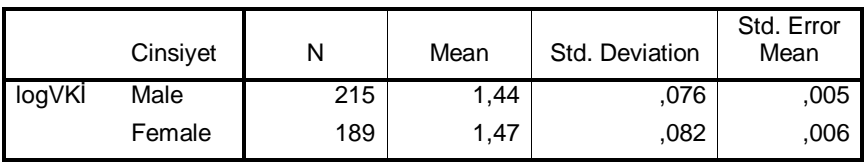

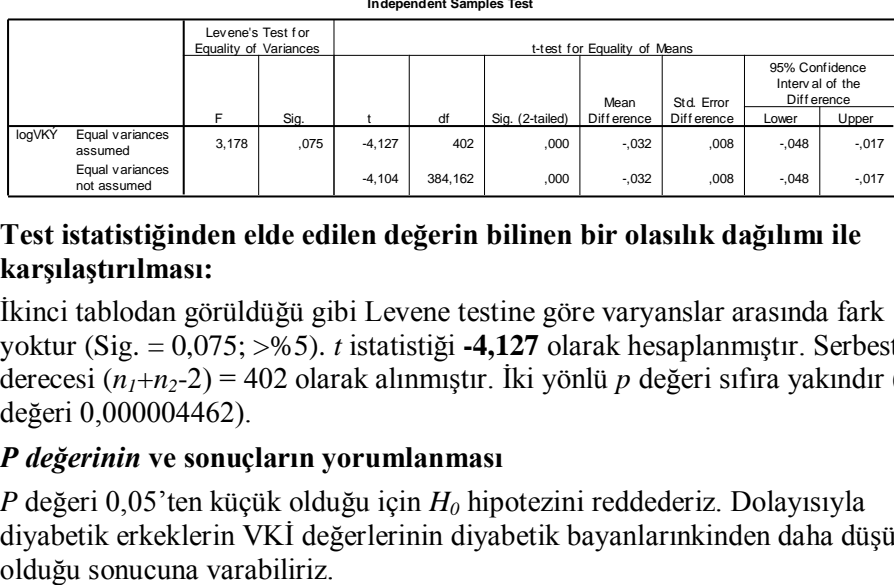

#### **4. Test istatistiğinden elde edilen değerin bilinen bir olasılık dağılımı ile karşılaştırılması:**

İkinci tablodan görüldüğü gibi Levene testine göre varyanslar arasında fark yoktur (Sig.  $= 0.075$ ;  $> 0.65$ ). *t* istatistiği **-4,127** olarak hesaplanmıştır. Serbestlik derecesi  $(n_1+n_2-2) = 402$  olarak alınmıştır. İki yönlü *p* değeri sıfıra yakındır (asıl değeri 0,000004462).

#### **5.** *P değerinin* **ve sonuçların yorumlanması**

*P* değeri 0,05"ten küçük olduğu için *H<sup>0</sup>* hipotezini reddederiz. Dolayısıyla diyabetik erkeklerin VKİ değerlerinin diyabetik bayanlarınkinden daha düşük

Farkların %95 güven aralığına da bakıldığında VKİ $_{\text{erkek}}$ -VKİ $_{\text{bavan}}$  farkının hep eksi olduğu, sıfırı içermediği görülmektedir.

Elde ettiğimiz değerin logaritmik bir değer olduğunu unutmamalıyız. Sonucumuzu klinik olarak anlaşılır hale dönüştürmek için antilog dönüşüm uygulamalıyız:

*Antilog (0,048) = 100,0486 = 1,12 kg/m<sup>2</sup> . Antilog (0,017) = 100,017 = 1,04 kg/m<sup>2</sup> .* **%95 GA: [-1,04 – -1,12]**

#### *Varsayımlar karşılanamıyorsa*

Verilerimizin bağımsız gruplarda *t*-testi için varsayımları karĢılamaması halinde örneğimizde olduğu gibi veri dönüĢümü uygulayabilir veya bu testin nonparametrik versiyonundan yararlanmamız gerekir. Student t testinin nonparametrik alternatifleri Wilcoxon sıra toplamı testi (Wilcoxon rank sum test) ve Mann-Whitney U testidir. Mann-Whitney-U testini elle yapmak daha zordur. Bu iki testin sonuçları da hemen hemen aynıdır.

Şimdi VKİ değişkenini kullanarak Mann-Whitney U testini yapalım:

*Analyze>Nonparametric Tests >2 Independent Samples>["VKİ" değişkenini "Test Variable(s)" alanına, "sex" değişkenini de "Grouping Variable" alanına geçirelim>Define Groups>[Group 1'e 1, Group 2'ye de 2 girelim]>Continue>ok.*

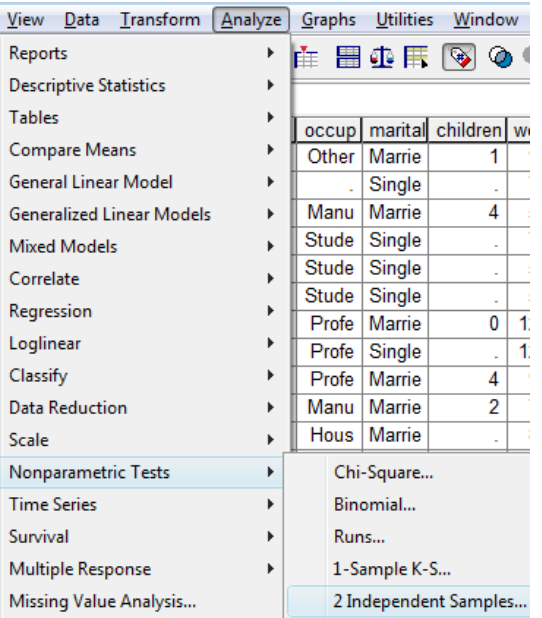

Aktürk Z, Acemoğlu H. Sağlık Çalışanları İçin Araştırma ve Pratik İstatistik AĢağıdaki çıktıları elde ederiz:

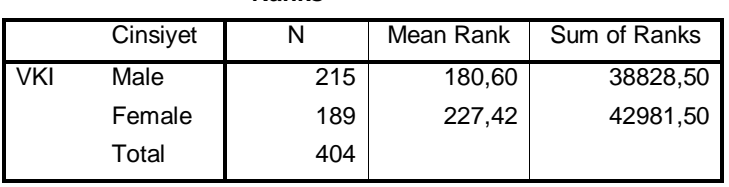

#### **Ranks**

#### **Test Statistics(a)**

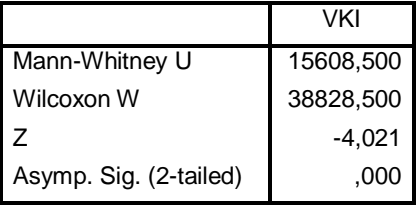

a Grouping Variable: Cinsiyet

Mann-Whitney U testi sonucunda da *z* testi değeri **-4,021** ve *p* değeri **<0,001** olduğundan H<sup>0</sup> hipotezini reddederiz.

# **25. Numerik Veri İkiden Fazla Bağımlı Grup**

Amaç: Bu konu sonunda okuyucunun ikiden fazla bağımlı gruptan elde edilen numerik verilerin ortalamalarının karşılaştırılmaşında kullanılan tekrarlayan ölçümlerde varyans analizi (repeated measures ANOVA) ve bunun nonparametrik alternatifi olan Friedman varyans analizi hakkında bilgi sahibi olması ve bu testleri SPSS ile yapabilmesi amaçlanmıştır.

Hedefler:

- Numerik veri, ikiden fazla bağımlı grubu tanımlayabilmeli
- Repeated measures ANOVA varsayımlarını sayabilmeli
- SPSS"te Repeated measures ANOVA testi yapabilmeli
- Repeated measures ANOVA testi SPSS çıktısını yorumlayabilmeli
- SPSS"te Friedman varyans analizi yapabilmeli
- Friedman varyans analizi SPSS çıktısını yorumlayabilmeli

## *Senaryo1,Tek faktör (grup içi karşılaştırma)*

*Diyabetik hastalarımıza ilaç, beslenme ve egzersizden oluşan tedavi programı uyguladığımızı varsayalım. Program süresince katılımcıların Hemoglobin A1c düzeylerini araştırmak istiyoruz (H0: Bireylerin uygulanan tedavi programı öncesi ve sonrasındaki Hemoglobin A1c düzeyleri arasında fark yoktur). Hemoglobin A1c ölçümleri tedavi programı uygulamadan önce, programın 3. ve 6. aylarında yapılmış olsun. Ölçmek istediğimiz değişken numeriktir. Uygulama öncesi ve sonrasında elde edilen üç ölçümler ise bağımlıdır. Hatırlayalım:*

- Aynı bireylerde herhangi bir girişim, tedavi vs. öncesi ve sonrasında yapılan ölçümler birbirinden bağımlıdır
- Bireyler farklı olsa da iki grup arasında bire bir eşleşme yapılmışsa (örn. eşleştirilmiş vaka kontrol çalışmalarında) yine eşleşen bireylerin ölçümleri birbirine yakın çıkacağından bağımlı olarak değerlendirilir.

Bizim örneğimizde bağımlı üç numerik ölçüm söz konusudur. Kitabın baĢında da verilen istatistik testlerin uygulama yerleri akış şemalarına baktığımızda seçeceğimiz testin 2'den fazla bağımlı örneklemlerde tekrarlayan ölçümlerde varyans analizi (repeated measures ANOVA) veya Friedman varyans analizi olacağını görürüz.

## *Varsayımları*

Faktöriyel deneysel tasarımlar için F testi kullanıldığında aĢağıdaki varsayımlar geçerlidir:

- 1. Sonuç ölçütü (outcome, bağımlı değiĢken) numerik olmalıdır.
- 2. Kalıntılar (residuals) ortalaması sıfır, varyansı sabit olan bir normal dağılıma sahip olmalıdır
- 3. Bireyler bağımsız olmalıdır Grup içi (within-subject) karşılaştırmanın yapıldığı bir tasarımda (tekrarlayan ölçümler gibi) ölçümler bağımsız olmadığından 3. madde birey içi

Aktürk Z, Acemoğlu H. Sağlık Çalışanları İçin Araştırma ve Pratik İstatistik karşılaştırmalar için değişir. Gruplar arası (between subjects) karşılaştırmalarda bu varsayım yine de geçerlidir.

- 4. Bütün gruplar arası karşılaştırmalar için grup içi kovaryans matrisleri eşit olmalıdır. Bu varsayım kovaryans matrislerinin gruplar arasında sabit olduğunu belirtir.
- 5. F testi kullanıldığında grup içi kovaryans matrislerinin küresel olduğu varsayılır. Bunu saptamanın bir yolu, herhangi iki ölçüm arasındaki varyans farklılıklarının tüm ölçümlerde sabit olduğunun gösterilmesidir. Ölçümler arasındaki zaman farkı arttıkça varyanslar da farklılasacağından bu varsayım çok kez sağlanamaz. ġu testler için bu varsayıma gerek yoktur: Wilks" lambda, Pillai-Bartlett trace ve Hotelling-Lawley trace.

Tekrarlayan ölçümlerde varyans analizi, bağımsız gruplarda olduğu gibi, bağımsız değişken sayısının bir olduğu koşullarda tek yönlü varyans analizi (örn. cinsiyetin kan trigliserit düzeyine etkisi), birden çok olduğu koşullarda iki yönlü varyans analizi (örn. Cinsiyet ve mesleğin kan trigliserit düzeyine etkisi) çok yönlü varyans analizi uygulanır.

- $\bullet$  Incelenen toplumda değişken, grupların hepsinde normal dağılmalıdır.
- Değişkenin gruplar arasındaki varyansı eşit olmalıdır.
- Örneklem sayısı bu varsayımları kontrol edecek kadar büyük olmalıdır.

# *Testin mantığı*

Bu test grup içi ve gruplar arası varyansların oranına dayanmaktadır. Sıfır hipotezinin doğru olması halinde değişkenin grupların genelindeki varyasyonu ile gruplar arasındaki varyasyonu aynı olmalıdır.

# *Örnek uygulama 1*

Simdi, diyabet.sav verisetimizde "HbA1c\_1, HbA1c\_2 ve HbA1c\_3" değişkenlerimizin zaman içinde (başlangıç, 3. ve 6. aylar) ortalamalarındaki değişim açısından durumunu incelemek için tekrarlayan ölçümlerde varyans analizi (repeated measures ANOVA) testini uygulayalım:

## **1. Sıfır hipotezi (H0) ve alternatif hipotezin (H1) tanımlanması:**

*H0*: Bireylerin uygulanan tedavi programı öncesi ve sonrasındaki 3. ve 6. aylardaki vücut ağırlıkları ortalamaları arasında fark yoktur

*H1*: Bireylerin uygulanan tedavi programı öncesi ve sonrasındaki Hemoglobin A1c ölçüm ortalamalarından en az birisi diğerlerinden farklıdır.

## **2. Verilerin toplanması:**

Veriler diyabet.sav verisetinde "HbA1c\_1", "HbA1c\_2" ve "HbA1c\_3" değişkenlerinin altında kaydedildi. Örneklem sayısı yeterlidir. Değişkenimizin gruplar açısından histogram grafiğine bakıldığında normal dağıldığı görülmektedir:
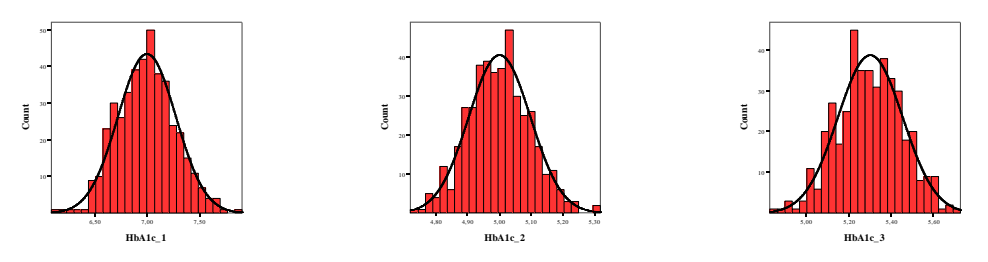

Varyansların homojenliği varsayımı ANOVA testi sırasında incelenecektir.

### **3. İlgili sıfır hipotezi için** *test istatistiğinin* **hesaplanması:**

ANOVA testi grup içi ve gruplar arası varyansların birbirine oranlanmasından (*F* oranı) oluşur. Bu oran *F* dağılımına uymaktadır.

Remove

SPSS ile yapacak olursak:

*Analyze > General Linear Model >Repeated Measures>[ Within-Subject Factor Name kutusuna, birden çok kez ölçülmüş olan bağımlı değişkeni; zaman (ay) ve Number of Levels kutusuna da ölçüm sayısı (3) yazılmalıdır. Add butonunu klikleyerek listeye alalım. Measure name kutusuna değişkenin adını örneğimizde "HbA1c" yazıp add butonunu klikleyerek listeye alalım. Daha sonra Define butonuna basıp "Repeated Measures" diyalog kutusunu açalım.*

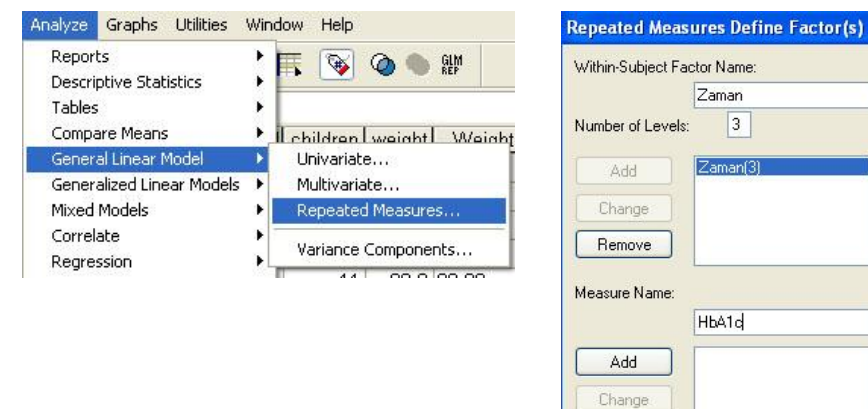

Define

Reset

Cancel

Help

Within-Subjects variables kutusuna HbA1c\_1, HbA1c\_2, HbA1c\_3 değişkenlerini tasıyalım.

Contrast menüsü simple seçeneğini tercih edebileceğimiz gibi bu örnekte repeated seçeneği (birinci ile ikinci ikinci ile üçüncü ölçümler karşılaştırılır) seçilebilir.

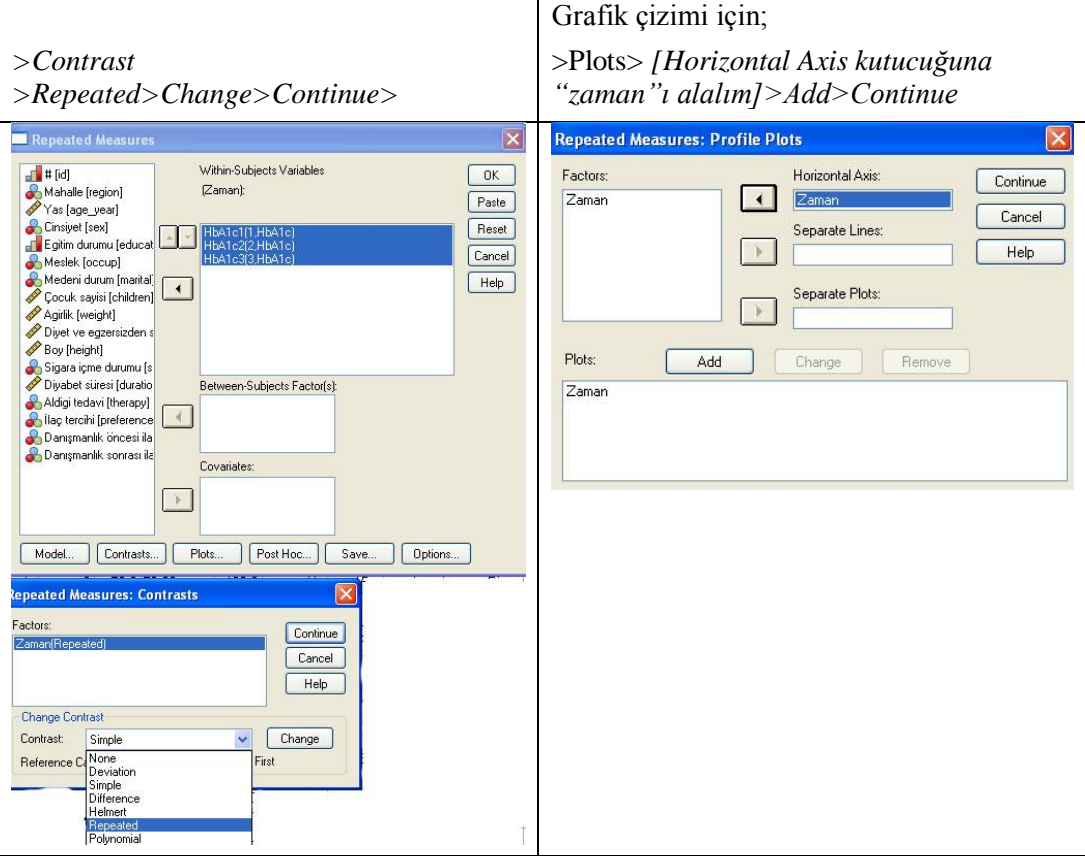

>Options> [Descriptive statistics kutucuğunu işaretleyelim]>Continue>Ok

Aşağıdaki çıktıları elde ederiz: Within-Subjects Factors tablosu HbA1c değişkenine ait kaç ölçüm yapıldığını, Descriptive Statistics tablosu HbA1c"ye ait 3 ölçümün ortalama standart sapmaları verilmektedir. Bu tablo incelenerek zaman içindeki değişim hakkında bir fikir sahibi olabiliriz. İkinci ölçüm birinci ve üçüncü ölçüm ortalamasından düşüktür.

Multivariate Tests(b) tablosu üç farklı zamanda yapılan ölçümleri dört farklı istatistiksel yöntemle test etmektedir. En az bir ölçümün diğer ölçümlerden farklı olduğu görülmektedir (p=0.000).

Mauchly's Test of Sphericity(b) (Mauchly"nin küresellik testi) incelendiğinde p< 0.05 olduğu için küresellik varsayımı sağlanamamıştır. Küresellik varsayımı sağlanmadığında

Tests of Within-Subjects Effects tablosunda Greenhouse-Geisser veya diğer düzeltme sonuçları kullanılabilir.

Tests of Within-Subjects Contrasts tablosu repeated seçeneği seçilmiş olduğu için her ölçümü bir sonraki ölçümle karşılaştırmıştır. Buna göre birinci ölçüm ikinciden, ikinci ölçüm üçüncüden istatistiksel olarak farklıdır (p=0.000).

Profile Plots HbA1c ölçüm ortalamaları çizgi grafik olarak verilmiştir.

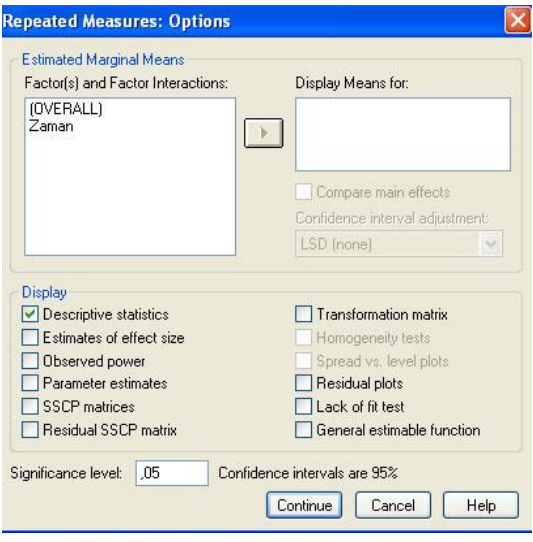

#### *General Linear Model*

#### **Within-Subjects Factors**

#### Measure: HbA1c

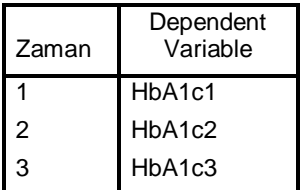

#### **Descriptive Statistics**

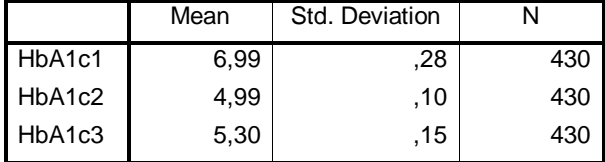

#### **Multivariate Tests(b)**

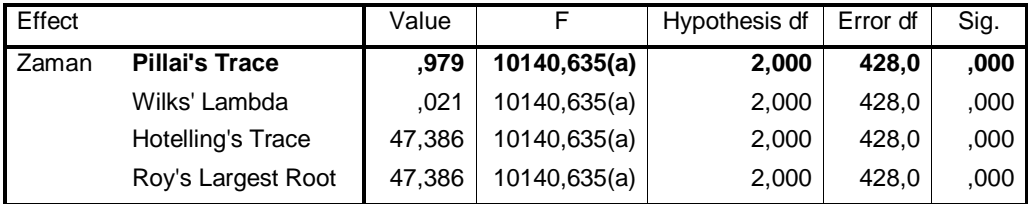

a Exact statistic

b Design: Intercept

Within Subjects Design: Zaman

#### **Mauchly's Test of Sphericity(b)**

Measure: HbA1c

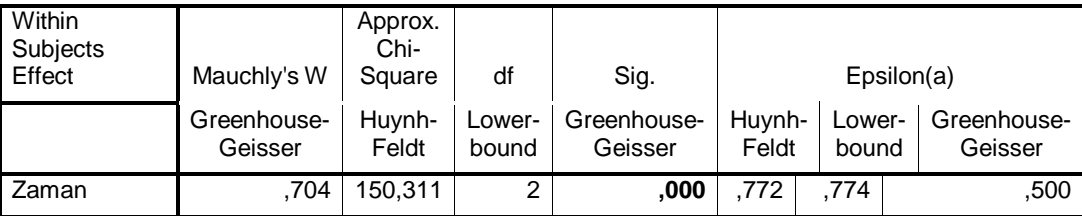

Tests the null hypothesis that the error covariance matrix of the orthonormalized transformed dependent variables is proportional to an identity matrix.

a May be used to adjust the degrees of freedom for the averaged tests of significance. Corrected tests are displayed in the Tests of Within-Subjects Effects table.

b Design: Intercept

Within Subjects Design: Zaman

#### **Tests of Within-Subjects Effects**

Measure: HbA1c

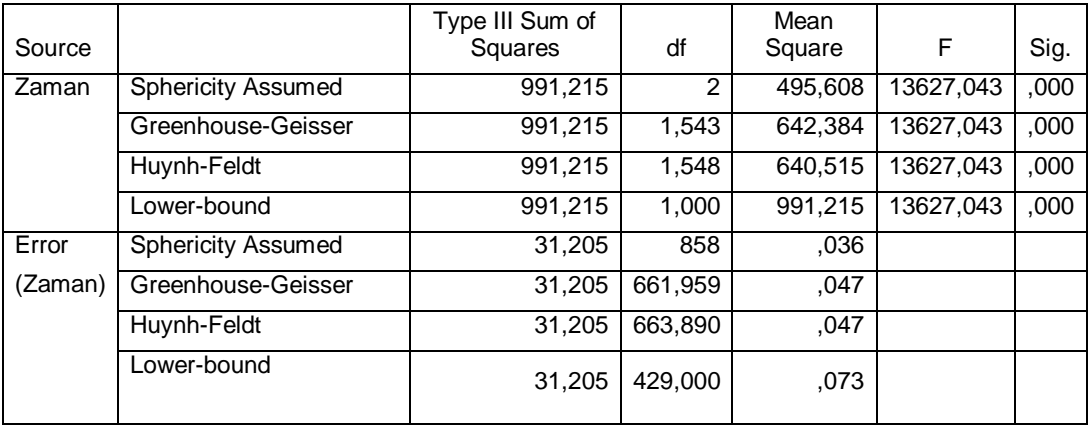

#### **Tests of Within-Subjects Contrasts**

Measure: HbA1c

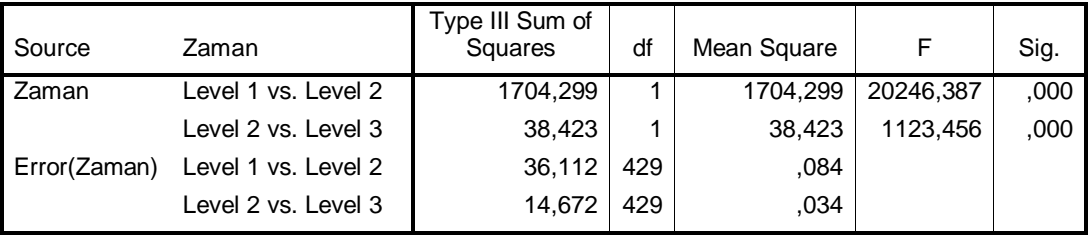

#### **Profile Plots**

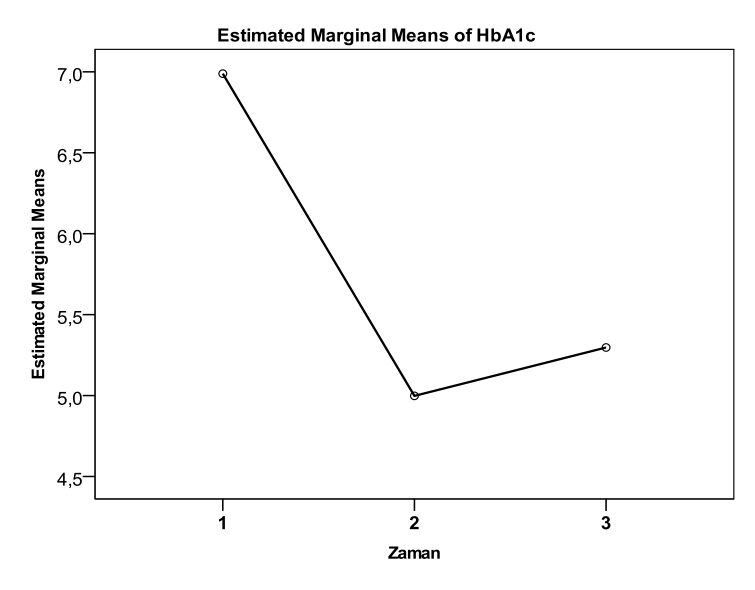

### *Varsayımlar karşılanamıyorsa*

Verilerimizin bağımlı gruplarda tekrarlayan ölçüm için varsayımları karşılamaması halinde veri dönüşümü uygulayabilir veya bu testin nonparametrik versiyonu olan Friedman Varyans analizinden yararlanmamız gerekir.

Şimdi HbA1c değişkenini kullanarak Friedman Varyans analizini yapalım:

Analyze > Nonparametric Tests > K Related Samples >Test Variables alanına *[ HbA1c1, HbA1c2, HbA1c3 ]* taĢıyalım >OK

AĢağıdaki çıktıları elde ederiz: Test Statistics(a) tablosunda p=0.000 olduğundan üç farklı zamanda ölçümlerden en az birisinin diğerlerinden farklı olduğunu görürüz. Hangi grup veya grupların diğerlerinden farklı olduğunu anlamak için Wilcoxon testi ile İkişerli

karĢılaĢtırmalar yapılabilir (1. Ölçüm ile 2. ölçüm 1. Ölçüm ile 3. Ölçüm, 2. Ölçüm ile 3. Ölçüm ). Ancak istatistiksel önemlilik düzeyi Bonferroni düzeltmesine göre alınmalıdır. Bonferroni düzeltmesi, önemlilik düzeyi p<0.05 olarak kabul edildiği durumda, "0.05/ikili karşılaştırma sayısı" olarak belirlenir. Örneğimizde, 3 grup arasında farkın hangi grup veya gruplardan kaynaklandığını belirlerken anlamlılık düzeyi 0.05/3=0.016 olarak kabul edilir.

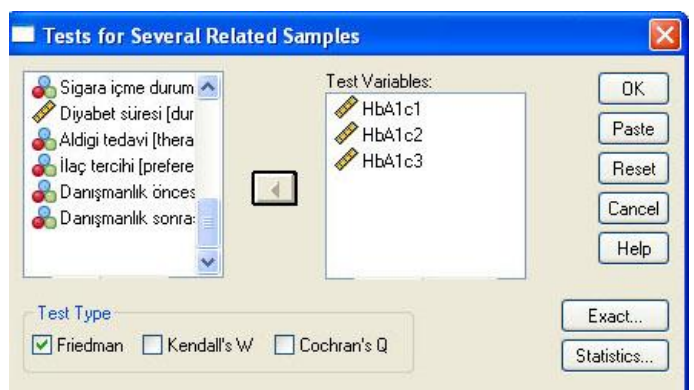

### **NPar Tests**

#### **Friedman Test**

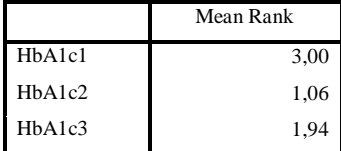

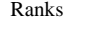

Test Statistics(a)

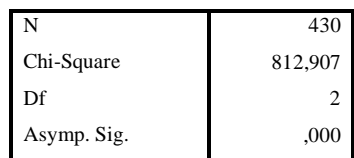

a Friedman Test

# *Senaryo 2, İki faktör (grup içi ve gruplar arası karşılaştırma)*

*Erkek ve kadın diyabetik hastalarımıza ilaç, beslenme ve egzersizden oluşan tedavi programı uyguladığımızı varsayalım. Program süresince cinsiyete ve zamana göre Hemoglobin A1c düzeylerini araştırmak istiyoruz (H0: Kadın ve erkek grupları arasında ve tedavi programı öncesi ve sonrasındaki Hemoglobin A1c düzeyleri arasında fark yoktur ve cinsiyet\*zaman etkileşimi(interaction) yoktur). Hemoglobin A1c düzeyleri arasında yalnızca cinsiyet ya da zamanla açıklanamayan, ama bu iki faktörün değişik kombinasyonları ile açıklanan farklılıklar var ise etkileşimden bahsedebiliriz.* 

*Hemoglobin A1c ölçümleri tedavi programı uygulamadan önce, programın 3. 6. ve 12. aylarında yapılmış olsun. Ölçmek istediğimiz değişken numeriktir.*

# *Örnek uygulama 2*

Simdi, diyabet.sav verisetimizde "HbA1c\_1, HbA1c\_2, HbA1c\_3 ve HbA1c\_4" değişkenlerimizin cinsiyete göre (Erkek, Kadın) zaman içinde (başlangıç, 3. 6. ve 12. aylar) ortalamalarındaki değişim açısından durumunu incelemek için tekrarlayan ölçümlerde varyans analizi (repeated measures ANOVA) testini uygulayalım:

# **1. Sıfır hipotezi (H0) ve alternatif hipotezin (H1) tanımlanması:**

H0: Kadın ve erkek grupları arasında ve tedavi programı öncesi ve sonrasındaki Hemoglobin A1c düzeyleri arasında fark yoktur ve/veya cinsiyet\*zaman etkilesimi(interaction) yoktur

*H1*: Farklı cinsiyetteki bireylere uygulanan tedavi programı öncesi ve sonrasındaki Hemoglobin A1c ölçüm ortalamalarından en az birisi diğerlerinden farklıdır ve/veya cinsiyet\*zaman etkilesimi(interaction) vardır.

# **2. Verilerin toplanması:**

Veriler diyabet.sav verisetinde "Sex (cinsiyet)" ve "HbA1c\_1", "HbA1c\_2", "HbA1c\_3" ve "HbA1c\_4" değişkenlerinin altında kaydedildi. Örneklem sayısı yeterlidir. Değişkenimizin gruplar açısından histogram grafiklerine bakıldığında normal dağıldığı görülmektedir:

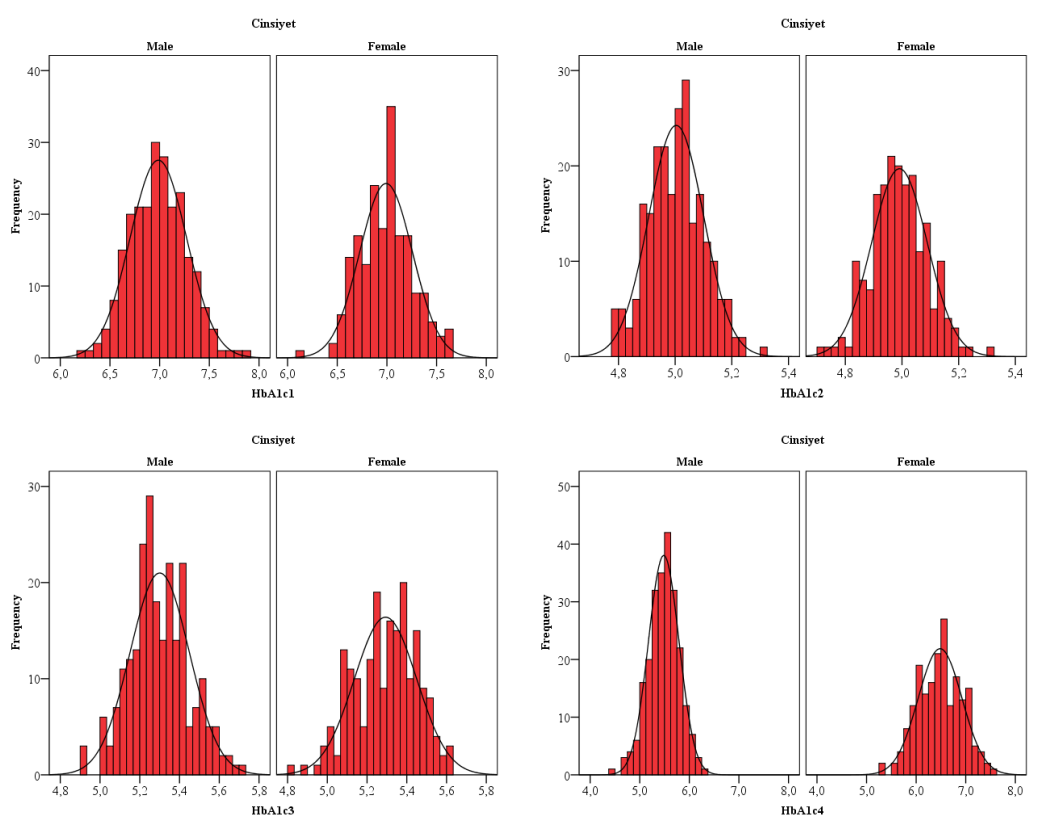

Diğer varsayımlar tekrarlayan ölçümlerde varyans analizi (repeated measures ANOVA) testi sırasında incelenecektir.

# **3. İlgili sıfır hipotezi için** *test istatistiğinin* **hesaplanması:**

ANOVA testi grup içi ve gruplar arası varyansların birbirine oranlanmasından (*F* oranı) oluĢur. Bu oran *F* dağılımına uymaktadır.

SPSS ile yapacak olursak:

*Analyze > General Linear Model >Repeated Measures>[ Within-Subject Factor Name kutusuna, birden çok kez ölçülmüş olan bağımlı değişkeni; zaman (ay) ve Number of Levels kutusuna da ölçüm sayısı (4) yazılmalıdır. Add butonunu klikleyerek listeye alalım. Measure name kutusuna değişkenin adını örneğimizde "HbA1c" yazıp add butonunu klikleyerek listeye alalım. Daha sonra Define butonuna basıp "Repeated Measures" diyalog kutusunu açalım.*

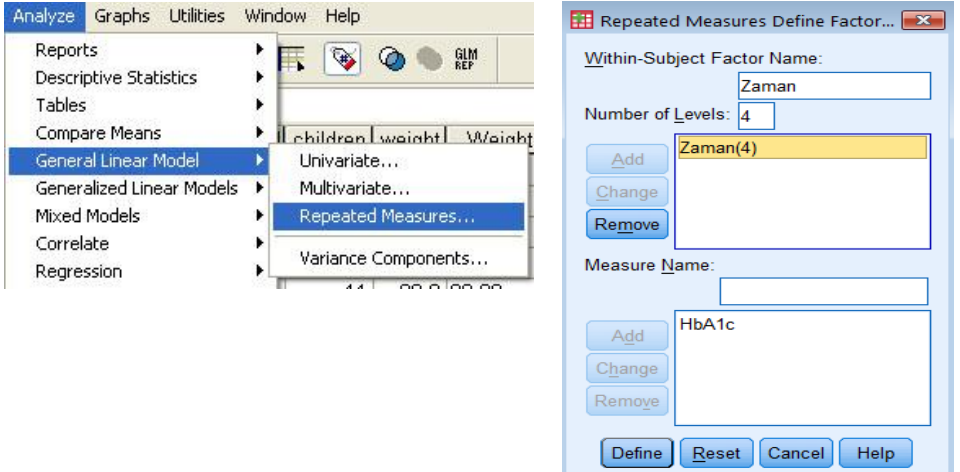

Within-Subjects variables (Grup içi) kutusuna HbA1c\_1, HbA1c\_2, HbA1c\_3, HbA1c\_4 değişkenlerini taşıyalım. Between- Subjects Factor(s) (Gruplar arası) kutusuna "Sex" değişkenlerini taşıyalım.

Contrast menüsü simple seçeneğini tercih edebileceğimiz gibi bu örnekte repeated seçeneği (birinci ile ikinci ikinci ile üçüncü ölçümler karşılaştırılır) seçilebilir.

*>Contrast >Repeated>Change>Continue>*

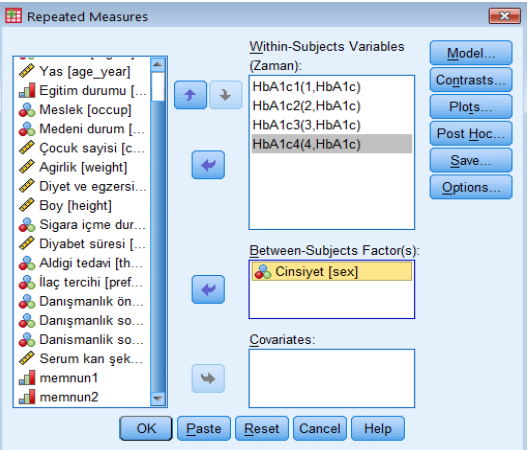

Aktürk Z, Acemoğlu H. Sağlık Çalışanları İçin Araştırma ve Pratik İstatistik

#### Grafik çizimi için;

>Plots> *[Horizontal Axis kutucuğuna "zaman" ve Separate Lines kutucuğuna "sex" alalım]>Add>Continue*

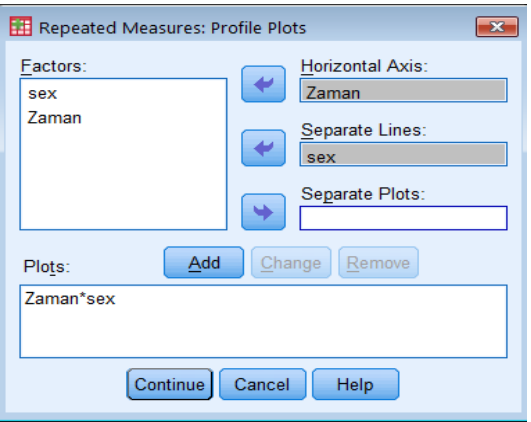

>Options> [Descriptive statistics kutucuğunu işaretleyelim]>Continue>Ok

Asağıdaki çıktıları elde ederiz: Within-Subjects Factors tablosu HbA1c değişkenine ait kaç ölçüm yapıldığını, Between-Subjects Factors tablosu cinsiyet dağılımını, Descriptive Statistics tablosu HbA1c"ye ait 4 ölçümün ortalama standart sapmalarını cinsiyete göre verilmektedir. Bu tablo incelenerek cinsiyete göre zaman içindeki değişim hakkında bir fikir sahibi olabiliriz. İkinci ölçüm birinci üçüncü ve dördüncü ölçüm ortalamasından düsüktür.

Multivariate Tests (b) tablosu üç farklı zamanda yapılan ölçümleri ve zaman\*cinsiyet etkileşimini dört farklı istatistiksel yöntemle test etmektedir. En az bir ölçümün diğer ölçümlerden farklı olduğu ve zaman\*cinsiyet etkileĢimi olduğu görülmektedir (p=0.000).

Mauchly's Test of Sphericity (b) (Mauchly"nin küresellik testi) incelendiğinde p< 0.05 olduğu için küresellik varsayımı sağlanmamıştır. Küresellik varsayımı sağlanmadığında

Tests of Within-Subjects Effects tablosunda Greenhouse-Geisser veya diğer düzeltme sonuçları kullanılabilir.

Tests of Within-Subjects Contrasts tablosu repeated seçeneği seçilmiş olduğu için her ölçümü bir sonraki ölçümle karşılaştırmıştır. Buna göre birinci ölçüm ikinciden, ikinci ölçüm üçüncüden istatistiksel olarak farklıdır (p=0.000). Ayrıca zaman\*cinsiyet etkileşiminin ilk üç ölçüm için yokken üçüncü ve dördüncü ölçümler arasında olduğu görülmektedir (p=0.000).

Tests of Between-Subjects Effects tablosu erkek ve kadınların HbA1c ortalamalarının en az bir ölçümde farklı olduğunu göstermektedir ( $p=0.000$ ). Cinsiyet iki değişkenli olduğundan SPSS post hoc test sonuçlarını vermemektedir. Bu nedenle hangi ölçümde farklılık olduğunu bulmak için bağımsız gruplarda t testi kullanılmalıdır.

Profile Plots cinsiyete göre HbA1c ölçüm ortalamaları çizgi grafik olarak verilmiştir.

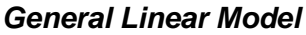

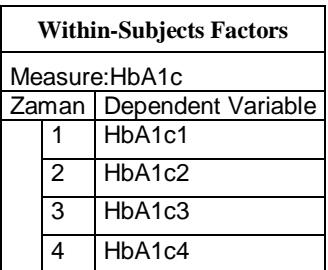

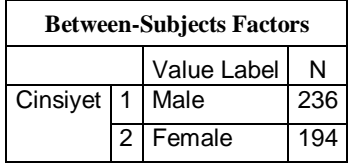

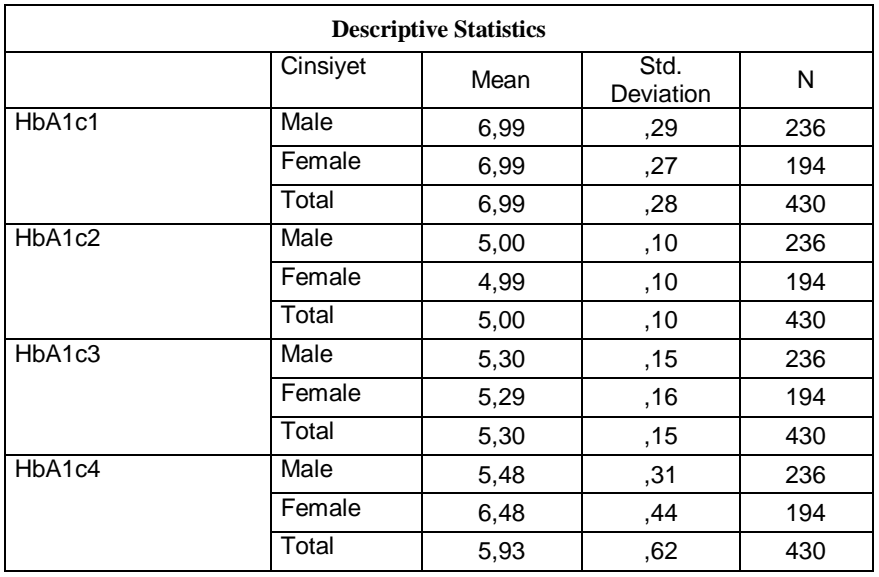

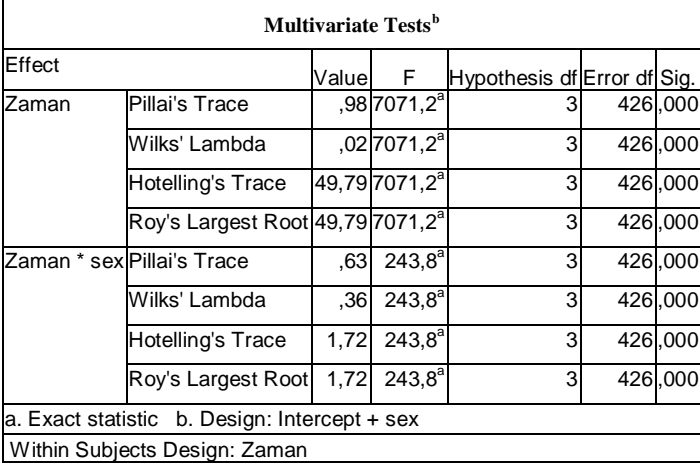

#### **Mauchly's Test of Sphericity<sup>b</sup>**

Measure:HbA1c

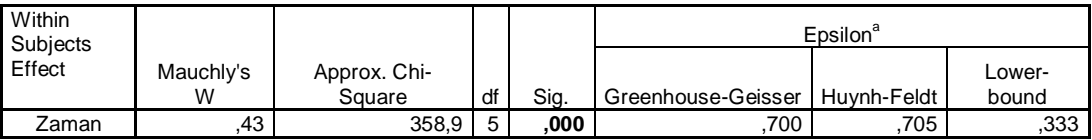

Tests the null hypothesis that the error covariance matrix of the orthonormalized transformed dependent variables is proportional to an identity matrix. a. May be used to adjust the degrees of freedom for the averaged tests of significance. Corrected tests are displayed in the Tests of Within-Subjects Effects table. b. Design: Intercept + sex Within Subjects Design: Zaman

#### **Tests of Within-Subjects Effects**

Measure:HbA1c

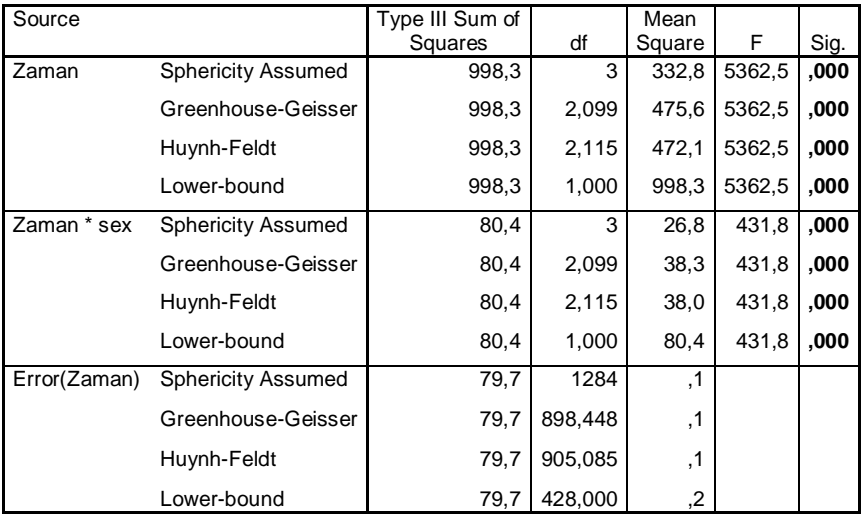

#### **Tests of Within-Subjects Contrasts**

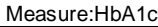

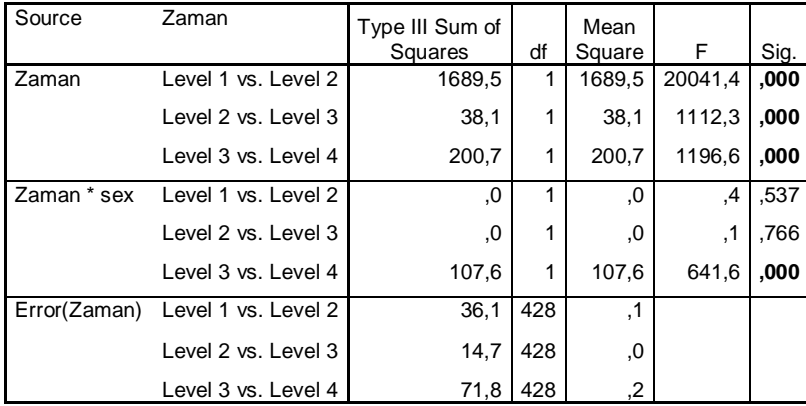

#### **Tests of Between-Subjects Effects**

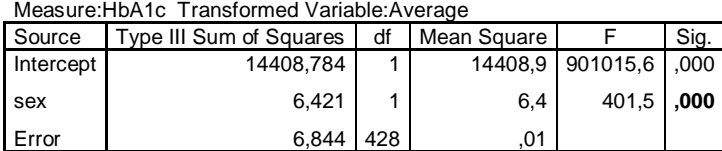

#### Profile Plots

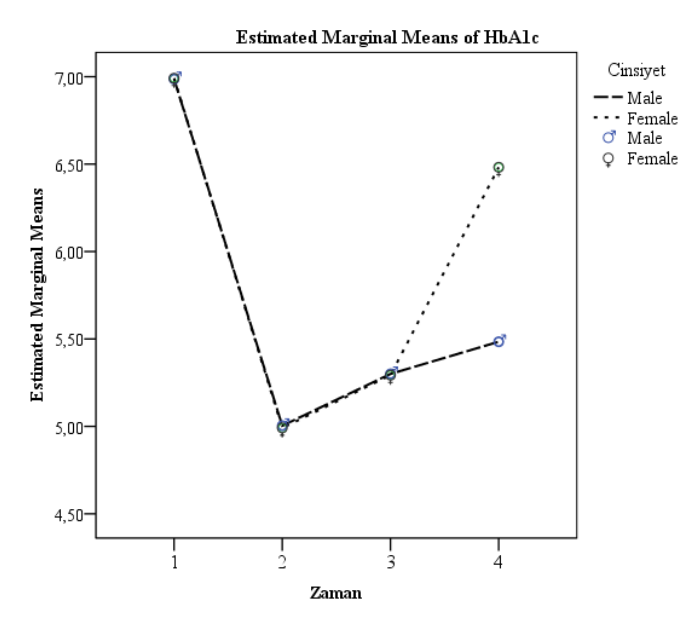

# *Varsayımlar karşılanamıyorsa*

Verilerimizin bağımlı gruplarda tekrarlayan ölçüm için yarşayımları karşılamaması halinde veri dönüşümü uygulayabilir veya bu testin nonparametrik versiyonu olan Friedman Varyans analizinden yararlanmamız gerekir.

Simdi HbA1c değişkenini kullanarak Friedman Varyans analizini yapalım:

Analyze > Nonparametric Tests > K Related Samples >Test Variables alanına *[ HbA1c1, HbA1c2, HbA1c3 ]* taşıyalım >OK

AĢağıdaki çıktıları elde ederiz: Test Statistics(a) tablosunda p=0.000 olduğundan üç farklı zamanda ölçümlerden en az birisinin diğerlerinden farklı olduğunu görürüz. Hangi grup veya grupların diğerlerinden farklı olduğunu anlamak için Wilcoxon testi ile İkişerli karşılaştırmalar yapılabilir (1. Ölçüm ile 2. ölçüm 1. Ölçüm ile 3. Ölçüm, 2. Ölçüm ile 3. Ölçüm ). Ancak istatistiksel önemlilik düzeyi Bonferroni düzeltmesine göre alınmalıdır. Bonferroni düzeltmesi, önemlilik düzeyi p<0.05 olarak kabul edildiği durumda,

"0.05/ikili karşılaştırma sayısı" olarak belirlenir. Örneğimizde, 3 grup arasında farkın hangi grup veya gruplardan kaynaklandığını belirlerken anlamlılık düzeyi 0.05/3=0.016 olarak kabul edilir.

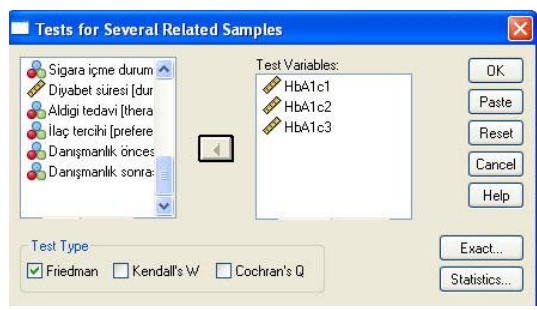

# **NPar Tests**

# **Friedman Test**

#### Ranks

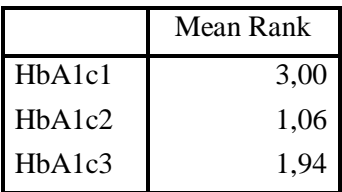

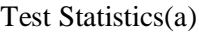

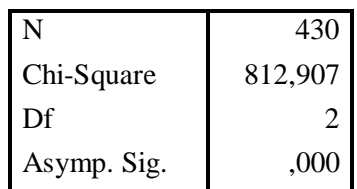

a Friedman Test

# **26. Numerik Veri İkiden Fazla Bağımsız Grup**

Amaç: Bu konu sonunda okuyucunun ikiden fazla bağımsız gruptan elde edilen numerik verilerin ortalamalarının karĢılaĢtırılmasında kullanılan tek yönlü varyans analizi (ANOVA) ve bunun nonparametrik alternatifi olan Kruskal Wallis testi hakkında bilgi sahibi olması ve bu testleri SPSS ile yapabilmesi amaçlanmıştır.

Hedefler: Bu konu sonunda okuyucuların aşağıdaki hedeflere ulaşması beklenmektedir:

- Numerik veri, ikiden fazla bağımsız grubu tanımlayabilmeli
- ANOVA varsayımlarını sayabilmeli
- SPSS"te ANOVA testi yapabilmeli
- ANOVA için Post Hoc analiz yapabilmeli
- ANOVA testi SPSS çıktısını yorumlayabilmeli
- SPSS"te Kruskal Wallis testi yapabilmeli
- Kruskal Wallis testi SPSS çıktısını yorumlayabilmeli

*Diyabet hastalarımızın eğitim durumlarına göre boylarının farklılık gösterip göstermediğini araştırmak istiyoruz (H0: Eğitim durumları farklı olan diyabet hastalarının boyları arasında fark yoktur). Ölçmek istediğimiz değişken (boy) numerik sürekli bir değişkendir. Eğitimsiz, ilkokul, ortaokul ve lise olmak üzere dört grubumuz var.*

Yukarıdaki hipotezimizi test etmek için uygulayabileceğimiz test tek yönlü varyans analizidir (Analysis of Variance; ANOVA). Bu testi uygulayamamamız halinde nonparametrik alternatifi olan Kruskal Wallis testini yapabiliriz.

### *ANOVA*

#### **Varsayımları**

Tek yönlü varyans analizinde gruplar tek bir faktörle belirlenir (örn. babanın mesleğinin öğrencinin ÖSS sınav notuna etkisi). Birden fazla faktörün birbiriyle ilişkisinin incelendiği durumlarda (örn. babanın mesleğinin VE okul türünün öğrencinin ÖSS sınav notuna etkisi) çok yönlü varyans analizi uygulanır.

- $\bullet$  Incelenen toplumda değişken, grupların hepsinde normal dağılmalıdır.
- Değişkenin gruplar arasındaki varyansı eşit olmalıdır.
- Örneklem sayısı bu varsayımları kontrol edecek kadar büyük olmalıdır.

# **Mantığı**

Bu test grup içi ve gruplar arası varyansların oranına dayanmaktadır. Sıfır hipotezinin doğru olması halinde değişkenin grupların genelindeki varyasyonu ile gruplar arasındaki varyasyonu aynı olmalıdır. Testin adının varyans analizi olması da buradan gelmektedir.

Şimdi, diyabet.sav verisetimizde "height" değişkenimizin eğitim grupları açısından durumunu incelemek için ANOVA testini uygulayalım:

# **4. Sıfır hipotezi (H0) ve alternatif hipotezin (H1) tanımlanması:**

*H0*: Eğitim durumları farklı olan diyabet hastalarının boyları arasında fark yoktur.

*H1*: Eğitim durumları farklı olan diyabet hastalarının boyları arasında fark vardır.

# **5. Verilerin toplanması:**

Veriler divabet.sav verisetinde "height" ve "educat" değişkenlerinin altında kaydedildi.

Örneklem sayısı yeterlidir. DeğiĢkenimizin gruplar açısından histogram grafiğine bakıldığında normal dağıldığı görülmektedir:

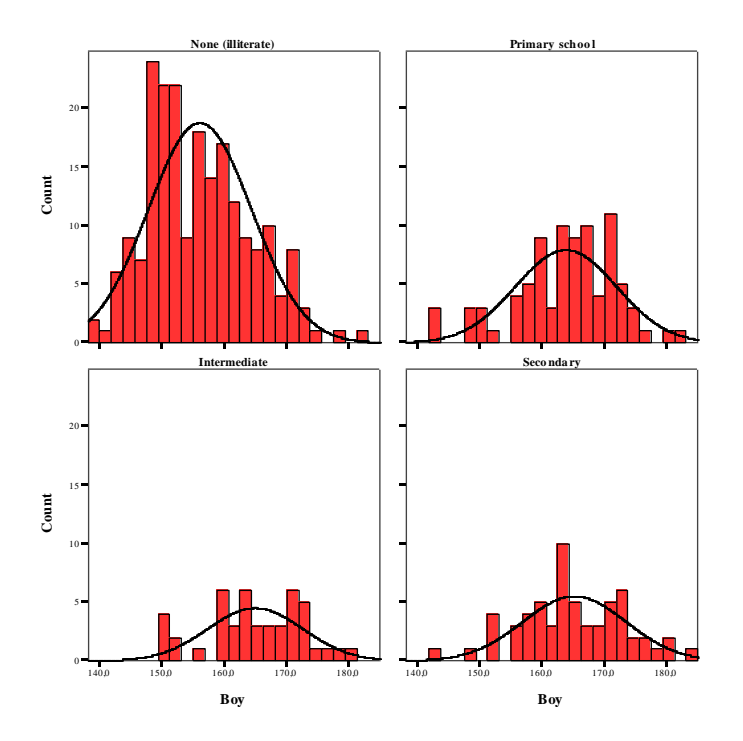

Varyansların homojenliği varsayımı ANOVA testi sırasında incelenecektir.

**6. İlgili sıfır hipotezi için** *test istatistiğinin* **hesaplanması:**

ANOVA testi grup için ve gruplar arası varyansların birbirine oranlanmasından (*F* oranı) oluĢur. Bu oran *F* dağılımına uymaktadır.

SPSS ile yapacak olursak:

*Analyze>Compare Means>One-Way ANOVA>["height" değişkenini "Dependent List" alanına, "educat" değişkenini de "Factor" alanına geçirelim*

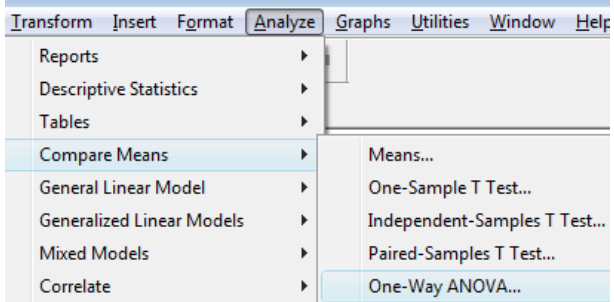

*>Options >["Descriptive" ve "Homogeneity of variance test" kutucuklarını işaretleyelim]>Continue>ok.*

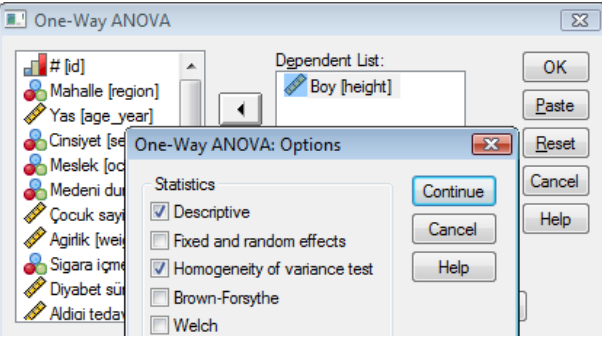

### AĢağıdaki çıktıları elde ederiz:

#### **Descriptives**

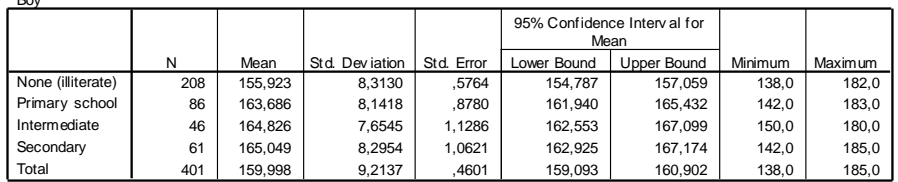

#### **Test of Homogeneity of Variances**

#### Boy

Boy

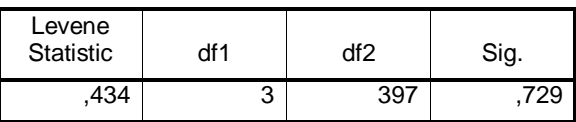

#### **ANOVA**

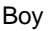

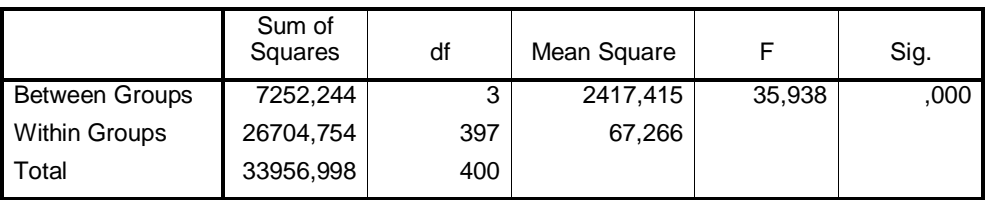

Birinci tablo, değişkenin gruplara göre tanımlayıcı istatistiklerini vermektedir.

Ġkinci tabloda varyansların homojenliği test edilmektedir. *p* (Sig.) >0,05 olduğundan eğitim gruplarına göre varyanslar arasında fark olmadığı sonucunu çıkarabiliriz.

Üçüncü tablo F istatistiğini veriyor. Gruplar arası varyansların kareleri ortalamasının (2417,415) gruplar içi varyansların kareleri ortalamasına (67,266) bölünmesi *F* değerini vermektedir.

### **7. Test istatistiğinden elde edilen değerin bilinen bir olasılık dağılımı ile karşılaştırılması:**

*F* oranı için appendix A5"e baktığımızda p değerinin 0,05"ten küçük olduğunu görürüz. Zaten SPSS'te *p*'yi sıfıra yakın bir değer olarak vermiştir.

#### **8.** *P değerinin* **ve sonuçların yorumlanması**

*P* değeri 0,05"ten küçük olduğu için *H<sup>0</sup>* hipotezini reddederiz. Dolayısıyla diyabetik bireylerin eğitim durumlarına göre boylarının farklılık gösterdiği sonucuna varabiliriz.

ANOVA bize incelenen gruplar arasında bağımlı değişken açısından fark olduğunu söylemektedir. Grupların hepsinin birbirinden farklı olması gerekmez. Örneğin, sadece eğitimsiz bireylerle lise mezunları arasında bir fark olabilir. Farkın hangi gruplar arasında olduğunu anlamak için ANOVA"da Post Hoc analiz yapabiliriz. Bunun için yakarıdaki işlemi şu şekilde değiştirmeliyiz:

*Analyze>Compare Means>One-Way ANOVA>["height" değişkenini "Dependent List" alanına, "educat" değişkenini de "Factor" alanına geçirelim>Options >["Descriptive" ve "Homogeneity of variance test" kutucuklarını işaretleyelim]>Post Hoc>["Tukey" kutucuğunu işaretleyelim]>Continue>ok.*

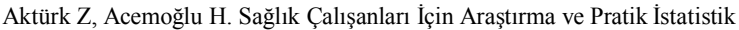

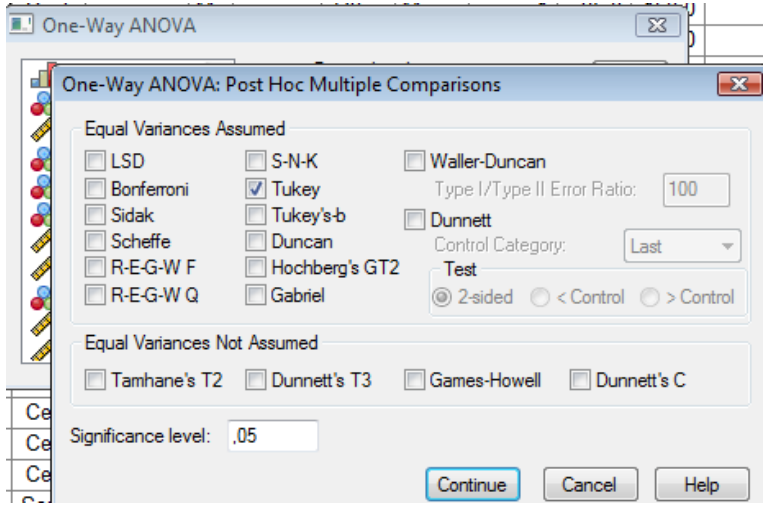

Önceki çıktıya ek olarak aşağıdaki tablo oluşacaktır:

**Multiple Comparisons**

Dependent Variable: Boy

Tukey HSD

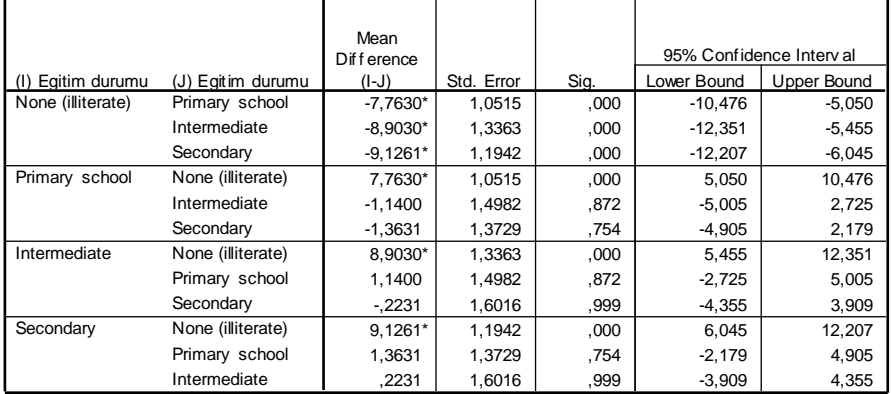

\*. The mean diff erence is signif icant at the .05 level.

Bu tablodan görüldüğü gibi esas fark eğitimsiz bireylerle diğer gruplar arasındadır. Diğer grupların kendi aralarında fark yoktur.

ANOVA Post Hoc analiz penceresine bakıldığında çok sayıda seçenek olduğu görülmektedir. Bunlardan üst kısımdakiler varyansların homojen olması durumunda alttakiler ise varyansların homojenliği varsayımı karşılanamadığında kullanılır. Hangi post hoc analizin seçileceği kullanıcının ihtiyacına göre belirlenir. Çoklu hipotez testlerinden kaynaklanan hatalar açısından düzeltme yapılan Tukey ve Bonferroni gibi testler tercih edilebilir.

# *Varsayımlar karşılanamıyorsa*

ANOVA testi normallikten sapmalara kısmen dayanıklı olmakla beraber, varyansların homojen olmaması durumuna dayanıklı değildir. Verilerimizin varsayımları karşılamaması halinde veri dönüşümü uygulayabiliriz veya bu testin nonparametrik versiyonundan yararlanmamız gerekir.

# **Kruskal Wallis Testi**

Bu test ANOVA"nın nonparametrik alternatifidir. Gruplar arasında sıraların toplamını dikkate alır. ANOVA varsayımlarını karşılamayan bir değişken için yapacak olursak.

# **1. Sıfır hipotezi (H0) ve alternatif hipotezin (H1) tanımlanması:**

*H0*: Medeni durumları farklı olan diyabet hastalarının boyları arasında fark yoktur.

*H1*: Medeni durumları farklı olan diyabet hastalarının boyları arasında fark vardır.

### **2. Verilerin toplanması:**

Veriler diyabet.sav verisetinde "height" ve "marital" değişkenlerinin altında kaydedildi.

Örneklem sayısı bazı gruplarda 30"un altındadır. DeğiĢkenimizin gruplar açısından histogram grafiğine bakıldığında da bazı gruplarda normal dağılmadığı görülmektedir:

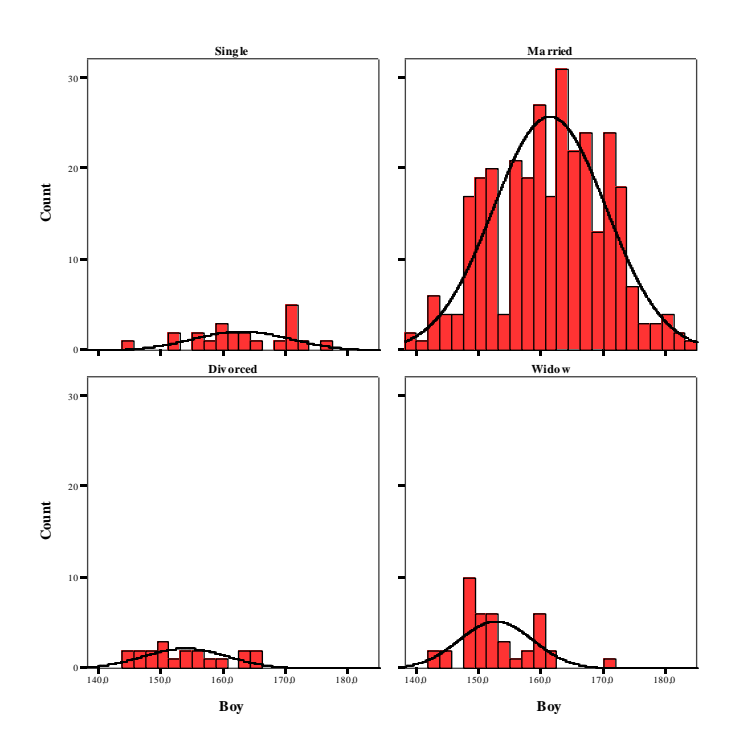

ANOVA yapıldığında da varyansların homojen dağılmadığı görülmektedir:

# **Test of Homogeneity of Variances**

Boy

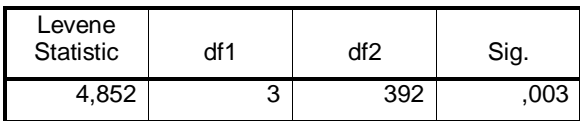

### **3. İlgili sıfır hipotezi için** *test istatistiğinin* **hesaplanması:**

*Analyze>Nonparametric Tests >K Independent Samples>["height" değişkenini "Test Variable List" alanına, "marital" değişkenini de "Grouping Variable" alanına geçirelim*

*>Define Range >[Bu değişken için 1'den 4'e kadar 4 grubumuz olduğundan "Minimum" alanına 1, "Maximum" alanına 4 girelim]>Continue>ok.*

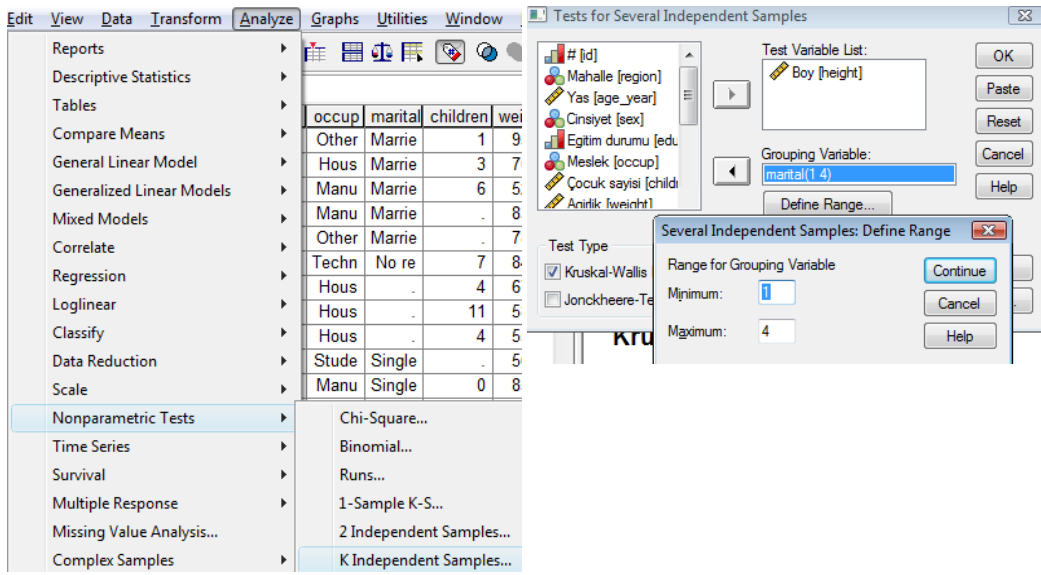

AĢağıdaki çıktıları elde ederiz:

**Ranks**

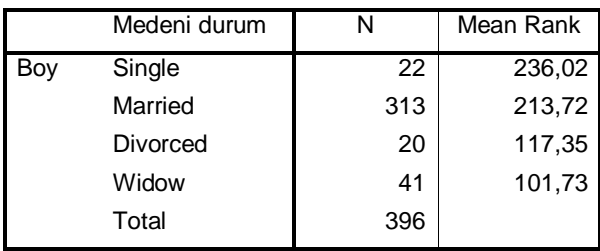

Aktürk Z, Acemoğlu H. Sağlık Çalışanları İçin Araştırma ve Pratik İstatistik

#### **Test Statistics(a,b)**

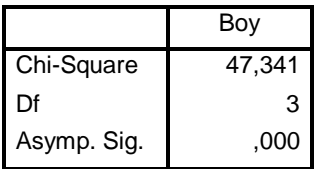

a Kruskal Wallis Test

b Grouping Variable: Medeni durum

Birinci tablo, değişkenin gruplara göre sıralanmış verilerinin sıra ortalamalarını vermektedir.

İkinci tabloda Kruskal Wallis testi sonuçları görülmektedir.

### **4. Test istatistiğinden elde edilen değerin bilinen bir olasılık dağılımı ile karşılaştırılması:**

Kruskal-Wallis testi *Ki Kare* dağılımı göstermektedir. 47,3 değerini Tablo A3"ten bakacak olursak:

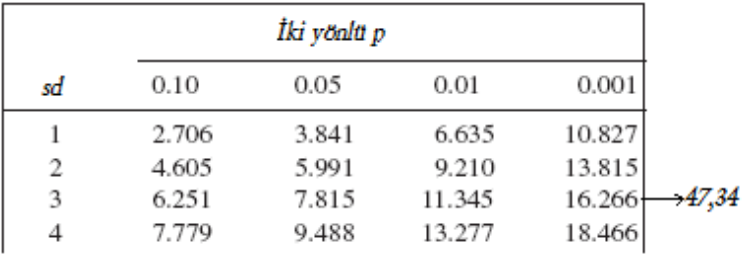

SD=3 için (serbestlik derecesi burada grup sayısı – 1 olarak hesaplanır) iki yönlü *p* değerinin 0,001"den küçük olduğunu görürüz. Zaten SPSS te *p*"yi sıfıra yakın bir değer olarak vermiştir.

### **5.** *P değerinin* **ve sonuçların yorumlanması**

*P* değeri 0,05"ten küçük olduğu için *H<sup>0</sup>* hipotezini reddederiz. Dolayısıyla medeni durumları farklı olan diyabet hastalarının boyları arasında fark olduğu sonucuna varabiliriz.

# **27. Numerik Veri İki Kategorik Bağımsız Değişken**

Amaç: Bu konu sonunda okuyucunun iki kategorik bağımsız değişkenden elde edilen numerik verilerin ortalamalarının karĢılaĢtırılmasında kullanılan iki yönlü varyans analizi (ANOVA) testi hakkında bilgi sahibi olması ve bu testleri SPSS ile yapabilmesi amaçlanmıştır.

Hedefler: Bu konu sonunda okuvucuların aşağıdaki hedeflere ulaşması beklenmektedir:

- Numerik veri, kategorik bağımsız değişkenden tanımlayabilmeli
- İki yönlü ANOVA varsayımlarını sayabilmeli
- SPSS'te İki yönlü ANOVA testi yapabilmeli
- İki yönlü ANOVA için Post Hoc analiz yapabilmeli
- İki yönlü ANOVA testi SPSS çıktısını yorumlayabilmeli

*Diyabet hastalarımızın cinsiyet ve sağlık hizmetlerinden memnuniyet durumlarına göre açlık kan şekerlerinin farklılık gösterip göstermediğini araştırmak istiyoruz (H0: Cinsiyetleri ve memnuniyet durumları farklı olan diyabet hastalarının açlık kan şekerleri arasında fark yoktur). Ölçmek istediğimiz değişken (açlık kan şekerleri) numerik sürekli bir değişkendir. Birinci kategorik bağımsız değişkenimiz cinsiyet, erkek ve kadınlardan oluşan iki bağımsız grubu bulunurken, ikinci kategorik bağımsız değişkenimiz olan memnuniyet durumu; Hiç memnun değil, az memnun, memnun ve çok memnun olmak üzere dört bağımsız kategorik oluşmaktadır.*

Yukarıdaki hipotezimizi test etmek için uygulayabileceğimiz test iki yönlü varyans analizidir (Analysis of Variance; ANOVA). İki yönlü ANOVA analizi ile iki ya da daha fazla bağımsız değişkenin, bir bağımlı değişken üzerindeki etkisi incelenmektedir. Bağımlı değişkenler nümerik verilerden oluşurken (boy, ağırlık gibi), bağımsız değişkenler cinsiyet ve eğitim durumu gibi kategorik değişkenlerden oluşmaktadır. Varyans analizinde bağımsız değişkenler faktör olarak isimlendirilmektedir.

# *İki Yönlü ANOVA*

#### **Varsayımları**

Tek yönlü varyans analizinde gruplar tek bir faktörle belirlenir (örn. babanın mesleğinin öğrencinin ÖSS sınav notuna etkisi). Birden fazla faktörün birbiriyle iliĢkisinin incelendiği durumlarda (örn. babanın mesleğinin ve okul türünün öğrencinin ÖSS sınav notuna etkisi) iki yönlü varyans analizi uygulanır.

- İncelenen bağımlı değişken (sonuç ölçütü, çıktı), grupların ait olduğu toplumda normal dağılmalıdır.
- Değişkenin gruplar arasındaki varyansı esit olmalıdır.
- Ölçümler birbirlerinden bağımsız gruplardan elde edilmiş olmalıdır.

#### **Mantığı**

Bu test grup içi ve gruplar arası varyansların oranına dayanmaktadır. Sıfır hipotezinin doğru olması halinde değişkenin grupların genelindeki varyasyonu ile gruplar arasındaki varyasyonu aynı olmalıdır. Testin adının varyans analizi olması da buradan gelmektedir.

Şimdi, diyabet.sav verisetimizde "akş" değişkenimizi cinsiyet ve memnuniyet durumları açısından durumunu incelemek için iki yönlü ANOVA testini uygulayalım:

## **4. Sıfır hipotezi (H0) ve alternatif hipotezin (H1) tanımlanması:**

*H0*:Cinsiyetleri ve memnuniyet durumları farklı olan diyabet hastalarının açlık kan şekerleri arasında fark yoktur

*H1*:Cinsiyetleri ve memnuniyet durumları farklı olan diyabet hastalarının açlık kan şekerleri arasında grupların en az birinde fark vardır

### **Verilerin toplanması:**

Veriler diyabet.sav verisetinde "aks", "sex" ve "memnun1" değişkenlerinin altında kaydedildi.

Örneklem sayısı yeterlidir. DeğiĢkenimizin gruplar açısından histogram grafiğine bakıldığında normal dağıldığı görülmektedir:

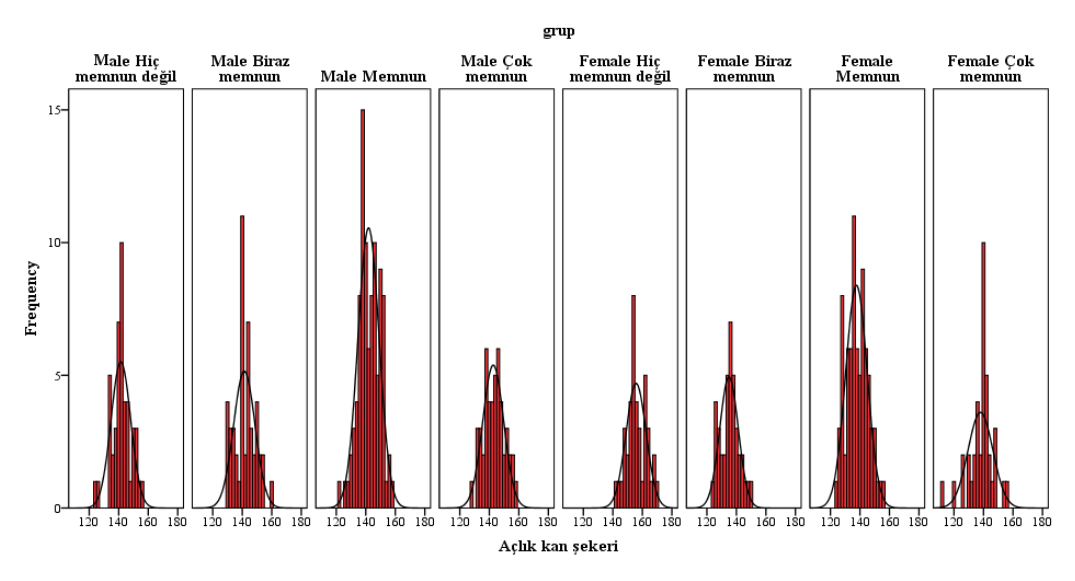

Varyansların homojenliği varsayımı ANOVA testi sırasında incelenecektir.

# **5. İlgili sıfır hipotezi için** *test istatistiğinin* **hesaplanması:**

ANOVA testi grup için ve gruplar arası varyansların birbirine oranlanmasından (*F* oranı) oluĢur. Bu oran *F* dağılımına uymaktadır.

SPSS ile yapacak olursak:

*Analyze>General Lineer Model>Univariate>["akş" değişkenini "Dependent List" alanına, "sex" ve "memnun1" değişkenlerini de "Fixed Factor(s)" alanına geçirelim*

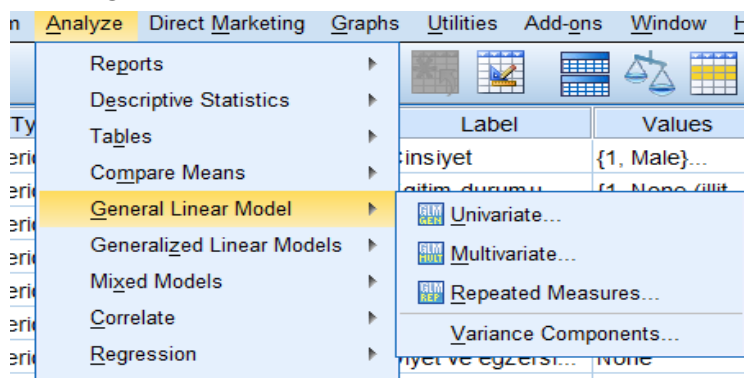

*>Options >["Descriptive statistics" ve "Homogeneity test" kutucuklarını işaretleyelim]>Continue>*

#### Grafik çizimi için;

>Plots> *[Horizontal Axis kutucuğuna "memnun1"'ı Separate Lines kutucuğuna alalım]>Add>Continue*

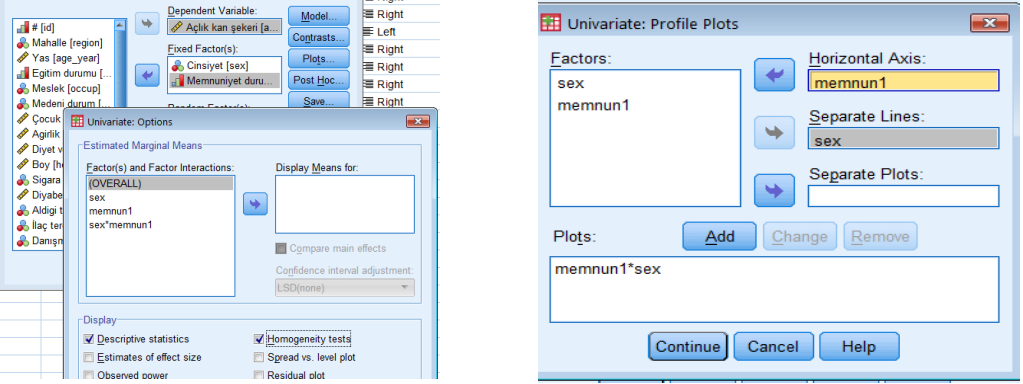

Post Hoc testler için Post Hoc butonunu tıklayalım.

*>[Factors alanından"memnun1" değişkenini Post Hoc Test for alanına geçirelim>]>Post Hoc>["Tukey" kutucuğunu işaretleyelim]>Continue> ok.*

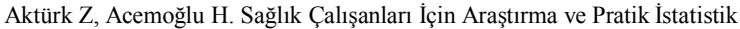

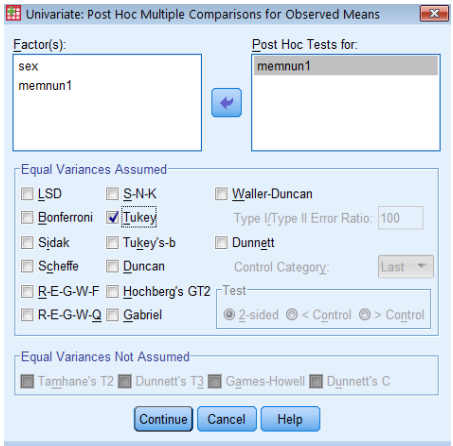

AĢağıdaki çıktıları elde ederiz:

# **Univariate Analysis of Variance**

### **Descriptive Statistics**

Dependent Variable: Açlık kan şekeri

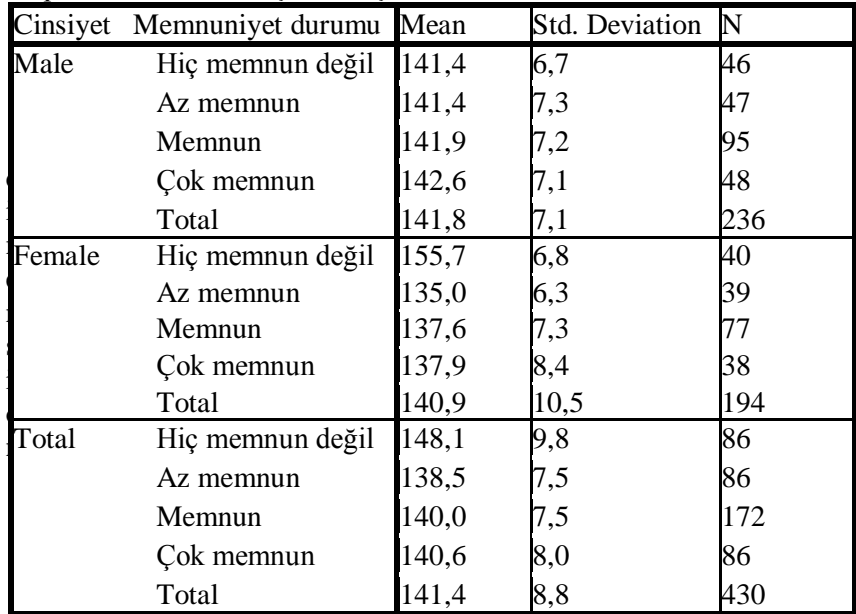

**Levene's Test of Equality of Error Variances<sup>a</sup>**

Aktürk Z, Acemoğlu H. Sağlık Çalışanları İçin Araştırma ve Pratik İstatistik

Dependent Variable: Aclık kan şekeri

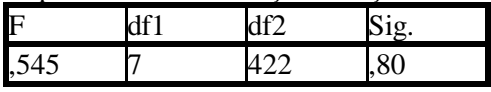

Tests the null hypothesis that the error variance of the dependent variable is equal across groups.

a. Design: Intercept + sex + memnun $1 +$ sex \* memnun1

### **Tests of Between-Subjects Effects**

Dependent Variable: Açlık kan şekeri

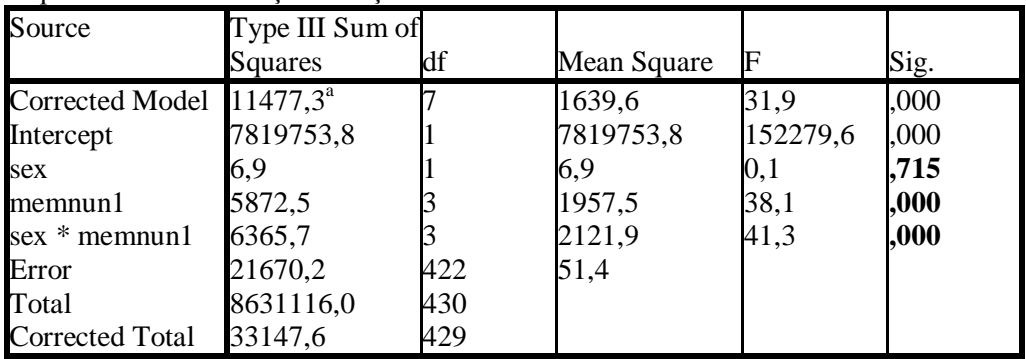

a. R Squared =  $,346$  (Adjusted R Squared =  $,335$ )

#### **Homogeneous Subsets**

Açlık kan şekeri Tukey HSD<sup>a,b,c</sup>

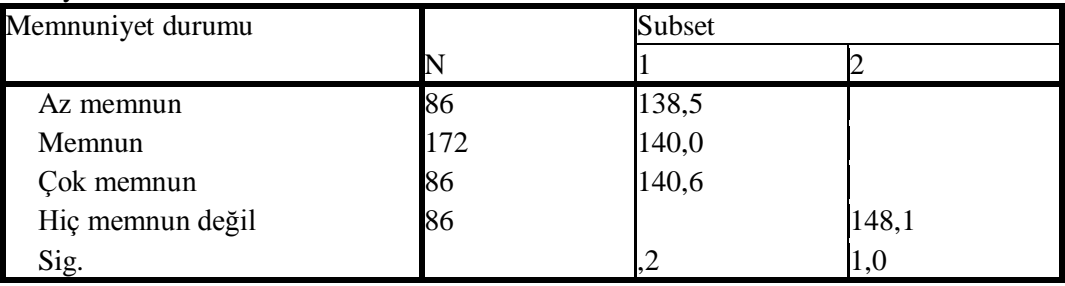

Means for groups in homogeneous subsets are displayed.

Based on observed means.

The error term is Mean Square(Error) =  $51,351$ .

a. Uses Harmonic Mean Sample Size = 98,286.

b. The group sizes are unequal. The harmonic mean of the group sizes is used. Type I error levels are not guaranteed.

c. Alpha =  $,05$ .

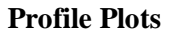

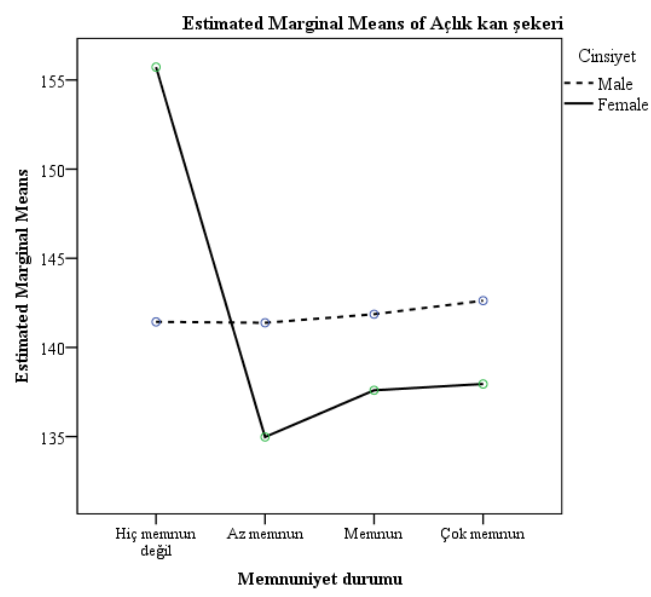

Birinci tablo, değişkenin gruplara göre tanımlayıcı istatistiklerini vermektedir. Toplamda Hiç memnun olmayanların ortalamasının diğer gruplardan daha yüksek olduğu bu yüksekliğin kadınlarda daha da belirginleştiği görülmektedir. Erkelerde memnuniyet durumuna göre açlık kan şekerleri ortalaması birbirine yakındır.

Ġkinci tabloda varyansların homojenliği test edilmektedir. *p* (Sig.) >0,05 olduğundan varyanslar arasında fark olmadığı sonucunu çıkarabiliriz.

**Tests of Between-Subjects Effects** tablosu F istatistiğini veriyor. Cinsiyete göre açlık kan şekeri ortalamaları arasında bir farklılık olmadığı ( $p=0.715$ ), Memnuniyet durumu açısında gruplar arasında farklılık olduğu, aynı zamanda cinsiyet\*memnuniyet etkileĢiminin de olduğu (p=0.000) görülmektedir. Grafikte incelendiğinde Hiç memnun olmayan kadınların açlık kan şekeri ortalamalarının en yüksek olduğu ve cinsiyet\*memnuniyet etkileşiminin bu nedenle olduğu görülmektedir.

**Homogeneous Subsets** tablosunda Hiç memnun değil grubunun ayrı bir alt grupta olduğu diğer üç grubun aynı alt grup altında toplandıkları görülmektedir.

#### **6. Test istatistiğinden elde edilen değerin bilinen bir olasılık dağılımı ile karşılaştırılması:**

*F* oranı için appendix A5"e baktığımızda p değerinin cinsiyet için 0,05"ten büyük, memnuniyet durumu ve cinsiyet\*memnuniyet etkileşimi için 0,05'ten küçük olduğunu görürüz. Zaten SPSS'te *p*'yi sıfıra yakın bir değer olarak vermiştir.

#### **7.** *P değerinin* **ve sonuçların yorumlanması**

*Cinsiyet için P* değeri 0,05"ten büyük olduğu için *H<sup>0</sup>* hipotezini kabul ederiz. Dolayısıyla diyabetik bireylerin cinsiyetlerine göre açlık kan şekeri ortalamalarının farklılık göstermediği sonucuna varabiliriz.

Memnuniyet durumu ve cinsiyet\*memnuniyet etkileşimi için *P* değeri 0,05'ten küçük olduğu için *H<sup>0</sup>* hipotezini reddederiz. Dolayısıyla diyabetik bireylerin memnuniyet durumları ve cinsiyet\*memnuniyet etkileşimi durumlarına göre göre açlık kan Ģekeri ortalamalarının farklılık gösterdiği sonucuna varabiliriz.

ANOVA bize incelenen gruplar arasında bağımlı değişken açısından fark olduğunu söylemektedir. Grupların hepsinin birbirinden farklı olması gerekmez. Farkın hangi gruplar arasında olduğunu anlamak için ANOVA"da Post Hoc analiz sonuçlarını incelemek gerekir.

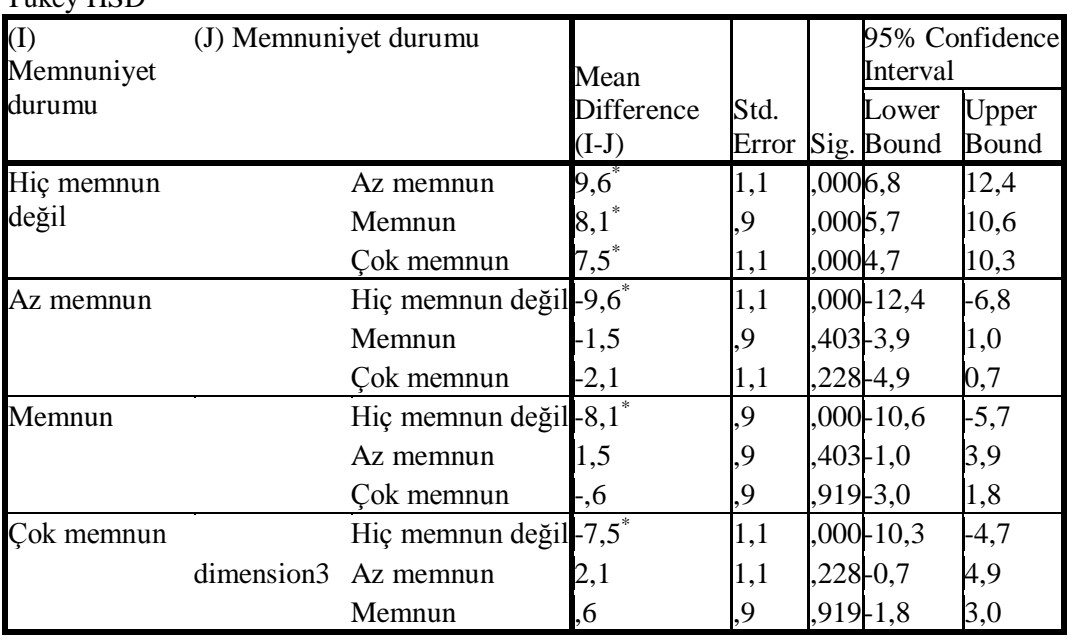

Multiple Comparisons Aclık kan sekeri Tukey HSD

Based on observed means.

The error term is Mean Square(Error) =  $51,351$ .

\*. The mean difference is significant at the ,05 level.

Bu tablodan görüldüğü gibi esas fark Hiç memnun değil grubu ile diğer gruplar arasındadır. Diğer grupların kendi aralarında fark yoktur.

### *Varsayımlar karşılanamıyorsa*

ANOVA testi normallikten sapmalara kısmen dayanıklı olmakla beraber, varyansların homojen olmaması durumuna dayanıklı değildir. Verilerimizin varsayımları karşılamaması halinde veri dönüşümü uygulayabiliriz.

# **28. Kategorik Veri Tek Grup**

Amaç: Bu konu sonunda okuyucunun tek bir gruptan elde edilen kategorik verilerin belli bir toplum orantısı ile karşılaştırılmasında kullanılan tek orantıyı toplumla karşılaştırma ve Sign testinin orantılar için kullanımı konusunda bilgi sahibi olması ve bu analizleri yapabilmesi amaçlanmıştır.

Hedefler: Bu konu sonunda okuyucuların aşağıdaki hedeflere ulaşması beklenmektedir:

- Kategorik veri, tek grubu tanımlayabilmeli
- Tek orantı testinin varsayımını ve mantığını açıklayabilmeli
- Orantılar için işaret testinin kullanım yerini açıklayabilmeli
- Orantılar için işaret testinin uygulanma yöntemini açıklayabilmeli
- SPSS"te binomiyal testi yapabilmeli
- Binomiyal test SPSS çıktısını yorumlayabilmeli

*Bölgemizdeki diyabet hastalarında sigara içme durumunu araştırdık. Örneklemimizdeki sigara içme durumunun toplumdakinden farklı olup olmadığına bakmak istiyoruz (H0: Diyabet hastalarının sigara içme durumu toplumdakinden farklı değildir).* 

Ölçmek istediğimiz değişken (sigara içme durumu) "evet" ve "hayır" şeklinde kodlanan ikili (dikotom) bir değişkendir. Bu tür değişkenlerin binomiyal dağılım gösterdiklerinden daha önce bahsedilmişti. Verilerimizi tek bir gruptan elde ettik ve belli bir toplum ortalaması ile karşılaştırmak istiyoruz

### *Tek orantı testi (test of a single proportion)*

#### **Varsayımlar**

Örneklemimiz karşılaştırma için kullanılacak toplumdan alınmış olmalıdır. Her bireyde iki durum söz konusu olabilir: araĢtırılan özellik "var" veya "yok".

#### **Not**

*n* sayıdaki örneklemimizde *r* sayıda bireyde incelenen durum "var" dır. İncelenen durumun orantısı  $p = r/n$  olacaktır. İncelenen durumun toplumdaki  $\pi_l$  orantısı ile aynı olup olmadığını araştırıyoruz.

#### **Mantığı**

Teorik dağılımlar bahsinde belirtildiği gibi, bu tür değişkenler binomiyal dağılım gösterir. Ancak, *np* ve *n(1-p)*"nin her ikisinin de 5"ten büyük olması halinde dağılım normale yakın olur. Bu durumda orantının ortalaması *p*, standart hatası ise

$$
= \sqrt{\frac{p(1-p)}{n}}
$$

olacaktır.

www.aile.net/agep/istat/diyabet.say veri setimizde "smoking" değişkenini kullanarak bir örnek yapabiliriz. Daha önceki araĢtırmalardan toplumumuzun %88"inin (*π1*) sigara içmediğinin bulunduğunu varsayalım:

# **1. Sıfır hipotezi (H0) ve alternatif hipotezin (H1) tanımlanması:**

*H*<sub>0</sub>: Örneklemimizdeki bireylerin sigara içmeme durumu %88'e eşittir.

*H1*: Örneklemimizdeki bireylerin sigara içmeme durumu %88"den farklıdır.

# **2. Verilerin toplanması:**

Veriler diyabet.sav veri setinde "smoking" değişkeni altında kaydedildi. Verilerimiz karşılaştırmanın yapılacağı toplumdan elde edilmiştir.

# **3. İlgili sıfır hipotezi için** *test istatistiğinin* **hesaplanması:**

$$
z = \frac{|p - \pi_1| - \frac{1}{2n}}{\sqrt{\frac{p(1-p)}{n}}}
$$

Bu değişken için  $p = \frac{9}{91,6}$  (373/407), örneklem sayısı (n) 407'dir. Formülde yerine konulursa;  $\{[(0.916-0.88) - (1/(2x407))]/\sqrt{[(0.916x0.084)/407]}\}$ 

 $z = 2,53$  olarak hesaplanır.

*Not: np* =  $407*0.91 = 370.37 > 5$  ve  $n*(1-p) = 407*(1-0.91) = 36.63 > 5$ . Her iki *değer de 5'ten büyük olduğundan dağılımın normal dağılıma yakın olduğunu varsayıyoruz.*

# **4. Test istatistiğinden elde edilen değerin bilinen bir olasılık dağılımı ile karşılaştırılması:**

z tablosundan karşılaştıracak olursak:

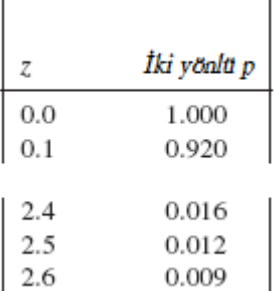

*p* değerinin 0,009 ile 0,012 arasında olduğu görülmektedir.

# **5.** *P değerinin* **ve sonuçların yorumlanması**

*P* değeri 0,05"ten küçük olduğu için *H<sup>0</sup>* hipotezini reddederiz. Dolayısıyla örneklemimizdeki bireylerin toplumdakilere oranla daha az sigara içtiği yorumunu yapabiliriz.

$$
p \pm 1.96 \sqrt{\frac{p(1-p)}{n}}
$$

Dilersek  $\frac{1}{n}$  formülünden %95 güven aralığını da hesaplayabiliriz.

 $0.916 \pm 1.96\sqrt{(0.916x0.084)/407}$ 

# **[0,889 – 0,970]**

Hesapladığımız güven aralığı toplum ortalaması olan %88"i içermediğinden örneklemimizin toplumdan farklı olduğu sonucunu çıkarabiliriz.

Kategorik veri tek grup için SPSS 15"te analiz seçeneği bulunmamaktadır. Bu test MedCalc™ <sup>1</sup>veya MINITAB™ <sup>2</sup>ile yapılabilir.

# *Eğer bir tercih durumunu araştırıyorsak (Binomiyal test)*

Eğer incelediğimiz ikili değişken bir tercih durumunu belirtiyorsa işaret testini veya binomiyal testi kullanabiliriz. Örneğin diyabetli hastalarımıza iki farklı firmanın ürettiği biguanid türü ilacı verdiğimizi ve kullanım kolaylığı, tadı, yan etkileri vs. açısından hangi ilacı tercih ettiklerini sorduğumuzu düşünelim. Tek bir gruptan (diyabetli hastalarımız) elde ettiğimiz kategorik bir değişkenimiz (ilaç tercihi; A ilacı – B ilacı) olacaktır. İlaçlar arasında bir fark olmaması durumunda her iki ilacı da tercih eden birey sayısı esit olacaktır.

### **1. Sıfır hipotezi (H0) ve alternatif hipotezin (H1) tanımlanması:**

*H0*: Diyabetik hastalarda A ve B ilacı tercihi arasında fark yoktur.

*H1*: Diyabetik hastalarda A ve B ilacı tercihleri arasında fark vardır.

### **2. Verilerin toplanması:**

Veriler diyabet.sav verisetinde "preference" değişkeni altında kaydedildi.

### **3. İlgili sıfır hipotezi için** *test istatistiğinin* **hesaplanması:**

Kullanacağımız formül numerik verilerdeki isaret testine benzer olacaktır.

Herhangi bir tercihte bulunmayan bireyler çıkarılır. Geriye kalan örneklem sayısı *n'* olur. *p = r/ n'* olarak hesaplanır. Burada *r* A durumunu tercih eden birey sayısıdır.

- *n'*≤10 olması durumunda *r* dikkate alınır.
- *n'*>10 olması durumunda *z* değeri hesaplanır.

$$
z' = \frac{\left|p - \frac{1}{2}\right| - \frac{1}{2n'}}{\sqrt{\frac{p(1-p)}{n'}}}
$$

<sup>1</sup> 1 http://www.medcalc.be/

<sup>2</sup> http://www.minitab.com/en-TR/default.aspx

Aktürk Z, Acemoğlu H. Sağlık Çalışanları İçin Araştırma ve Pratik İstatistik (burada *π<sup>1</sup>* yerine %50 yani ½ alındığına dikkat ediniz). Örneğimizde *p* = 192/430 = 0,447, *n'* =430"dur. Formülde yerine konduğunda *z* **= 2,16** bulunur. SPSS ile yapacak olursak:

*Analyze>Nonparametric Tests>Binomial>*

| Edit | View                                                     | Data                          | Transform           | Analyze |          | Graphs |             | <b>Utilities</b> |  |
|------|----------------------------------------------------------|-------------------------------|---------------------|---------|----------|--------|-------------|------------------|--|
|      | Reports                                                  |                               |                     |         |          |        | 阿爾頓爾 自      |                  |  |
|      |                                                          | <b>Descriptive Statistics</b> |                     |         |          |        |             |                  |  |
|      | <b>Tables</b>                                            |                               |                     | ▶       |          | occup  | marital chi |                  |  |
|      |                                                          | Compare Means                 |                     |         | Manu     |        |             |                  |  |
|      | General Linear Model<br><b>Generalized Linear Models</b> |                               |                     | Þ       |          | Retire |             |                  |  |
|      |                                                          |                               |                     |         |          | Retire |             |                  |  |
|      |                                                          | <b>Mixed Models</b>           |                     |         | Stude    |        | Single      |                  |  |
|      | Correlate<br>Regression<br>Loglinear                     |                               |                     |         | Manu     |        | Single      |                  |  |
|      |                                                          |                               |                     |         |          | Manu   | Single      |                  |  |
|      |                                                          |                               |                     |         |          | Manu   | Single      |                  |  |
|      |                                                          |                               |                     |         |          | Manu   | Single      |                  |  |
|      | Classify                                                 |                               |                     |         | Other    |        | Single      |                  |  |
|      | Data Reduction                                           |                               |                     |         | Profe    | Single |             |                  |  |
|      | Scale                                                    |                               | ь                   | Manu    |          | Single |             |                  |  |
|      |                                                          |                               | Nonparametric Tests | Þ       |          |        | Chi-Square  |                  |  |
|      | <b>Time Series</b>                                       |                               |                     | ▶       | Binomial |        |             |                  |  |

*["preference" değişkenini "Test Variable List" alanına geçirelim. "Test Proportion" kutusuna 0,5 girelim]>ok.*

Asağıdaki çıktıyı elde ederiz:

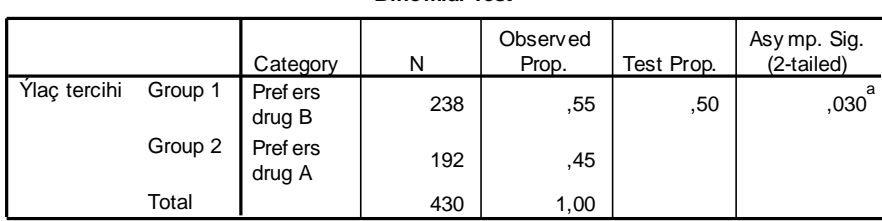

**Binomial Test**

a. Based on Z Approximation.

SPSS, sigara içme ve içmeme durumlarının eşit olduğu hipotezi kurulduğunda ( $\pi$ <sup>*1*</sup>  $=$  %50) çift yönlü p'yi hesaplamaktadır. Aksi halde, toplumda sigara içenlerle içmeyenlerin birbirinden farklı olduğunu baştan kabul ettiğimizde (Test Proportion alanına %50"den farklı bir değer girdiğimizde) hipotez tek yönlü olmaktadır.

### **4. Test istatistiğinden elde edilen değerin bilinen bir olasılık dağılımı ile karşılaştırılması:**

- *n'*≤10 olması durumunda Appendix A6"dan *r* değerine bakılır.
- *n'*>10 olması durumunda Appendix A1"den *z* değerine bakılır.

Appendix A1"den *z* değerini baktığımızda:

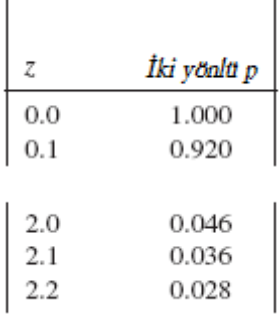

*p* değerinin 0,028 ile 0,036 arasında olduğunu görürüz. Zaten SPSS"te de *p* = 0,030 olarak verilmişti.

### **5.** *P değerinin* **ve sonuçların yorumlanması**

*P* değeri 0,05"ten küçük olduğu için *H<sup>0</sup>* hipotezini reddederiz. Dolayısıyla diyabetik hastaların ilaç tercihleri arasında fark vardır. Hastalar istatistiksel olarak anlamlı derecede daha çok B ilacını tercih etmektedir.
# **29. Kategorik Veri İki Bağımlı Grup**

Amaç: Bu konu sonunda okuyucunun iki gruptan elde edilen kategorik verilerin karşılaştırılmasında kullanılan Ki Kare  $(\chi^2)$  ve McNemar testi hakkında bilgi sahibi olması ve bu testleri uygulayabilmesi amaçlanmıştır.

Hedefler: Bu konu sonunda okuvucuların aşağıdaki hedeflere ulaşması beklenmektedir:

- Kategorik veri iki oranı açıklayabilmek
- $\bullet$  2x2 capraz tablo olusturabilmek
- 2x2 çapraz tabloda beklenen frekansları hesaplayabilmek
- Ki kare testinin varsayımlarını açıklayabilmek
- Kategorik veri iki bağımlı gruba örnek verebilmek
- SPSS"te Ki Kare testi yapabilmek
- SPSS"te McNemar testini yapabilmek
- Fisher exact testinin kullanım alanını açıklayabilmek

*Diyabetik hastalarımıza kan şekeri kontrolünün önemi ve gerektiğinde insülin kullanılması konusunda bir eğitim verdik. Örneklemimizdeki bireylerin ilaç tercihlerinin eğitimden sonra değişip değişmediğini incelemek istiyoruz. İncelediğimiz değişken (ilaç tercihi; 1-insülin, 2-oral antidiyabetik) kategorik bir değişkendir. Danışmanlık öncesi ve danışmanlık sonrasında aynı bireylerden veri topladık. Dolayısıyla iki bağımlı grup söz konusudur (H0: Diyabet hastalarının ilaç tercihlerinde danışmanlık öncesi ve sonrasında fark yoktur).*

### *McNemar testi*

Konu baĢında verdiğimiz ikinci senaryomuzdaki gibi bağımlı gruplarda kategorik bir değişkeni karşılaştırmak için McNemar testi kullanılabilir.

#### **Testin mantığı**

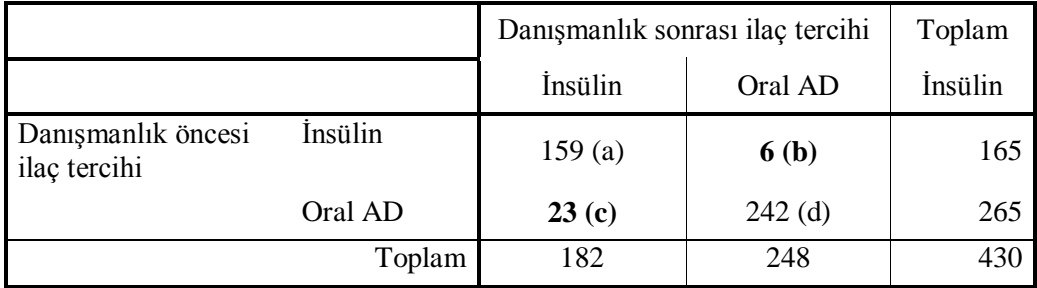

Tablo: Gözlenen frekanslar.

İki ölçüm arasındaki fark, danışmanlık öncesinde ve sonrasındaki ölçümlerde farklılık gösteren **b** ve **c** hücreleridir. **a** ve **d** hücrelerinde danıĢmanlık öncesi ve sonrasında bir

değişiklik olmamıştır. McNemar testi bu farklılık gösteren b ve c hücrelerdeki frekansları dikkate alır.

# **1. Sıfır hipotezi (H0) ve alternatif hipotezin (H1) tanımlanması:**

 $H_0$ : Diyabet hastalarının ilaç tercihlerinde danışmanlık öncesi ve sonrasında fark yoktur.

 $H_l$ : Diyabet hastalarının ilaç tercihlerinde danışmanlık öncesi ve sonrasında fark vardır.

# **2. Verilerin toplanması:**

Veriler diyabet.sav verisetinde "preference1" ve "preference2" değişkenleri altında kaydedildi.

# **3. İlgili sıfır hipotezi için** *test istatistiğinin* **hesaplanması:**

$$
\chi^2 = \frac{\left(\left|b - c\right| - 1\right)^2}{b + c}
$$

Bu test istatistiği, serbestlik derecesi 1 olacak Ģekilde Ki Kare dağılımı göstermektedir.

$$
\chi^2 = (\mid 6\text{-}23 \mid -1)^2/(6\text{+}23)
$$

 $= 256/29$ 

= **8,83**

SPSS ile yapacak olursak:

*Analyze>Nonparametric Tests>2 Related Samples>*

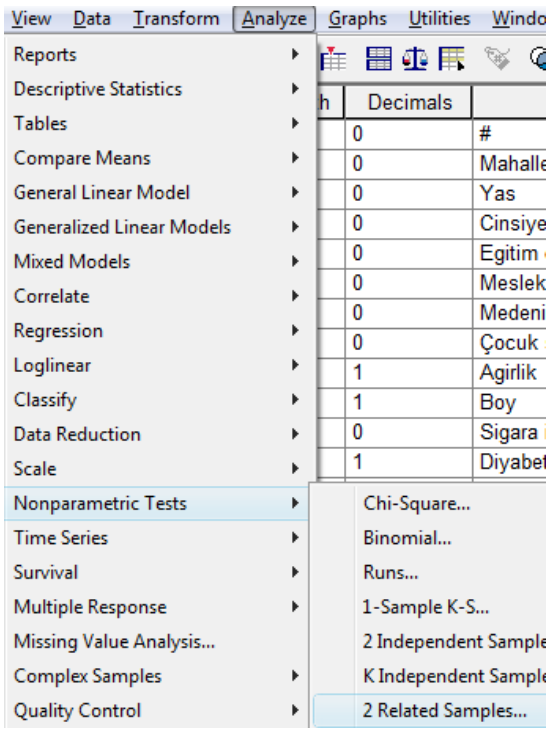

*["preference1" ve "preference2" değişkenlerini işaretleyip "Test Pair(s) List" alanına geçirelim. "McNemar" kutusunu işaretleyelim]>ok.*

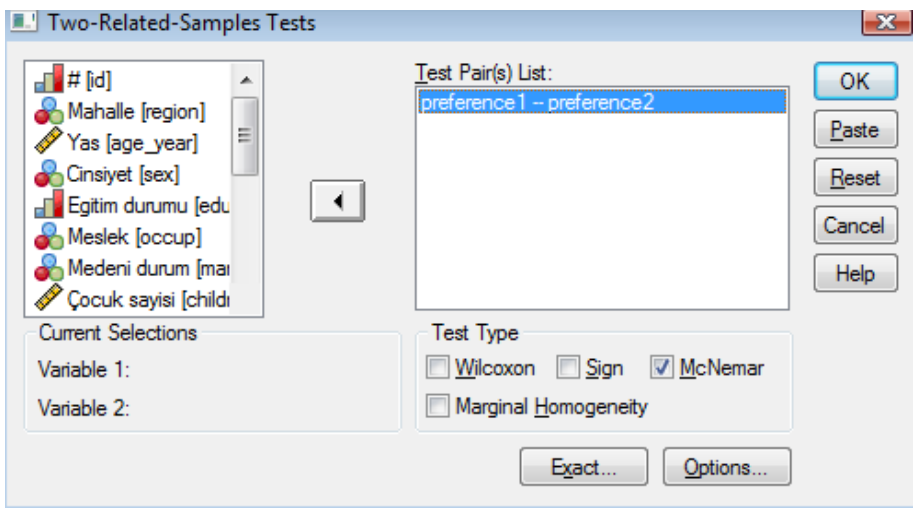

 $\overline{\phantom{0}}$ 

Asağıdaki çıktıları elde ederiz:

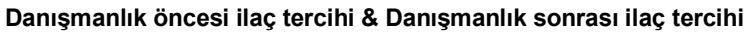

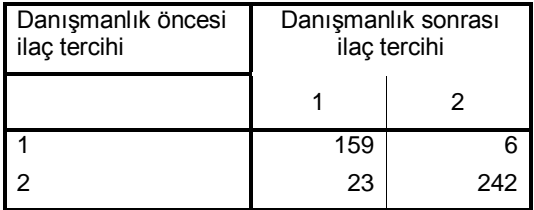

#### **Test Statistics(b)**

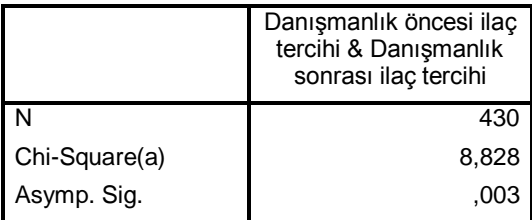

a Continuity Corrected

b McNemar Test

Birinci tablo dört gözlü Ki Kare tablosunu vermektedir.

Ġkinci tabloda test istatistiği sonuçları görülüyor. Ki Kare değeri **8,828** olarak hesaplanmıştır.

### **4. Test istatistiğinden elde edilen değerin bilinen bir olasılık dağılımı ile karşılaştırılması:**

Appendix A3'ten  $\chi^2$  değerini baktığımızda:

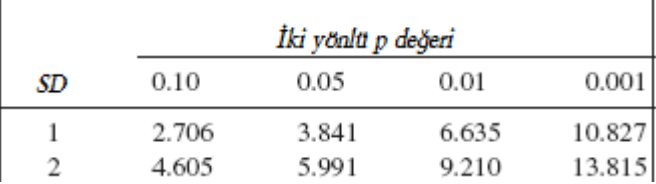

SD=1"de Ki kare = 8,8 için *p* değerinin **0,01 ile 0,001** arasında bir değer olduğunu görüyoruz. Zaten SPSS'te de *p* değeri **0,003** olarak belirtilmişti.

# **5.** *P değerinin* **ve sonuçların yorumlanması**

*P* değeri 0,05"ten küçük olduğu için *H<sup>0</sup>* hipotezini reddederiz. Dolayısıyla diyabetik bireylerde danışmanlık öncesi ve sonrasında ilaç tercihleri arasında fark vardır. DanıĢmanlıktan sonra hastaların insülin tercihleri artmaktadır.

# **30. Kategorik Veri İki Bağımsız Grup**

Amaç: Bu konu sonunda okuyucunun iki gruptan elde edilen kategorik verilerin karşılaştırılmasında kullanılan Ki Kare  $(\chi^2)$  ve McNemar testi hakkında bilgi sahibi olması ve bu testleri uygulayabilmesi amaçlanmıştır.

Hedefler: Bu konu sonunda okuvucuların aşağıdaki hedeflere ulaşması beklenmektedir:

- Kategorik veri iki oranı açıklayabilmek
- $\bullet$  2x2 capraz tablo olusturabilmek
- 2x2 çapraz tabloda beklenen frekansları hesaplayabilmek
- Ki kare testinin varsayımlarını açıklayabilmek
- Kategorik veri iki bağımlı gruba örnek verebilmek
- SPSS"te Ki Kare testi yapabilmek
- SPSS"te McNemar testini yapabilmek
- Fisher exact testinin kullanım alanını açıklayabilmek

*Kliniğimizde takip edilen diyabet hastalarının ilaç tercihlerinde cinsiyet açısından bir farklılık olup olmadığını araştırmak istiyoruz. İncelediğimiz değişken (ilaç tercihi; 1-insülin, 2-oral antidiyabetik) kategorik bir değişkendir. Erkekler ve bayanlar olmak üzere iki grubumuz söz konusu (H0: Diyabetik erkek ve bayanların ilaç tercihleri arasında fark yoktur).*

# *Ki Kare (χ<sup>2</sup> ) testi*

Birinci senaryomuzun analizi için Ki Kare testi kullanılabilir. Ki Kare testinde **2x2 frekans tablosu** söz konusudur.  $H_0'$ ın doğru olması halinde, tablonun her gözündeki **gözlenen frekanslarla beklenen frekanslar** birbirine yakın olmalıdır. Ki Kare, bu frekansları karşılaştırarak hesap yapar.

### **Varsayımlar**

- Bağımsız iki gruptan *n<sup>1</sup>* ve *n<sup>2</sup>* sayıda örneklem olmalı.
- Her bireyden sadece bir kez veri alınmış olmalı.
- Tablodaki satırlar ve sütunlar birbirini dışlamalıdır (mutually exclusive). Yani, kategorilerden ikisi aynı anda seçilememelidir (örn.: birey ya insülin, ya oral antidiyabetiği tercih etmeli, ikisini birden seçememeli).
- Biraz muhafazakâr da olsa, genel yaklaşım, beklenen frekansların tablonun her bir gözü için 5"ten büyük olması Ģeklindedir.

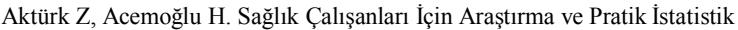

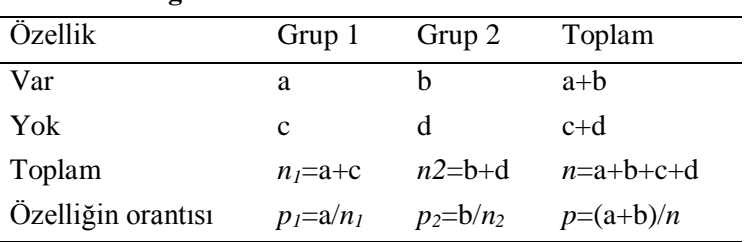

### **Testin mantığı**

Tablo: gözlenen frekanslar

Ki Kare testi gözlenen frekanslarla beklenen frekanslar arasındaki farka bakar.

Diyabet.sav verisetinde "cinsiyet" ve "preference1" değişkenlerini kullanarak bir örnek yapacak olursak:

Verisetimizdeki frekanslar aĢağıdaki gibidir:

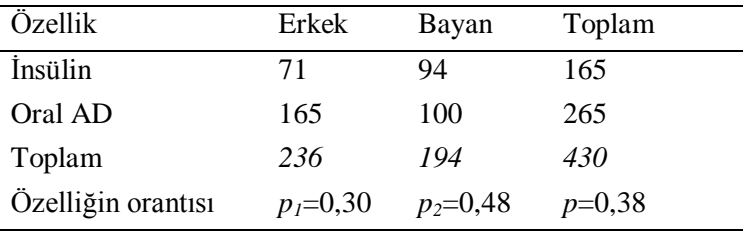

Tablo: gözlenen frekanslar

Eğer gruplar arasında fark olmasaydı frekansların aĢağıdaki gibi olmasını beklerdik:

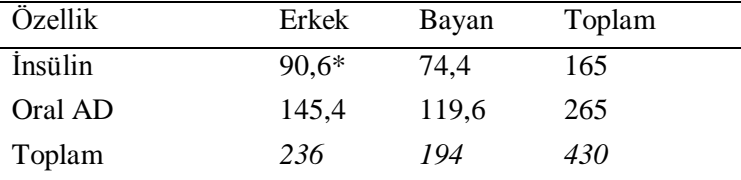

Tablo: beklenen frekanslar

\* Beklenen frekansların hesaplanması: 430 kişiden 236'sı erkek ise; 165 insülin kullanandan kaçı erkek olmalıdır? 430 236 165 x  $x = 165x236/430 = 90,6$  kişi.

Görünüse göre, gözlenen frekanslarla beklenen frekanslar arasında fark vardır. Bu farkın yüksekliği Ki Kare değerinin büyüklüğüyle doğru orantılıdır. Şimdi birinci senaryomuz için uygulama yapalım:

# **1. Sıfır hipotezi (H0) ve alternatif hipotezin (H1) tanımlanması:**

*H0*: Diyabetik erkek ve bayanların ilaç tercihleri arasında fark yoktur.

*H1*: Diyabetik erkek ve bayanların ilaç tercihleri arasında fark vardır.

**2. Verilerin toplanması:**

Veriler diyabet.sav verisetinde "sex" ve "preference1" değişkenlerii altında kaydedildi.

# **3. İlgili sıfır hipotezi için** *test istatistiğinin* **hesaplanması:**

$$
\chi^2 = \sum \frac{\left(|G-B| - \frac{1}{2}\right)^2}{B}
$$

*G* = Dört gözlü tablonun her gözündeki gözlenen frekanslar

*B* = Dört gözlü tablonun her gözündeki beklenen frekanslar

Bu test istatistiği, serbestlik derecesi 1 olacak şekilde Ki Kare dağılımı göstermektedir.

χ 2 = ((│71-90,6│-1/2)<sup>2</sup> /90,6) + ((│94-74,4│-1/2)<sup>2</sup> /74,4) + ((│165-145,4│- 1/2)<sup>2</sup> /145,4) +((│100-119,6│-1/2)<sup>2</sup> /119,6) = (19,6 – 0,5)<sup>2</sup> /90,6+(19,6 – 0,5)<sup>2</sup> /74,4+(19,6 – 1,5)<sup>2</sup> /145,4+(19,6 – 0,5)<sup>2</sup> /119,6 = 364,81/90,6 + 364,81/74,4 + 364,81/145,4 + 364,81/119,6 = 4,02 + 4,90 + 2,51 + 3,05

# = **14,48**

SPSS ile yapacak olursak:

*Analyze>Descriptive Statistics>Crosstabs>*

| View                 | Data |                               | $A$ nalyze |          | Graphs Utilities |  |  |  |
|----------------------|------|-------------------------------|------------|----------|------------------|--|--|--|
| Reports              |      |                               |            | ・薛 瞿 の ま |                  |  |  |  |
|                      |      | <b>Descriptive Statistics</b> | ٠          |          | Frequencies.     |  |  |  |
| <b>Tables</b>        |      |                               | ▶          |          | Descriptives.    |  |  |  |
| <b>Compare Means</b> |      |                               | ▶          |          | Explore          |  |  |  |
|                      |      | <b>General Linear Model</b>   | ▶          |          | Crosstabs        |  |  |  |

*["preference1" değişkenini "Row(s)" alanına geçirelim. "sex" değişkenini ise "Column(s) alanına geçirelim]>Statistics [Chi-square kutusunu* 

*işaretleyelim]>Continue>Cells ["Observed", "Expected" ve "Row" kutularını işaretleyelim]>Continue>ok.*

AĢağıdaki çıktıları elde ederiz:

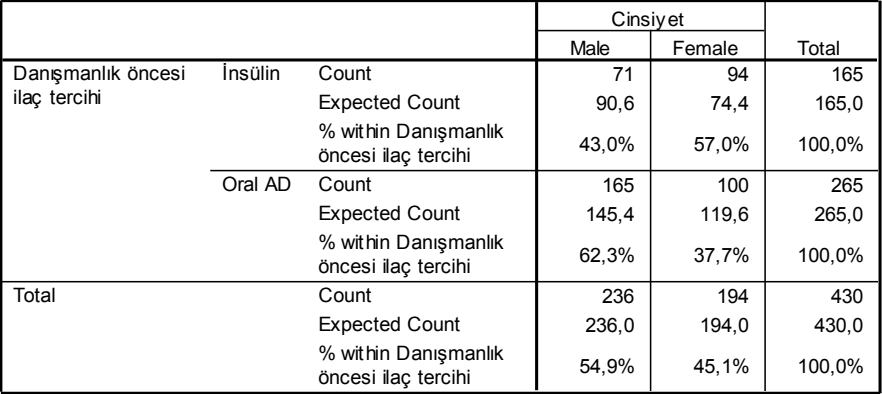

#### **Danışmanlık öncesi ilaç tercihi \* Cinsiyet Crosstabulation**

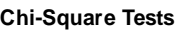

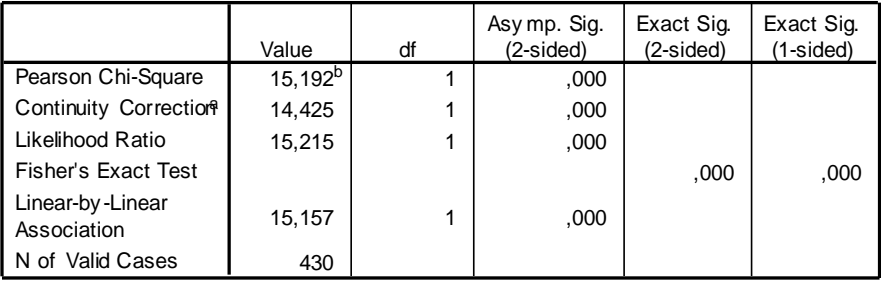

a. Computed only for a 2x2 table

b. 0 cells (,0%) have expected count less than 5. The minimum expected count is 74,44.

Birinci tablodan görüldüğü gibi gözlenen frekanslar ve beklenen frekanslar arasında belirgin farklılık vardır. Erkeklerin %43"ü insülini tercih ederken bayanların %57'si tercih etmesi, arada bir fark olduğunu düşündürüyor.

İkinci tabloda Ki Kare değerine bakıldığında "continuity correction" (normal dağılıma yaklaĢması için süreklilik düzeltmesi) sonrasında değerin **14,425** olduğu görülüyor. Serbestlik derecesi (df) 1 olacak Ģekilde iki yönlü *p* değeri sıfıra yakın  $(0,0001)$  olarak bildirilmiştir.

Ki kare varsayımlarından beklenen frekansların hepsinin 5"ten büyük olması kuralının karĢılanamaması halinde **Fisher exact** testi uygulanır. Ki kare analizi yapıldığında ikinci tabloda da görüldüğü gibi Fisher exact test sonucu otomatik olarak verilir.

### **4. Test istatistiğinden elde edilen değerin bilinen bir olasılık dağılımı ile karşılaştırılması:**

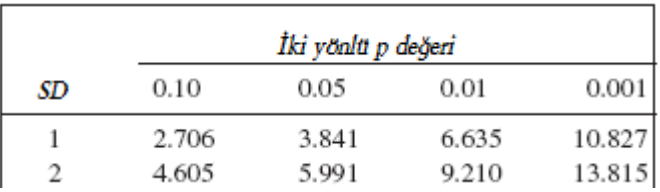

Appendix A3'ten  $\chi^2$  değerini baktığımızda:

SD=1"de Ki kare = **14,4** için *p* değerinin **0,001**"den daha küçük olduğunu görürüz. Zaten SPSS'te de *p* sıfıra yakın olarak belirtilmişti.

### **5.** *P değerinin* **ve sonuçların yorumlanması**

*P* değeri 0,05"ten küçük olduğu için *H<sup>0</sup>* hipotezini reddederiz. Dolayısıyla diyabetik erkekler ve kadınlar arasında antidiyabetik ilaç tercihleri açısından fark vardır.

# <span id="page-226-0"></span>**31. Kategorik Veri İkiden Fazla Bağımsız Grup**

Amaç: Bu konu sonunda okuyucunun ikiden fazla bağımsız grubu bir kategorik değişken açısından karşılaştırmak için Ki Kare testinin kullanımı ve ikiden fazla grubu olan kategorik değişkenlerde artan veya azalan bir ilişki (trend) olup olmadığını incelemek için Ki Kare testinin kullanımı hakkında bilgi sahibi olması ve bu analizleri yapabilmesi amaçlanmıştır

Hedefler: Bu konu sonunda okuyucuların aşağıdaki hedeflere ulaşması beklenmektedir:

- Kategorik veri ikiden fazla grubu açıklayabilmek
- Ki Kare testi varsayımlarını açıklayabilmek
- Ki Kare testinin mantığını açıklayabilmek
- Fisher exact testinin uygulama alanını açıklayabilmek
- Ki kare trend testinin kullanım alanını açıklayabilmek
- SPSS"te ki kare testi yapabilmek
- SPSS"te ki kare ve ki kare trend çıktısını yorumlayabilmek

İki farklı senaryo düşünelim:

- *Farklı mahallelerden gelen diyabet hastalarımızın medeni durumları arasında fark olup olmadığını inceleyelim. İncelediğimiz değişkenin (medeni durum) dört kategorisi vardır (1-bekar, 2-evli, 3-boşanmış, 4-dul). Karşılaştırmayı 3 farklı grupta yapıyoruz (1-güney mah., 2-doğu mah., 3-merkez mah.). (H0: Mahalleler arasında bireylerin medeni durumu açısından fark yoktur.)*
- *Örneklemimizdeki iki kategorik değişken arasında lineer bir ilişki olup olmadığına bakmak istiyoruz. Değişkenlerimizden biri ikili kategorik bir değişken (1-evet, 2-hayır gibi), diğeri ise kategorik sıralı (ordinal) bir değişken olmalıdır (yaş grupları, eğitim durumları gibi). Örneğin, örneklemimizde eğitim durumu ile sigara içme durumu arasında bir trend (lineer ilişki) olup olmadığını inceleyelim (H0: Eğitim durumu ile sigara içme durumu arasında lineer bir ilişki yoktur).*

# *Çoklu gruplarda Ki Kare (χ<sup>2</sup> ) testi*

Birinci senaryomuzda 4x3 gözlü bir Ki Kare tablosu olusacaktır.

### **Varsayımlar**

- Her bireyden sadece bir kez veri alınmış olmalı.
- Tablodaki satırlar ve sütunlar birbirini dışlamalıdır (mutually exclusive). Yani, kategorilerden ikisi aynı anda seçilememelidir.
- Beklenen frekansların en az %80"i 5 veya 5"ten büyük olmalıdır.

### **Testin mantığı**

Çok gözlü Ki Kare de 2x2 durumunda olduğu gibi gözlenen ve beklenen frekanslar arasındaki farka dayalıdır.

# **Varsayımların karşılanamaması durumunda**

Tablodaki gözlerden %20"den fazlasında beklenen frekansın 5"ten küçük olması durumunda gruplar birleştirilmeye çalışılır (örn. lise mezunları ve üniversite mezunları bir grup yapılabilir). Yine de varsayım karşılanamazsa gruplar birleştirilmeye devam edilir. Ta ki,  $2x2'$ lik bir Ki Kare tablosu elde edene kadar. Yine de varsayım karşılanmıyorsa Fisher exact testi hesaplanır. Ancak, bazı istatistik programları büyük Ki Kare tabloları için de Fisher exact testi sonuçlarını vermektedir.

Birinci senaryomuzu diyabet.sav veri setine göre uygulayacak olursak:

# **1. Sıfır hipotezi (H0) ve alternatif hipotezin (H1) tanımlanması:**

*H0*: Mahalleler arasında bireylerin medeni durumu açısından fark yoktur

*H1*: Mahalleler arasında bireylerin medeni durumu açısından fark vardır.

# **2. Verilerin toplanması:**

Veriler diyabet.sav veri setinde "mahalle" ve "medeni" değişkenleri altında kaydedildi.

# **3. İlgili sıfır hipotezi için** *test istatistiğinin* **hesaplanması:**

$$
\chi^2 = \sum \frac{(G-B)^2}{B}
$$

*G* = Ki Kare tablosunun her gözündeki gözlenen frekanslar

*B* = Ki Kare tablosunun her gözündeki beklenen frekanslar

Bu test istatistiği, serbestlik derecesi (satır-1)x(sütun-1) olacak Ģekilde Ki Kare dağılımı göstermektedir.

Ki Kare tablosuna baktığımızda;

|         |        |                       | Medeni durum |       |                 |       |        |
|---------|--------|-----------------------|--------------|-------|-----------------|-------|--------|
|         |        |                       | Bekar        | Ev li | <b>Bosanmis</b> | Dul   | Total  |
| Mahalle | Güney  | Count                 | 6            | 151   | 10              | 20    | 187    |
|         |        | <b>Expected Count</b> | 13,4         | 142,0 | 11,1            | 20,5  | 187,0  |
|         |        | % within Mahalle      | 3,2%         | 80,7% | 5,3%            | 10,7% | 100,0% |
|         | Dogu   | Count                 | 7            | 23    | 5               | 5     | 40     |
|         |        | <b>Expected Count</b> | 2,9          | 30,4  | 2,4             | 4,4   | 40,0   |
|         |        | % within Mahalle      | 17,5%        | 57,5% | 12,5%           | 12,5% | 100,0% |
|         | Merkez | Count                 | 17           | 145   | 10              | 21    | 193    |
|         |        | <b>Expected Count</b> | 13,8         | 146,6 | 11,5            | 21,1  | 193,0  |
|         |        | % within Mahalle      | 8,8%         | 75,1% | 5,2%            | 10,9% | 100,0% |
| Total   |        | Count                 | 30           | 319   | 25              | 46    | 420    |
|         |        | <b>Expected Count</b> | 30,0         | 319,0 | 25,0            | 46,0  | 420,0  |
|         |        | % within Mahalle      | 7,1%         | 76,0% | 6,0%            | 11,0% | 100,0% |

**Mahalle \* Medeni durum Crosstabulation**

Üç hücrede (%25) beklenen frekansın 5"in altında olduğunu görüyoruz. Dolayısıyla Ki Kare için gerekli varşayım karşılanmamaktadır.

"Bosanmış" ve "Dul" gruplarını tek bir grupta birleştirmemiz çözüm olabilir:

Aktürk Z, Acemoğlu H. Sağlık Çalışanları İçin Araştırma ve Pratik İstatistik *Transform>Recode into Different Variables>*

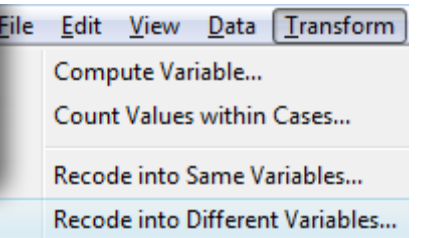

["medeni" değiĢkenini "Numeric Variable" alanına geçirelim. "Name" alanına "medeni2" yazalım $]$  > Change > Old and New Values >

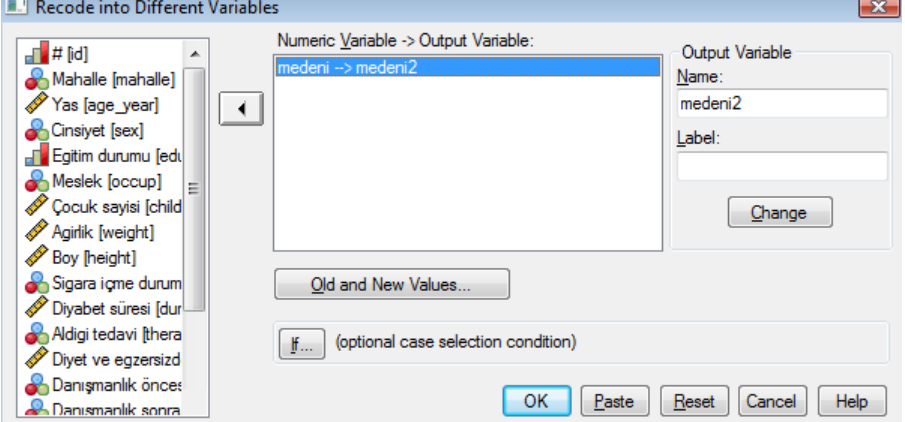

["Old Value" kutusuna 4, "New Value" kutsuna 3 yazıp "Add" butonuna tıklayalım. Sonra "Old Value" alanından "All other values", "New Value" alanından "Copy old value(s)" işaretleyip "Add" butonuna tıklayalım]

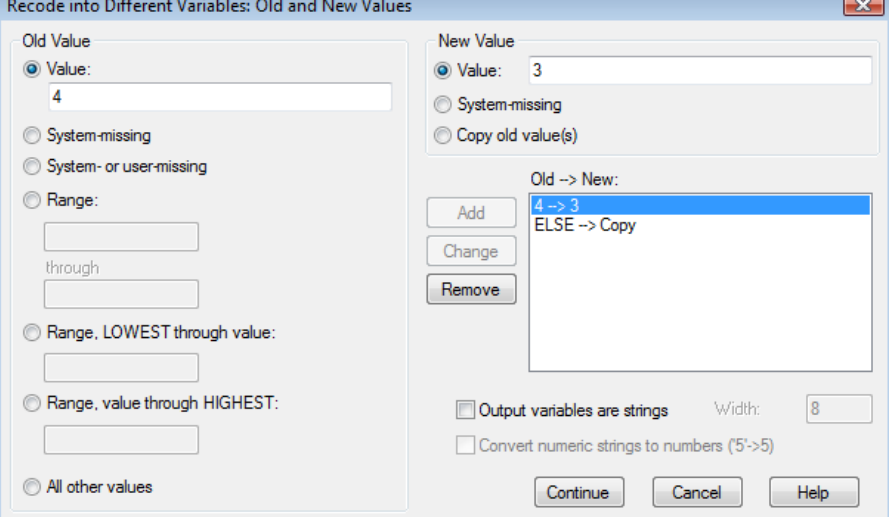

## Continue>ok/

Veri setinde "medeni2" adında yeni bir değişken oluşacaktır.

"Variable View" penceresinden "medeni2" değişkeni için gerekli ayarları yapalım ("missing" alanına 9 yazmayı unutmayınız):

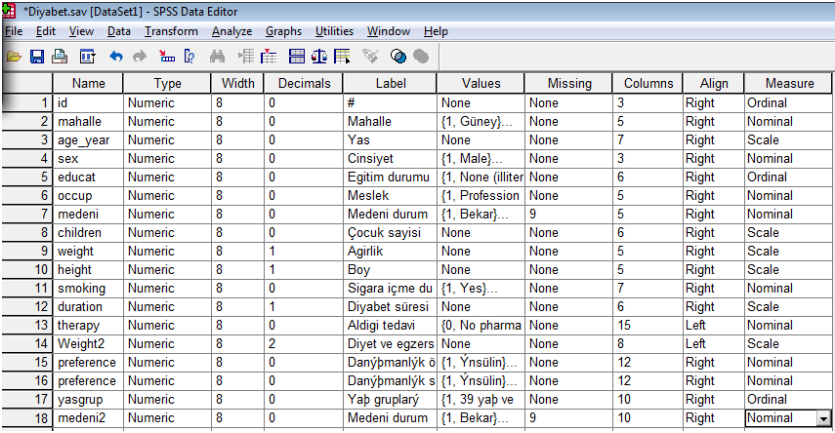

Yeni "medeni2" değişkenimizde sadece 1 hücrede (%11,1) beklenen frekans 5'in altında olduğundan işlem yapabiliriz.

 $\chi^2 = (6-13,4)^2/13,4 + (151-142)^2/142 + (30-31,6)^2/31,6 + (7-2,9)^2/2,9 + (23-10)$  $(30,4)^2/30,4 + (10-6,8)^2/6,8 + (17-13,8)^2/13,8 + (145-146,6)^2/146,6 + (31-16)$  $(32,6)^2$ /32,6

### =**14,68**

SPSS ile yapacak olursak:

*Analyze>Descriptive Statistics>Crosstabs>*

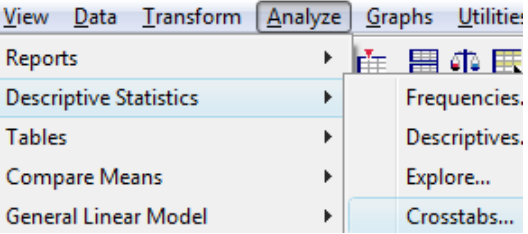

*["mahalle" değişkenini "Row(s)" alanına geçirelim. "medeni2" değişkenini ise "Column(s) alanına geçirelim]>Statistics [Chi-square kutusunu işaretleyelim]>Continue>Cells ["Observed", "Expected" ve "Row" kutularını işaretleyelim]>Continue>ok.*

Aktürk Z, Acemoğlu H. Sağlık Çalışanları İçin Araştırma ve Pratik İstatistik AĢağıdaki çıktıları elde ederiz:

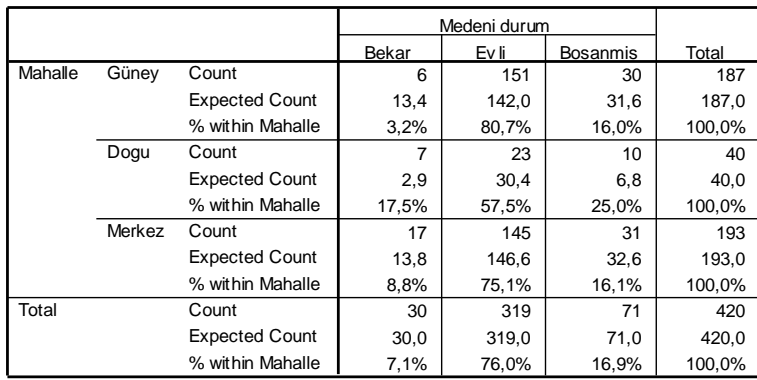

#### **Mahalle \* Medeni durum Crosstabulation**

**Chi-Square Tests**

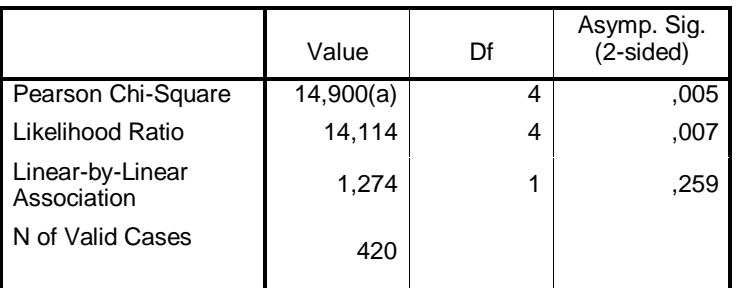

a 1 cells (11,1%) have expected count less than 5. The minimum expected count is 2,86.

### **4. Test istatistiğinden elde edilen değerin bilinen bir olasılık dağılımı ile karşılaştırılması:**

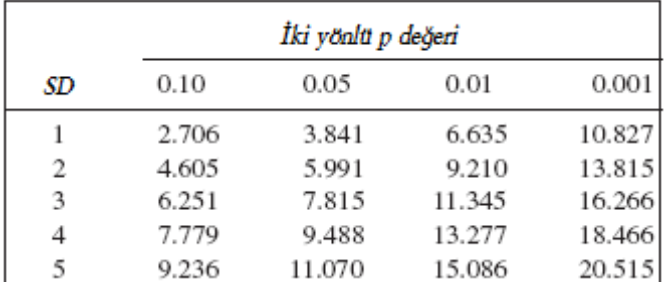

Appendix A3'ten  $\chi^2$  değerini baktığımızda:

SD=(3-1)x(3-1)=4"te Ki kare = **14,6** için *p* değerinin **0,01** ile **0,001** arasında olduğunu görürüz. SPSS'te de  $p = 0,005$  olarak verilmiştir.

# **5.** *P değerinin* **ve sonuçların yorumlanması**

*P* değeri 0,05"ten küçük olduğu için *H<sup>0</sup>* hipotezini reddederiz. Dolayısıyla mahalleler arasında medeni durum açısından farklılıklar vardır. SPSS çıktısını incelediğimizde bekârların doğuda, evlilerin ise güneyde fazla olduğunu görüyoruz.

# *Ki Kare Trend testi*

Çok gruplu kategorik bir değişkenimizin ikili bir değişken açısından artan veya azalan bir trend (eğilim) izleyip izlemediğini araştırmak için (yani lineer bir ilişki olup olmadığına bakmak için) Ki Kare Trend testi yapılabilir. Örneğin, bir ilaca cevap verenlerin orantısının yaĢla birlikte artıp artmadığını incelemek isteyebiliriz.

SPSS'te Ki Kare analizi yapıldığında çıktılar arasında lineer ilişki de otomatik olarak verilmektedir.

Konu başında verdiğimiz senaryo için bir uygulama yapacak olursak:

## **1. Sıfır hipotezi (H0) ve alternatif hipotezin (H1) tanımlanması:**

 $H_0$ : Eğitim durumu ile sigara içme durumu arasında lineer bir ilişki (trend) yoktur.

 $H_I$ : Eğitim durumu ile sigara içme durumu arasında lineer bir ilişki vardır.

## **2. Verilerin toplanması:**

Veriler diyabet.sav verisetinde "educat" ve "smoking" değişkenleri altında kaydedildi.

### **3. İlgili sıfır hipotezi için** *test istatistiğinin* **hesaplanması:**

Test istatistiği formülü karmaşık olduğundan burada verilmeyecektir.

SPSS ile yapacak olursak:

*Analyze>Descriptive Statistics>Crosstabs>*

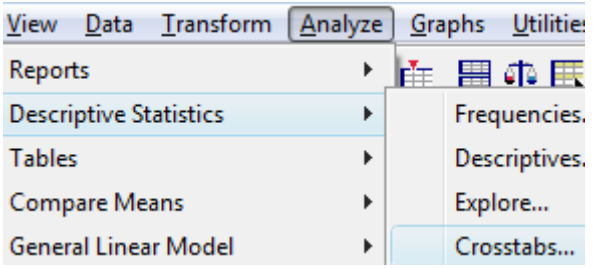

*["educat" değişkenini "Row(s)" alanına geçirelim. "smoking" değişkenini ise "Column(s) alanına geçirelim]>Statistics [Chi-square kutusunu işaretleyelim]>Continue>Cells ["Observed", "Expected" ve "Row" kutularını işaretleyelim]>Continue>ok.*

AĢağıdaki çıktıları elde ederiz:

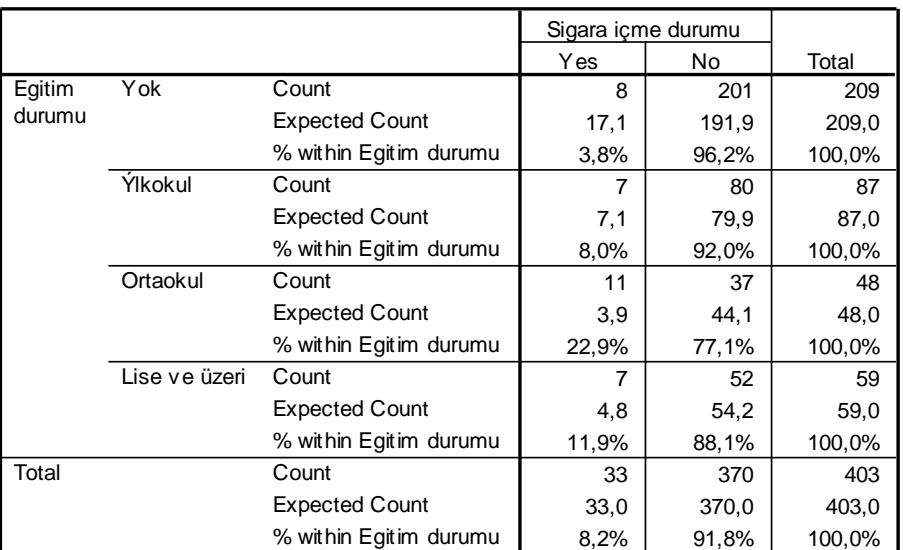

#### **Egitim durumu \* Sigara içme durumu Crosstabulation**

#### **Chi-Square Tests**

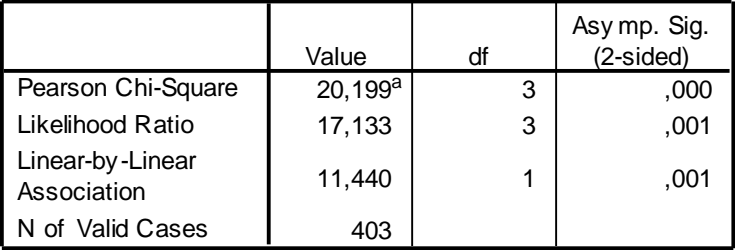

2 cells (25,0%) have expected count less than 5. The a. minimum expected count is 3,93.

Birinci tablo çok gözlü Ki Kare tablosunu vermektedir. Görüldüğü gibi sigara içme durumu eğitim durumuyla birlikte giderek artmaktadır. Lise ve üzeri bireylerde tekrar düĢme görülmekle birlikte lineerlik açısından yine de anlamlı olmaktadır. Zira, ikinci tablodaki test istatistiğinde "Linear-by-Linear Association" 11,4; p değeri ise 0,001 olarak verilmiştir (tam değeri 0,000718).

## **4. Test istatistiğinden elde edilen değerin bilinen bir olasılık dağılımı ile karşılaştırılması:**

Appendix A3'ten  $\chi^2$  değerini baktığımızda:

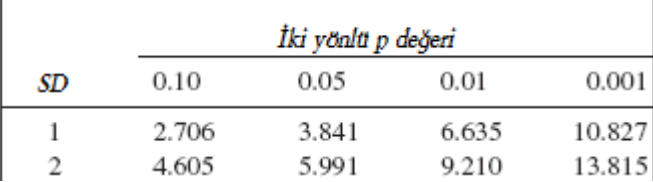

SD=1"de Ki kare = 11,4 için *p* değerinin **0,001**"den küçük bir değer olduğunu görüyoruz.

## **5.** *P değerinin* **ve sonuçların yorumlanması**

*P* değeri 0,05"ten küçük olduğu için *H<sup>0</sup>* hipotezini reddederiz. Dolayısıyla diyabetik bireylerde yaşla birlikte sigara içme orantıları artmaktadır.

# **32. Kategorik Veri İkiden Fazla Bağımlı Grup**

Amaç: Bu konu sonunda okuyucunun ikiden fazla bağımlı gruptan elde edilen dikotom kategorik verilerin karşılaştırılmasında kullanılan Cochran's Q testi hakkında bilgi sahibi olması ve bu testleri uygulayabilmesi amaçlanmıştır.

Hedefler: Bu konu sonunda okuvucuların aşağıdaki hedeflere ulaşması beklenmektedir:

- Cochran"s Q testinin varsayımlarını açıklayabilmek
- Kategorik veri ikiden fazla bağımlı gruba örnek verebilmek
- SPSS"te Cochran"s Q testi yapabilmek
- Cochran"s Q testinin kullanım alanını açıklayabilmek

*Diyabetik hastalarımıza kan şekeri kontrolünün önemi ve gerektiğinde insülin kullanılması konusunda bir eğitim verdik. Örneklemimizdeki bireylerin ilaç tercihlerinin eğitimden sonra birinci ve altıncı aylarda değişip değişmediğini incelemek istiyoruz. İncelediğimiz değişken (ilaç tercihi; 1-insülin, 2-oral antidiyabetik) kategorik dikotom bir değişkendir. Danışmanlık öncesi ve danışmanlık sonrası birinci ve 6. aylarda aynı bireylerden veri topladık. Dolayısıyla üç bağımlı grup söz konusudur.* 

### **Cochran's Q testi varsayımları**

İkiden fazla bağımlı gruplardan elde edilen veri dikotom ise örneğin evet-hayır, var-yok gibi. Bu durumda 2\*k gözlü çapraz tablo elde ederiz. Kullanılacak test ise Cochran"s Q testidir.

### **1. Sıfır hipotezi (H0) ve alternatif hipotezin (H1) tanımlanması:**

*H0*: *Diyabet hastalarının ilaç tercihlerinde eğitim öncesi, eğitim sonrası birinci ve altıncı aylar asında fark yoktur*

*H1*: Diyabet hastalarının ilaç tercihlerinde eğitim öncesi, sonrası birinci ve altıncı aylardan en az birinde fark vardır.

### **2. Verilerin toplanması:**

Veriler diyabet.sav verisetinde "preference1", "preference2" ve "preference3"değiĢkenleri altında kaydedildi.

**3. İlgili sıfır hipotezi için** *test istatistiğinin* **hesaplanması:**

SPSS ile yapacak olursak:

*Analyze>Nonparametric Tests> Related Samples>*

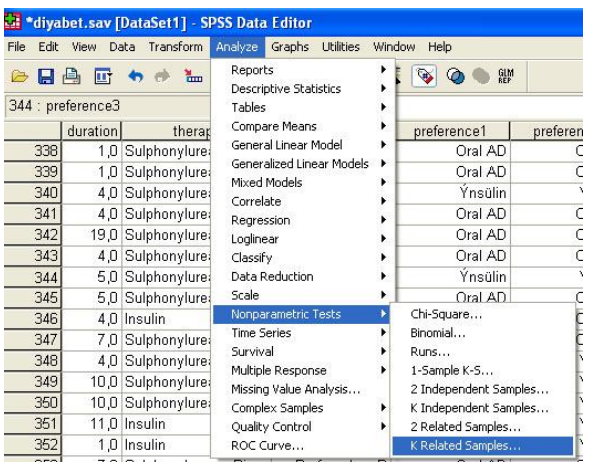

*["preference1", "preference2" ve "preference3" değişkenlerini işaretleyip "Test Variables " alanına geçirelim. "Cochran's Q" kutusunu işaretleyelim]>ok.*

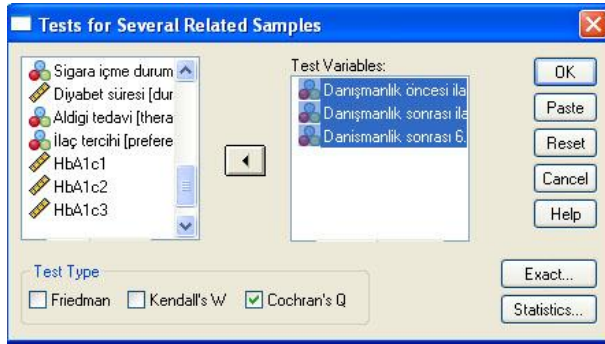

AĢağıdaki çıktıları elde ederiz:

# **Cochran Test**

### **Frequencies**

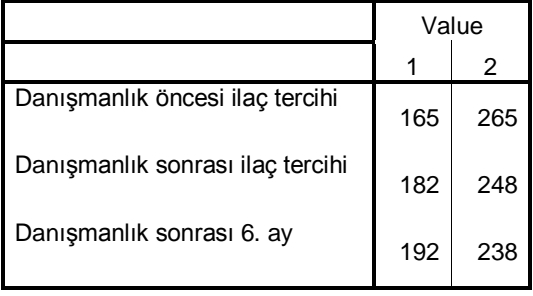

### **Test Statistics**

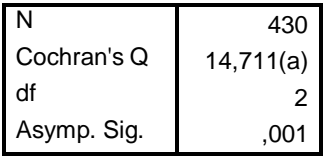

a 1 is treated as a success.

Birinci tablo 2\*3 gözlü frekans tablosunu vermektedir.

Ġkinci tabloda test istatistiği sonuçları görülüyor. Cochran"s Q değeri **14,711** olarak hesaplanmıştır.

**4. Test istatistiğinden elde edilen değerin bilinen bir olasılık dağılımı ile karşılaştırılması:**

**14,711** olarak hesaplanan Ki Kare değeri teorik dağılımdan hesaplanan tablo değeri ile karşılaştırıldığında p değerinin 0,01'den küçük olduğu görülmektedir.

### **5.** *P değerinin* **ve sonuçların yorumlanması**

*P* değeri 0,05"ten küçük olduğu için *H<sup>0</sup>* hipotezini reddederiz. Dolayısıyla diyabetik bireylerde danışmanlık öncesi sonrası birinci ve altıncı aylardan en az birinde ilaç tercihleri arasında fark vardır.

# **33. Kategorik Veri İkiden Fazla Bağımlı Kategori**

Amaç: Bu konu sonunda okuyucunun iki bağımlı gruptan elde edilen ordinal kategorik verilerin karĢılaĢtırılmasında kullanılan Marginal Homogeneity testi hakkında bilgi sahibi olması ve bu testi uygulayabilmesi amaçlanmıştır.

Hedefler: Bu konu sonunda okuvucuların aşağıdaki hedeflere ulaşması beklenmektedir:

- Marginal Homogeneity testinin varsayımlarını açıklayabilmek
- Kategorik sıralı (ordinal) veri iki bağımlı gruba örnek verebilmek
- SPSS"te Marginal Homogeneity testini yapabilmek

*Diyabetik hastalarımıza hizmet veren sağlık kuruluşu ile ilgili bir kalite iyileştirme programının uygulandığını varsayalım. Program uygulanmadan önce ve uygulandıktan sonar hasta memnuniyeti "hiç memnun değilim, az memnunum, memnunum ve çok memnumum" şeklinde sorulmuştur. Dolaysıyla ordinal kategorik veri elde edilecektir.*

### **Marginal homogeneity test varsayımları**

İki bağımlı gruplardan elde edilen veri ordinal ise örneğin hastalık şiddeti hafif, orta ve ağır gibi. Bu durumda K\*K gözlü çapraz tablo elde ederiz. Analizde kullanılacak test ise marginal homogeneity testidir.

### **1. Sıfır hipotezi (H0) ve alternatif hipotezin (H1) tanımlanması:**

*H0*: *Diyabet hastalarının kalite iyileştirme programı uygulanmadan önce ve sonra verilen sağlık hizmetlerinden memnuniyet dağılımları arasında fark yoktur*

*H1*: *Diyabet hastalarının kalite iyileştirme programı uygulanmadan önce ve sonra verilen sağlık hizmetlerinden memnuniyet dağılımları arasında fark* vardır.

### **2. Verilerin toplanması:**

Veriler diyabet.sav veri setinde "menuniyet1" ve "menuniyet2" değişkenleri altında kaydedildi. Veriler kaydedilirken azdan çoğa sıralı olmasına dikkat edilmelidir. Hiç memnun olmayanlar 1, az memnun olanlar 2 memnun olanlar 3 ve çok memnun olanlar 4 gibi.

### **3. İlgili sıfır hipotezi için** *test istatistiğinin* **hesaplanması:**

Ki Kare testini SPSS ile yapacak olursak:

*Analyze>Nonparametric Tests>Legacy dialogues > Chi-square >*

|  | Analyze                          | Direct Marketing            | Graphs | <b>Utilities</b>                    | Add-ons<br>Window                     |                      | Help                              |                |                |  |
|--|----------------------------------|-----------------------------|--------|-------------------------------------|---------------------------------------|----------------------|-----------------------------------|----------------|----------------|--|
|  | <b>Reports</b>                   |                             |        | $\mathbb Z$                         | <b>TEETH</b><br>Δ<br>mm               | أبه)                 |                                   | ABC            |                |  |
|  | <b>Descriptive Statistics</b>    |                             |        | Label                               | <b>Values</b>                         | <b>Missing</b>       |                                   | <b>Columns</b> | Align          |  |
|  | Tables                           |                             |        |                                     | <b>None</b>                           | <b>None</b>          |                                   | 3              | <b>三 Right</b> |  |
|  | <b>Compare Means</b>             |                             |        | lle                                 | {1, South}                            | <b>None</b>          |                                   | 5              | $\equiv$ Right |  |
|  | <b>General Linear Model</b>      |                             |        |                                     | <b>None</b>                           | <b>None</b>          |                                   | 7              | $\equiv$ Right |  |
|  |                                  | Generalized Linear Models ▶ |        | et                                  | {1, Male}                             | <b>None</b>          |                                   | 3              | $\equiv$ Right |  |
|  | <b>Mixed Models</b>              |                             |        | durumu                              | {1, None (ill                         | None                 |                                   | 6              | $\equiv$ Right |  |
|  | Correlate                        |                             |        |                                     | {1. Profess                           | <b>None</b>          |                                   | 5              | <b>■ Right</b> |  |
|  | Regression                       |                             |        | hi durum                            | ${1.$ Single $}$                      | 9                    |                                   | 5              | $\equiv$ Right |  |
|  | Loglinear                        |                             |        | k savisi                            | <b>None</b>                           | <b>None</b>          |                                   | 6              | <b>三 Right</b> |  |
|  | <b>Neural Networks</b>           |                             |        |                                     | <b>None</b>                           | None                 |                                   | 5              | $\equiv$ Right |  |
|  | Classify                         |                             | Þ      | ve eazer                            | <b>None</b>                           | <b>None</b>          |                                   | 8              | ≡Left          |  |
|  | <b>Dimension Reduction</b>       |                             | r      |                                     | <b>None</b>                           | <b>None</b>          |                                   | 5              | $\equiv$ Right |  |
|  | <b>Scale</b>                     |                             | þ      | a icme d {1, Yes}                   |                                       | <b>None</b>          |                                   | 7              | <b>E</b> Right |  |
|  | Nonparametric Tests<br>×         |                             |        | One Sample                          |                                       |                      |                                   | 6              | <b>■ Right</b> |  |
|  | Forecasting                      |                             |        | Independent Samples                 |                                       |                      |                                   | 15             | $\equiv$ Left  |  |
|  | Survival                         |                             |        | <b>Related Samples</b>              |                                       |                      |                                   | 12             | <b>三 Right</b> |  |
|  | <b>Multiple Response</b>         |                             |        | <b>Legacy Dialogs</b>               |                                       |                      | $  -$<br>k<br><b>Z</b> Chi-square |                |                |  |
|  | <b>33 Missing Value Analysis</b> |                             |        | <b>TEL: HISBING THOM</b><br>mummy J |                                       |                      |                                   |                |                |  |
|  | <b>Multiple Imputation</b>       |                             | b      |                                     | manlik s $\{1, \text{Insulin}\}\dots$ | None                 | <b>DE Binomial</b>                |                |                |  |
|  | <b>Complex Samples</b>           |                             | b      | h kan se                            | <b>B</b> Runs<br>None<br><b>None</b>  |                      |                                   |                |                |  |
|  | <b>Quality Control</b>           |                             |        |                                     | <b>None</b>                           | 1-Sample K-S<br>None |                                   |                |                |  |
|  | ROC Curve                        |                             |        | None                                |                                       | None                 | 2 Independent Samples             |                |                |  |
|  | c                                |                             |        |                                     | <b>None</b>                           | None                 | K Independent Samples             |                |                |  |
|  | 8<br>$\bf{0}$                    |                             |        |                                     | {1, Hic me<br>None                    |                      | 2 Related Samples                 |                |                |  |
|  | 8<br>$\bf{0}$                    |                             |        |                                     | {1, Hic me                            | None                 | K Related Samples                 |                |                |  |
|  |                                  |                             |        |                                     |                                       |                      |                                   |                |                |  |

Aktürk Z, Acemoğlu H. Sağlık Çalışanları İçin Araştırma ve Pratik İstatistik

*["therapy" değişkenini "Test Variable List" alanına geçirelim]>ok.*

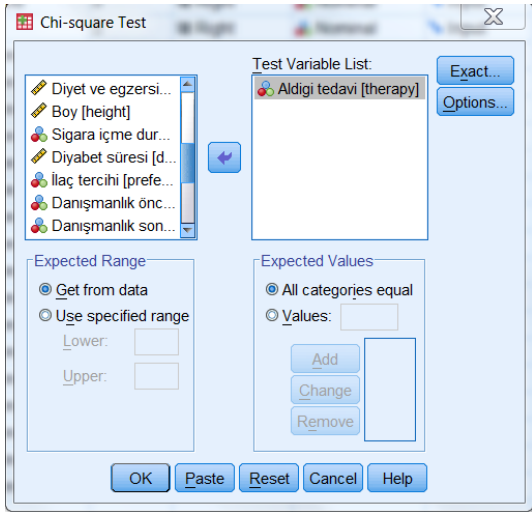

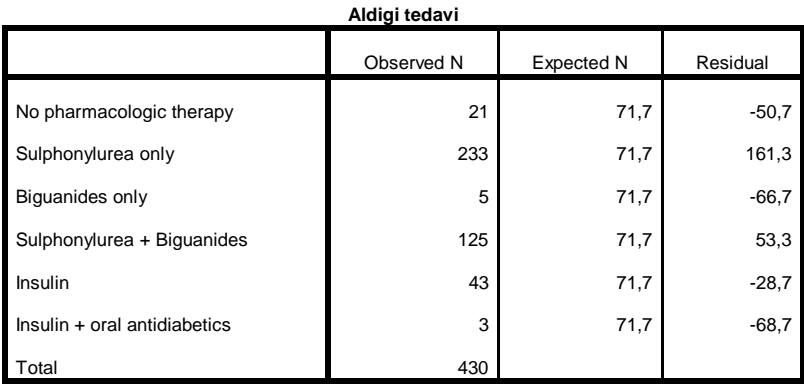

#### **Test Statistics**

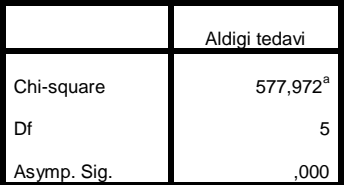

a. 0 cells (,0%) have expected

frequencies less than 5. The minimum

#### expected cell frequency is 71,7.

Elde edilen iki çıktıdan birincisinde kullanılan çeşitli tedavilerin tanımlayıcı istatistiği, diğerinde ise Ki Kare ve p değerleri sunulmaktadır.

### **4. Test istatistiğinden elde edilen değerin bilinen bir olasılık dağılımı ile karşılaştırılması:**

**577,9** olarak hesaplanan Ki Kare değeri teorik dağılımdan hesaplanan tablo değeri ile karşılaştırıldığında p değerinin 0,001'den küçük olduğu görülmektedir.

#### **5.** *P değerinin* **ve sonuçların yorumlanması**

*P* değeri 0,005"ten küçük olduğu için *H<sup>0</sup>* hipotezini reddederiz. Dolayısıyla diyabetik bireylerde kullanılan tedavi çeşitlerinin yüzdeleri arasında anlamlı bir fark vardır. Hastalar daha çok tek başına sulfonilüre kullanmaktadır.

# **34. Kategorik Veri İkiden Fazla Bağımsız Kategori**

Amaç: Bu konu sonunda okuyucunun ikiden fazla bağımsız kategoriden elde edilen kategorik verilerin karĢılaĢtırılmasında kullanılan Ki Kare testi hakkında bilgi sahibi olması ve bu testi uygulayabilmesi amaçlanmıştır.

Hedefler: Bu konu sonunda okuyucuların aşağıdaki hedeflere ulaşması beklenmektedir:

- Kategorik veri ikiden fazla grubu açıklayabilmek
- Ki Kare testi varsayımlarını açıklayabilmek
- Ki Kare testinin mantığını açıklayabilmek
- Fisher exact testinin uygulama alanını açıklayabilmek
- SPSS"te Ki Kare testi yapabilmek
- SPSS"te Ki Kare çıktısını yorumlayabilmek

*Örneklemimizdeki bireylerin medeni durumlarının (evli, bekâr, boşanmış = ikiden fazla kategori) ilaç antidiyabetik ilaç tercihleri (oral antidiyabetik, insülin = iki grup) ile ilişkili olup olmadığını incelemek istiyoruz.* 

*Bağımsız değişkenimiz ikiden fazla kategoriden oluştuğundan bu örnekte de örnek 8 ve 9'da olduğu gibi Ki kare testi uygulanmalıdır.*

Kategori sayısı ikiden fazla olduğunda çapraz tablonun göz sayısı 4"ten fazla olacağından grup sayısının kaç adet olduğuna bakılmaksızın Ki Kare analizi yapılır.

Bakınız sayfa [227](#page-226-0)

# **35. Kategorik Veri İkiden Fazla Kategori – 1 Grup**

Amaç: Bu konu sonunda okuyucunun bir grupta ikiden fazla kategorisi olan veriler için Ki Kare testi hakkında bilgi sahibi olması ve bu testi uygulayabilmesi amaçlanmıştır.

Hedefler: Bu konu sonunda okuyucuların aşağıdaki hedeflere ulaşması beklenmektedir:

- Kategorik veri 1 grup ikiden fazla kategoriyi açıklayabilmek
- Ki kare trend testinin kullanım alanını açıklayabilmek
- SPSS"te ki kare testi yapabilmek
- SPSS"te ki kare çıktısını yorumlayabilmek

*Örneklemimizdeki bireylerin kullandıkları tedaviler arasında anlamlı bir fark olup olmadığını incelemek istiyoruz. "Aldığı tedavi" (therapy) 6 kategorisi olan kategorik bir değişkendir.*

İkiden fazla kategorisi olan tek bir değişkende kategoriler arasındaki farklılığın anlamlı olup olmadığı sağlık uygulamalarında sık karşılaşabileceğimiz bir sorudur. Sağlık hizmetlerine baĢvuru yüzdesi açısından haftanın günleri arasında fark olup olmadığı, bir klinikteki ikiden fazla hekimin tercih edilme yüzdeleri arasında fark olup olmadığı gibi ek örnekler verilebilir. Burada yapılacak testin adı da Ki Kare olmakla birlikte, önceki konularda bahsedilen çapraz tablolarda (crosstabs) uygulanan Ki Kare testinden farklılık göstermektedir. SPSS"teki menüleri de farklıdır.

# **1. Sıfır hipotezi (H0) ve alternatif hipotezin (H1) tanımlanması:**

*H0*: *Hastalarımızın diyabet için kullandıkları tedavi çeşitlerinin yüzdeleri arasında anlamlı bir fark yoktur.*

*H1*: *Hastalarımızın diyabet için kullandıkları tedavi çeşitlerinin yüzdeleri arasında anlamlı bir fark vardır .*

### **2. Verilerin toplanması:**

Veriler diyabet.sav veri setinde "therapy" değişkeni altında kaydedildi. Veriler kaydedilirken azdan çoğa sıralı olmasına dikkat edilmelidir. Hiç memnun olmayanlar 1, az memnun olanlar 2 memnun olanlar 3 ve çok memnun olanlar 4 gibi.

SPSS ile yapacak olursak:

*Analyze>Nonparametric Tests>2 Related Samples>*

*["memnuniyet1" ve "memnuniyet2" değişkenlerini işaretleyip "Test Pair(s) List" alanına geçirelim. "Marginal Homogeneity" kutusunu ve , Options> Descriptive işaretleyelim]>ok.*

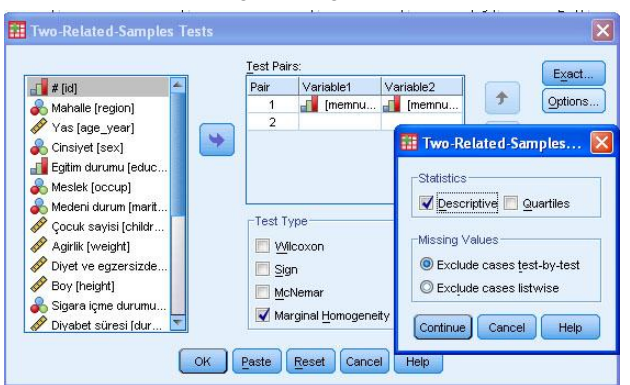

#### **Descriptive Statistics**

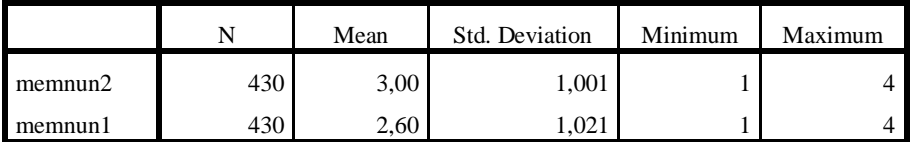

#### **Marginal Homogeneity Test**

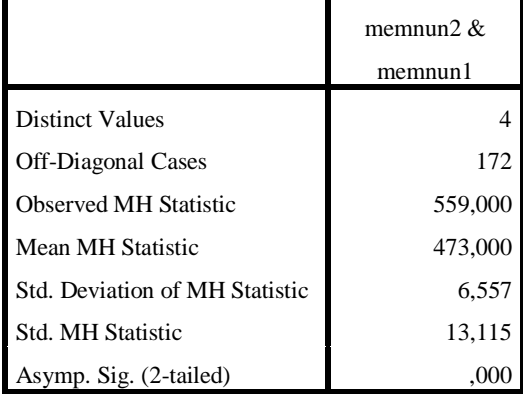

### *P değerinin* **ve sonuçların yorumlanması**

*P* değeri 0,05"ten küçük olduğu için *H<sup>0</sup>* hipotezini reddederiz. Dolayısıyla diyabetik bireylerde kalite iyileştirme programı öncesi ve sonrasında memnuniyet dağılımları arasında fark vardır. Programdan sonra hastaların memnuniyet düzeyleri artmaktadır.

# **36. Korelasyon**

Amaç: Bu konu sonunda okuyucunun iki numerik değişken arasındaki lineer ilişkiyi incelemek için Pearson ve Spearman korelasyon hesapları hakkında bilgi sahibi olması ve bu analizleri SPSS ile yapabilmesi amaçlanmıştır

Hedefler: Bu konu sonunda okuvucuların aşağıdaki hedeflere ulaşması beklenmektedir:

- Korelasyonun ne zaman yapılacağını açıklayabilmek
- Pearson ve Spearman korelasyonu için varsayımları sayabilmek
- SPSS"te Pearson korelasyonu yapabilmek
- SPSS"te Spearman korelasyonu yapabilmek
- Korelasyon katsayısı r"yi yorumlayabilmek
- $\bullet$  r<sup>2</sup>'yi açıklayabilmek
- Serpiştirme grafiği (scatter plot) çizebilmek

*Diyabetli hastalarımızda diyabet süresi (x) uzadıkça HbA1c düzeylerinin (y) de arttığından şüpheleniyoruz. Diyabet süresi ile HbA1c arasında doğrusal bir ilişki olup olmadığına bakmak istiyoruz.*

Korelasyon analizi, her ikisi de numerik olan iki değişken arasındaki ilişkinin derecesini ölçer. Değişkenleri *x* ve *y* olarak tanımlayıp bir serpiştirme grafiği (scatter diagram) üzerinde gösterebiliriz. Böylece iki değişken arasındaki ilişkinin yönünü ve derecesini anlamaya çalışırız.

# *Pearson korelasyon katsayısı*

Grafikteki noktaların düz bir hat üzerinde dağılmaları halinde değişkenlerin arasında doğrusal bir iliĢki olduğundan bahsederiz. **Pearson Product Moment Korelasyon**  Katsayısı'nı (basitçe korelasyon katsayısı denir) hesaplayarak doğrusal ilişkiyi belirleyen çizgiyi bulabiliriz. Toplumdaki değeri "rho" ile gösterilen korelasyon katsayısının örneklemimizdeki değeri *r* ile gösterilir ve aĢağıdaki formülle hesaplanır:

$$
r = \frac{\sum (x - \overline{x})(y - \overline{y})}{\sqrt{\sum (x - \overline{x})^2 \sum (y - \overline{y})^2}}
$$

# **Özellikleri**

- $r'$ nin değeri -1 ile +1 arasında değişir
- *r'*nin işareti değişkenlerden biri artarken ötekinin de arttığını (pozitif) veya azaldığını (negatif) gösterir.
- *r'*nin büyüklüğü serpiştirme grafiğinde noktaların düz bir hatta ne kadar yakın olduğunu gösterir.  $+1$  veya  $-1$  olması arada mükemmel bir ilişki olduğunu gösterir (pratikte genelde mümkün değil). 0 olması ise arada doğrusal bir ilişki olmadığını gösterir. *r*'nin mutlak değeri arttıkça iki değiĢken arasındaki iliĢki de daha kuvvetli demektir.

- *r*'nin herhangi bir birimi yoktur.
- *r*'nin değeri sadece örneklemdeki değişkenlerin en az ve en çok değerleri arasında geçerlidir. Örneklemdekinden daha küçük veya büyük değerler için bir yorum yapılamaz.
- *x* ve *y*'nin yerlerinin değiştirilmesi *r*'nin değerini değiştirmez.
- $x$  ve  $y$  arasında bir korelasyonun olması, bir sebep-sonuç ilişkisi olduğu anlamına gelmez.
- $\bullet$   $r^2$ , y'deki değişimin *x* ile olan doğrusal ilişkisiyle açıklanabilen kısmını gösterir.

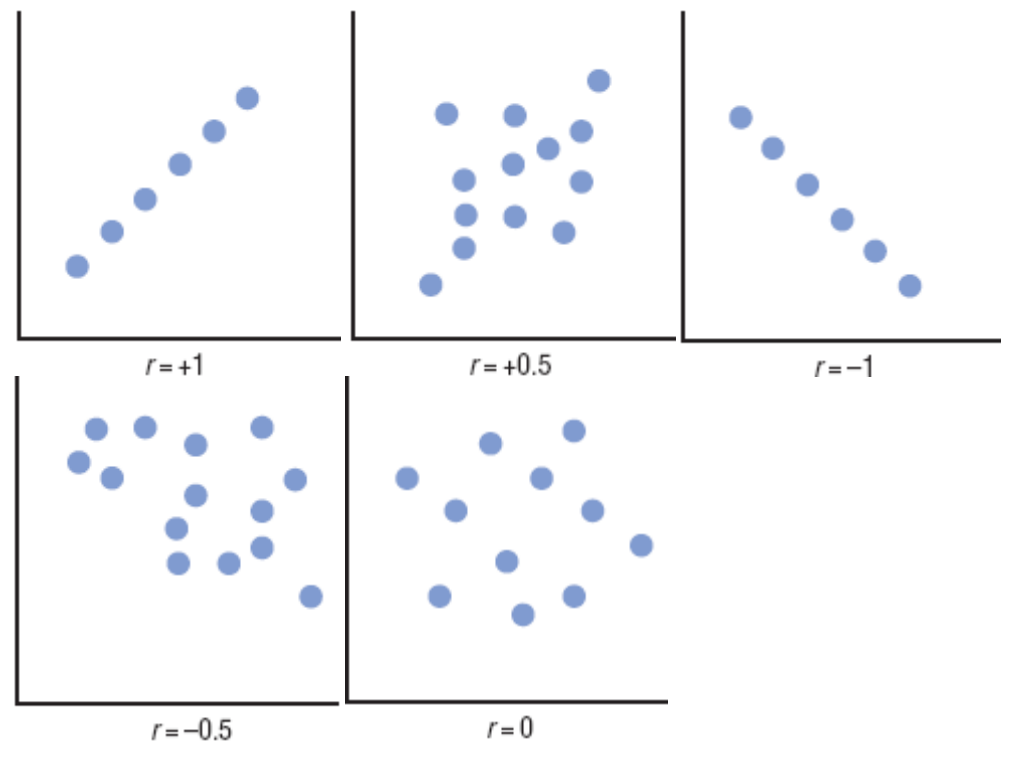

Şekil: *r*'nin değişik değerlerini gösteren beş grafik.

# *r* **ne zaman hesaplanmamalıdır?**

AĢağıdaki durumlarda *r*"yi hesaplamak yanıltıcı olabilir:

- iki değişken arasında doğrusal olmayan bir ilişki olması durumunda
- Verinin her birey hakkında birden fazla ölçüm içermesi durumunda.
- Uç değerlerin bulunması durumunda.
- Verinin alt gruplardan oluĢması durumunda.

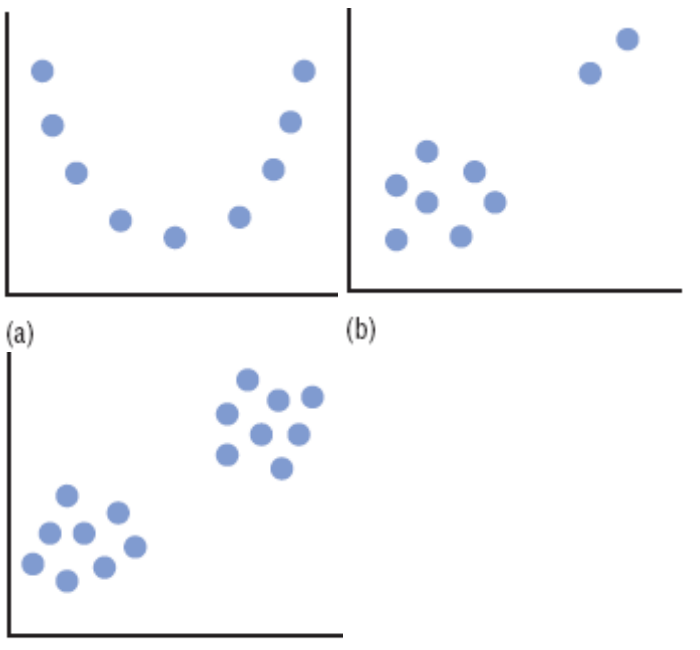

Aktürk Z, Acemoğlu H. Sağlık Çalışanları İçin Araştırma ve Pratik İstatistik

```
(c)
```
ġekil: korelasyon katsayısının hesaplanmasının uygun olmadığı durumlar. (a) doğrusal olmayan bir ilişki bulunması; (b) uç değerlerin bulunması; (c) verinin alt gruplardan oluĢması.

# **Pearson korelasyon katsayısı için hipotez testi**

Konu başındaki senaryomuzu diyabet.sav verisetine göre uygulayacak olursak:

# **1. Sıfır hipotezi (H0) ve alternatif hipotezin (H1) tanımlanması:**

*H0*: Diyabet süresi ile HbA1c arasında bir korelasyon yoktur (korelasyon katsayısı sıfırdır)

*H1*: Diyabet süresi ile HbA1c arasında bir korelasyon vardır (korelasyon katsayısı sıfırdan farklıdır)

# **2. Verilerin toplanması:**

Veriler diyabet.sav verisetinde "duration" ve "hba1c" değişkenleri altında kaydedildi.

# **3. İlgili sıfır hipotezi için test istatistiğinin hesaplanması:**

*n* ≤ 150 ise *r* test istatistiği olarak kullanılır.

 $n > 150$  ise *T* hesaplanır:

$$
T = \sqrt{\frac{(n-2)}{(1-r^2)}}
$$

SPSS"te:

Aktürk Z, Acemoğlu H. Sağlık Çalışanları İçin Araştırma ve Pratik İstatistik *Analyze>Correlate>Bivariate>["duration" ve "hba1c" değişkenlerini "Variables" alanına geçirelim. "Pearson" kutucuğu işaretli]>ok*

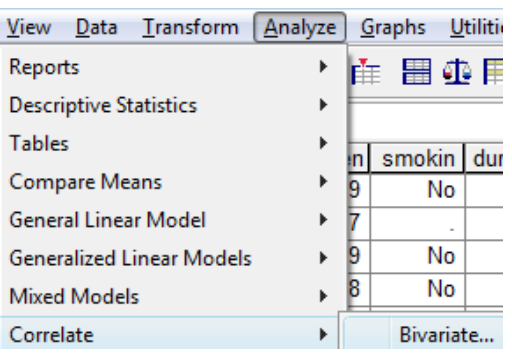

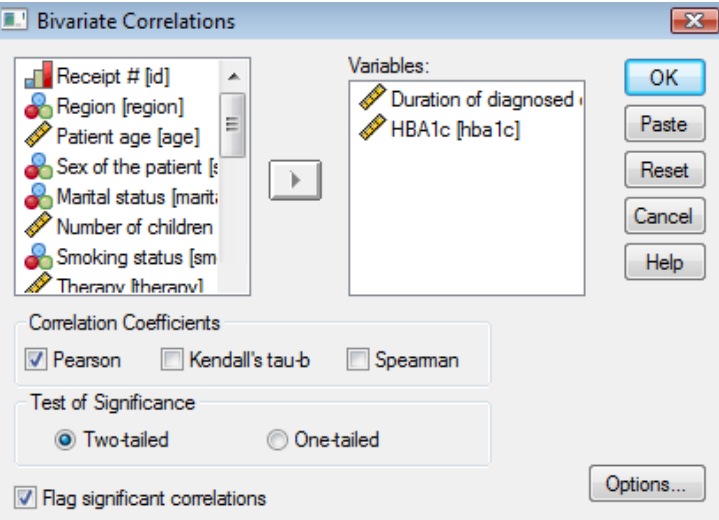

AĢağıdaki çıktıyı elde ederiz:

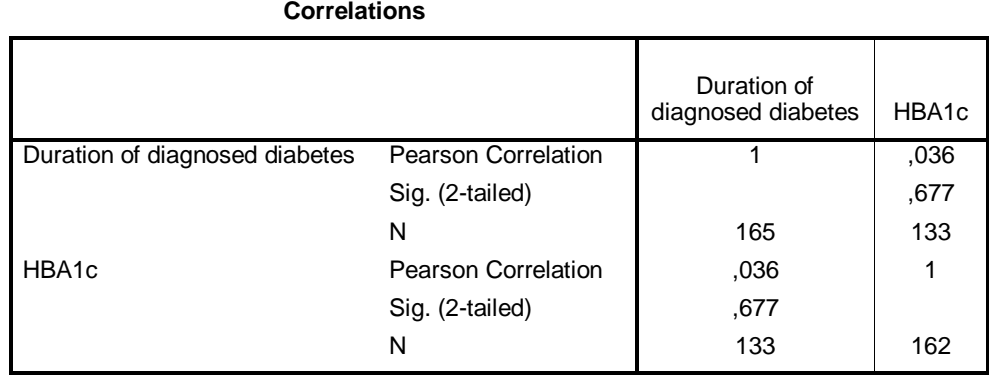

## **4. Test istatistiğinden elde edilen değerin bilinen bir olasılık dağılımı ile karşılaştırılması:**

*n* ≤ 150 ise Appendix A10"dan *r* bakılır.

*n >* 150 ise Appendix A2"den *T* bakılır.

SPSS'te Pearson korelasyon katsayısı 0,036; p ise 0,677 olarak verilmiştir.

## **5.** *P değerinin* **ve sonuçların yorumlanması**

*P* değeri 0,05"ten büyük olduğu için *H<sup>0</sup>* hipotezini kabul ederiz. Dolayısıyla diyabet süresi ile hba1c değerleri arasında anlamlı bir doğrusal korelasyon yoktur. Yani diyabet süresi arttıkça HbA1c artmamakta veya azalmamaktadır.

H<sub>0</sub> kabul edildiği için önemi kalmamaktadır. Ancak, r<sup>2</sup>'yi hesaplayacak olsaydık, Ģöyle bir yorum yapabilirdik: *r 2* = 0,001296. Dolayısıyla HbA1c"deki değiĢimin %0,1296"sı diyabet süresiyle açıklanabilir olacaktı.

# *Spearman korelasyon katsayısı*

AĢağıdaki durumlardan birinin söz konusu olması halinde Spearman korelasyon katsayısını (*rs*) hesaplarız:

- Değişkenlerden birisinin ordinal olması
- Her iki değişkenin de normal dağılmaması
- Örneklem sayısının küçük olması
- $\bullet$  *x* ve *y* arasında doğrusal bir ilişkinin olmaması

### **Farkları**

- $\bullet$   $r<sub>s</sub>$ *x* ve *y* arasında bir ilişki olduğunu gösterir. Bu ilişkinin doğrusal olması gerekmez
- sıfır hipotezi test edilirken örneklem sayısı 10 veya altında ise Appendix A11"e bakılır
- $r_s^2$  hesaplanamaz.
# **37. Lojistik Regresyon**

Amaç: Bu konu sonunda okuyucunun ikili bir bağımlı değişkeni tahmin etmede birden fazla faktörden oluĢan bir model oluĢturulması ve lojistik regresyon analizi hakkında bilgi sahibi olması ve bu analizi SPSS ile yapabilmesi amaçlanmıştır

Hedefler: Bu konu sonunda okuvucuların aşağıdaki hedeflere ulaşması beklenmektedir:

- Lojistik regresyonun kullanım alanlarını açıklayabilmek
	- o Binomiyal ve
	- o multinomiyal lojistik regresyonun kullanım alanlarını açıklayabilmek
- Lojistik regresyon modeline konacak değişkenlerin nasıl seçileceğini açıklayabilmek
	- o Tek değişkenli model
	- o İkili karşılaştırmalar
- -2 log-likelihood"u açıklayabilmek
- Odds ratio"nun lojistik regresyondaki yerini açıklayabilmek
- Lojistik regresyon modelinin bağımlı değişkeni tahmin etme sınıflandırma tablosunu yorumlayabilmek
- Lojistik regresyon modelinin duyarlılık (sensitivity), özgüllük (specifity) ve doğru sınıflandırma oranını açıklayabilmek
- SPSS kullanarak lojistik regresyon yapabilmek
- Değişik lojiştik regresyon yöntemlerini açıklayabilmek
	- o Enter
	- o Forward Selection (Conditional).
	- o Forward Selection (Likelihood Ratio)
	- o Forward Selection (Wald).
	- o Backward Elimination (Conditional).
	- o Backward Elimination (Likelihood Ratio).
	- o Backward Elimination (Wald).

*Diyabet hastalarımızın sigara içme durumunu belirleyen faktörleri araştırmak istiyoruz. Böylece hangi hastalarımızın sigara içmeye daha meyilli olduğunu saptayabilir, gerekli klinik yaklaşımı sunabiliriz.* 

*Hastalarımız hakkında sigara içme durumunun yanında cinsiyet, medeni durum, çocuk sayısı, diyabetin süresi, aldığı tedavi gibi değişkenler hakkında veriye sahibiz.*

Birden fazla değişkeni kullanarak **ikili bir değişkenin** (sigara içme durumu, baş ağrısı olma durumu gibi) durumunu tahmin etmek için (içiyor/içmiyor veya var/yok gibi) lojistik regresyon analizinden yararlanabiliriz.

Bağımlı değişkenimizin ikiden fazla kategori içermesi halinde (örn. çeşitli değişkenleri kullanarak diyabetik bireylerin ilac tercihlerini tahmin etmeye calışmak) **multinomiyal lojistik regresyon** analizini kullanabiliriz.

Bağımlı değişkenimizin numerik bir değişken olması halinde bireyin alacağı değeri tahmin etmek için (örn. diyabetik bireylerimizin kan Ģekerlerini tahmin etmek) **lineer regresyon** analizini kullanabiliriz.

Öncelikle bağımlı değişkenimizi  $1 = var$ ,  $0 = v$ ok şeklinde kodlamalıyız. Bunu yapmamız halinde SPSS'te otomatik olarak kategoriler 1 ve 0 olarak dönüştürüleceğinden yorumlama sırasında sorun yaĢayabiliriz.

Bir bireyin incelenen duruma sahip olma olasılığına (örn. sigara içiyor) *p* diyelim. Regresyon esitliğinde lojistik dönüşüm uygulanır. Olasılığın logit değeri *e* tabanına göre hastalığın odds oranının logaritmasıdır.

$$
logit(p) = \ln \frac{p}{1-p}
$$

# *Lojistik regresyon eşitliği*

Lojistik regresyon esitliği aşağıdaki formülle gösterilir:

 $logit(p) = a + b_1x_1 + b_2x_2 + ... + b_kx_k$ 

- $\bullet$   $x = aciklayıcı$  değişken (cinsiyet, yaş gibi)
- *p,* bireyin ilgili duruma sahip olma olasılığı
- *a*, sabit katsayı
- $\bullet$  *b*<sub>1</sub>*, b*<sub>2</sub>*...* tahmin edilen lojistik regresyon katsayıları

İlgili tahmin ettirici değişkenin **odds oranı**  $e^{b1}$  olarak hesaplanır. Hastalığın nadir olması halinde odds oranı **rölatif risk** olarak ta değerlendirilebilir.

Eğer lojistik regresyon eĢitliğinden hastalığın meydana gelme olasılığını tahmin etmek istersek;

$$
z = a + b_1 x_1 + b_2 x_2 + \dots + b_k x_k
$$

buradan da;

$$
p = \frac{e^z}{1 + e^z}
$$

formülünü kullanarak olasılığı hesaplayabiliriz.

# *Modelin oluşturulması*

İyi bir lojistik regresyon analizi için öncelikle sağlam bir model oluşturmalıyız. Yani, tahmin etmeye çalıştığımız bağımlı değişkenimiz etki edebilecek faktörleri iyi belirlemeliyiz. Bu işlemi klinik bilgimizi ve literatür verilerini kullanarak yapmalıyız. Örn. diyabetik bireylerin sigara içme durumlarının tahmininde kullanacağımız modele yaş ve cinsiyeti eklemeliyiz. Çünkü, mevcut bilgilerimiz, bu değişkenlerin her ikisinin de sigara içiciliğini belirlemede önemli olduğunu gösteriyor. Diyabetin süresinin ve medeni durumun da sigara içiciliği üzerinde etkili olabileceğini varsayabiliriz. Ancak, çocuk

sayısının veya total kolesterol düzeylerinin sigara içiciliğine etkisi klinik açıdan mantıklı gözükmemektedir.

Modelimize çok fazla değişken koymak yerine az değişkenle daha kesin bir tahmin yapmayı tercih etmeliyiz. Diğer taraftan, örneklem sayımızın yeterli olmadığı durumlarda çok sayıda değişkeni modelimize eklememiz halinde analiz yapılamayacaktır.

# *Modelin uygunluğunun test edilmesi*

- **-2 log likelihood**: ki kareye yakın bir dağılım gösterir ve anlamlı (yüksek) olması kötü bir tahmine isaret eder.
- $\bullet$  R kare (R square): bağımlı değişkendeki değişimin ne kadarının modele konulan değişkenler tarafından belirlendiğini gösterir. Örn. 0,218 olması durumunda bağımlı değişkenin %21,8'inin modele konan değişkenler tarafından belirlendiği anlaşılır.
- **Sınıflandırma tablosu** (classification table): bu tablo modelin incelenen durumu ne kadar doğru sınıflandırabildiğini gösterir. Buradan duyarlık (sensitivity), özgüllük (specifity) ve genel sınıflandırma durumu hesaplanabilir.

# *Örnek uygulama*

Konu başında verilen senaryomuzu SPSS ile analiz edelim:

### **1. Sıfır hipotezi (H0) ve alternatif hipotezin (H1) tanımlanması:**

 $H_0$ : Olusturulan modeldeki değişkenlerin diyabet hastalarında sigara içme durumlarını tahmin etmede etkisi yoktur.

 $H_I$ : Oluşturulan modeldeki değişkenler divabet hastalarında sigara içme durumlarını tahmin ettirebilir.

# **2. Verilerin toplanması:**

Veriler diyabet.sav verisetinde kaydedildi. Bağımlı değişkenimiz "smoking" 1=evet, 2=hayır Ģeklinde kodlanmıĢtır. Öncelikle değiĢkeni 1=evet, 0=hayır olacak Ģekilde yeniden kodlamalıyız:

*Transform>Recode into Same Variables ["smoking" değişkenini "Numeric Variables" alanına geçirelim]>*

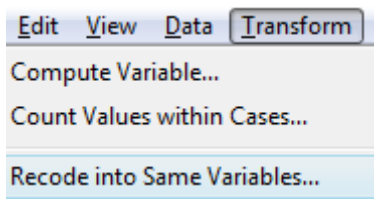

*Old and New Values [Old Value = 2; New Value = 0]>Add>Continue>ok*

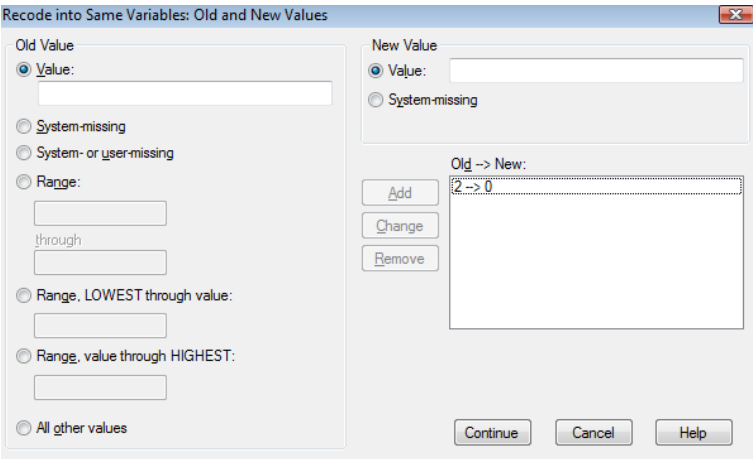

Şimdi SPSS verisetinde "Variable View" görünümünde "smoking" değişkeninin kodlamasını 1=evet, 0=hayır şeklinde değiştirmeliyiz.

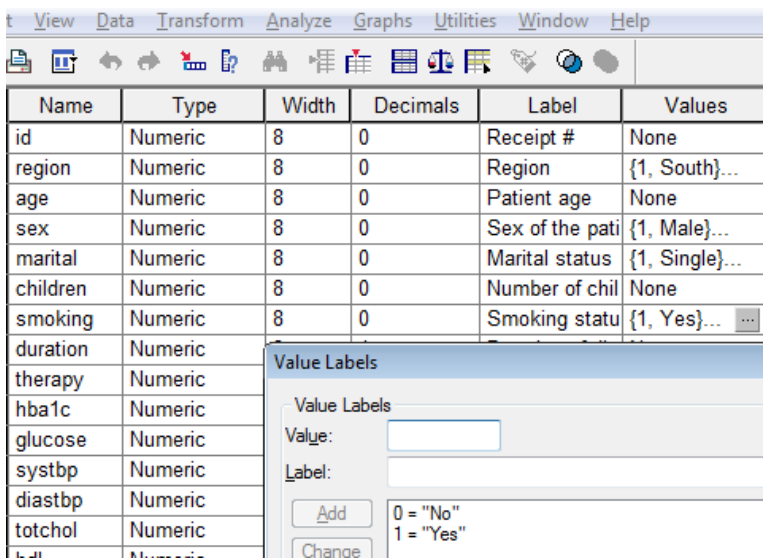

# **3. İlgili sıfır hipotezi için test istatistiğinin hesaplanması:**

Öncelikle modelimizi belirlemeliyiz. Verisetimizdeki değişkenler içerisinde "age", "sex", "marital" ve "duration" değişkenlerinin sigara içme durumu üzerinde belirleyici olabileceğini varsayıyoruz (modeli doğru seçmemizin önemini burada bir kez daha vurgulamakta yarar var).

*Analyze>Regression>Binary Logistic>*

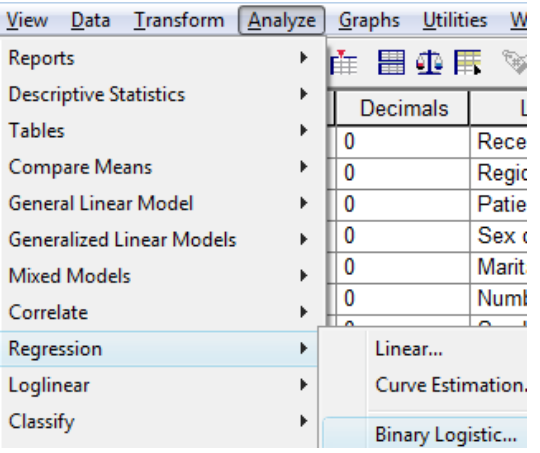

*["smoking" değişkenini "Dependent" alanına, "sex", "age", "marital" ve "duration" değişkenlerini "Covariates" alanına geçirelim.]>*

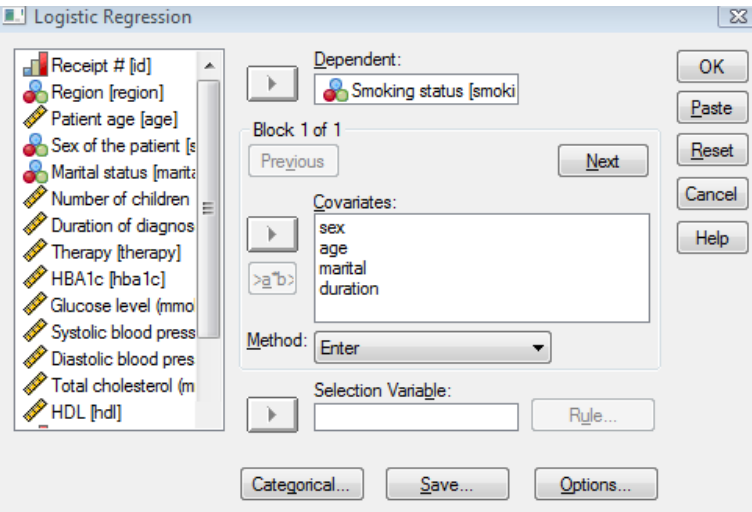

*Categorical>[Kategorik değişkenlerimizi ("marital" ve "sex") "Categorical Covariates" alanına geçirelim]>[Değişkenleri işaretleyelim]>Simple>First>Change>*

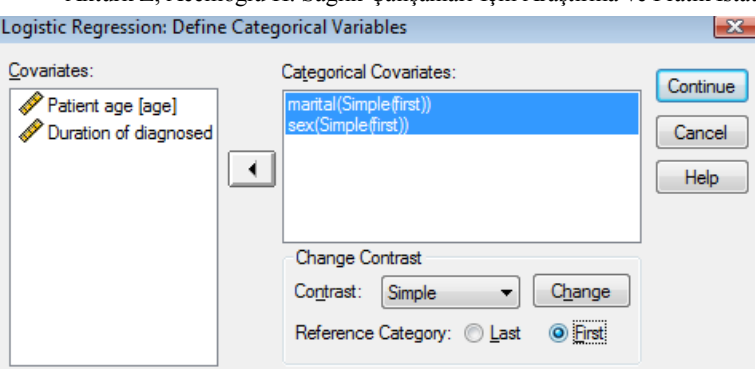

*Continue>ok*

AĢağıdaki çıktıları elde ederiz:

#### **Case Processing Summary**

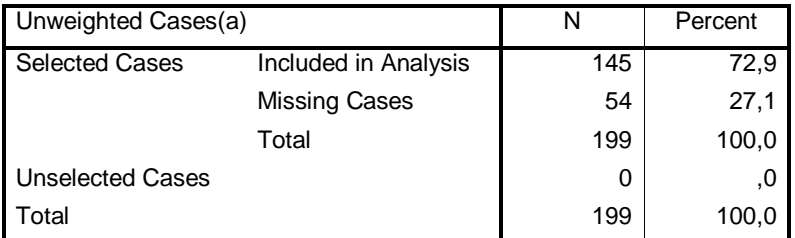

a If weight is in effect, see classification table for the total number of cases.

*Verisetindeki 199 kişiden 145'i analize dahil edilmiştir. Modele eklenen değişkenlerden herhangi birinde veri eksikliği olması haline o birey analize dâhil edilmemektedir.*

#### **Dependent Variable Encoding**

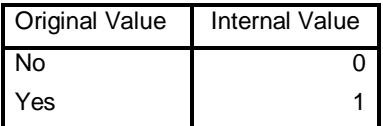

*Bağımlı değişkenin kodlanması "hayır=0", "evet=1" olarak kodlanmıştı. Bilgisayarda kullanılan iç kodlama da 0 ve 1 olup bu kodlamayla uyumludur (aksi olsaydı yorumlama sırasında kafa karışıklığı olabilirdi).*

|                          |                 | Frequency | Parameter coding |         |        |
|--------------------------|-----------------|-----------|------------------|---------|--------|
|                          |                 | (1)       | (2)              | (3)     | (1)    |
| <b>Marital</b><br>status | Single          | 5         | $-.250$          | $-.250$ | $-250$ |
|                          | Married         | 118       | ,750             | $-250$  | $-250$ |
|                          | <b>Divorced</b> | 6         | $-250$           | .750    | $-250$ |
|                          | Widow           | 16        | $-250$           | $-250$  | ,750   |
| Sex of the<br>patient    | Male            | 84        | $-.500$          |         |        |
|                          | Female          | 61        | ,500             |         |        |

Aktürk Z, Acemoğlu H. Sağlık Çalışanları İçin Araştırma ve Pratik İstatistik **Categorical Variables Codings**

*Kullanılan kategorik değişkenler ve kategorileri verilmiştir.*

#### **Model Summary**

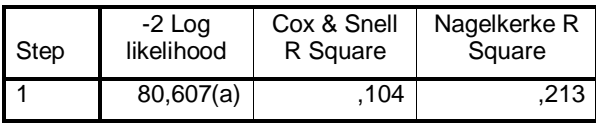

a Estimation terminated at iteration number 20 because maximum iterations has been reached. Final solution cannot be found.

*-2 log likelihood yüksektir. Buradan, oluşturduğumuz modelin çok sağlam bir model olmadığını anlıyoruz. R kare değerinin 0,213 olmasından da sigara içiciliğini belirleyen faktörlerden sadece %21,3'ünün modelimizdeki değişkenler tarafından açıklanabildiğini anlıyoruz.* 

#### **Classification Table<sup>a</sup>**

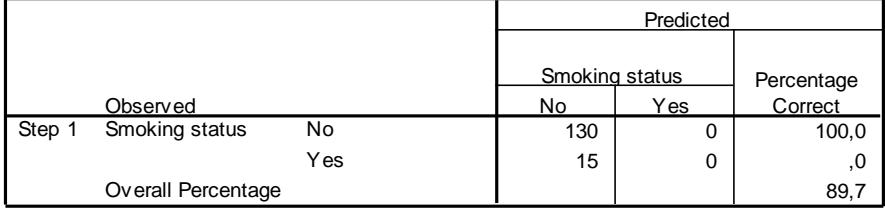

a. The cut value is ,500

*Sınıflandırma tablosu da modelin uygunluğu hakkında bilgi veriyor. Modelimiz sigara içmeyen 130 kişinin tamamını doğru olarak tahmin ederken (özgüllük, specifity = %100), sigara içen 15 kişinin hiçbirini doğu olarak tahmin edememiştir (duyarlılık, sensitivity = %0). Modelin genel tahmin etme orantısı %89,7'dir.*

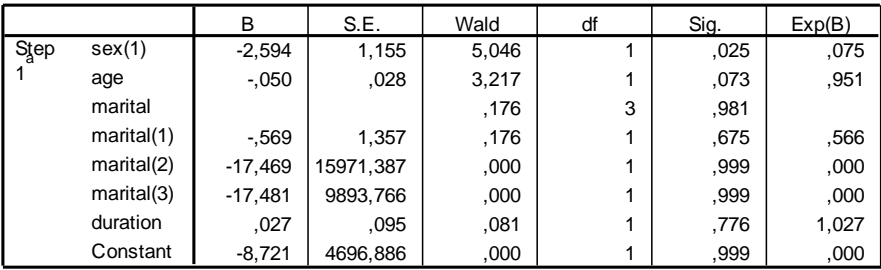

#### **Variables in the Equation**

a. Variable(s) entered on step 1: sex, age, marital, duration.

*Bu tablo lojistik regresyon eşitliğini ve değişkenlerin anlamlılık düzeylerini vermektedir. Modelde kullanılan değişkenlerden sadece cinsiyet anlamlı bulunmuştur (p=0,025). Odds oranı cinsiyet için 0,075'tir. Cinsiyet 1=erkek, 2=kadın olarak kodlanmıştı. Bu durumda "Kadın olmak sigara içme açısından koruyucudur. Kadınların içiciliği erkeklerle karşılaştırıldığında 0,075 kattır" diyebiliriz.*

#### **4. Test istatistiğinden elde edilen değerin bilinen bir olasılık dağılımı ile karşılaştırılması:**

Lojistik regresyonda modelin uygunluğu, lojistik regresyon eşitliği, değişkenlerin anlamlılığı bir arada değerlendirilmelidir.

50 yaĢında, 10 yıldır diyabet hastası, evli bir bayan için lojistik regresyon esitliğini yazacak olursak:

 $logit (p) = -8,7 - 0,05 \times 50 + 0,027 \times 10 - 0,569 \times 2$  (evli) – 2,594x2 (erkek) = – 16,12

*p= (e*–*16,12)/(1+e*–*16,12) = 0,00000009312*

*Modelimize göre bu bireyin sigara içme olasılığı 100 milyonda 9'dur.*

#### **5.** *P değerinin* **ve sonuçların yorumlanması**

Modelimizin uygunluğu gerek -2 log likelihood, gerekse sınıflandırma tablosuna göre iyi değildir. Bununla birlikte modele itibar edilip kullanılması düĢünülürse dâhil edilen değişkenler içerisinde sigara içmeye anlamlı olarak etki eden değişkenin sadece cinsiyet olduğu görülmektedir. Bayan olmak sigara içimi açısından koruyucudur.

# *Alıştırma 11*

Lojistik regresyon konusunu pekiştirmek için aşağıda bağlantısı verilen makaleyi okuyunuz ve soruları cevaplandırınız.

İyi N, Genç A. Lojistik Regresyon Analizi Yardımıyla Denekte Menopoz Evresine Geçişe İlişkin Bir Sınıflandırma Modelinin Elde Edilmesi. S Ü Fen Ed Fak Fen Derg 2005;25:19-27. [http://fen.selcuk.edu.tr/web/fendergi/onceki\\_sayilar/25/19-27.pdf](http://fen.selcuk.edu.tr/web/fendergi/onceki_sayilar/25/19-27.pdf) veya <http://www.aile.net/agep/istat/odev11.pdf>

- 1. Araştırmada incelenen bağımlı değişken nedir?
- 2. Bağımlı değişkeni tahmin etmede kullanılacak modele hangi değişkenlerin gireceği nasıl belirlenir?
- 3. Oluşturulan modelin menopozu tahmin etmedeki duyarlılık ve özgüllüğü kaçtır? Doğru sınıflandırma oranı kaçtır?
- 4. Modelin -2 log likelihoodu kaçtır?
- 5. Modeldeki değişkenlerden menopozu tahmin etmede en etkili olanı hangisidir? Neden?
- 6. Tablo 5"teki sütunlardan B sütunu (ikinci sütun) neyi ifade eder?
- 7. Tablo 5"teki Wald değeri neyi ifade eder?
- 8. Tablo 5'te ATESTER değişkeni için odds oranı kaçtır? Bunu klinik olarak nasıl yorumlarsınız?
- 9. Tablo 5'te YAŞ değişkeni için güven aralığını yorumlayınız.

Ayrıca aĢağıdaki makaleyi ve konuyla ilgili benzer makaleleri de okuyunuz. Bu makalede lojistik regresyonun ayrıntılarının verilmediğine, sadece odds oranlarının belirtildiğine dikkat ediniz.

Campbell JW, Busby SC, Steyer TE. Attitudes and Beliefs About Emergency Contraception Among Patients at Academic Family Medicine Clinics. Annals of Family Medicine 2008;6(SUPPL 1):23-27. [http://www.annfammed.org/cgi/reprint/6/suppl\\_1/S23](http://www.annfammed.org/cgi/reprint/6/suppl_1/S23)

Çözüm için bakınız s. [317](#page-316-0)

# *Alıştırma 12*

Lineer regresyon ve Lojistik regresyon konuları, günlük pratiğimizde sık karşılaşacağımızdan ve şimdiye kadar işlediğimiz konuları anlamamızı gerektirmesi açısından önemlidir. O nedenle, bu konuyu biraz daha pekiştirmede yarar var. Elinizdeki SPSS verilerini kullanarak değişik modeller oluşturunuz ve pratik yapınız.

AĢağıda bağlantısı verilen makaleyi okuyarak soruları cevaplayınız:

Prasad R, Verma SK, Agrawal GG, Mathur N. Prediction Model for Peak Expiratory Flow in North Indian Population. The Indian Journal of Chest Diseases & Allied Sciences 2006;48:103-106. http://medind.nic.in/iae/t06/i2/iaet06i2p103.pdf

- 1. Bu arastırmada Peak Expiratory Flow Rate'i (PEFR) tahmin etmek için olusturulan model hangi değişkenlerden oluşmaktadır?
- 2. Model nasıl oluşturulur? Siz olsaydınız PEFR tahmininde nasıl bir model kurardınız?
- 3. Olusturulan modele cinsiyetin dâhil edilmemesini nasıl açıklarsınız?
- 4. Modelde "goodness of fit (model fitting)" kaç olarak bulunmuş? Bunu nasıl yorumlarsınız?
- 5. 10-18 yas grubu için PEFR tahmin formülü "PEFR =  $-617.5 + 9.7$  (Age) + 4.78  $(Height) + 2.66$  (Weight)" olarak verilmiş. Buna göre PEFR'e en fazla etki eden değişken hangisidir?

Ayrıca aĢağıdaki ve benzeri makaleleri de incelemenizi öneririz:

Karadavut U, Genç A, Tozlu A, Kınacı İ, Aksoyak Ş, Palta Ç, Pekgör A. Nohut (Cicer arietinum L.) Bitkisinde Verime Etki Eden Bazı Karakterlerin Alternatif Regresyon Yöntemleriyle Karşılaştırılması. Tarım Bilimleri Dergisi 2005;11(3):328-333. http://tarimbilimleri.agri.ankara.edu.tr/2005/111\_3/makale18.pdf

Çözüm için bakınız s. [318](#page-317-0)

# **38. Örneklem Hesabı**

Amaç: Bu konu sonunda okuyucunun çeşitli araştırma tasarımları için örneklem ve güç hesabı yapma konusunda bilgi sahibi olmaları ve bunları uygulayabilmeleri amaçlanmıştır.

Hedefler: Bu konu sonunda okuyucuların aşağıdaki hedeflere ulaşması beklenmektedir:

- Örneklem sayısına etki eden faktörleri sayabilmek
- Effect size, Effect of interest, standardized difference, önemlilik derecesini açıklayabilmek
- ÇeĢitli istatistik analizler için gerekli örneklem hesabını yapabilmek
	- o **Independent samples t test (Bakınız sayf[a 147\)](#page-146-0)**
	- o Ki kare
	- o Tek yönlü ANOVA

Örneklem sayısı ve güç hesabında birbirine etki eden faktörlerden daha önce bahsedilmişti (Bakınız S. [145\)](#page-144-0). Bu bölümde önceki bilgiler kısaca tekrar edilecek ve bazı senaryolar için örneklem hesabı yapılacaktır.

Örneklemimizin sayısını hesaplamak için kullanacağımız formül kullanacağımız istatistik analiz yöntemine göre değişiklik gösterir. Genelde formülde girmemiz gereken bilgiler daha önce de bahsedilen, alfa yanılma payı, hipotezin yönü, farkların önemlilik derecesi, standart sapma ve istenen güç düzeyidir.

AraĢtırmamızın planlama aĢamasında gücünü hesaplamamız çok önemlidir. Böylece eğer varsa- gruplar arasında saptamayı hedeflediğimiz farkın miktarını (effect of interest) ve araĢtırmamızın *yeterli* bir güce sahip olup olmadığını önceden belirlemiĢ oluruz (*yeterli güç*"ten genelde %80 anlaĢılır). Sadece %40"lık bir güce sahip bir araĢtırmayı yürütmek etik açıdan kabul edilemez olduğu gibi ekonomik açıdan da bir israftır.

AraĢtırmanın gücüne etki eden baĢlıca 4 faktör vardır:

- 1. **Örneklem büyüklüğü**: örneklem arttıkça araĢtırmanın gücü de artar. Dolayısıyla büyük bir örneklem – eğer varsa – klinik olarak daha küçük bir farkı saptayabilir.
- 2. **Gözlemlerin variabilitesi**: gözlemlerin standart sapması düştükçe araştırmanın gücü de artar.
- 3. **Effect of interest (=etki genişliği)**: gruplarımız arasındaki küçük bir farkı yakalamak istediğimizde araştırmanın gücü düşük olur. Büyük farkları saptama konusunda güç daha fazladır.
- 4. **Anlamlılık düzeyi**: anlamlılık düzeyini yüksek tuttuğumuzda (yani tip I hata payını artırdığımızda) araĢtırmamızın gücü de artar. Bu durumda tip II hata da azalmış olur.

Örneklem hesabımızı formülleri kullanarak yapabileceğimiz gibi bu amaçla geliştirilmiş yazılımlardan da yararlanabiliriz. Ġstatistik paket programlarının çoğunda örneklem hesabıyla ilgili modüller de vardır. SPSS'te örneklem hesabı için bir araç sunulmamıştır. Bu amaçla aĢağıdaki yazılımları inceleyebilirsiniz:

- 1. PASS (Power Analysis and Sample Size Calculation Software). Örneklem hesabı icin geliştirilmiş bir yazılımdır. http://www.ncss.com/pass.html
- 2. MINITAB™. Profesyonel bir paket istatistik yazılımıdır. http://www.minitab.com/
- 3. MedCalc™. Profesyonel bir paket istatistik yazılımıdır. http://www.medcalc.com/
- 4. Russ Lenth"in Java modülü. Web üzerinden veya Java modülünü kullanarak hesap yapabileceğiniz ücretsiz bir uygulamadır. http://www.stat.uiowa.edu/~rlenth/Power/.

# *Tanımlayıcı istatistikler için örneklem büyüklüğü formülleri*

### **Sonuç ölçütümüz kategorik ise:**

Hedef toplumdaki birey sayısını bilip bilmemize göre farklı formüller kullanırız.

Hedef kitledeki birey sayısı bilinmiyorsa:  $n = t^2 * p * q / d^2$ 

Hedef kitledeki birey sayısı biliniyorsa: n=  $(N*t^2*p*q)/[d^2*(N-1)+t^2*p*q]$ 

- N : Hedef kitledeki birey sayısı
- n : Örnekleme alınacak birey sayısı
- $p$ : İncelenen olayın görülüş sıklığı (gerçekleşme olasılığı)
- q : İncelenen olayın görülmeyiş sıklığı (gerçekleşmeme olasılığı)
- t : Belirli bir anlamlılık düzeyinde, t tablosuna göre bulunan teorik değer
- d : Olayın görülüş sıklığına göre kabul edilen örnekleme hatasıdır.

*Bir bölgedeki kadınların doğum kontrol yöntemlerini kullanma durumlarını incelemek istiyoruz [Doğum kontrol yöntemi kullanma durumu (evet/hayır) kategorik]. Tahminlerimize göre doğum kontrol yöntemini kullanma durumu %20 olsun. Sonuçları %95 güvenilirlik aralığında (alfa = 0.05), d = 0.05 örnekleme hatası içerebileceğini kabul ediyorsak, kaç kadına anket uygulamamız gerekir?* 

Verilerimizi formüle uygulayalım:

 $p = 0.20$  $q = 0.80$  (1-0.20)  $t = 1.96$  (alfa = 0.05 de serbestlik derecesine göre tablodan bulunmuştur.  $d = 0.05$  (alfa %5 örnekleme hatasını kabul ettiğimiz için) n = (1.96<sup>2</sup> )\*(0.20\*0.80) / (0.05<sup>2</sup> ) =**246 kişi**

Hedef toplumdaki evli kadın sayısının 500 olduğunu varsayarsak aynı değerler için örneklem büyüklüğü:

n = [(500)\*(1.96<sup>2</sup>)\*(0.20\*0.80)] / [(0.05<sup>2</sup>\*499)+(1.96<sup>2</sup>)\*(0.20\*0.80)] = **165 kişi** olacaktır.

#### **Sonuç ölçütümüz numerik ise:**

 $n = (t^2 \cdot s^2)/d^2$ 

n : Örnekleme alınacak birey sayısı

s : İncelenen numerik değişkenin tahmini standart sapması

t : Belirli bir anlamlılık düzeyinde, t tablosuna göre bulunan teorik değer

d : Etki büyüklüğü (farkların önemlilik derecesi)

*Bir bölgedeki bireylerin hemoglobin değerlerini araştırmak istiyoruz. Daha önce yapılan bir pilot çalışmada hemoglobin ortalaması 11, standart sapması (s) 4 olarak bulunmuştur. Bilinmeyen toplum ortalamasını %95 güvenirlilikle ± 0.5'lik bir farkla (d) bulabilmek için kaç kişiden ölçüm yapmalıyız?*

n=(1,96 2 \*4<sup>2</sup> )/0,5<sup>2</sup> = **246 kişi**.

### *Hipotez testleri için örneklem büyüklüğünün hesaplanması*

*Diyabeti olan ve olmayan bireylerin sigara içme yüzdeleri arasında fark olup olmadığını araştırmak istiyoruz. Hipotez testi olarak Ki Kare analizi kullanacağız. Diyabetik bireylerde sigara içme yüzdesinin %30, diyabeti olmayan bireylerde ise %40 olduğunu tahmin ediyoruz. İki grup arasındaki %10'luk bir farkı %5 yanılma payıyla ve %80 güçle saptayabilmek için kaç kişilik bir örneklem gerektiğini hesaplamak istiyoruz.*

*[Araştırmamızın çıktısı sigara içme durumu (evet/hayır) kategorik bir değişken. Diyabeti olan ve olmayan olmak üzere iki grubumuz var]*

Russ Lenth"in Java modülünü kullanarak:

"Piface" Java modülünü açınız. "Type of analysis" den "Test comparing two proportions" seçiniz.

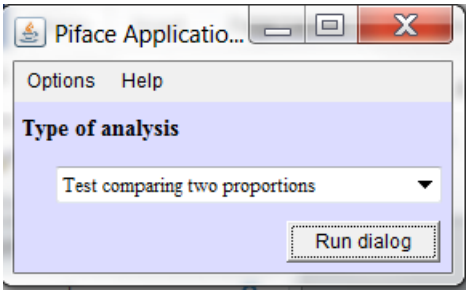

 $\ge$ Run dialog  $\ge$  Açılan pencereden p1'i 0.3'e, p2'yi 0.4'e ayarlayınız. n1 ve n2'yi power=0.80 olana kadar artırarak ayarlayınız.

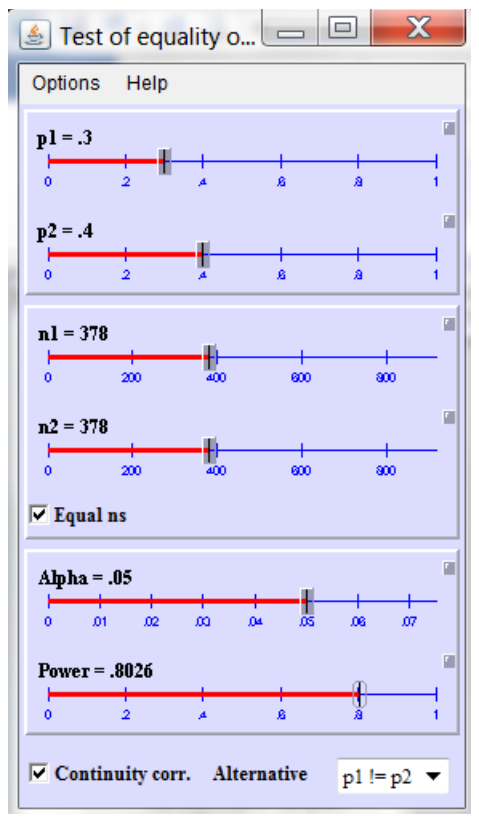

Görüldüğü gibi alfa = %5, iki yönlü p (alternatif hipotez = p1 ile p2 esittir) ve her iki grupta eĢit sayıda birey olacak Ģekilde gruplar arasındaki %10"lu bir farkı saptamak için %80'lik güç düzeyinde her iki grupta da 378'er kişilik bir örneklem gerekmektedir.

*Diyabet hastalarımızın eğitim durumlarına göre kan şekeri ortalamalarının farklılık gösterip göstermediğini araştırmak istiyoruz.. Hipotez testi olarak tek yönlü varyans analizi (ANOVA) kullanacağız. Gruplar arasındaki farkı %5 yanılma payı ve %80 güç ile gösterebilmek için araştırmanın her bir kolunda kaç bireyin olması gerektiğini hesaplamak istiyoruz.*

*[Araştırmanın çıktısı kan şekeri değerleri (numerik). Eğitim durumlarına göre 4 grubumuz var (okuryazar / ilköğretim / üniversite / doktora)]*

# PASS yazılımını<sup>1</sup> kullanarak:

(a) PASS 2008 Home - Power Analysis and Sample Size .<br>View Means Proportions Correlation Regression Survival ROC Variances DOE Tools Window Help **M**, S. C. C. C.  $\mathcal{R}$ ⊠∣  $\bullet$ ≜ ▣ **UNEAR** LOGIST ∙ R. 區  $\triangleright$  Confidence Intervals This routine calculates nower and sample size for a one-way AOV  $\triangleright$  Correlation क्रि. Ė. Design of Experiments ெ Diagnostic Tests (ROC Curves) क्रि Equivalence, Non-Inferiority, & Superiority Tests 南 Single Sequential Tests  $\triangleright$  Incidence Rates क Ē.  $\triangleright$  Means Normality Tests (Simulation) 中  $\triangleright$  One Mean Two Means Many Means (ANOVA) Ėŀ Dne-Way ANOVA **MARK** One-Way ANOVA (Simulation, F-test/Kruskall Wallis) Fixed Effects ANOVA Randomized Block ANOVA **RM** Repeated Measures ANOVA 中 > Mixed Models

Means > Many Means (ANOVA) > One-Way ANOVA

Açılan pencerede örnekleme etki edecek faktörleri belirtiniz (alfa yanılma payı %5, grup sayısı 4, grupların tahmin edilen ortalamaları 90, 100, 110 ve 115 mg/dl, tahmini standart sapma  $15$ ) > Run

<sup>&</sup>lt;u>.</u> 1 http://www.ncss.com/pass.html

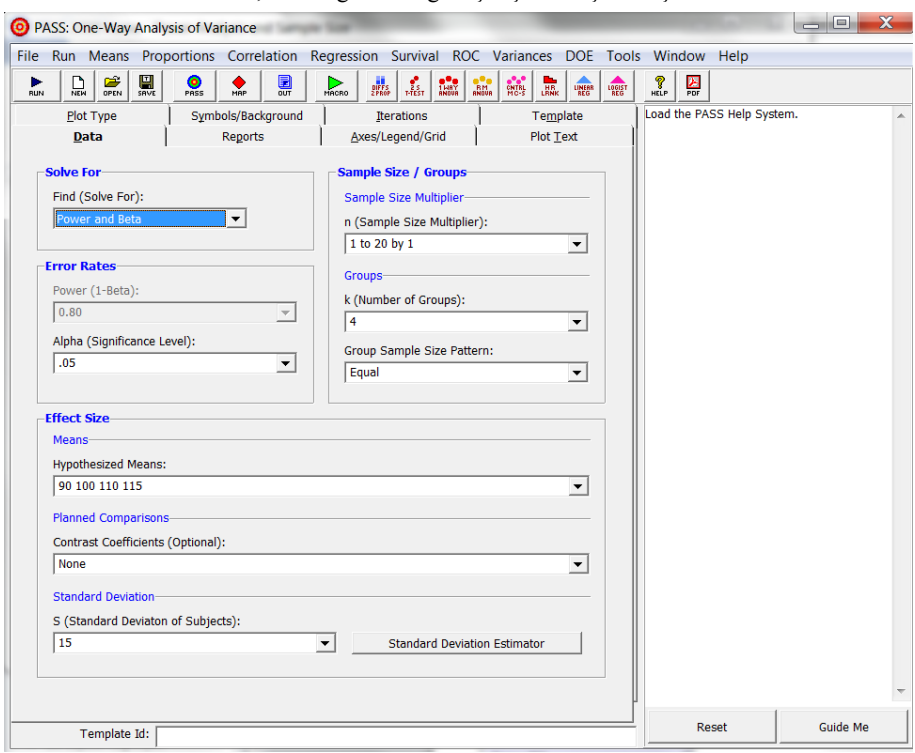

Aktürk Z, Acemoğlu H. Sağlık Çalışanları İçin Araştırma ve Pratik İstatistik

AĢağıdaki çıktıyı elde ederiz:

#### One Way ANOVA Power Analysis

│<br>Page/Date/Time 1 16.05.2010 10:22:05

#### **Numeric Results**

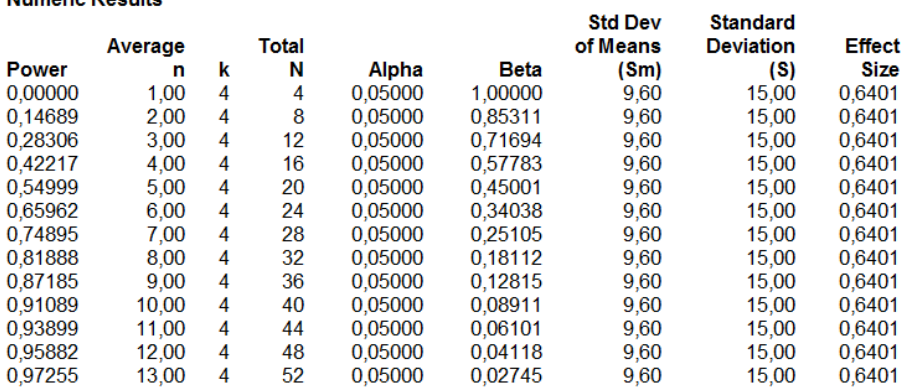

Görüldüğü üzere %80'lik bir güce ulaşmak için araştırmanın her bir kolunda yaklaşık 8 kişi olması (toplam 32 kişi) yeterlidir.

# *Alıştırma 13*

Örneklem ve araĢtırma tasarımı problemleri. Örneklem hesabı için Russ Lenth"in modülünü kullanabilirsiniz: http://www.stat.uiowa.edu/~rlenth/Power/.

# **1**

Bulunduğunuz mahallede erişkin bireylerin kan basınçlarını araştırmak istiyorsunuz.

Toplum genelinin sistolik kan basıncı daha önce araştırılmış ve  $135 \pm 15$  mmHg bulunmuĢ. Mahallenizdeki bireylerin sistolik kan basıncı ortalamalarının toplumunkiyle karşılaştırmak istiyorsunuz.

% 5 yanılma payıyla ortalamalar arasındaki 5 mmHg"lik bir farkı yakalayacak, %80 güçte bir araştırma planlamak için;

- a.  $H_0$  Hipotezini belirtiniz.
- b. Hangi araştırma tasarımını uygularsınız?
- c. Hangi hipotez testini uygularsınız?
- d. Kaç kişilik örneklem gerekir?

### **2**

Bulunduğunuz mahallede erişkin bireylerin kan basınçlarını araştırmak ve erkeklerle kadınların kan basınçlarını karşılaştırmak istiyorsunuz. Daha önce benzer bir çalışma yapılmış ve sistolik kan basıncı erkekler için  $138 \pm 12$  mmHg, kadınlar için  $129 \pm 9$ mmHg bulunmuş (varyansların homojen olduğunu varsayınız).

% 5 yanılma payıyla ortalamalar arasındaki 4 mmHg"lik bir farkı yakalayacak, %80 güçte bir arastırma planlamak için;

- a.  $H_0$  Hipotezini belirtiniz.
- b. Hangi araştırma tasarımını uygularsınız?
- c. Hangi hipotez testini uygularsınız?
- d. Kaç kişilik örneklem gerekir?

# **3**

Toplum genelinde Ģeker hastalığının %10 oranında görüldüğünü biliyorsunuz. Mahallenizdeki Ģeker hastalığı yaygınlığının toplumdakinden farklı olup olmadığını karşılaştırmak istiyorsunuz. % 5 yanılma payıyla ve toplum yüzdesinden %10'luk bir sapmayı yakalayacak, %80 güçte bir araştırma planlamak için;

- a. H<sup>0</sup> Hipotezini belirtiniz.
- b. Hangi araştırma tasarımını uygularsınız?
- c. Hangi hipotez testini uygularsınız?
- d. Kaç kişilik örneklem gerekir?

**4**

Bulunduğunuz mahallede şeker hastalığı yaygınlığını araştırmak ve erkeklerle kadınlardaki durumu karşılaştırmak istiyorsunuz. Toplum genelinde şeker hastalığının erkeklerde %11 oranında, kadınlarda %8 oranında görüldüğünü biliyorsunuz. % 5 yanılma payıyla %80 güçte bir araştırma planlamak için;

- a.  $H_0$  Hipotezini belirtiniz.
- b. Hangi araştırma tasarımını uygularsınız?
- c. Hangi hipotez testini uygularsınız?
- d. Kaç kişilik örneklem gerekir?

# **5**

Hastanenizdeki dosya kayıtlarını inceleyerek hipertansiyon nedeniyle inme geçiren bireyleri araştırmak ve geçmişte iki farklı hipertansiyon ilacı kullananlardaki durumu karşılaştırmak istiyorsunuz. İlaçlar arasında inme oranını %1,5'ten %0,9'a düşürecek bir farkın olup olmadığıyla ilgileniyorsunuz.

- a.  $H_0$  Hipotezini belirtiniz.
- b. Hangi araştırma tasarımını uygularsınız?
- c. Hangi hipotez testini uygularsınız?
- d. Kaç kişilik örneklem gerekir?

### **6**

Kan şekerini en iyi kontrol altına alacak bir tedavi araştırıyorsunuz. Hastalarınızı rastgele gruplara ayırmak ve 4 farklı tedaviden birini vermek istiyorsunuz. Üç ay sonra gruplar arasında açlık kan şekeri ortalamalarını karşılaştırmak istiyorsunuz. Gruplar arasında 5 mg/dl düzeyinde bir ortalama kan Ģekeri farkı olmasını önemli kabul ediyorsunuz. Grupların kan Ģekeri ortalamalarının standart sapmalarını 10 olarak bekliyorsunuz.

İki yönlü % 5 yanılma payıyla %80 güçte bir araştırma planlamak için;

- a.  $H_0$  Hipotezini belirtiniz.
- b. Hangi araştırma tasarımını uygularsınız?
- c. Hangi hipotez testini uygularsınız?
- d. Kaç kişilik örneklem gerekir?

Çözümler için bakınız s. [319](#page-318-0)

# **39. Duyarlılık ve Özgüllük (ROC) Analizi**

Amaç: Bu konu sonunda okuyucunun duyarlılık ve özgüllük kavramları hakkında bilgi sahibi olması ve SPSS ile ROC analizi yapıp yorumlayabilmesi amaçlanmıştır

Hedefler: Bu konu sonunda okuyucuların aşağıdaki hedeflere ulaşması beklenmektedir:

- Duyarlılık kavramını açıklayabilmek
- Özgüllük kavramını açıklayabilmek
- Olabilirlik oranı (likelihood ratio) kavramını tanımlayabilmek
- SPSS ile ROC analizi yapabilmek
- SPSS"te ROC analizi çıktısını yorumlayabilmek

*Hastalarımızın kan şekeri kontrollerinin ne kadar kontrol altında olduğunu takip etmek için hemoglobin A1c (HbA1c) değerlerini ölçüyoruz. HbA1c değerlerine göre bireyleri 1-iyi kontrollü ve 0-Kontrolsüz olarak sınıflandırdık (HbA1cGrup değişkeni). Diğer taraftan vücut kitle indeksi (VKİ) arttıkça bireylerin şeker kontrollerinin zorlaştığını biliyoruz.* 

*Acaba VKİ değerlerine bakarak bireylerin kan şekerlerinin kontrol altında olup olmadığını tahmin edebilir miyiz? Böyle bir tahmin yapmak istesek hangi HbA1c değerini (kesme değeri) sınır olarak almalıyız?*

*Yukarıdaki senaryoyu "Öğrencilerin sınıfı geçip geçemeyeceklerini belirlemek için zeka seviyeleri sınırı kaç puan alınmalıdır?" veya "Yeni bir kan testinin bilinen bir altın standarda göre bir hastalığı saptamada kesme değeri, duyarlılık ve özgüllük değerleri kaçtır?" gibi farklı senaryolara da uyarlayabiliriz.*

*Tahmin etmede kullanacağımız bir numerik değişken (=sonuç ölçütü= bağımlı değişken) ("VKI") ve olayın oluş durumunu bildiren ikili bir değişken ("HbA1cGrup") olmalıdır.*

# *Duyarlılık ve Özgüllük Kavramları*

Aşağıda verilen şekli inceleyiniz. 100 kişilik bir toplumda 14 kişinin hasta, 86 kişinin ise sağlıklı olduğunu kabul edelim. Bir test uygulayarak bu bireylerin hasta mı sağlıklı mı olduklarını tahmin etmek istiyoruz. (Bizim örneğimizde *HbA1c* değerini kullanarak bir sınır değerin üzerinde ve altında olanları "test +" ve "test –" kabul edeceğiz).

Hasta olduklarını altın standart bir yöntemle bir Ģekilde bildiğimiz bireylerden bazılarında testimiz pozitif sonuç verecek, bazılarında ise negatif olacaktır. İşte hasta olduğu bilinen bir grupta testin gerçek hastaları gösterebilme özelliğine testin "duyarlılığı" (=sensitivity) denir. Buradaki örnekte duyarlılık 10/(10+4)=0,71 yani %71"dir.

Diğer taraftan, sağlam olduğu bilinen bireyler arasında testimizin gerçek sağlamları gösterebilme (yani negatif çıkma) özelliğine de testin "özgüllüğü" (=specifity) denir. Buradaki örnekte özgüllük 80/(80+6)=0,93 yani %93"tür.

# *PPV ve NPV Kavramları*

Testlerin duyarlılık (gerçek pozitiflik) ve özgüllük (gerçek negatiflik) özellikleri ilgili testin teknik özellikleridir ve her zaman aynıdır. Bununla birlikte, testin kullanılacağı klinik ortama göre değerini belirten pozitif tahmin ettirici değer (positive predictive value=PPV) ve negatif tahmin ettirici değer (negative predictive value=NPV) testin uygulandığı toplumdaki hastalığın yaygınlığına göre değişebilir. Verilen örnekte  $PPV=10/(10+6)=\%63$  ve NPV=80/(80+4)=%95'tir. Dikkat edilirse, aynı test duyarlılık ve özgüllük değerleri aynı kalacak Ģekilde hastalığın 14 kiĢide değil de daha fazla bireyde görüldüğü bir topluma uygulanırsa PPV değeri artacaktır. Bu konu ROC analizi ile direkt ilişkili olmamakla birlikte, örn. Beyin tomografsinin hastanenin nöroloji kliniğindeki değeri çok yüksek iken (nöroloji kliniğine baĢvuranlar içerisinde beyin tümörlü hasta sayısı nispeten daha fazla olacaktır) aynı testin bir mahalledeki aile hekimliği polikliniğinde neredeyse hiç değerinin olmamasını açıklamak açısından önemlidir.

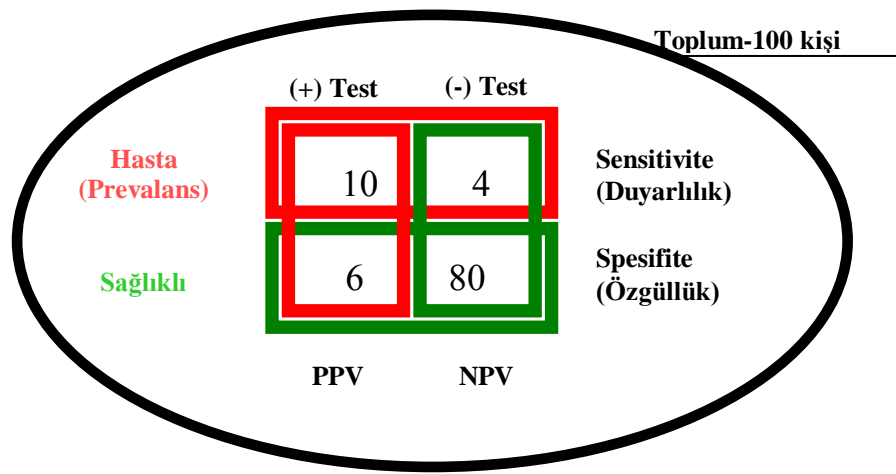

Sekil 1: Duyarlılık ve özgüllük kavramlarının şematik olarak gösterilmesi.

# *ROC Analizi*

Receiver Operating Characteristics (ROC) eğrisi testin duyarlılık değerini 1-özgüllük değerinin (yalancı pozitiflik) grafiksel olarak gösterilmesidir. ROC eğrisi Relative Operating Characteristics eğrisi olarak ta bilinir. Bu ismin verilmesinin nedeni, gerçek pozitiflik ile yalancı pozitiflik değerlerini rölatif (nispi) olarak karşılaştırmasındandır. ROC eğrisinin değerlendirilmesinde önemli olan eğrinin altında kalan alandır (Area Under the Curve; AUC). AUC, testimizin rastgele seçilen bir pozitif durumda bireyi rastgele seçilen bir negatif duruma göre doğru sınıflandırabilme ihtimalidir.

Dolayısıyla, ROC eğrisinin altında kalan alan 1"e ne kadar yakınsa testimizin doğru tahmin değeri o kadar yüksek olacaktır. Tersine %50'ye yakın olması ise değerinin düşük olduğunu gösterecektir. AĢağıdaki ROC eğrisinde %73"lük bir alan bulunmaktadır.

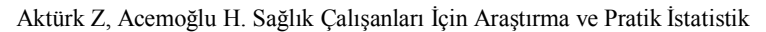

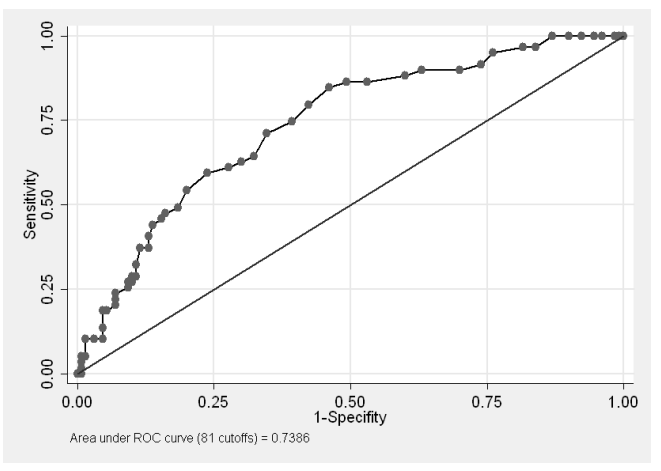

# *Hangi Kesme Değeri?*

Görüldüğü gibi, ROC eğrisinde duyarlılık ile 1-özgüllük değerlerinin çeşitli kombinasyonlarına gelen noktalar söz konusudur. Testimizin hem duyarlılık, hem de özgüllüğünün yüksek olmasını istediğimizden seçeceğimiz kesme değeri en yüksek duyarlılık değerine karşılık en düşük 1- özgüllük noktası olmalıdır. Bu noktayı bulmanın bir yolu **olabilirlik oranına** (likelihood ratio; LR+) bakmaktır.

Olabilirlik oranı en yüksek çıkan koordinatları kesme noktası olarak alabiliriz. Olabilirlik oranları için aşağıdaki sınıflama önerilmektedir $^1$ :

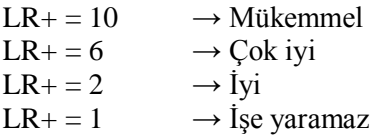

# *Örnek uygulama*

Diyabet.sav SPSS verisetini kullanarak konunun baĢında verdiğimiz senaryoyu çözelim. Verisetimizde "VKI" değişkenini kullanarak "HbA1cGrup" değişkeninde bireylerin durumunu belirlemeye çalışacağız. Sonuçta VKİ için en uygun kesme değerini bulmayı hedefliyoruz.

*Analyze>ROC Curve ["VKI" değişkenini "Test Variable" alanına, "HbA1cGrup" değişkenini "State Variable" alanına geçirelim; "Value of State Variable" kutusuna 1 yazalım (1=HBA1c kontrol durumu bozuk olanlar olarak 0= HBA1c kontrol durumu iyi olanlar olarak kodlandı). "Coordinate Points of the ROC Curve" kutucuğunu işaretleyelim]>ok*

AĢağıdaki çıktıları elde ederiz:

<u>.</u>

<sup>1</sup> Mayer D. Essential Evidence-based Medicine. Cambridge University Press. 2004.

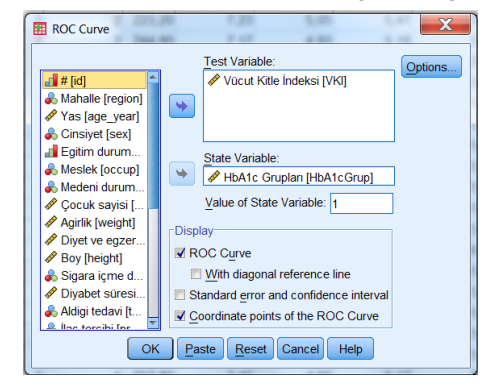

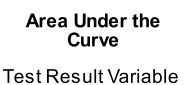

 $(s)$ :VKI

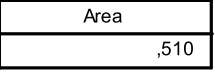

The test result variable(s): VKI has<br>at least one tie between the positive actual state group and the negative and the negative<br>actual state group.<br>Statistics may be biased.

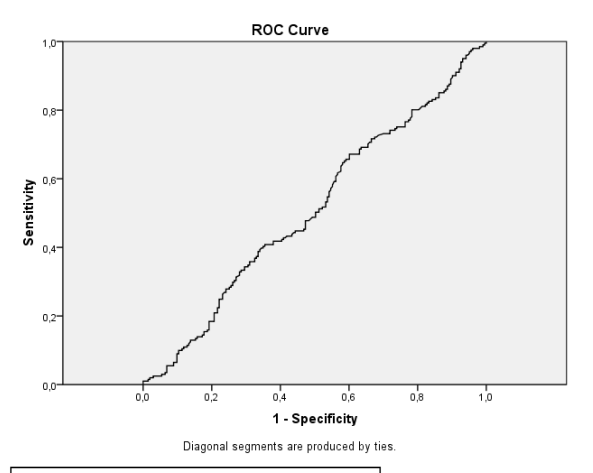

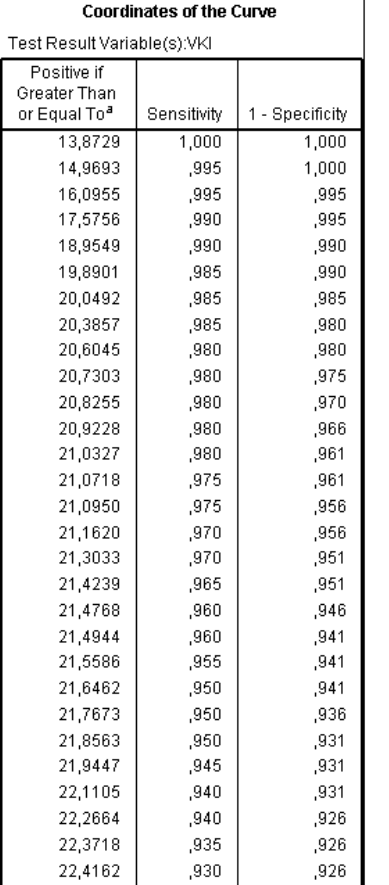

(sığmadığından tablonun tamamı alınmamıĢtır)

ġimdi elde ettiğimiz koordinatlar tablosundan LR+ için en büyük değerin hangi kesme sınırında olduğunu bulabiliriz. Bunun için tabloyu kopyalayıp Microsoft Excel sayfasına

yapıştırabilir ve  $LR+=$  duyarlılık/(1-özgüllük) formülünden hesaplama yapabilir veya LR+ değerini elle hesaplayabiliriz.

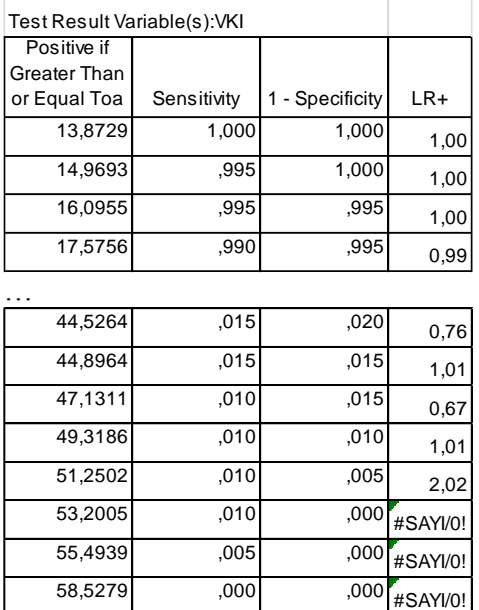

Hesaplamaya baktığımızda en yüksek LR+ değerinin 51.25'e denk gelen VKİ sınırında olduğunu görüyoruz. Bulgularımızı yorumlayacak olursak:

- 1. ROC eğrisinin altında kalan alan 0,51 olup bu değer oldukça düşüktür.
- 2. En yüksek LR+ değerini veren VKİ kesme noktası  $51.25$ 'tir.
- 3. En yüksek LR+ değeri 2,02"dir.
- 4. Kesme noktası olarak 51,25 kullanıldığında HbA1c kontrol durumunu %1 duyarlılık ve %99,5 özgüllükle saptayabiliriz.
- 5. Sonuç olarak, ROC eğrisi altında kalan alanın düĢük olması, LR+ değerinin "zayıf" olması, testimizin duyarlılığının çok düĢük olması gibi nedenlerle kan Ģekerinin kontrol altında olma durumunu saptamada vücut kitle endeksinin kullanılabilir bir değişken olmadığı yorumunu yapabiliriz.

# **40. Geçerlilik ve Güvenilirlik Analizi Çalışması**

Amaç: Bu konu sonunda okuyucunun bir geçerlilik ve güvenilirlik analizinin hangi durumlarda yapılacağı ve hangi asamalardan oluştuğu hakkında bilgi sahibi olması amaçlanmıştır.

Hedefler: Bu konu sonunda okuyucuların aşağıdaki hedeflere ulaşması beklenmektedir:

- Geçerlilik ve güvenlilik analizinin öneminin kavranması
- Güvenilirlik çeşitlerini sayabilme
	- o Paralel formlar
	- o Uygulayıcılar arası (Interrater)
	- o Test/tekrar test (Test/re test)
	- o Yarıya bölme (Split half)
	- o Kuder-Richardson
	- o Cronbach alfa
- Geçerlilik çeşitlerini açıklayabilme
	- $\circ$  İcerik geçerliliği (Content validity)
	- o Tahmin ettirici geçerlilik (Predictive validity)
	- o Yapı geçerliliği (Construct validity)
	- o EĢ zamanlı geçerlilik (Concurrent validity)
	- o Görünüm geçerliliği (Face validity)

*Temel İstanbul'a gitmiş. Otobüste karşılaştıkları kişi kendisine "Pardon beyefendi, losyonunuz ithal mi?" demiş. Temel onu vurmuş. Sorulunca da "Ne deduğuni anlamadum; her ihtimale karşi furdum oni" demiş.*

*Temel İstanbul'a gitmiş. Otobüste karşılaştıkları kişi kendisine "Af edersiniz beyefendi, hangi marka kolonya kullanıyorsunuz?" demiş. Temel "Rize çay kolonyasi" demiş.*

Bir testin söz konusu bir durumu ölçebilmesi için (a) bahse konu edilen durum var olmalıdır ve (b) ölçümü hedeflenen durumdaki değişimler ölçüm sonuçlarını da değiştirmelidir. Tıbbi araştırmalarda sıklıkla araştırma ölçeklerine başvururuz. Yaşam kalitesi için SF-36, ağrı Ģiddeti için WOMAC, depresyon için Beck depresyon ölçeği, benlik saygısı için Rosenberg kullanıldığı gibi, daha birçok sağlık durumunu değerlendirmek için ölçekleri kullanırız.

Aslında sadece psikometrik ölçümler için değil, her çeşit ölçümde geçerlilik ve güvenilirlik kavramlarını gündeme getirebiliriz. Örneğin biyokimyasal analiz yapan cihazların da doğru ölçüp ölçmediklerinden ve her defasında aynı sonucu vermelerinden emin olmak gerekir.

Bu bölümde geçerlilik ve güvenilirlik kavramlarının örneklendirilerek açıklanması amaçlanmıştır.

# *Geçerlilik ve Güvenilirlik Kavramları*

Özellikle sözlü sınavlarda Ģikâyet edilen bir durum vardır: eğitici iyi bir sınav yaptığını düşünür ama öğrenciler aynı görüşte olmayabilir. Sınavın eğitimin içeriğini ne kadar ölçtüğü sorgulanabileceği gibi, aynı sınava tekrar girilse geçme/kalma durumunun çok farklı olacağı da iddia edilebilir.

Bu durumda alt ekstremite kemiklerinin anlatıldığı anatomi dersinin sınavında birkaç çeĢit eğiticiden bahsedebiliriz. Birinci eğitici tipi sınavda hem konuyla alakasız sorular sorar, hem de her öğrenciye farklı içerikte sorular sorar. Hedefi tutturmaktan uzak olan ve hem de her ölçümde farklı sonuçlar veren bu ölçüme "Hem geçersiz hem de güvenilmez" ölçüm denilebilir (Şekil 1a).

İkinci eğitici tipi ise yine anlatılan içerikle ilgili sorular sormaz ama tüm öğrencilere örneğin üst ekstremite kemikleriyle ilgili sorular sorar. Bu eğiticinin ölçümü için "Güvenilir ama geçersiz" bir ölçüm diyebiliriz (Şekil 1b).

Üçüncü eğitici tipi ise sorularını alt ekstremite kemikleri hakkında hazırlamıştır ve tüm öğrencilere de aynı içerikte sorular sormaktadır. Bu eğiticinin ölçümü için ise "Hem güvenilir, hem de ama geçerli" bir ölçüm diyebiliriz (Şekil 1c).

ġüphesiz her ölçüm aracından hem geçerli, hem de güvenilir olması beklenir. Ancak, tamamen tutarsız bir eğiticidense, en azından yanlış yerden de sınav yapsa hep aynı ters köşeye yatıran eğiticinin tercih edileceği gibi, güvenilir olmayan bir ölçek için geçerliliğin bir değerinin olmayacağını söyleyebiliriz.

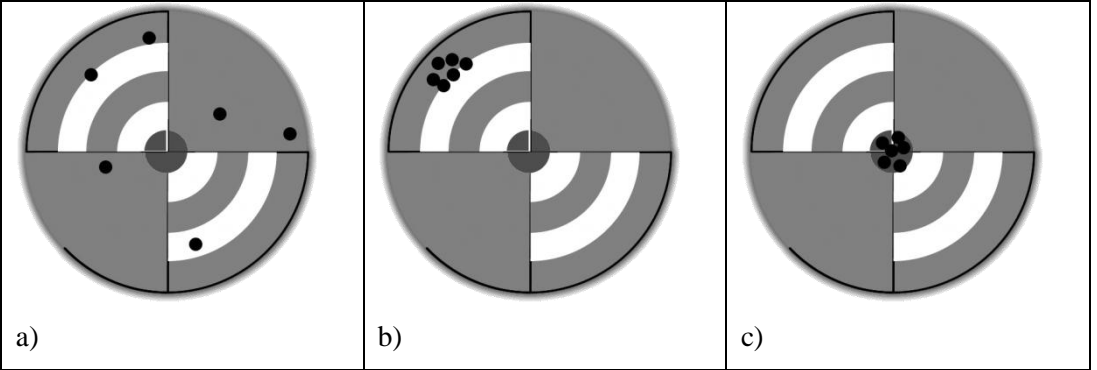

**Şekil 1**: a) Geçersiz ve güvenilmez ölçüm, b) Geçersiz ama güvenilir ölçüm, c) Geçerli ve güvenilir ölçüm.

# *Güvenilirlik Çeşitleri*

Bir ölçeğin güvenilirliğinden bahsedince akla stabilliği (Aynı örneklemde yapılan tekrarlayan ölçümlerden aynı sonucun alınması halinde ölçeğin stabil olduğu söylenir.), eşdeğerliliği ve homojenliği gelir. Homojenlik açısından güvenilirlik ölçeğin iç özelliğiyle ilgilidir (iç tutarlılık da "internal consistency" denir). Aynı yapıyı ölçen maddelerin ne kadar benzer sonuçlar verdiğinin ölçülmesidir. Yani aynı özelliği ölçmede

farklı maddelerin ne kadar tutarlı olduğunun incelenmesidir. Bu kavramları açacak olursak aĢağıdaki güvenilirlik çeĢitlerinden bahsedebiliriz:

#### **1. Paralel formlar**

Paralel form güvenilirliğine bakmak için aynı kişilere iki farklı ölçek uygulanıp aralarındaki korelasyona bakılabilir. Korelasyon ne kadar yüksekse ölçeklerin o kadar eşdeğer olduğunu söyleriz. Ölçülen aynı şeydir. Sadece ifade tarzları ve/veya soruların tasarımı farklıdır. Bunu yapmanın bir yolu, soruları hazırlamak ve rastgele ikiye ayırarak uygulamaktır. Paralel formlar uygulaması ölçeğin STABİLLİĞİNİ de ölçer.

#### **2. Test/tekrar test (Test/re test)**

Aynı araĢtırma aracı aynı deneklere benzer Ģartlar altında 2 veya daha fazla kez uygulanır. Burada iki ölçüm arasında fazla bir farklılık olmamalıdır. Tabii ki, ölçüm yapılan zaman aralığının ne kadar olduğu da önemlidir. Uygulama ne kadar erken tekrarlanırsa o kadar benzer sonuçlar elde edilir. Diğer taraftan çok geciktirilmesi ölçülen durumun değişmesine yol açabilir. 2-4 hafta gibi zaman aralıkları genel anlamda uygun kabul edilse de hafıza faktörü, bireyin konuya duyarlaşması ve zaman içerisinde oluşabilecek değişiklikler de dikkate alınarak tekrar test yapılmalıdır.

#### **3. Gözlemciler arası güvenilirlik**

Uygulayıcılar arası (Interrater) güvenilirliği tek bir formun iki uygulayıcı tarafından uygulanması ve aralarındaki korelasyona bakılması ile ölçülür.

Ölçek kategorik bir ölçüm yapıyorsa (evet/hayır gibi) iki araĢtırmacının uygulamasında ne kadar uyum olduğuna bakılır. Aralarındaki uyum (örn. %82) rapor edilir. Ölçek nümerik bir ölçüm yapıyorsa iki araĢtırmacının uygulamasının ne kadar korelasyon gösterdiğine bakılır. SPSS ile Phi (basit korelasyon), Kappa (rastlantı açısından düzeltme yapılmıĢ) ve Kendall"s tau (sıralı veriler için) katsayıları hesaplanabilir.

### **4. Yarıya bölme (Split half)**

Bir özelliği ölçmek için kullanılan tüm maddeler rastgele ikiye ayrılır. Ölçek bir grup bireye uygulanır ve her iki yarımın puanları hesaplanır. Bu iki yarımın karşılaştırılmasıyla güvenilirliğin derecesi belirlenir.

### **5. Cronbach alfa**

Cronbach alfa yarıya bölmenin (matematiksel anlamda) eĢdeğeridir. Güvenilirlik hesaplarında sıkça kullanılan bir katsayıdır. Maddeler arası korelasyon ortalamasını da dikkate alarak iç güvenilirliği hesaplar.

Cronbach alfa hesaplamasında ölçek maddeleri rastgele ikiye ayrılarak karşılaştırılır. Bu rastgele ikiye ayırma işlemi tüm ihtimaller için tekrarlanır. Benzer bir ölçüm de Kuder-Richardson"dur.

Özetleyecek olursak, güvenilirlik açısından paralel formlar ve uygulayıcılar arası güvenilirlik testin eĢdeğerliliğini, yine uygulayıcılar arası güvenilirlik ve test/tekrar test testin stabilliğini, yarıya bölme, Kuder-Richardson ve Cronbach alfa gibi ölçümler ise homojenliğini belirler.

# *Geçerlilik Çeşitleri*

Geçerlilik açısından içerik geçerliliği (Content validity), tahmin ettirici geçerlilik (Predictive validity), yapı geçerliliği (Construct validity), eş zamanlı geçerlilik (Concurrent validity) ve Görünüm geçerliliğinden (Face validity) bahsedilebilir.

### **1. İçerik geçerliliği**

Ġçerik geçerliğinden anlaĢılan ölçeğin içeriğinin gerçekten ölçülmesi hedeflenen fenomenle ilgili olup olmamasıdır. Depresyonu taramak için oluşturduğumuz bir ölçekte keyifsizlik, suçluluk hissi, intihar düĢüncesi gibi maddeler bekleriz; ağrıyla ilgili soruların olması içerik açısından geçersiz olduğunu düşündürür.

İçeriğin boyutlarının belirlenmesini belki ölçek geliştirmedeki en zor kısımdır. Bu amaçla bir uzmanlar grubundan yararlanılabilir ve literatür desteği gerekir.

### **2. Tahmin ettirici (=criterion=ölçüt) geçerlilik**

AraĢtırma aracının gerçek yaĢamda durumları ne kadar tahmin ettirici olduğuyla ilgilidir. Depresyon ölçeğinde intihar riski saptananların ne kadarı intihar ediyor? Ya da trafik sınavında yüksek puan alanlar trafikte ne kadar iyi araç kullanıyor?

### **3. Yapı geçerliliği**

Aracın ölçülmeye çalıĢılan teorik psiko sosyal yapı ile ne kadar korelasyon gösterdiği ile ilgilidir. "Bu ölçek ölçmeye çalıştığımız fenomeni ne kadar ölçüyor?" sorusuna cevap aranmasıdır. Altta yatan fenomenle ilgili farklı konseptleri ölçmeye çalışır. Bu amaçla madde analizi yapılabilir.

#### **4. Eşzamanlı geçerlilik**

Es zamanlı geçerliliği test etmek için ölçek aynı yeya ilişkili bir yapıyı inceleyen ve daha önce geçerliliği ispat edilmiş başka bir ölçekle eszamanlı olarak uygulanır. Bu da tahmin ettirici geçerlilik gibi bir ölçütü tahmin etmeye ne kadar yaradığını gösterir. Yeni geliştirilen depresyon ölçeğinin Beck depresyon ölçeği ile birlikte uygulanmasını örnek olarak verebiliriz.

#### **5. Görünüm geçerliliği**

Bir arabanın hızının dış görünüşünden tahmin edilmesi gibidir. Maddelerin görünüşü, okunabilirliği, uygulama kolaylığı gibi konular açısından değerlendirme yapılır. Bu amaçla Kutu 1"deki soruların sorulması faydalı olabilir.

- 1. Anket hakkındaki genel görüşleriniz nelerdir?
- 2. Açıklamalarla ilgili görüşleriniz nelerdir?
- 3. Bu anketi doldurmanız ne kadar sürdü?
- 4. Soruların sayısı kabul edilebilir mi?
- 5. Soruların sırası mantıklı mı?
- 6. Cevap vermede zorlandığınız veya anlayamadığınız sorular oldu mu?
- 7. Genel olarak anketin anlaşılabilirliği ve sadeliği nasıldır?
- 8. Soruların derecelendirmesiyle ilgili problem yaşadınız mı?
- 9. Soruların, yazım Ģekli, ifadesi veya derecelendirilmesiyle ilgili öneriniz var mı?
- 10. Anketle ilgili herhangi başka bir öneriniz var mı?
- 11. Anketi doldurmak için yardıma ihtiyaç duydunuz mu? Kim yardım etti?

**Kutu 1**: Bir ölçeğin görünüm geçerliliğini değerlendirmek için katılımcılara sorulabilecek sorular.

#### **6. Goodness of fit – Likelihood ratio**

Regresyon analizi gibi modelleme yapılan araĢtırmalarda modelin geçerliliğini incelemek için Goodness of fit veya Likelihood ratio gibi değerler hesaplanabilir. -2 Log likelihood ne kadar büyükse modelin o kadar uyumsuz olduğu düşünülür.

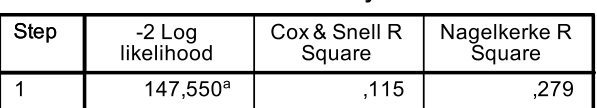

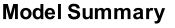

a. Estimation terminated at iteration number 20 because maximum iterations has been reached. Final solution cannot be found.

"Bilim ölçüm demektir. YanlıĢ ölçümler yapmak kanıtlarımızın ve tedavilerimizin güvenilmez olmasına yol açar" Bu nedenle ölçüm araçlarımızın geçerli ve güvenilir sonuçlar vermesine azami önem göstermeliyiz.

Nasıl bir tansiyon aletinin veya laboratuvarda kullandığımız bir cihazın kalibre edilmiĢ olması gerekiyorsa, psikometrik ölçümler için kullandığımız ölçeklerin de geçerli ve güvenilir olması önemlidir. Araştırmalarda kullanacağımız uluslararası ölçeklerin Türkçe

geçerliliğinin olup olmamasının yanında kendi hazırladığımız sınav ve soruların da geçerli ve güvenilir olmasına dikkat etmeliyiz.

Konuyu pekiştirmek için aşağıdaki örnek makalelere bakmanızı öneriyoruz:

- 1. Arifoğlu B, Richard NS, Razı G, Öz F. Cocuklar İcin Boşanmaya Uyum Envanteri Geçerlik ve Güvenirlik Çalışması. Çocuk ve Gençlik Ruh Sağlığı Dergisi 2010;17(3):121-127. [http://www.cogepder.org.tr/images/dosya/121\\_127.pdf](http://www.cogepder.org.tr/images/dosya/121_127.pdf)
- 2. Yıldırım F, İlhan İÖ. Genel Özyeterlilik Ölçeği Türkçe Formunun Geçerlilik ve Güvenilirlik Calısması. Türk Psikiyatri Dergisi 2010;21(4):301-8. Güvenilirlik Calısması. Türk Psikiyatri Dergisi 2010;21(4):301-8. <http://www.turkpsikiyatri.com/PDF/C21S4/301-308.pdf>
- 3. Montero J, López JF, Vicente MP ve ark. Comparative validity of the OIDP and OHIP-14 in describing the impact of oral health on quality of life in a cross-sectional study performed in Spanish adults. Med Oral Patol Oral Cir Bucal. 2011;16(6):816-21. [http://www.medicinaoral.com/pubmed/medoralv16\\_i6\\_p816.pdf](http://www.medicinaoral.com/pubmed/medoralv16_i6_p816.pdf)
- 4. Zhu L, Yu S, Xu T ve ark. Chinese validation of the Pelvic Floor Impact Questionnaire Short Form. Menopause. 2011;18(9):1030-3.

### **41. Kendini Değerlendirme Çalışması**

Sağlık Çalışanları için Araştırma Yöntemleri ve İstatistik

Kendini Değerlendirme Sınavı

------------------------------------------------------------------------------------------------------------

Değerli Okuyucumuz,

Bu sınavımızın amacı öğrendiklerimizi tekrar etmek, bilgilerimizi pekiştirmek ve eksiklerimizi fark edip gidermektir.

Lütfen testi kendinize zaman ayırarak yalnız başınıza, yardım almadan çözünüz. Takıldığınız yerlerde kitabınıza bakabilirsiniz. Arkadaşınızdan veya başka birisinden yardım almayınız.

Bu test için 2 saatlik bir sürenin yeteceğini düşünüyoruz. Takıldığınız sorular olursa onları bos bırakarak testi 2 saatte bitirmeye çalışınız.

Testteki sorular için http://www.aile.net/agep/istat/sinav.sav adresindeki SPSS veri setini kullanınız.

Sınav süresi sonunda sayfa 287'daki "Kendini Değerlendirme Çalışması Çözümleri" bölümüne bakarak sınavınızı puanlandırınız. Arsiy ve araştırma amaçlı kullanılmak üzere sınavınızı ve puan durumunuzu [zekeriya.akturk@gmail.com](mailto:zekeriya.akturk@gmail.com) adresine gönderirseniz seviniriz.

Basarılar...

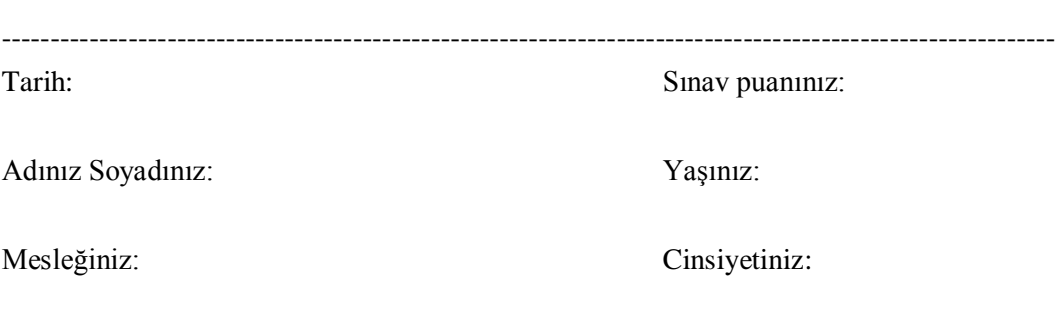

------------------------------------------------------------------------------------------------------------

#### Sorular:

- 1. Verileri nasıl sınıflandırırsınız? Ordinal veriye örnek veriniz. 3 puan
- 2. "Oran" ve "hız" ne demektir? Örnek verebilir misiniz? 2 puan
- 3. SPSS veri setinizdeki yaş (age) değişkenini yeri hatası ve uç değerler açısından inceleyiniz. Gerekli düzeltmeleri yapınız. Bulduğunuz hataları ve yaptığınız değişiklikleri yazınız. 4 puan
- 4. Saplı kutu grafikleri (asansör grafikleri veya box plot) değişkenin hangi özellikleri hakkında bilgi verir? SPSS veri setinizi kullanarak yaş (age) değişkeninin saplı kutu grafiğini çıkarınız ve grafikteki bulguları açıklayınız. 5 puan
- 5. Değişkenin yaygınlığı (dispersion, spread) hakkında bilgi veren ölçütler nelerdir? 5 puan
- 6. Bildiğiniz teorik dağılımları yazınız. 4 puan
- 7. BaĢarı/baĢarısızlık ihtimaline dayanan, bir demir para atıldığında yazı gelme ihtimali veya IVF tedavisi gören bir çiftte başarılı gebelik oluşması ihtimali gibi veriler nasıl bir dağılım gösterir (hangi teorik dağılıma uyar)? 5 puan
- 8. Standart normal dağılım eğrisinde;
	- a. Ortalama kaçtır?
	- b. Verilerin %95"inin bulunduğu standart sapma aralığı kaçtır?
	- c. Verilerin %99"unun bulunduğu standart sapma aralığı kaçtır? 3 puan
- 9. Verilere neden dönüşüm (transformation) uygularız? Logaritmik dönüşüm verinizin dağılımında nasıl bir etki yapar? 4 puan

- **10.** Asağıda ilimizdeki çeşitli hastanelerin günlük hasta taburcu sayıları ve yatak kapasiteleri verilmiştir. Hastanelerin kapasitesine göre ağırlıklandırılmış günlük taburcu sayılarını hesaplayınız. 5 puan
- 11. Verilen SPSS veri setinde 'glucose' değişkeninin normal dağılıp dağılmadığını test ediniz? Nasıl test ettiğinizi ve sonucunuzu yazınız. 5 puan
- 12. On birinci soruda değişkeninizin normal dağılmaması halinde normal dağılıma uymasını sağlayacak uygun bir dönüĢüm uygulayınız ve dağılımınızı tekrar test ediniz. Yaptığınız işlemleri açıklayınız ve sonucunuzu yazınız. 8 puan
- 13. Bir örneklemde bireylerin yaş ortalamalarını ve %95 güven aralığını hesapladık. Ortalamanın 27,01 yıl, güven aralığının da 25,54-28,48 yıl olduğunu bulduk. Yakın zamanda yapılan bir nüfus sayımında bölgedeki toplumun nüfusunun yaĢ ortalamasının 26,8 olduğunu biliyoruz. Örneklemimizin yaş ortalaması ile toplumunkini karşılaştırınız? 5 puan
- 14. Bir araştırmada iki ilacın etkinliği karşılaştırılmıştır. A ilacı verilen 100 hastadan 25'i iyileşirken B ilacı verilen 200 hastadan 20'si iyileşmiştir. İki ilacın etkinliği arasındaki farkı %95 güven aralığını da hesaplayarak yorumlayınız. 8 puan
- 15. Bir tıp fakültesi nöroloji polikliniğinde baş ağrısı polikliniği bulunmaktadır. Doktorlar hipotiroidisi olan hastaların daha fazla baş ağrısı çektiğinden Ģüpheleniyorlar. Poliklinikte kayıtlı 500 hastayı TSH"sı yüksek ve normal olanlar olarak ayırıyorlar. TSH'sı yüksek olan 60 hastayı randomize olarak 30'ar kişilik iki gruba ayırıyorlar. Bu gruplardan birisine tiroid hormonu veriyorlar diğer gruba ise plasebo veriyorlar. (Hastaların baĢ ağrısı tedavisinde herhangi bir değişiklik yapılmıyor.) Hastalar haftalık baş ağrısı günlüğü ile takip ediliyor. 6 ay sonra her iki gruptaki baş ağrısı durumları karşılaştırılıyor. Bu araştırma, hangi araştırma tasarımına uymaktadır? 3 puan
	- a. Randomize kontrollü deney
	- b. Kohort
	- c. Vaka kontrol çalışması
	- d. Klinik kohort

- e. Kesitsel tanımlayıcı çalışma
- 16. Bir serviste 6 kızamık ve 4 astım hastası yatmaktadır. Bu servisten sırayla (rasgele) iki hasta seçsek ikisinin de astımlı olma olasılığı nedir? 3 puan
- 17. Verilen SPSS veri setini kullanarak aĢağıdaki hipotezi test ediniz. Hangi testi kullandığınızı ve sonuçlarınızı yazınız. H0: Erkek ve kadınların (sex) diyabet süreleri (duration) arasında anlamlı bir fark yoktur. 7 puan
- 18. Verilen SPSS veri setini kullanarak aĢağıdaki hipotezi test ediniz. Hangi testi kullandığınızı ve sonuçlarınızı yazınız. H0: Cesitli medeni durum grupları (marital) arasında vücut kitle endeksi (BMI) açısından istatistiksel olarak anlamlı bir fark yoktur (BMI"nin normal dağılmadığına dikkat ediniz). 7 puan
- 19. Verilen SPSS veri setini kullanarak aĢağıdaki hipotezi test ediniz. Hangi testi kullandığınızı ve sonuçlarınızı yazınız. H0: Örneklemimizdeki diyabetik hastaların sigara içicilik oranı (smoking) toplumunkinden farklı değildir (Toplumda sigara içme yaygınlığının %25 olduğu bilinmektedir). 7 puan
- 20. Verilen SPSS veri setini kullanarak aĢağıdaki hipotezi test ediniz. Hangi testi kullandığınızı ve sonuçlarınızı yazınız. H0: Cinsiyet (sex) açısından hastalara verilen tedavi çeşitleri (therapy) arasında istatistiksel olarak anlamlı bir fark yoktur. 7 puan

### <span id="page-286-0"></span>**42. Kendini Değerlendirme Çalışması Çözümleri**

1. Verileri nasıl sınıflandırırsınız? Ordinal veriye örnek veriniz. 3 puan

Numerik (sürekli ve kesikli) ve kategorik (ordinal ve nominal) veriler. **(2 puan)** Ordinal veriler belli bir sıra izler. Eğitim durumu, sosyoekonomik durum gibi. **(1 puan)**

2. "Oran" ve "hız" ne demektir? Örnek verebilir misiniz? 2 puan

Oran ve hızın farkı hızın zamanı içermesidir. Erkek ve kızların sigara içme oranı (sigara içen erkekler/sigara içen kızlar). **(1 puan)** Bebek ölüm hızı (Bir yılda 0-30 gün arası ölen bebekler/o yıldaki tüm canlı doğumlar) **(1 puan)**

3. SPSS veri setinizdeki yaş (age) değişkenini veri hatası ve uç değerler açısından inceleyiniz. Gerekli düzeltmeleri yapınız. Bulduğunuz hataları ve yaptığınız değişiklikleri yazınız. 4 puan

Veri age değiĢkenine göre sıralanabilir veya frekansı alınabilir **(2 puan)** 8 yaĢında (113 numaralı birey), 90 (116 numaralı birey) , 100 (151 numaralı birey) ve 165 (110 numaralı birey) yaĢlarında bireyler dikkat çekicidir. 165 kontrol edilip yeniden girilmelidir. Ham veriler elimizde olmadığından 165 boş bırakıldı. **(2 puan) (Boxplot çizene ekstra 2 puan)**

4. Saplı kutu grafikleri (asansör grafikleri veya box plot) değişkenin hangi özellikleri hakkında bilgi verir? SPSS veri setinizi kullanarak yaş (age) değişkeninin saplı kutu grafiğini çıkarınız ve grafikteki bulguları açıklayınız. 5 puan

Medyan, %95 güven aralığı, interquartile range (%25-75 arası), minimum ve maksimum değerler ve uç değerler (outliers) **(herhangi üçünü belirtene 2 puan)**.

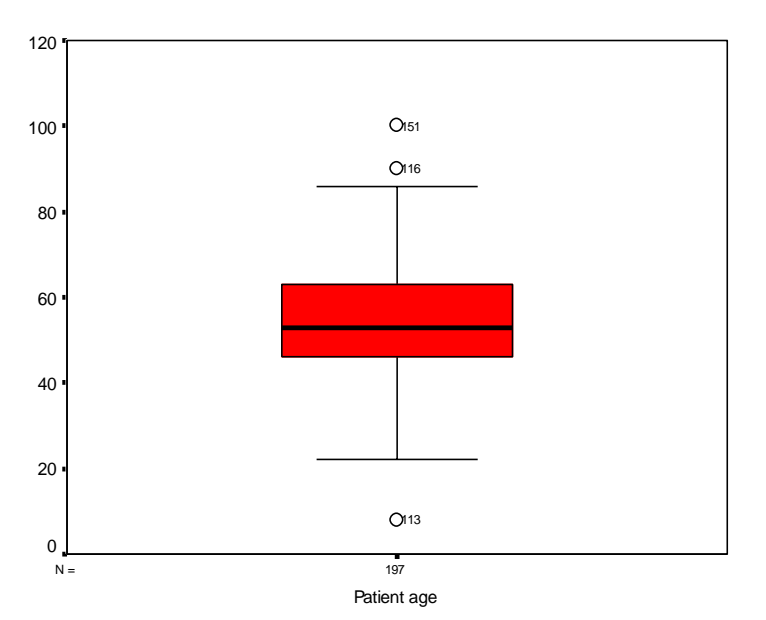

Aktürk Z, Acemoğlu H. Sağlık Çalışanları İçin Araştırma ve Pratik İstatistik

- 1. Medyan 50 yas civarında,
- 2. %95 aralık 25-85 yaş arasında,
- 3. Interquartile range 45-65 arasında,
- 4. 113, 116 ve 151. bireyler uç değer oluşturuyor.

**(Şekli çizdikten sonra herhangi ikisini belirtene 3 puan)**

5. Değişkenin yaygınlığı (dispersion, spread) hakkında bilgi veren ölçütler nelerdir? 5 puan

Range, varyans, standart sapma, persantil. **(Her birisi 2 puan. Üç ve fazla belirtene 5 puan)**

6. Bildiğiniz teorik dağılımları yazınız. 4 puan

Normal dağılım (Gauss dağılımı), t dağılımı, ki kare dağılımı, F dağılımı, binomiyal dağılım, Poisson dağılımı **(Her birisi 1 p. Dört veya fazla belirtene 4 puan) (istatistikte yüzlerce teorik dağılım olduğunu belirtme ek 1 p.)**

7. BaĢarı/baĢarısızlık ihtimaline dayanan, bir demir para atıldığında yazı gelme ihtimali veya IVF tedavisi gören bir çiftte başarılı gebelik oluşması ihtimali gibi veriler nasıl bir dağılım gösterir (hangi teorik dağılıma uyar)? 5 puan Binomiyal dağılım **(5 puan)**
- 8. Standart normal dağılım eğrisinde;
	- a. Ortalama kaçtır?
	- b. Verilerin %95"inin bulunduğu standart sapma aralığı kaçtır?
	- c. Verilerin %99"unun bulunduğu standart sapma aralığı kaçtır? 3 puan

#### Ortalama=0 **(1 puan)**

%95 güven aralığı ± 1,96 x standart sapma **(1 puan)** %99 güven aralığı ± 2,58 x standart sapma **(1 puan)**

9. Verilere neden dönüşüm (transformation) uygularız? Logaritmik dönüşüm verinizin dağılımında nasıl bir etki yapar? 4 puan

Teorik dağılımla ilgili varsayımları karĢılamak için **(1 puan)** Varyansı sabitlemek (azaltmak) için **(1 puan)** İki değişken arasındaki ilişkiyi lineer hale getirmek için **(1 puan)** Logaritmik dönüşüm sağa eğimli bir dağılımı normal dağılıma yaklaştırır. Değişkenler arasında üstlü bir ilişki varsa ilişkiyi lineer hale getirir. Varyansları esitler. **(herhangi birisini belirtene 1 puan)** 

10. AĢağıda ilimizdeki çeĢitli hastanelerin günlük hasta taburcu sayıları ve yatak kapasiteleri verilmiştir. Hastanelerin kapasitesine göre ağırlıklandırılmış günlük taburcu sayılarını hesaplayınız.

5 puan

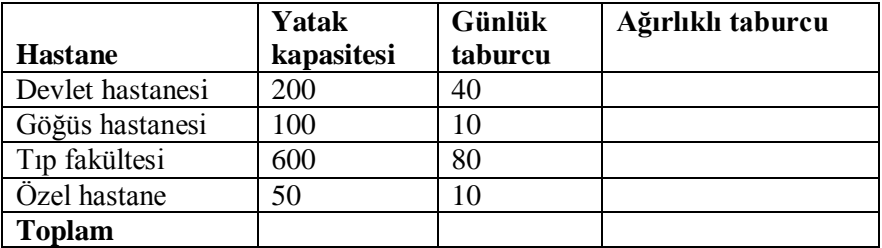

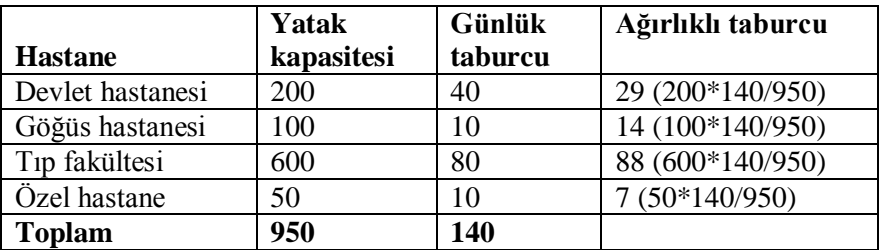

Ağırlıklı taburcu ortalaması:  $(200x40+100x10+600x80+50x10)/(200+100+600+50)=60,5$ 

#### **Genel ağırlıklı ortalamayı (60,5) bulana 3 puan Tek tek hastanelerin ağırlıklı günlük taburcularını yazmak 3 puan Tabloda toplam satırını gösterenlere ek 2 puan.**

11. Verilen SPSS veri setinde 'glucose' değişkeninin normal dağılıp dağılmadığını test ediniz? Nasıl test ettiğinizi ve sonucunuzu yazınız. 5 puan

 $\vec{\epsilon}^2$  $\overline{z_{5}}$  $\overline{z_{3}}$ 大人。 ३, لينج  $e^3$ ن<br>. न्दू<br>१२, **A**  $\frac{\mathfrak{S}}{\mathfrak{S}}$ ्रेज<br>उ දා<br>\* 60 50 40 30 20 10  $\Omega$ Std. Dev  $= 5,41$  $Mean = 10,6$  $N = 197.00$ 

Normal dağılım grafiği çizilerek gösterilebilir. (2 puan)

Glucose level (mmol/l)

Descriptive statistics"ten skewness bakılabilir. **(2 puan)** Descriptive Statistics

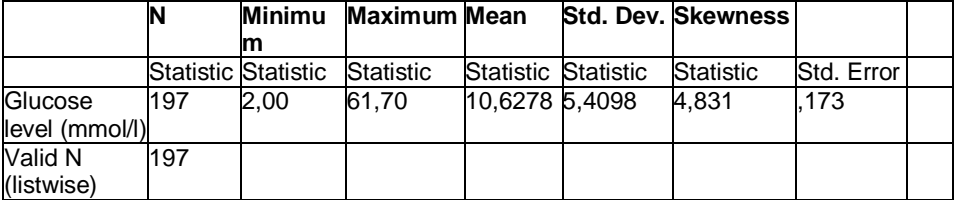

Normal dağılım eğrisinde kuyruğu sağa bakan bir eğim olduğundan sağa eğimlidir (right skewed). Skewness değeri (+4,831) standart hatasının (0,173) iki

katından büyük olduğundan veri normal dağılmamaktadır. Değeri + olduğundan sağa eğimli olduğunu anlıyoruz. **(yukarıdakilerden herhangi birisini belirtene 3 puan)**

**(Hem skewness, hem de normal dağılım grafiği kullanana ek 2 puan)**

12. On birinci soruda değişkeninizin normal dağılmaması halinde normal dağılıma uymasını sağlayacak uygun bir dönüşüm uygulayınız ve dağılımınızı tekrar test ediniz. Yaptığınız işlemleri açıklayınız ve sonucunuzu yazınız. 8 puan

Transform – Compute kullanılarak glucose değişkeninin logaritması alınarak [LG10(glucose)] yeni bir değişken (örn. GLUCLOG) oluşturulabilir. Bu değişkenin histogram grafiğine bakıldığında normal dağıldığı görülmektedir.

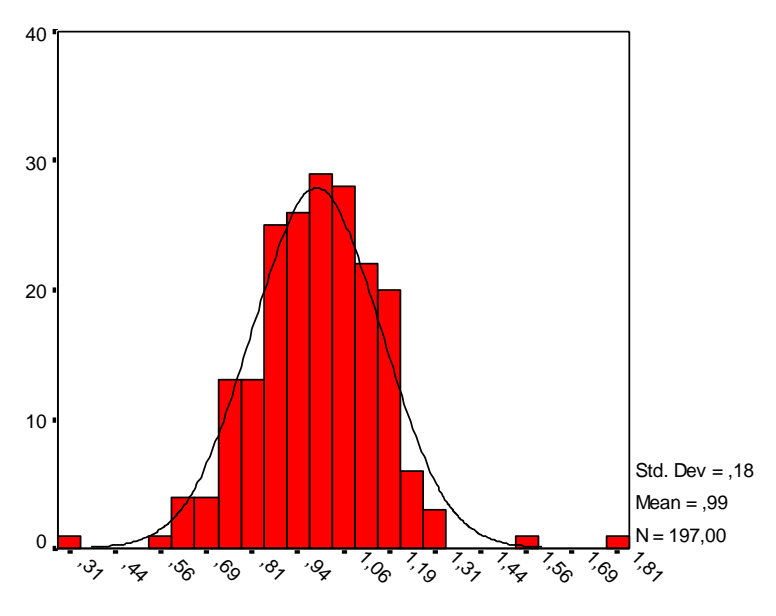

### GLUCLOG

Skewness değeri de standart sapmasının iki katından düşüktür: Descriptive Statistics

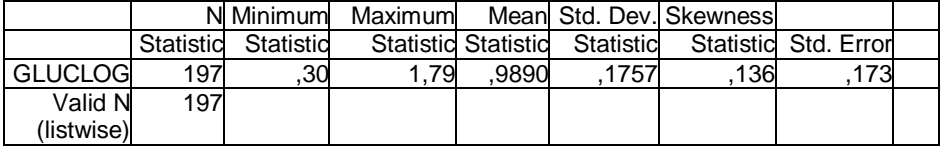

#### **Logaritmik dönüşüm uygulanacağının belirtilmesi 3 puan Logaritmik dönüşümün yapılarak histogram veya skewness değerinin verilmesi 5 puan.**

13. Bir örneklemde birevlerin yaş ortalamalarını ve %95 güven aralığını hesapladık. Ortalamanın 27,01 yıl, güven aralığının da 25,54-28,48 yıl olduğunu bulduk. Yakın zamanda yapılan bir nüfus sayımında bölgedeki toplumun nüfusunun yaĢ ortalamasının 26,8 olduğunu biliyoruz. Örneklemimizin yaĢ ortalaması ile toplumunkini karşılaştırınız? 5 puan

Toplumun yaş ortalaması örneklemimizin yaş ortalamasının %95 güven aralığının içerisinde olduğundan örneklemimizin yaş ortalamasıyla toplumun yaş ortalaması arasında istatistiksel olarak anlamlı bir farkın olmadığı sonucuna varırız.

#### **Toplumun yaş ortalamasının örneklemimizin %95 güven aralığının içerisinde olduğunun belirtilmesi 3 puan. Aradaki farkın anlamsız olduğunun belirtilmesi 2 puan.**

14. Bir araştırmada iki ilacın etkinliği karşılaştırılmıştır. A ilacı verilen 100 hastadan 25'i iyileşirken B ilacı verilen 200 hastadan 20'si iyileşmiştir. İki ilacın etkinliği arasındaki farkı %95 güven aralığını da hesaplayarak yorumlayınız. 8 puan Confidence interval for the difference in proportions formülü kullanılmalı (pooled standart error kullanılarak): %95 GA =  $p_1 - p_2 \pm$  $1.96\sqrt{(p_1xq_1/n_1)+(p_2xq_2/n_2)}$ 

Confidence interval for the difference in proportions (pooled standart error kullanılarak) formülü kullanılmalı (Kitapta sayfa 61): %95 GA =  $p1 - p2 \pm 1.96 \sqrt{(p1xq1/n1)+(p2xq2/n2)}$ 

Oranlardaki farkın %95 güven aralığı  $= 0.25 - 0.10 \pm 1.96 \sqrt{(0.25 \times 0.75/100)} + (0.10 \times 0.90/200)$  $=0.15 \pm 0.0945 = \%15 \pm \%9.45$  $= [5,55 - 24,45]$ 

Yorum: iki ilacın etkinliği arasında %15"lik bir fark vardır. Bu fark %5 gibi düĢük olabileceği gibi %24 gibi yüksek te olabilir. Her hâlükârda aradaki fark sıfırdan büyüktür. Dolayısıyla istatistiksel olarak A ilacı B ilacından daha etkindir.

### **Güven aralığının doğru hesaplanması 6 puan Yorumun doğru yapılması 2 puan.**

15. Bir hastanede baĢ ağrısı polikliniği bulunmaktadır. Doktorlar hipotiroidisi olan hastaların daha fazla baş ağrısı çektiğinden şüpheleniyorlar. TSH'sı yüksek olan 60 hastayı randomize olarak 30"ar kiĢilik iki gruba ayırıyorlar. Bu gruplardan birisine tiroid hormonu veriyorlar diğer gruba ise plasebo veriyorlar. (Hastaların

baş ağrısı tedavisinde herhangi bir değişiklik yapılmıyor.) Hastalar haftalık baş ağrısı günlüğü ile takip ediliyor. 6 ay sonra her iki gruptaki baş ağrısı durumları karşılaştırılıyor.

Bu arastırma, hangi araştırma tasarımına uymaktadır? 3 puan

### **a. Randomize kontrollü deney**

- b. Kohort
- c. Vaka kontrol çalışması
- d. Klinik kohort
- e. Kesitsel tanımlayıcı çalışma
- 16. Bir serviste 6 kızamık ve 4 astım hastası yatmaktadır. Bu servisten sırayla (rastgele) iki hasta seçsek ikisinin de astımlı olma olasılığı nedir? 3 puan

İlk hastanın astımlı olma olasılığı: 4/10 İkinci hastanın astımlı olma olasılığı 3/9

Birinci hastanın astımlı olması veya olmaması ikincinin astımlı olmasını engellemez, yani bu iki olasılık mutually exclusive değildir. Dolayısıyla çarpma kuralını uygulayacağız: 4/10x3/9 =12/90 = %13,33 **(3 puan)**.

(Mutually exclusive kuralını hatırlayınız: Bir sepette 4 elma, 6 armut olsa elimizi daldırdığımızda elma **veya** armut alma olasılığımız kaç olur? Elma alma olasılığı 4/10, armut alma olasılığı 6/10. Birisini aldığımızda ötekini alamayız. Dolayısıyla bunlar mutually exclusivedir. Yani ikisinden birini alma olasılığı 4/10 **+** 6/10 = 10/10 olur.)

**Mutually exclusive kuralını açıklayanlara ek 2 puan.**

17. Verilen SPSS veri setini kullanarak aĢağıdaki hipotezi test ediniz. Hangi testi kullandığınızı ve sonuçlarınızı yazınız.

H0: Erkek ve kadınların (sex) diyabet süreleri (duration) arasında anlamlı bir fark yoktur.

7 puan

Örneklem sayısı yeterlidir ve numerik değiĢkenimiz histogram grafiğinde her iki grupta da normal dağılıma yakındır:

Aktürk Z, Acemoğlu H. Sağlık Çalışanları İçin Araştırma ve Pratik İstatistik

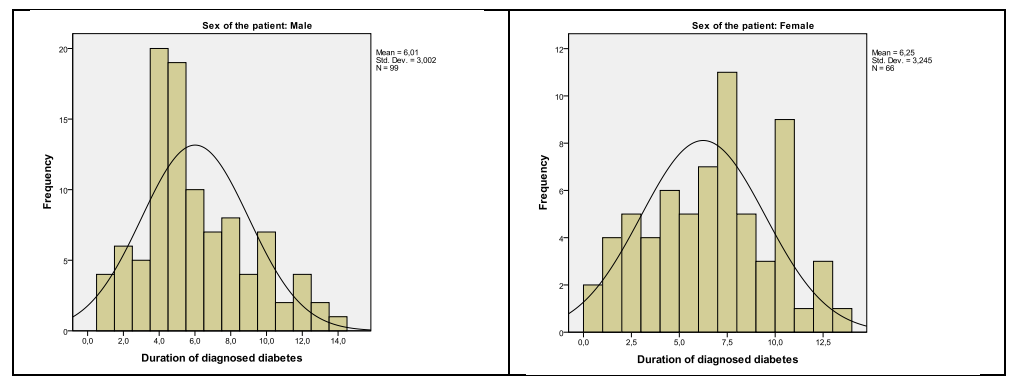

Bu durumda numerik veri, iki grup, bağımsız: Independent samples t test uygulayabiliriz. Veya Skewness değerine göre normal dağılmadığına karar verip veri dönüştürme uygulayabilir veya t testinin alternatifi olan Mann Whitney U testini yapabiliriz.

Bağımsız örneklemlerde t testi sonucu:

Group Statistics

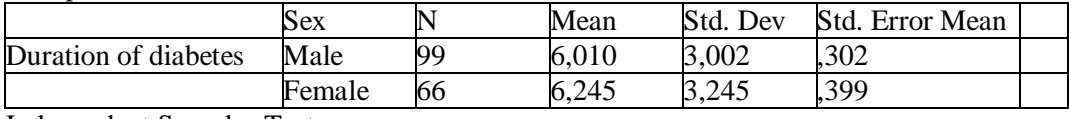

Independent Samples Test

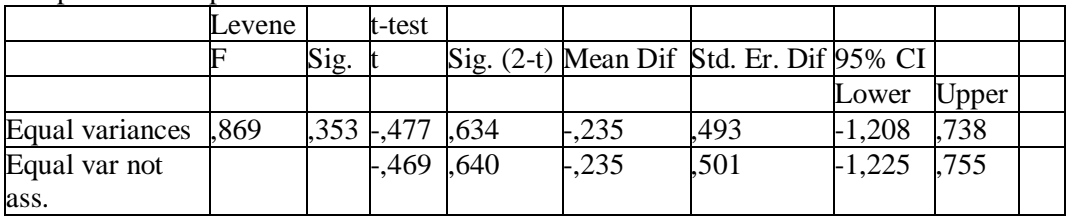

Diyabetin süresi erkeklerde 6,01 yıl, kadınlarda 6,24 yıldır. Levene testinde p=0,353 olduğundan varyansların eşitliği ilkesi de karşılanmış oluyor. t değeri - 0,477, p ise 0,634 olarak bulundu. H0 kabul edilir. **Independent samples t test için varsayımların kontrol edilmesi ve belirtilmesi 3 puan. Bağımsız örneklemlerde t testi veya Mann Whitney U testi yaparak H0'ın kabul edileceğinin belirtilmesi 4 puan.**

18. Verilen SPSS veri setini kullanarak aĢağıdaki hipotezi test ediniz. Hangi testi kullandığınızı ve sonuçlarınızı yazınız. H<sub>0</sub>: Cesitli medeni durum grupları (marital) arasında vücut kitle endeksi (BMI) açısından istatistiksel olarak anlamlı bir fark yoktur (BMI"nin normal dağılmadığına dikkat ediniz). 7 puan

Numerik veri, ikiden fazla bağımsız grup. ANOVA için varsayımları karşılayamadığımızdan Kruskal Wallis varyans analizi yapmalıyız. Nonparametrik testlerden Kruskal Wallis Ki kare 0,840, p=0,840 olarak bulunmakta. Dolayısıyla H0 kabul edilir.

### **Testin belirtilmesi 3 puan Testin yapılması ve H0'ın kabul edileceğinin belirtilmesi 4 puan**

19. Verilen SPSS veri setini kullanarak aĢağıdaki hipotezi test ediniz. Hangi testi kullandığınızı ve sonuçlarınızı yazınız.

H0: Örneklemimizdeki diyabetik hastaların sigara içicilik oranı (smoking) %50"den farklı değildir.

7 puan

Kategorik veri, 1 grup: z testi yapılabilir. Bu veri binomiyal dağılım göstermektedir. SPSS"te binomiyal testi kullanabiliriz. Bilgisayar grup 1 olarak sigara içmeyenleri aldığından test proportion olarak %50 girmeliyiz. P<0,001 olduğundan  $H_0$  reddedilir.

### **Testin belirtilmesi veya formülün yazılması 3 puan Testin yapılması ve H0'ın reddedileceğinin belirtilmesi 4 puan**

20. Verilen SPSS veri setini kullanarak aĢağıdaki hipotezi test ediniz. Hangi testi kullandığınızı ve sonuçlarınızı yazınız.

 $H<sub>0</sub>$ : Cinsiyet (sex) açısından hastalara verilen tedavi çeşitleri (therapy) arasında istatistiksel olarak anlamlı bir fark yoktur.

7 puan

Kategorik veri, iki kategori, ikiden fazla grup. Ki kare testi yapılmalı. **(Testin belirtilmesi 3 puan)**

Therapy \* Sex of the patient Crosstabulation

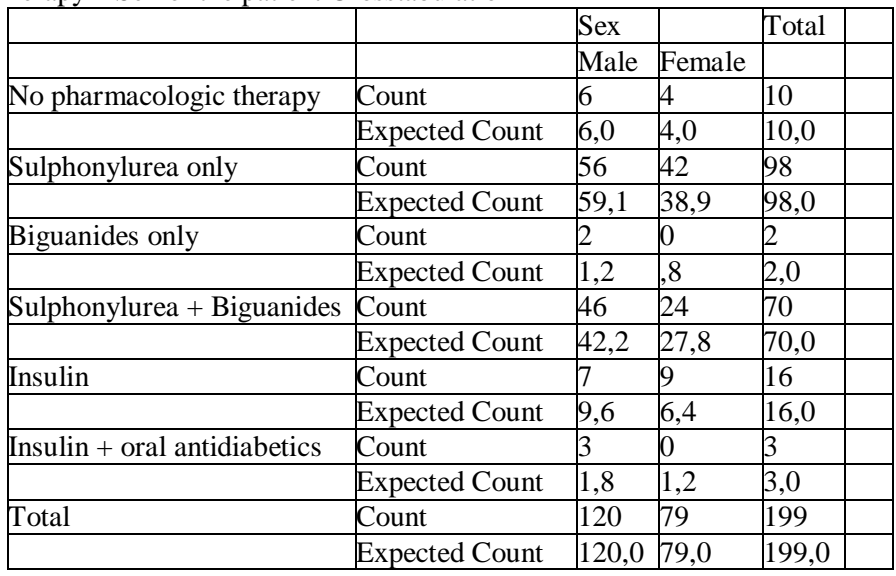

Chi-Square Tests

|                                   |         | Value df Asymp. Sig. (2-sided) |  |
|-----------------------------------|---------|--------------------------------|--|
| Pearson Chi-Square                | 6,388 5 | .270                           |  |
| Likelihood Ratio                  | 8.117   | .150                           |  |
| Linear-by-Linear Association, 379 |         | .538                           |  |
| N of Valid Cases                  | 199     |                                |  |

a 5 cells (41,7%) have expected count less than 5. The minimum expected count is ,79.

Hücrelerin %41,7"sinde beklenen değer 5"in altındadır. Bazı hücreleri birleştirmek gerekecek.

### **(Birleştirme gerektiğinin belirtilmesi 2 puan)**

Gruplar farmakolojik tedavi almayanlar, oral tedavi alanlar ve insülin alanlar olarak birleştirilebilir (SPSS'te transform-recode).

#### **(Herhangi bir şekilde birleştirme yapabilenlere ek 4 puan)**

Bu durumda hücrelerin %16,7'sinde beklenen sayı 5'in altına düşer ve Ki kare yapılabilir.

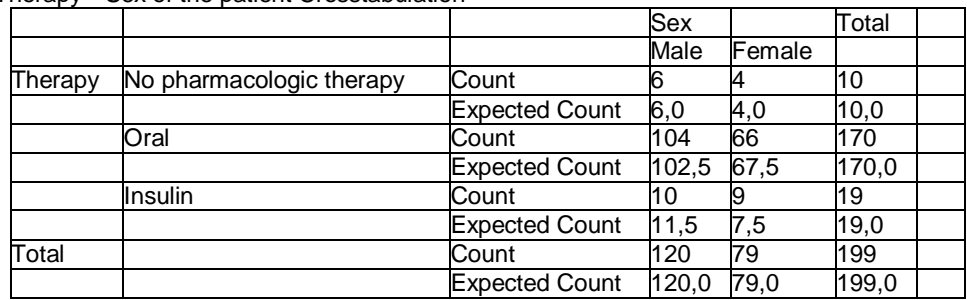

Therapy \* Sex of the patient Crosstabulation

Chi-Square Tests

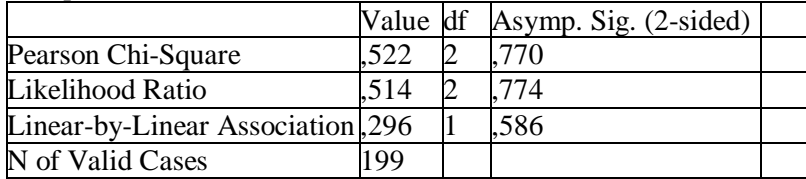

a 1 cells (16,7%) have expected count less than 5. The minimum expected count is 3,97.

### **(H0'ın kabul edileceğinin belirtilmesi 2 puan)**

# **Ek 1 – İstatistik tablolar**

## *Z tablosu (Standart normal dağılım)*

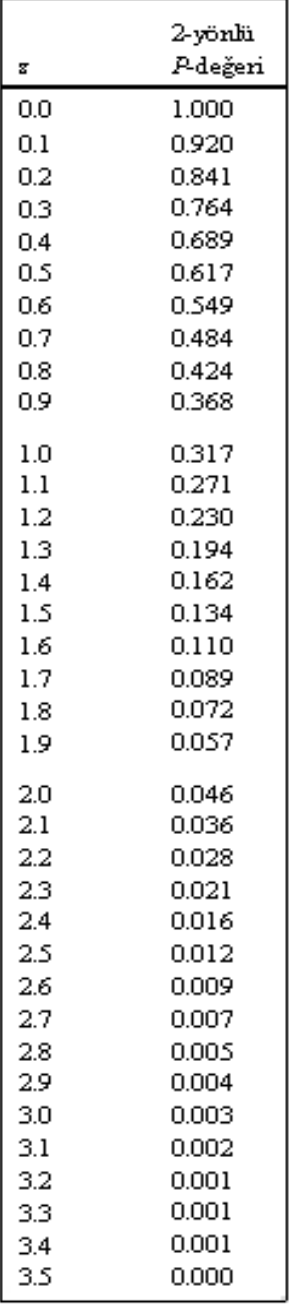

# *t tablosu*

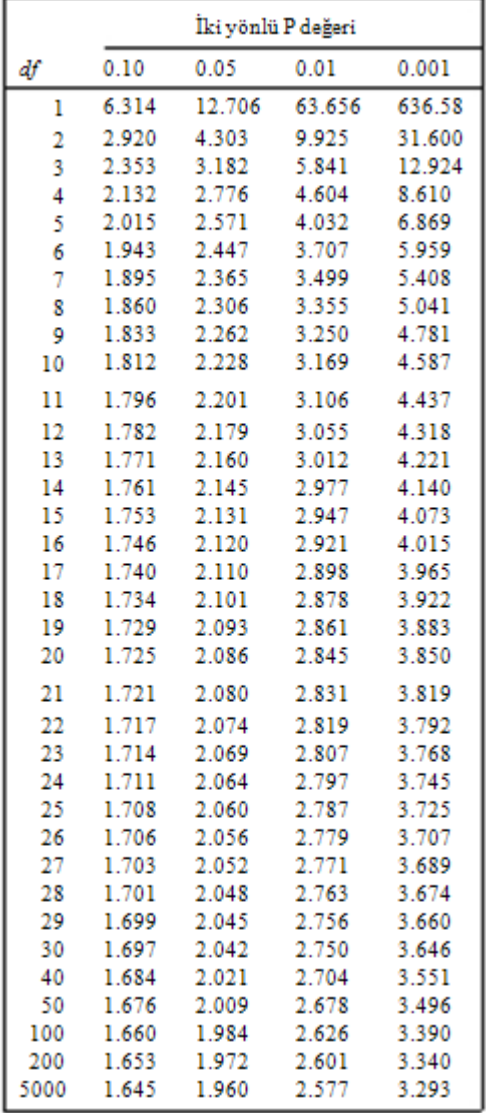

## *Ki Kare tablosu*

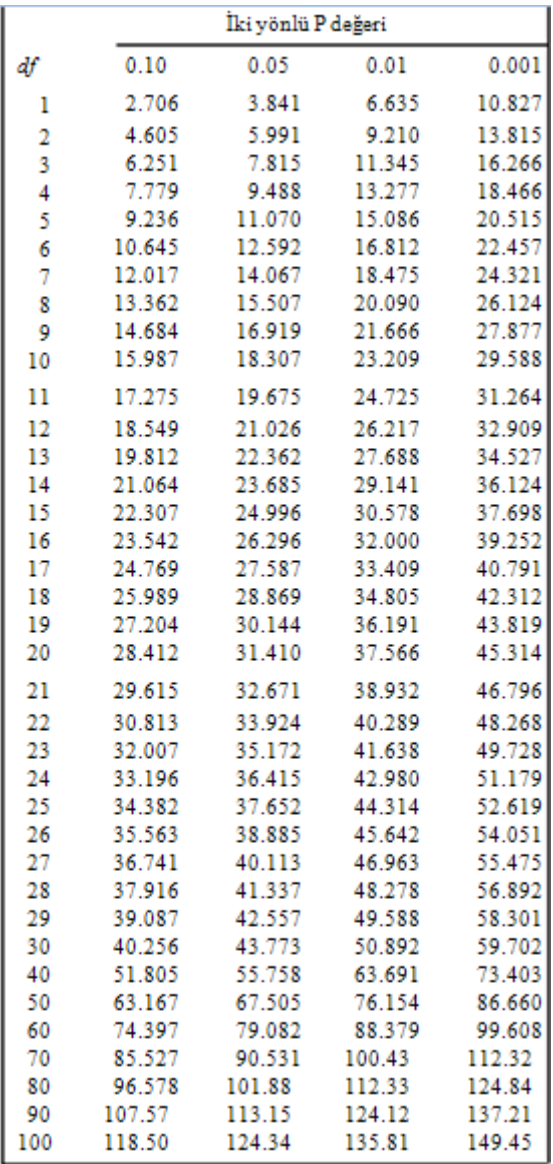

# *F tablosu*

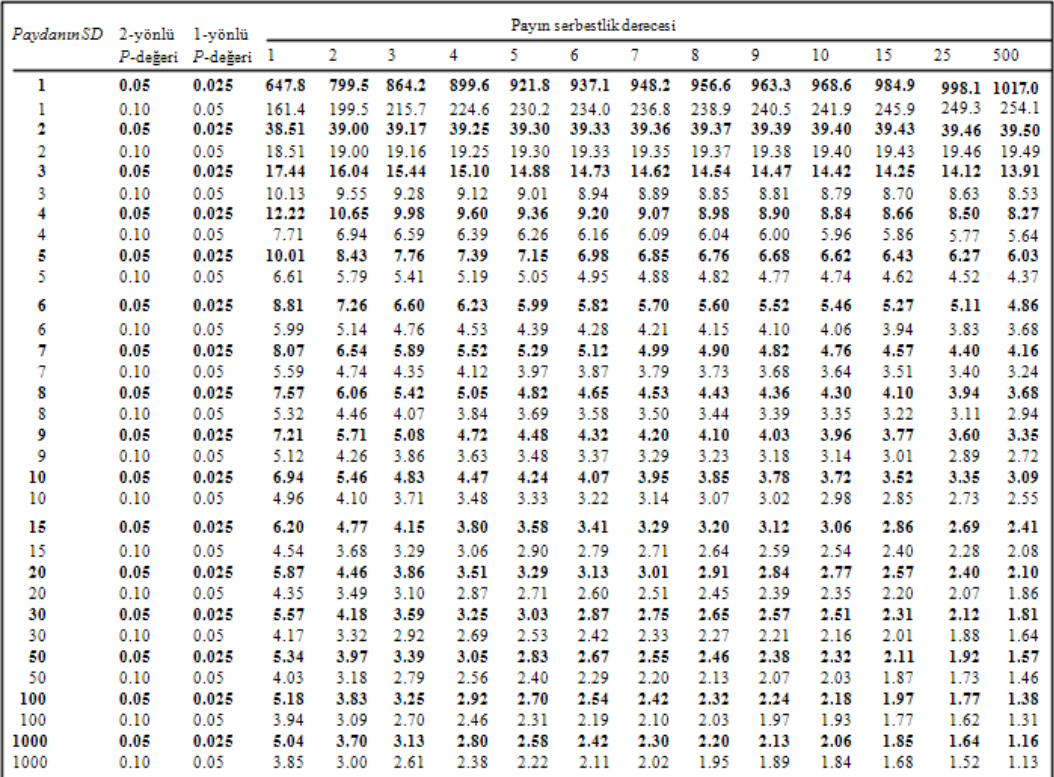

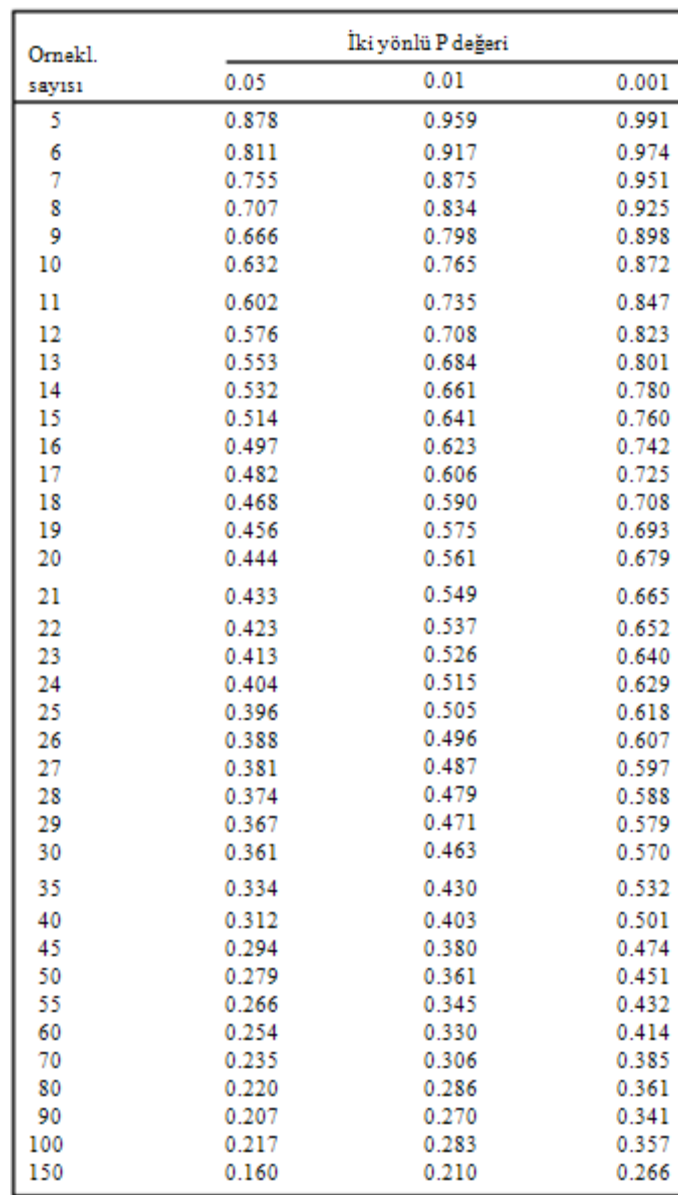

## *Pearson korelasyon katsayısı*

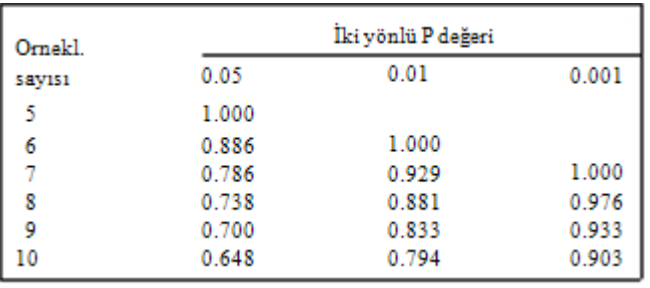

## *Spearman korelasyon katsayısı*

## **Ek 2 – Alıştırmaların çözümleri**

Not: alıştırmaların çözümleri istatistik kurslarında katılımcıların verdikleri cevaplardan derlenmiştir. Bu cevaplar düzeltme ve eleştiriye açıktır.

## *Alıştırma 1 (Sayfa [43\)](#page-42-0)*

Araştırma anketinin aşağıdaki şekilde değiştirilmesi önerilebilir:

```
Diyabet Araştırma Anketi
Hasta no:
S1. Doğum tarihiniz:.......
S2. Cinsiyetiniz:
      1( ) Kadın
      2( ) Erkek
S3. Kaç yıldır diyabet hastasısınız?:………
S4. En son HbA1c değeriniz kaçtı?....... 99 ( ) Bilmiyorum
S5. Son iki hafta içerisinde hastalığınız nedeniyle günlük 
işlerinizi yapmakta ne kadar zorlandınız?
      1( ) Hiç zorlanmadım
      2( ) Biraz zorlandım
      3( ) Epey zorlandım
      4( ) Çok zorlandım
      5( ) Hiçbir iş yapamadım
S6. Diyabet için hangi ilaçları kullanıyorsunuz? Yazınız.
      1..........................
      2..........................
      3..........................
      4..........................
      5..........................
      6..........................
S7. Muayenenizde diyabete bağlı herhangi bir komplikasyon saptandı 
mı?
      0( ) Hayır
      1( ) Evet
```
Yapılabilecek yorumlar:

- 1) Anket numarası / birey numarası her veri setinde mutlaka bulunmalıdır.
- 2) KiĢilerin kaç yaĢında olduğunu değil doğum tarihlerini sormak daha güvenilir bilgi verebilir

- 3) Kaç yıldır diyabet hastası olduğunu sormak yerine hangi tarihte tanı konulduğunu sormak yine daha güvenilir bilgi verebilir.
- 4) 6. soruda 1-diyet, 2-diamicron, 3-glukofaj, 4-insülin Ģeklinde kategorize edebileceğimiz gibi bu soruyu 8, 9, 10, 11. sorular Ģeklinde yapabilir, diyet kullanıyor musunuz (0-Hayır, 1-Evet), Glukofaj kullanılıyor musunuz (0-Hayır, 1-Evet) vb. Ģeklinde de kodlayabiliriz.

Örnek SPSS verisetini [http://www.aile.net/agep/istat/09\\_10/odev1.sav](http://www.aile.net/agep/istat/09_10/odev1.sav) adresinden indirebilirsiniz.

Bu ödevin değerlendirilmesinde aşağıdaki noktalar dikkate alınabilir:

- 1. Anket üzerinde değişiklik yapmış ve değişkenlerin kategorilerine harf yerine numara vermiş mi?
- 2. Veri setini hazırlayabilmiş ve SPSS'te tüm değişkenler için alanlar oluşturabilmiş mi?
- 3. Anket/birey numarası alanı oluşturmuş mu?
- 4. Komplikasyon, tedavi gibi kategorik değişkenlerde Decimal alanı sıfır olarak girilmiş mi?
- 5. Kategorik değişkenlerin etiketleri kodlanabilmiş mi?
- 6. S4 için "Bilmiyorum" seçeneği "99-Missing" olarak kodlanabilmiş mi?
- 7. Çoklu seçenek içeren ilaç kullanımı sorusu doğru olarak kodlamış mı?
- 8. Değişkenlerin sınıflandırılmasını (Measure) SPSS'te doğru yapmış mı?
- 9. Anket verileri doğru olarak SPSS'e girilebilmiş mi?

# *Alıştırma 2 (Sayfa [50\)](#page-49-0)*

SPSS"te Variable View"de

- 1- Anket ve soru numarası verilebilirdi.
- 2- YaĢ numerik bir değiĢkendir. Kategorize edilmemeliydi.
- 3- Income numerik bir değişkendir. Kategorize edilmemeliydi.
- 4- Age yerine doğum tarihinin sorulması daha uygun olurdu.
- 5- Decimal değerleri 0 girilmiş. Real age için 1 olabilirdi.
- 6- Real Age için etiket (label) girilmemiĢ.
- 7- Hiç missing value gösterilmemiĢ.
- 8- Etnik kökende measure"a Scale yazılı, Nominal olmalıydı
- 9- Life spent in Saudi Arabia (Arabistan"da geçirilen zaman) numerik bir değişkendir. Kategorize edilmemeliydi.

- 10- Arabistan'da geçirilen zamana ordinal yerine nominal yazılmış
- 11- Din (Religion) seçeneğine "4=Diğer" değeri eklenebilirdi.

SPSS"te Data View"de

- 1- Education"da bir adet 11 değeri var
- 2- Income'da üç adet 4 değeri girilmiş
- 3- Life'da iki adet 4 değeri girilmiş
- 4- Knowledge"da bir adet 11 değeri girilmiĢ
- 5- Real age başlığında 16 tane missing değer var. Bunların dışında yaş dağılımı ise uç değer içermiyor.

# *Alıştırma 3 (Sayfa [63\)](#page-62-0)*

1- Tkol değişkeninin histogram grafiği:

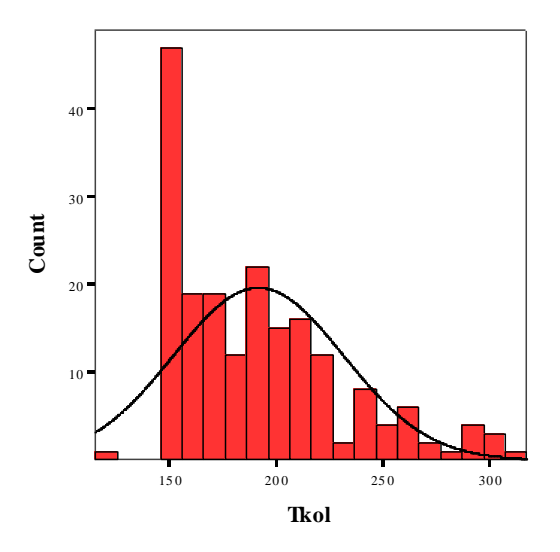

Aktürk Z, Acemoğlu H. Sağlık Çalışanları İçin Araştırma ve Pratik İstatistik Tkol değişkeninin saplı kutu grafikleri:

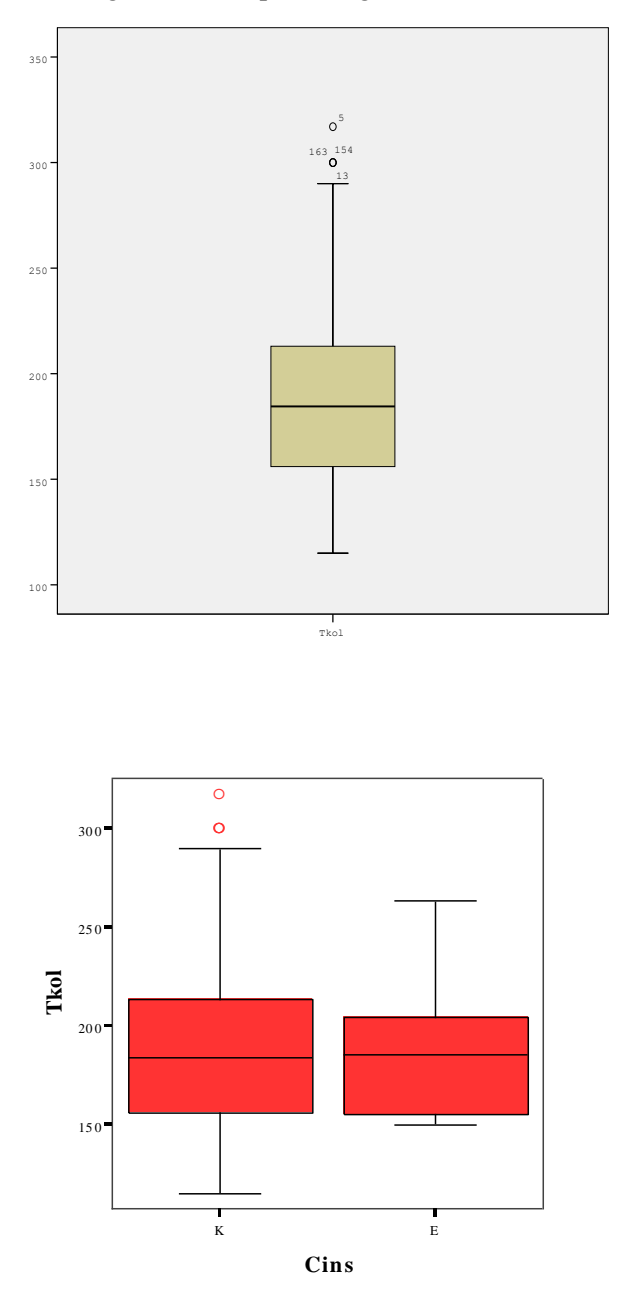

2-Tkol histogramı sağa eğilimli görülüyor, boxplotta iki adet uç değer mevcut, ikisi de kadınlarda.

Aktürk Z, Acemoğlu H. Sağlık Çalışanları İçin Araştırma ve Pratik İstatistik Ortanca 180 civarında (K ve E için neredeyse aynı). %25 ve 75"lik aralık 155 ile 215 arası. Aşırı değer yok. En küçük değer 115, en büyük değer 290 civarında Erkekte en küçük değer 150, en büyük değer 220 civarında Kadında en küçük değer 115, en büyük değer 290 civarında

3- SPSS'te değişken x yani logTkol oluşturduk

4- logTkol değiĢkeninin histogram grafiği:

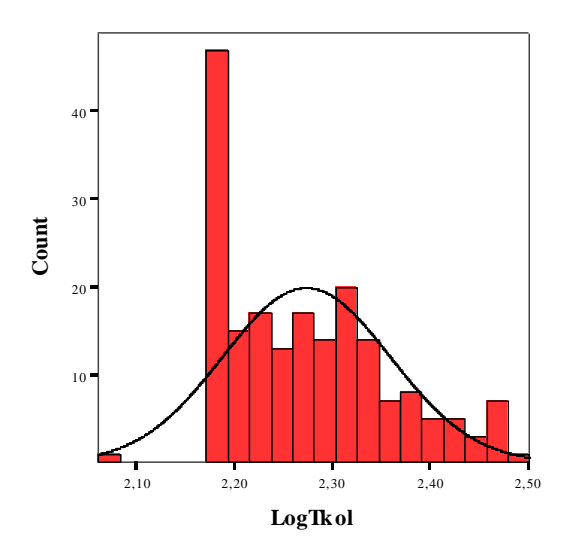

Şimdi dağılım daha normale yakın oldu

5-tkol AO=190.92

6-tkol GO=187,11

```
7-YaĢ AO=45.93
Medyan=46.00
Mod=45 (birden fazla mod değeri olduğu ancak en küçük değerin gösterildiği belirtilmiş
```
Yaş

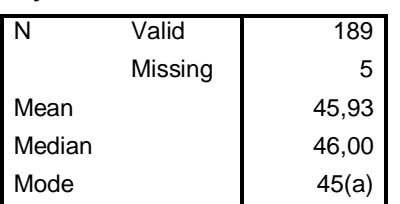

a Multiple modes exist. The smallest value is shown

8-YaĢta 5 adet missing veri var. En küçük değer 16, en büyüğü 78.

9-E=25, K=169,

Boy AO=157.54cm,

Boy cinsiyete göre ağırlıklandırılmış AO=158.73cm

## *Alıştırma 4 (Sayfa [75\)](#page-74-0)*

- 1- Bu durumda 20 depresyonlu, 20 psikozlu, 60 baĢka tanılı hasta var. Böylece depresyonlu veya psikozlu hasta olasılığı %20+%20=%40 olacaktır.
- 2-  $4/10x3/9=12/90=813.3$ .
- 3- Z=(60-50)/5=2. Z=2 için iki yönlü tablo p değeri = 0,046. Çan eğrisinin sağ tarafındaki bireyler geçmiş olacağından iki yönlü p değerinin yarısı yani %2,3'ü sınıfta kalacak. 1000 öğrenciden 977"si geçer

4-

- a.  $z=(x-\mu)/\sigma$  formülüne göre 150-130/10=2 yani 2SD'na denk gelmektedir, bu da %95'lik kısma denk geldiği için bu kişi toplumun %95'lik sınırındadır (z=2 için tablo p değeri 0,046. 100-4,6=95,4. Dolayısıyla sınırın hafif dışında).
- b. 145-130/10=1,5. Tablodan baktığımızda z=1,5 değeri için iki yönlü p değerinin 0,134 olduğunu buluruz. 100-13,4=86,6 olduğundan bu bireyin toplumun %95"inin içerisinde, yani normal olduğunu söyleyebiliriz.

# *Alıştırma 5 (Sayfa [94\)](#page-93-0)*

**1-**

- **a.** Yas, boy, kilo, BKİ, B/K oranı, triseps deri altı kalınlığı, kan basıncı, ve kanda bakılan tüm değişkenler numerik sürekli;
- **b.** kaybedilen akraba, anne, kardes numerik kesikli;
- **c.** cinsiyet, koroner arter prevalansı için kullanılan EKG ve hikaye delilleri, iş sahibi olma, kategorik nominal
- **d.** sosyal sınıf, eğitim kategorik ordinal.
- **e.** Ayrıca  $K/E$  oranı, albumin atılımı için hız, iş sahibi olma, sosyal sınıf, eğitim, kaybedilen akraba, anne, kardeş için de yüzdeler belirtilmiş (hepsi numerik türetilmiş veriler).
- 2- Sistolik kan basıncı ve BKİ'i için saçılma grafiği kullanılmış. İki numerik veri arasındaki ilişki gösterilmiş ve bu iki grup için yapılmış. Bu iki grup arasındaki fark ta lineer, eğimi farklı iki çizgi ile gösterilmiş.
- **3- Aritmetik ortalama:** Tablo 1"deki tüm veriler, Tablo 2"deki ve bozuk OGTT ve DM oranları, Tablo 3"teki kolesterol değerleri. **Geometrik ortalama:** Tablo 2"deki insülin, proinsülin değerleri ve c-peptid, Tablo 3"teki albumin atım hızları, Tablo 4"teki tüm veriler. **Ağırlıklandırma:** Tablo 1"de kan basınçları, Tablo 2 ve 3"te tüm veriler, tablo 4"de VWF ve fibrinojen cinsiyete göre; F VII, PAI Aktivitesi ve PAI antijeni cinsiyete ve analitik yığına göre ağırlıklandırılmış. Ayrıca VWF obesite, sigara içme, mevcut koroner arter hastalığına göre, glikoz toleransı ve boy yaş, cinsiyet, kuşatma maruziyeti, sosyal sınıf ve eğitime göre de ağırlıklandırılmış. Varyans analizi: tüm sürekli veriler için yapılmış.

Varyans oranı: Sistolik kan basıncı ile BKİ ilişkisinin gösterildiği saçılma grafiğinde kullanılmış.

- **4-** DeğiĢkenleri cinsiyete göre ağırlıklandırıp sonra analiz ettikleri anlaĢılıyor.
- **5-** Eğimli veriler için logaritmik veri dönüĢümü, varyans analizi ile korelasyon ve lineer regresyon analizleri için kullanılmıştır. Bu dönüşümün sağa eğimli veriler için normalize, linearize ve varyans stabilize edici özelliğinden yararlanılıp veriler analize uygun hale getirilmiştir.
- **6-** DeğiĢkenlerin dağılımı konusunda okuyucuyu bilgilendirmek için standart sapmayı da göstermek iyi olurdu.
- **7-** Standart sapma verilerin ortalamadan ne kadar uzakta olduğunu, SEM ise verilen ya da bulunan aritmetik ortalamanın toplundaki gerçek değeri ne kadar yansıttığını gösterir. SD yerine SEM kullanırsak, okuyucu verilerin gerçek dağılımı hakkında bilgi sahibi olamaz, verilerin daha dar bir aralıkta dağıldığı kanısına varabilir.

# *Alıştırma 6 (Sayfa [108\)](#page-107-0)*

### **Soru 1-**

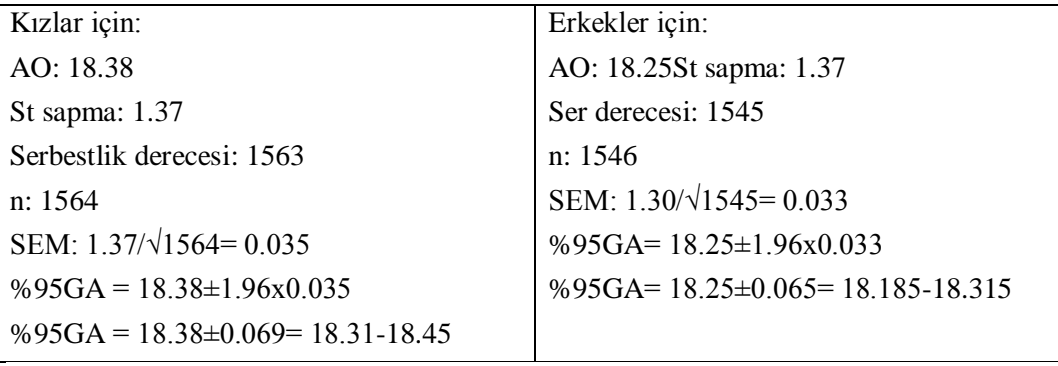

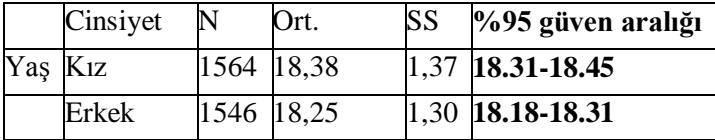

### **Soru 2-**

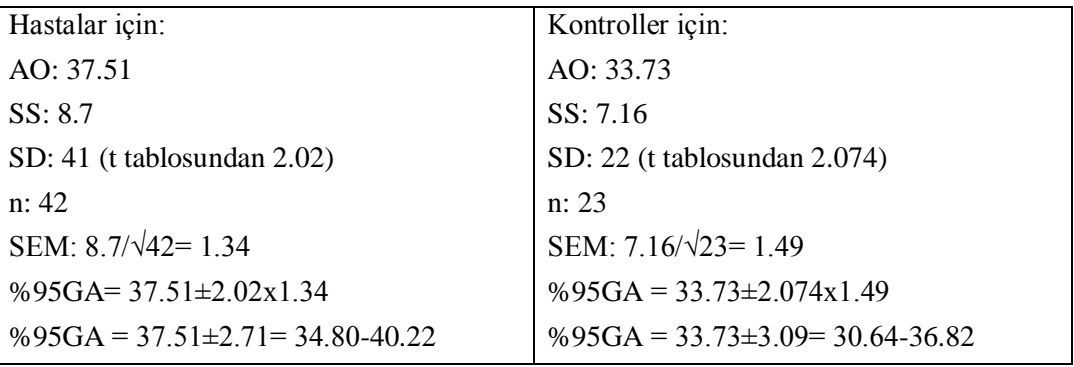

Güven aralıkları kesiştiğinden arada fark olmadığı sonucunu çıkarabiliriz.

NOT: Bu problemi Bölüm 13"te gördüğümüz farkların güven aralığı hesabı ile de çözünüz.

# *Alıştırma 7 (Sayfa [125\)](#page-124-0)*

## **1.**

AraĢtırmadaki kümeler;5 sağlık hizmeti organizasyonu ;3 medikal grup, 2 medikal plans

Küme içindeki bireylerin birbirine benzeme ihtimali nedeniyle vaka sayısı görünenden az olacağından küme örneklemesi yapılan çalıĢmalarda örneklem sayısını büyük tutmak zorundayız. Örneklem hesabında küme katsayısı dikkate alınmalıdır.

# **2.**

Inclusion kriterleri:

- a. Subat 2002 ve Subat 2003 yılları arasında klinisyenler tarafından 18 yaşında veya daha büyük olan depresyon başlangıç tedavisi alan veya tedavisi değiştirilen hastalar olarak tanımlanan kişiler.
- b. Katılanların telefonu olması, İngilizce konuşması ve DSM IV'e göre majör depresif bozukluk ve distimi tanılarını karĢılaması gereklidir.

### Exclusion kriterleri:

İlk viziteden sonra 14 gün içinde ikinci bir değerlendirme görüşmesi yapılamayacaksa, hamileyse, intihar düşünceleri varsa, sizofrense, bipolar bozukluğu varsa, posttravmatik stres bozukluğu varsa, madde bağımlılığı varsa.

### **3.**

Araştırma hasta akışı genelde CONSORT şemasına uygun olarak verilmiştir. Participants flow and follow up bölümü sonuç bölümünde verilebilirdi.

## **4.**

Araştırmanın analizinde intention to treat yöntemi kullanılmıştır. Hastaların çalışmayı terk etmesi gibi bir olay olmadığı için çalışmanın güvenilirliği artmış ve sonuçları daha inandırıcı olmuştur.

### **5.**

AraĢtırmada sonuç bölümünden önce örneklem hesabıyla ilgili bilgi verilmiĢtir. Baseline depresyon skorunu 1,5 olarak almıĢlar ve gruplar arasındaki anlamlı farkı da görüşmelerde depresyon skorundaki 0,15 (SD 0,50) lik değişim olarak alıp örneklem hesabı yapmışlar.

### **6.**

Görüşmecilerin araştırmanın amacı hakkında bilgileri olmadığı belirtilmiş, katılan hastaların da araştırma hakkında bilgileri olmaması halinde bu araştırma çift kör olur.

### **7.**

Ana sonuç ölçütü "baseline depresyon skoru" olarak belirtilmiş.

# *Alıştırma 8 (Sayfa [137\)](#page-136-0)*

Araştırma 1: Bir kohort çalışmanın sonuçları.

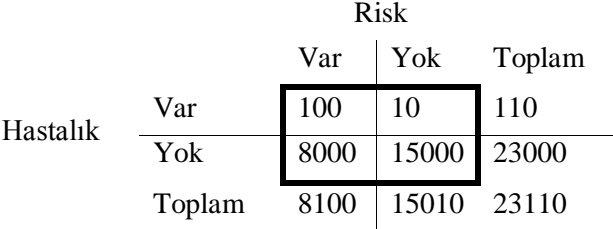

#### Arastırma 2: Bir vaka kontrol çalışmanın sonuçları

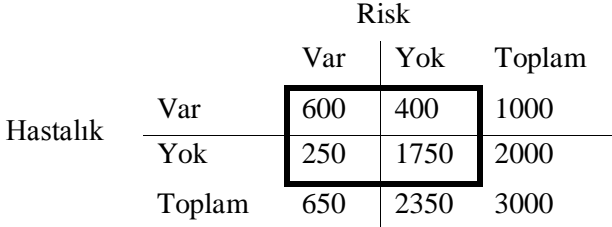

#### Sorular

- 1. Arastırma 1 için rölatif riski hesaplayınız.
- 2. AraĢtırma 2 için odds oranını hesaplayınız
- 3. Araştırma türleri belirtilmemiş olsaydı Araştırma 1'in kohort, Araştırma 2'nin ise vaka kontrol çalışması olduğunu nasıl ayırt ederdiniz?
- 4. AraĢtırma 2 için odds oranının %95 güven aralığı **[8,73 – 12,60]** olarak hesaplanmıĢtır. Bunu yorumlayınız. Güven aralığı **[0,02-12,60]** olsaydı yorumunuz nasıl olurdu?

### **1.**

Arastırma 1 için rölatif risk =  $(100/8100)/(10/15010) = 18.5$ 

### **2.**

Araştırma 2 için odds oranı =  $600*1750/400*250 = 10,5$ 

### **3.**

Birinci araştırma ile ikinci araştırmanın vaka sayılarına bakarsak;

I. Araştırma 23110 vakadan 110 hasta vaka

II. AraĢtırma 3000 vakadan 1000 hasta vaka

 Vaka-kontrol çalıĢmaları nadir görülen hastalıklarda yapıldığı için 23bin gibi sayıca çok vakayı bulmak zor olur. Bir de yine ikinci çalışmada hasta olanlarda riskle karşılaşma durumu da oldukça yüksek, bu nedenle ikinci çalışma vaka kontrol için daha uygun.

## **4.**

Güven aralığını şu şekilde yorumlayabiliriz: Bu araştırma 100 kez tekrarlansa 95'inde odds oranı 8,7 ile 12,6 arasında çıkacaktır.

Güven aralığı 0,02-12,60 aralığında olsaydı 1 den küçük rakam olduğu için "riskler acısından fark yoktur, anlamlı değil" derdik. Bir hastalık için riskin anlamlı olması için birden büyük olması gerekir.

Not: Ek bilgi olarak odds oranı için güven aralığı formülünü asağıda veriyoruz:

**OR Güven Aralığı Formülü: ln**(OR) için %95 GA=  $\ln(\text{OR}) \pm 1.96(^{1}/_{A} + {^{1}}/_{B} + {^{1}}/_{C} + {^{1}}/_{D})^{0.5}$  $=$ ln(OR)  $\pm$  1.96(1/600+1/400+1/250+1/1750)<sup>0.5</sup>  $=$  ln(OR)  $\pm$  1.96(0,0087)<sup>0,5</sup>  $=$  ln(OR)  $\pm$  1.96x0,0934  $=$  ln(10,5)  $\pm$  0,1832  $=2,3513\pm0,1832$  $=[2,1681; 2,5345]$ OR için %95 GA  $=$ e<sup>2,1681</sup>; e<sup>2,5345</sup>

 $=2.718^{2,1681}$  : 2.718<sup>2,5345</sup> **OR için %95 GA =[8,73 – 12,60]**

# *Alıştırma 9 (Sayfa [150\)](#page-149-0)*

**1.**

Ġstatistiksel anlamlılık düzeyi p olarak gösterilen alfa hatası genelde kaç olarak alınır ve neyi ifade eder?

P değeri genelde %5 olarak alınır ve tip 1 hatayı yani  $H_0$ 'ın doğru olduğu halde reddedilme olasılığını ifade eder.

# **2.**

Tip 1 ve Tip 2 hata arasında nasıl bir ilişki vardır?

Tip 1 hata ihtimalini azaltırsak, tip 2 hata yapma ihtimalini artırırız yani ters ilişki yardır.

# **3.**

Bir araştırmanın gücüne neler etki eder?

- 1-Örneklem büyüklüğü (arttıkça güç artar)
- 2-Effect of interest (=etki geniĢliği=farkın önemlilik derecesi) (arttıkça güç artar)
- 3-Standart sapma (variabilite) (arttıkça güç azalır)
- 4- Anlamlılık düzeyi (*p*) (arttıkça güç artar)

### **4.**

Örneklem sayısını gerektiğinden çok yüksek tutarak yanıltıcı bir sonuç elde edebilir miyiz?

Güç, örneklem büyüklüğü, etki genişliği, variabilite ve anlamlılık düzeyi birbiriyle ilişkili olduğundan örneklem sayısını çok artırdığımızda öteki değerleri de etkileriz. Bu durumda örneğin etki geniĢliğini çok küçük tutabiliriz. Dolayısıyla klinik açıdan önemli olmayan küçük farkları da istatistiksel olarak anlamlı bulabiliriz.

# *Alıştırma 10 (Sayfa [158\)](#page-157-0)*

Bu alıştırmada daha önceki konuda işlediğimiz araştıranın gücü (power) ve buna etki eden faktörleri tekrar gözden geçirmek istiyoruz.

Bu durumda araĢtırmanın gücünü Ģu Ģekilde tanımlayabiliriz: *"araştırmanın gücü, doğru olduğu durumda sıfır hipotezini kabul edebilme olasılığımızdır"*.

AĢağıdaki bağlantıda verilen "Quality of life of people with diabetes attending primary care health centres in Riyadh: bad control - good quality?" başlıklı çalışmayı inceleyiniz:

http://www.ingentaconnect.com/content/rmp/qpc/2007/00000015/00000005/art00009:ise [ssionid=1bxrilhxrip9s.victoria](http://www.ingentaconnect.com/content/rmp/qpc/2007/00000015/00000005/art00009;jsessionid=1bxrilhxrip9s.victoria)

Makalenin yöntem kısmı asağıya çıkarılmıştır:

Riyadh is the capital city of KSA with around 4 million inhabitants.17 There are 78 PHC centres in Riyadh city providing free health services to all.18 Primary care physicians (mostly without a qualification in family medicine) run the chronic disease clinics in these centres. In this health system, all families have to be registered to a PHC centre. Thus, patients with diabetes are also expected to be followed up there. However, some patients prefer to be followed up by their specialists in the hospital. Although there are no data on the proportion of patients who do so, it is usually about 20% (authors' personal observations).

Three of the PHC centres in Riyadh were selected randomly, and nurses providing the diabetes care were invited to join the study. The selected centres were from different geographical areas, namely from south, east, and central Riyadh. The total number of registered persons for each centre was 38 165, 30 961 and 27 337 persons respectively. Out of these registered persons, the number of patients with diabetes for the south, east, and central area were 697, 731 and 685 persons respectively. In KSA, 59.9% of the population is aged 19 years or less.19 The centres are divided into male and female sections and two to five practitioners serve in each section, together with a nurse experienced in diabetes care.

Data about the demographic characteristics of the patients, their medications and level of control of the disease were collected. Dartmouth Primary Care Cooperative Information Project/World Organization of Family Doctors (COOP/WONCA) charts were used as a tool to collect information on the main outcome (perceived HRQOL of the patients). These charts are developed by the WONCA Classification Committee in collaboration with the WONCA Research Committee.20 The COOP/WONCA charts evaluate perceived HRQOL in six dimensions using a five-point Likert scale (1 = excellent, 5 = poor): physical fitness, feelings, daily activities, social activities, change in health and overall health. Average HRQOL scores were calculated by calculating the average scores of the six dimensions. Other outcomes measured were fasting blood glucose levels, haemoglobin A1c (HbA1c) levels, presence of any co-morbidity, and body mass index.

Adult diabetic patient registries in the selected health centres were reviewed. A list of all people with diabetes with active files (regular follow-up of at least three per year) was prepared. Twenty percent of the patients were sampled randomly from this list. Patients were interviewed in the health centres. The aim of the study was explained to all participants followed by an oral consent. Care was given for data privacy, and personal information of the participants was not disclosed at any stage. Written permission was taken from the Ministry of Health, where ethical perspectives are also taken into account. Data could be obtained and analysed for 440 patients.

Power and sample size calculation was based on the HRQOL outcome (physical fitness dimension). Previous studies have shown mean physical fitness scores between 3.0 and 3.7 using the COOP/WONCA charts.21–23 Taking the population standard deviation as 0.8 and the effect of interest as 7%, 338 patients were needed to reach a power of 90%. Student t test, Mann–Whitney U test, Chi square analysis, Spearman correlation and logistic regression analysis were used for the hypothesis testing. A P value of less than 0.05 was regarded as statistically significant.

*1. Araştırmanın ana sonuç ölçütü nedir?*

## **Quality of life of people** with Diabetes = Diyabetli **insanların yaşam kalitesi**

*2. Araştırmanın hipotezi nedir? H<sup>0</sup> ve H1'i kurunuz.*

H<sub>0</sub>=Diyabet hastası insanlar ile sağlıklı insanların yaşam kalitesi arasında fark yoktur.

 $H_1$ = Diyabet hastası insanlar ile sağlıklı insanların yaşam kalitesi arasında fark vardır.

*3. Araştırmanın örneklemi kaç kişidir?*

AraĢtırmanın örneklemi 440 kiĢidir. (*Data could be obtained for 440 patients)*

*4. Ana sonuç ölçütüyle ilgili gözlemlerin variabilitesi nedir?*

Bu dağılımın variabilitesi ortalamanın standart sapması veya varyansı ile hesaplanır.

*5. Effect of interest (comparison of interest, true difference of means, effect of interest veya treatment effect (önemlilik derecesi, saptamak istediğimiz en küçük fark, etki genişliği, kaç olarak alınmıştır?*

Bu araştırma için **effect of interest %7** alınmıştır.

- *6. İstatistiksel anlamlılık düzeyi kaç olarak alınmıştır?*
- A P value of less than **0.05** was regarded as statistically significant.
- *7. Araştırmanın gücü kaçtır?*

Taking the population standard deviation as 0.8 and the effect of interest as 7%, 338 patients were needed to reach a **power of 90%.**

*8. Yukarıdaki verileri Russ Lenth'in web sayfasında* 

*[\(http://www.stat.uiowa.edu/~rlenth/Power/\)](http://www.stat.uiowa.edu/~rlenth/Power/) yerine koyarak hesaplama yapınız (test olarak "two sample t-test" seçiniz). Yöntemde belirtilen, eski araştırmalara bakarak "mean physical fitness score" 3 alındığına ve bunun %7'sinin true difference of means'ı oluşturacağına dikkat ediniz!*

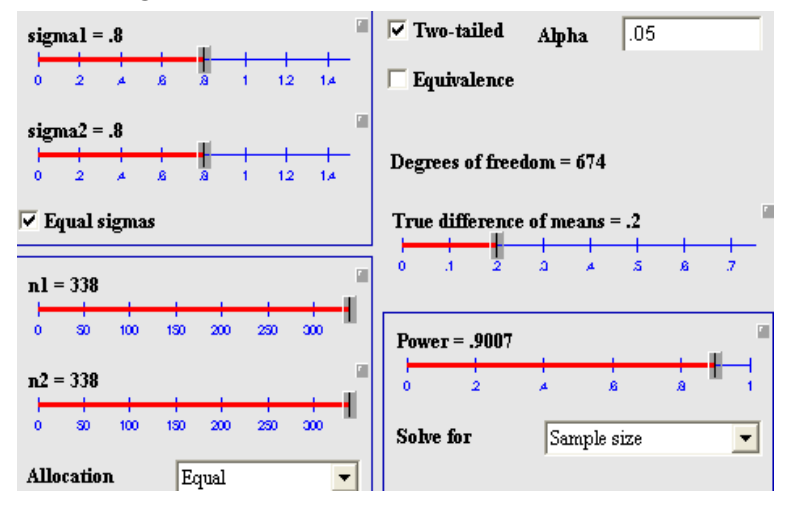

# *Alıştırma 11 (Sayfa [261\)](#page-260-0)*

## **1.**

Bağımlı değişken menopoz varlığıdır. (var/yok)

# **2.**

Öncelikle değiĢkenler biyolojik açıdan mantıklı olmalı. Ayrıca modele girecek değişkenlerin bağımlı değişkenimizle olan ilişkisini hipotez testleri ile tek tek inceleyebiliriz (Modeli oluştururken verilerin tek tek karşılaştırılmasında p'nin 0,05'e %5-10 yakın olmasını da geçerli sayabiliriz.)

## **3.**

Sensitivitesi: %88.9 Spesivitesi: %94.9 Doğru sınıflandırma oranı:(32+75)/115\*100=%93.0

## **4.**

-2loglikelihood ne kadar düşükse modelimiz o kadar iyidir. Tabloda modeldeki değişkenlerin likelihoodlarına baktığımızda değerlerin küçük olduğunu görüyoruz.(örneğin yaşın likelihood'u:125.832,atester'in:102.185)

### **5.**

Exp(B)=odds ratio, yani olmanın olmamaya oranının kaç kat olduğunu gösterir. Menopozu tahmin etmede en etkili olan değişken ATESTER(1) DEĞİSKENİDİR. Çünkü katsayısı en yüksek olan değişken odur.

### **6.**

Beta lojistik regresyon eşitliğinde ilgili değişkenlerin katsayısını gösterir. Formül oluşturulduğunda (f(x)=k+d<sub>1</sub>b<sub>1</sub>+d<sub>2</sub>b<sub>2</sub>+...) ilişkisinde yerine konur.

### **7.**

Wald tıpkı t, ki-kare, F gibi test sonucudur ve ne kadar büyükse p o kadar anlamlıdır.

### **8.**

ATESTER Odds oranı  $Exp(B) = 39.094$ . Ates basması ve terleme sikayeti olanların olmayanlara göre 39 kat daha fazla menapozda olma olasılıkları vardır. %95 güven aralığına baktığımızda 5 ile 286 arasında olabileceğini görüyoruz.

### **9.**

Yaş için odds oranının güven aralığı 1'i içermektedir. Bu nedenle yaşın bağımlı değişkene ekinsinin istatistiksel olarak anlamlı olmadığı sonucunu çıkarabiliriz.

# *Alıştırma 12 (Sayfa [262\)](#page-261-0)*

### **1.**

Burada PEFR yi tahmin etmek için oluşturulan model yaş, ağırlık ve boy değişkenlerinden oluşmaktadır.

## **2.**

Model belirli bir sayıda örneklem üzerinde çalışılarak oluşturulmaya başlanır. Sonra çalışmadaki her kişi için her değişkenin değeri ölçülür. Daha sonra sonuç değişkeni üzerine etki edebilecek birçok açıklayıcı değişkenle model oluşturulur.

Bu modele sigara içme durumu, cinsiyet, kronik hastalık olup olmadığı, test sırasında aktif herhangi bir hastalık olup olmadığı da eklenebilirdi.

## **3.**

Cinsiyetin dâhil edilmemesi19-60 yaĢ grubunda kadın ve erkeklerde ayrı ayrı modeller oluşturulmasıyla açıklanabilir.

Aksi halde cinsiyet PEFR değerlerine etki edecek önemli bir değişken olduğundan dâhil edilmeliydi.

## **4.**

Yapılan düzeltmelerden sonra Goodness of fit:

Kadınlarda:0.82

Erkeklerde: 0.80 bulunmuştur.

Bu modelle PEFR deki değişimin kadınlarda %82 si erkeklerde %80 i açıklanabilir.

### **5.**

PEFR ye en çok etki eden değişken yaştır. Bu modele göre yaştaki bir birimlik değişim PEFR ye 9.7 kat etki edecektir.

# *Alıştırma 13 (Sayfa [269\)](#page-268-0)*

**1**

- a. H<sub>0</sub>Eriskin bireylerin sistolik kan basıncı ortalamaları toplumunkinden farksızdır.
- b. Kesitsel araştırma (Bakınız s. [104\)](#page-103-0)
- c. Tek örneklemde t testi (Bakınız s. [151\)](#page-150-0)
- d. 73 kişi

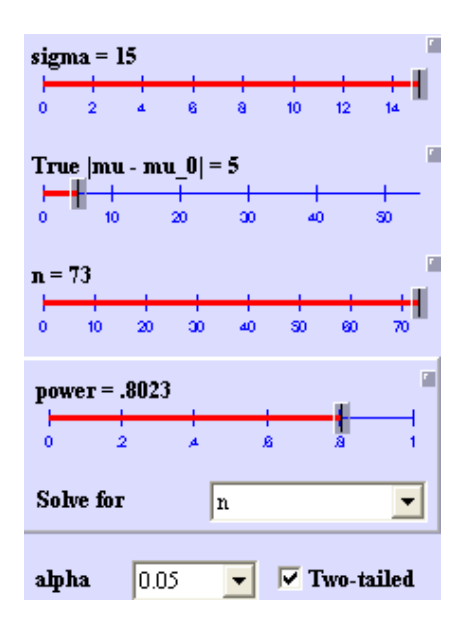

**2**

- a. H<sub>0</sub>: Mahalledeki erişkin erkek ve kadınların kan basınçları arasında fark yoktur.
- b. Kesitsel araştırma (Bakınız s. [104\)](#page-103-0)
- c. Bağımsız örneklemlerde t testi (Bakınız s. [171\)](#page-170-0)
- d. Toplam 164 kişi. 82 kadın, 82 erkek.

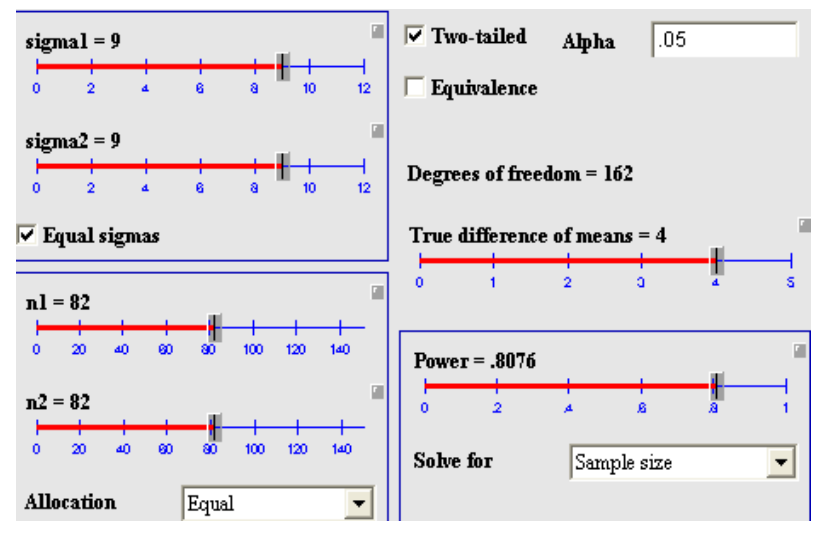

- a. H<sub>0</sub>: Mahallemizdeki şeker hastalığı yaygınlığı toplumdakinden farklı değildir.
- b. Kesitsel araştırma (Bakınız s. [104\)](#page-103-0)
- c. z testi (Bakınız s. [203\)](#page-202-0)
- d. 6870 kişi (Toplumdaki birey sayısı (evren) bilindiğinde daha düşük olacaktır. Bu durumda örneklem hesabı formülü değişecektir. Bakınız s. [264\)](#page-263-0)

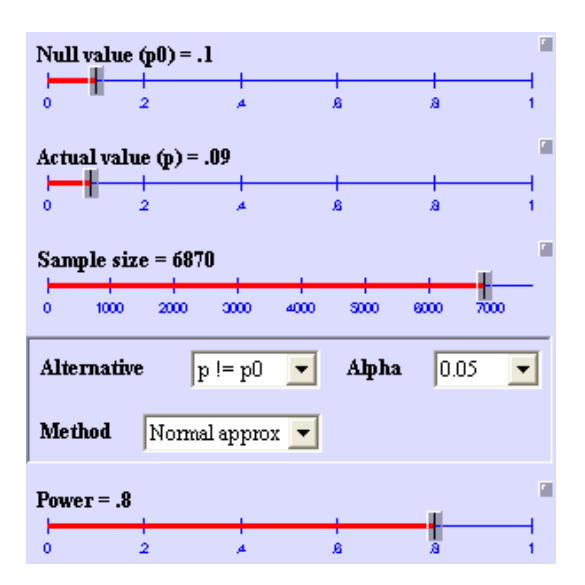

#### **4**

- a. H<sub>0</sub>: Mahalledeki erkekler ve kadınlar arasında şeker hastalığı yaygınlığı eşittir.
- b. Kesitsel arastırma (Bakınız s. [104\)](#page-103-0)
- c. Ki kare testi (Bakınız s. [221\)](#page-220-0)
- d. 3130 kişi. 1565 kadın, 1565 erkek.

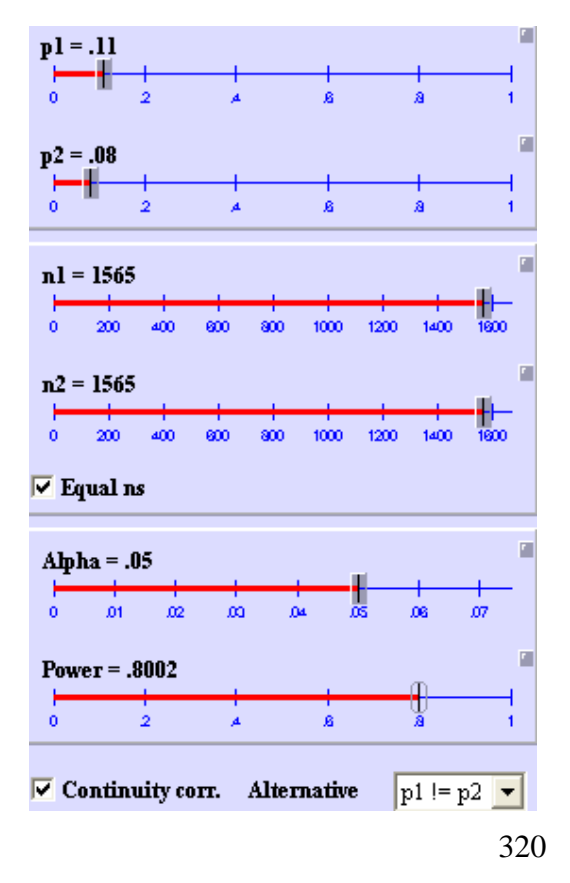

**3**

- **5**
- a.  $H_0$ : İnme riski açısından A ve B ilaçları arasında fark yoktur.
- b. Vaka kontrol çalışması (Bakınız s. [133\)](#page-132-0)
- c. Ki kare testi (Bakınız s. [221\)](#page-220-0)
- d. 11000 kisi. 5500 vaka ve 5500 kontrol.

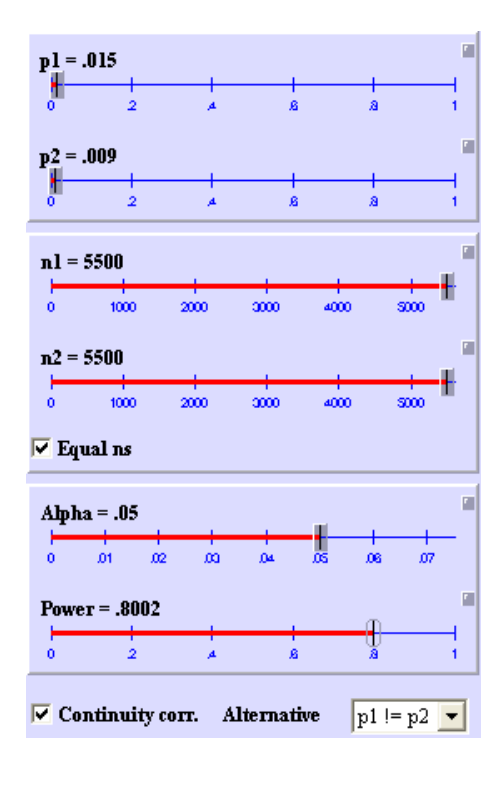

- **6**
- a.  $H_0$ : Tedavi grupları arasında kan şekerini düşürme açısından fark yoktur.
- b. Randomize kontrollü çift kör çalışma (Bakınız s. [115\)](#page-114-0)
- c. Tek yönlü varyans analizi (ANOVA) (Bakınız s. [195\)](#page-192-0)
- d. 380 kişi. Her grupta 95 kişi.

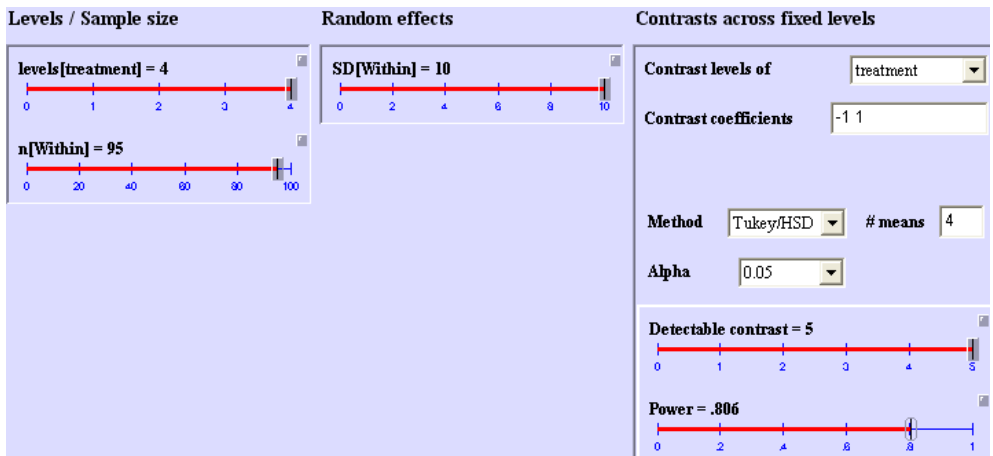

### **Kaynaklar**

- 1. SPSS. Training. http://www.spss.com/training/?source=homepage&hpzone=nav\_bar Elektronik Erisim 20.07.2010
- 2. SPSS Türkiye. http://www.spss.com.tr/ Elektronik Erisim 20.06.2010
- 3. Lenth R. Java applets for power and sample size. http://www.stat.uiowa.edu/~rlenth/Power/ Elektronik Erisim 20.06.2010
- 4. Özdamar K. Paket Programlar İle İstatistiksel Veri Analizi. Kaan Kitabevi, Eskişehir 2010.
- 5. Yusuf S, Cairns J, Camm J, Fallen EL. Evidence-Based Cardiology (Evidence-Based Medicine). BMJ Books, London 2009.
- 6. Kocacalıskan İ, Bingöl NA. Biyoistatistik. Nobel Yayın Dağıtım, İstanbul 2008.
- 7. Özdemir O. Medikal İstatistik. İstanbul Medikal Yayıncılık, İstanbul 2006
- 8. Petrie A, Sabin C. Medical Statistics at a Glance. Blackwell Publishing, London 2006.
- 9. Hayran M. Özdemir O. Bilgisayar İstatistik ve Tıp. Hekimler Yayın birliği, Ankara 1996.
- 10. Bekiroğlu N. Açıklamalı Biyoistatistik Terimleri Sözlüğü. Nobel Tıp Kitabevi, İstanbul 1998.
- 11. Özdamar K. SPSS İle Biyoistatistik. Kaan Kitabevi, Eskişehir 1997
- 12. Sümbüloğlu K, Sümbüloğlu V. Biyoistatistik Uygulama Kitabı. Hatiboğlu Yayınevi, Ankara 1991.
### **İndeks**

## **A**

*Ağırlıklı ortalama, 61 Akış şemaları, 34 Alternatif hipotez, 140 Ampirik frekans dağılımı, 52, 74 Anlamlılık düzeyi (p), 142 ANOVA, 18, 28, 79, 146, 149, 196, 197, 198, 199, 200, 201, 202 Aralık (range), 66 Araştırma fikri, 23 Araştırma ölçekleri, 278 Araştırma panosu, 24 Araştırma protokolü, 118 Araştırma Tasarımı, 104, 112 Araştırma yöntemleri, 26 Araştırmanın çıktıları, 117 Area Under the Curve.Bakın Eğrinin altında kalan alan Aritmetik ortalama, 58 Asansör grafiği.Bakınız Saplı kutu ASCII, 40 Aşırı değer, 50 AUC.Bakın Eğrinin altında kalan alan Ayırma hataları, 117*

### **B**

*Bağımlı örneklemlerde t-testi, 160 Bağımsız örneklemlerde t testi, 146, 150, 172 Bar grafik, 52 Beck depresyon ölçeği, 278 Between-Subjects Effects, 191, 193, 208, 209 Binomiyal dağılım, 82 Birden çok hipotezi test etme, 149 Birey içi farklılık, 70 Bireyler arası farklılık, 70 Bloklama, 117, 113 Bonferroni, 149, 200 Bonferroni düzeltmesi, 187, 194 Boş verilerin kodlanması, 43 Boxplot.Bakınız saplı kutu*

## **C**

*Cevaplanabilir bir klinik soru sormak.Bakın PICO Cochran's Q, 236, 237*

*Coefficient of variation.See varyans katsayısı Confounding.Bakınız Karıştırıcı faktörler CONSORT bildirisi, 119 Construct validity.Bakın yapı geçerliliği Content validity.Bakın içerik geçerliliği Criterion validity.Bakın tahmin ettirici geçerlilik*

# **Ç**

*Çarpma kuralı, 73 Çıkarılma kriterleri, 118 Çok seçenekli soruların SPSS'e girilmesi, 42, Bakın SPSS'e veri girişi*

### **D**

*Dahil edilme kriterleri, 118 Değişken, 36 Deneysel araştırmalar, 105 Dikotom, 37, 212 Dot plot, 52, 55 Dörtlük çeyrek değerler genişliği, 50, 67 Durdurulmuş (censored) veri, 39 Duyarlılık, 18, 272, 273*

### **E**

*Eğrinin altında kalan alan, 273 Eksik veriler, 49 Endpoints.Bakınız Araştırmanın çıktıları Eşdeğerlik (non inferiority), 141 Etik, 118 Etki genişliği, 146, 264, 317 Etkileşim, 114 Evren, 36*

## **F**

*Face validity.Bakın Görünüm geçerliliği Faktöriyel tasarımlar, 113 Faz, 116 Frekans dağılımı, 52 Frekans dağılımının şekli, 56 Friedman, 18, 34, 180, 186, 187, 194*

## **G**

*Gauss dağılımı.Bakınız Normal dağılım*

*Geçerlilik* eşzamanlı, 281 Goodness of fit, 282 görünüm, 282 içerik geçerliliği, 281 Likelihood ratio, 282 tahmin ettirici, 281 yapı, 281 *Geçerlilik Çeşitleri, 281 Geçerlilik ve Güvenilirlik, 278 Geçerlilik ve Güvenilirlik Analizi, 4 General Linear Model, 114, 182, 184, 189, 191 Geometrik ortalama, 59 gerçek negatiflik.Bakın özgüllük gerçek pozitiflik.Bakın duyarlılık Gözlemsel araştırmalar, 105 güç ve ilişkili faktörler, 148 Güven aralığı* orantılar için, 98 *Güven Aralıkları, 96 Güvenilirlik* Cronbach alfa, 280 gözlemciler arası, 280 paralel formlar, 280 test/tekrar test, 280 yarıya bölme, 280

### **H**

*Hata ayıklama, 48, 55 Hatalar (bias), 108 Hız, 39 Hipotez, 29 Hipotez kurma, 22, 25 Hipotez Testleri, 140 Hipotez Testlerinde Hatalar, 146 Histogram, 52, 55 Homogeneous Subsets, 208, 209*

### **I**

*Intention to treat.Bakın Tedavi amacına yönelik analiz*

# **İ**

*İki yönlü ANOVA.Bakın İki yönlü varyans analizi İki yönlü varyans analizi, 181, 204 İki yönlü ve tek yönlü hipotez, 141 Interaction.Bakın Etkileşim*

*İstatisitksel testler ve kullanım yerleri, 34 İstatistik tablolar, 298 İşaret testi, 152, 157, 165*

### **K**

*Kappa, 280 Kare dönüşümü, 91 Karekök dönüşümü, 89 Karıştırıcı faktörler, 108 kategorik, 36 Kategorik Veri İki Bağımsız Grup, 3, 222 Kategorik Veri İkiden Fazla Bağımlı Grup, 4 Kategorik Veri İkiden Fazla Bağımlı Kategori, 4, 236, 240 Kategorik Veri İkiden Fazla Bağımsız Grup, 228 Kategorik Veri İkiden Fazla Bağımsız Kategori, 244, 246 Kategorik Veri İkiden Fazla Grup, 4 Kategorik veriler, 41, 125 Kendall's tau, 280 Kendini Değerlendirme, 284 Kesme Değeri, 274 Ki Kare, 203, 218, 219, 221, 222, 223, 224, 225, 228, 229, 233, 234, 238, 244, 246 Klinik Araştırmalar, 116 Klinik kohortlar, 131 Kohort araştırmaları, 27, 128 Kolmogorov Smirnov, 86, 88, 174 Kontrol grupları, 108 Korelasyon analizi, 4, 248 Körleme, 118 Kruskal Wallis Testi, 201*

## **L**

*Levene, 89, 177, 198, 202, 207, 295 Likelihood ratio.Bakın Olabilirlik oranı Literatür tarama, 25 Logaritmik dönüşüm, 85 Logit (logistic) dönüşüm, 91 Lojistik Regresyon, 254 Lojistik regresyon analizi, 4, 42 Longitudinal araştırmalarda, 107 LR+.Bakın Olabilirlik oranı*

### **M**

*Mann-Whitney U testi, 28, 172, 178, 179 Marginal homogeneity test, 240*

#### Aktürk Z, Acemoğlu H. Sağlık Çalışanları İçin Araştırma ve Pratik İstatistik

SPSS ile yapılması, 246 varsayımları, 240 *Mauchly's Test, 183, 185, 190, 192 McNemar testi, 218 MedCalc™, 214, 265 Merkezi dağılım ölçütleri, 58 MiniTab® , 149, 151, 214, 265 Mod, 59*

#### **N**

*Nedensellik, 107 Nokta prevalansı, 107 Nominal, 37 Nonparametrik testler, 28 Normal Dağılım, 72 NPV, 273 Numerik, 36 Numerik Veri İki Bağımlı Grup, 3, 160 Numerik Veri İki Bağımsız Grup, 3, 172 Numerik Veri İkiden Fazla Bağımlı Grup, 3, 180 Numerik Veri Tek Grup, 3, 152 Numerik veriler, 42, 101, 125*

### **O**

*Odds oranı, 102, 136, 255, 262 Odds oranı için güven aralığı, 314 Odds oranları için güven aralığı, 102 Olabilirlik oranı, 274 Olasılık kuralları* Çarpma kuralı, 73 Toplama kuralı, 73 *olasılık yoğunluk fonksiyonu, 141, 142 On-treatment, 118 Oran, 38 Orantı, 38 Orantının örneklem dağılımı, 94 Ordinal, 37 Ortalamanın örneklem dağılımı, 93 ortalamanın standart hatası, 93, 96, 125 Ortanca, 59 Outcomes.Bakınız Araştırmanın çıktıları*

## **Ö**

*Öğrenim hedefleri, 17 Önemlilik testleri, 28 Örneklem Hesabı, 264 Örneklem varyasyonu, 92* *Örnekleme, 92* kota örnekleme, 92 küme örnekleme, 92 sistematik, 92 *Özgüllük, 26, 272*

### **P**

*p.Bakınız Anlamlılık düzeyi Paralel ve çapraz çalışmalar, 113 Parametrik olmayan testler, 143 Parametrik testler, 28* varsayımları, 28 *PASS, 265, 268 Pasta dilimi, 52 Pasta grafiği, 54 Pearson korelasyon katsayısı, 248 Persantil aralıkları, 66 Phi, 280 PICO, 25, 104, 117, 125 Pie graphy.Bakın Pasta grafiği Poisson dağılımı, 82 Power, 112, 147, 149, 159, 316, 317 PPV, 273 Profile Plots, 184, 186, 191, 193, 209 Psikometrik, 4, 278, 282*

### **R**

*Randomize Kontrollü Çalışma, 27 Receiver Operating Characteristics.Bakın ROC Analizi Referans aralığı, 67 Relatif risk, 255 Relative Deviate, 96, 103 Replikasyon, 112 Resiprok dönüşüm, 91 Retrospektif kohort, 128 ROC analizi, 4, 16, 272, 273 ROC Analizi, 272 Rosenberg, 278 Russ Lenth, 150, 159, 265, 317*

## **S**

*Saçılma grafiği, 52, 55, 310 Sağa eğimli, 56 sağlıklı birey etkisi, 128 Saplı kutu grafikleri, 50, 55, 285 Scatter diagram.Bakınız saçılma grafiği* *SEM.Bakınız Ortalamanın standart hatası Sensitivity.Bakın Duyarlılık Serbestlik derecesi, 99 SF-36, 278 Sıfır hipotezi, 140 Sınav* geçerlilik güvenilirlik, 196, 279, 283 *Skewness, 86, 88, 98, 153, 172 Sola eğimli, 56 Spearman korelasyon katsayısı, 252 specifity.Bakın Özgüllük Split half.Bakın yarıya bölme SPSS'e veri girişi, 40 Standart Normal Dağılım, 76 Standart Normal Sapma, 76 Standart sapma, 67 Student t test.Bakınız Bağımsız örneklemlerde t testi Sütun grafikleri, 52*

### **T**

*Tabakalı randomizasyon, 117 Tedavi amacına yönelik analiz, 129 Tek orantı testi, 212 Tek örneklemde t-testi, 152 Tekrarlayan kesitsel araştırmalar, 107 Teorik dağılımlar* F dağılımı, 79 Ki kare dağılımı, 79 Lognormal dağılım, 79 t-dağılımı, 78 *Test/retest.Bakın test/tekrar test* Test/tekrar test, 279 *Tests of Within-Subjects Contrasts, 184, 186, 191, 193*

*Tests of Within-Subjects Effects, 184, 185, 191, 192 Tip I hata, 147 Tip II hata, 147 Toplama kuralı, 73 Toplum, 36, 67, 76, 92, 93, 94, 97, 105, 122, 152, 154, 155, 158, 161, 163, 165, 212, 214*

## **U**

*Uç değerler, 48, 50, 51, 55, 123, 285*

### **V**

*Vaka Kontrol, 27, 134 Varyans, 67 varyans katsayısı, 68 Varyasyon, 112 Veri çeşitleri, 28, 36 Veri Dönüştürme, 84 Veri giriş yöntemleri, 40 Veri girişi.Bakın SPSS'e veri girişi Verilerde bulunması gereken özellikler, 28 Verilerin grafiklerle gösterilmesi, 52*

### **W**

*Wilcoxon işaretli sıra testi, 160, 165, 166 WOMAC, 278*

### **Y**

*Yaygınlık ölçütleri, 66 Yöntem, 29 Yüzde, 38*

Aktürk Z, Acemoğlu H. Sağlık Çalışanları İçin Araştırma ve Pratik İstatistik

Aktürk Z, Acemoğlu H. Sağlık Çalışanları İçin Araştırma ve Pratik İstatistik

------------------------------------------------------------------------- ===============================================================

-------------------------------------------------------------------------

------------------------------------------------------------------------- =============================================================== -------------------------------------------------------------------------

# *İstatistikten korkmanıza gerek yok!*

*Eğitimimiz boyunca istatistiğin rakamlar ve formüllerle ilişkilendirilmesinin de etkisiyle istatistik, sağlık çalışanları için hep korkutucu olmuştur.* 

*Oysa günümüzde tıbbi istatistik neredeyse tamamen bilgisayar yazılımlarıyla yapılmaktadır. Sağlık çalışanı olarak bizim sadece araştırma ve biyoistatistik yöntemlerine hakim olmamız yetecektir.*

*Bu kitapta başlangıçta verilen örnekler ve akış şemaları işinizi çok kolaylaştıracak. Çok az bilgisayar bilgisine de sahip olsanız temel tıbbi araştırmalarınızı yardım almadan kolayca yapabileceksiniz.*

*Öğrencisinden akademisyenine kadar tüm sağlık çalışanlarının anlayıp uygulayabileceği bir anlatım tarzı seçilen bu kitabın size de faydalı olmasını diliyoruz.*

*İstatistikten korkmanıza gerek yok!*

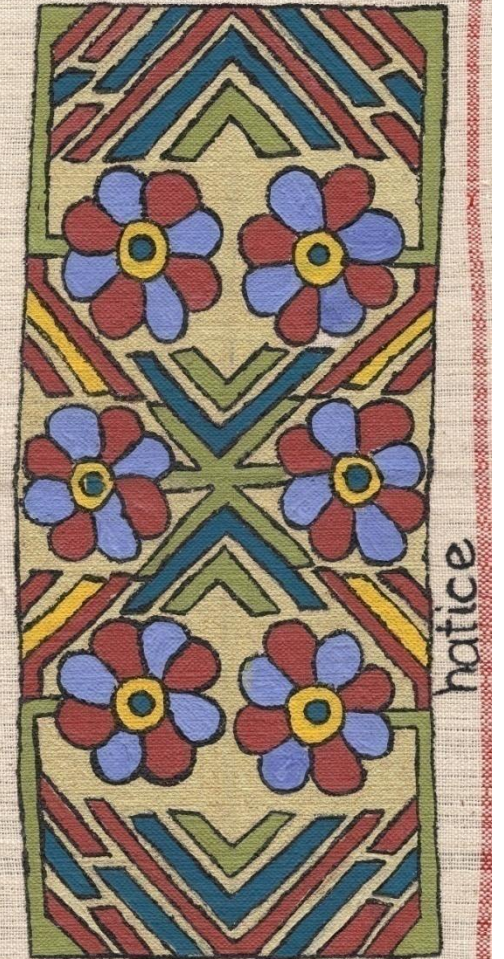

ISBN: 978-975-00631-1-4 ISBN: 978-975-00631-1-4